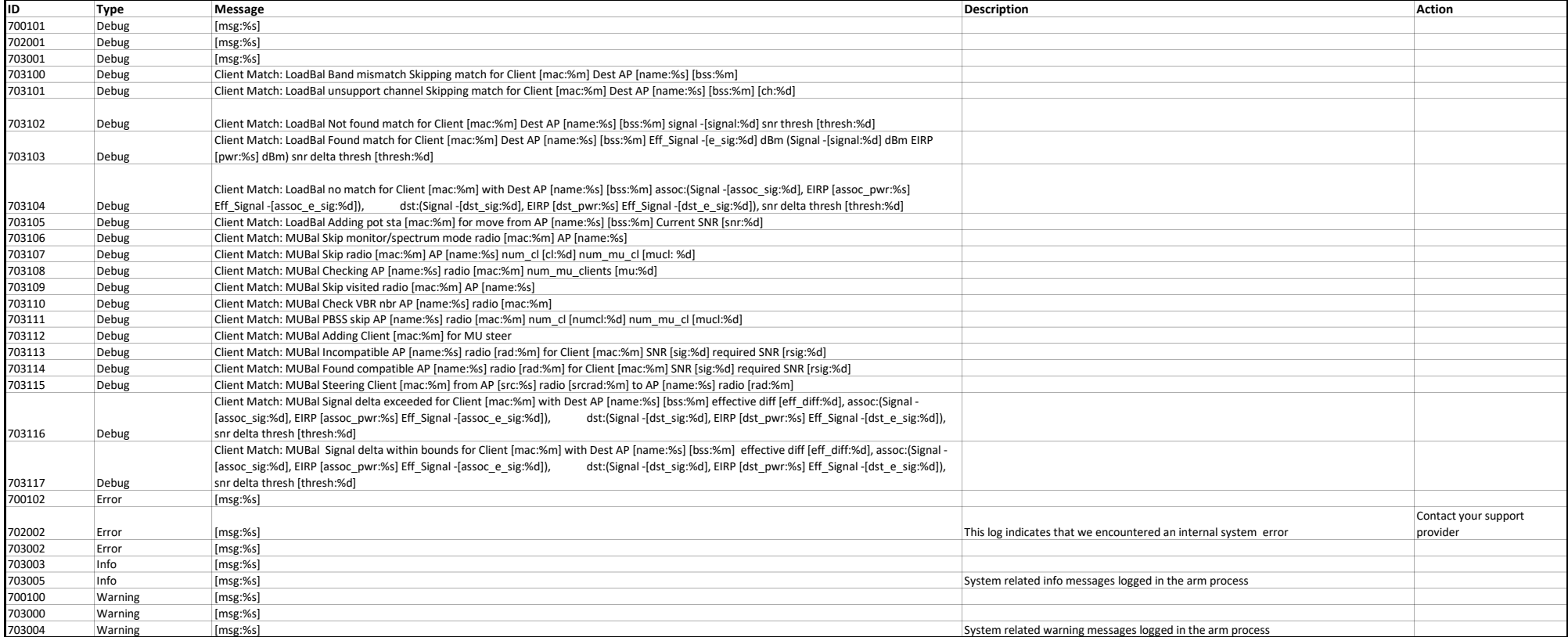

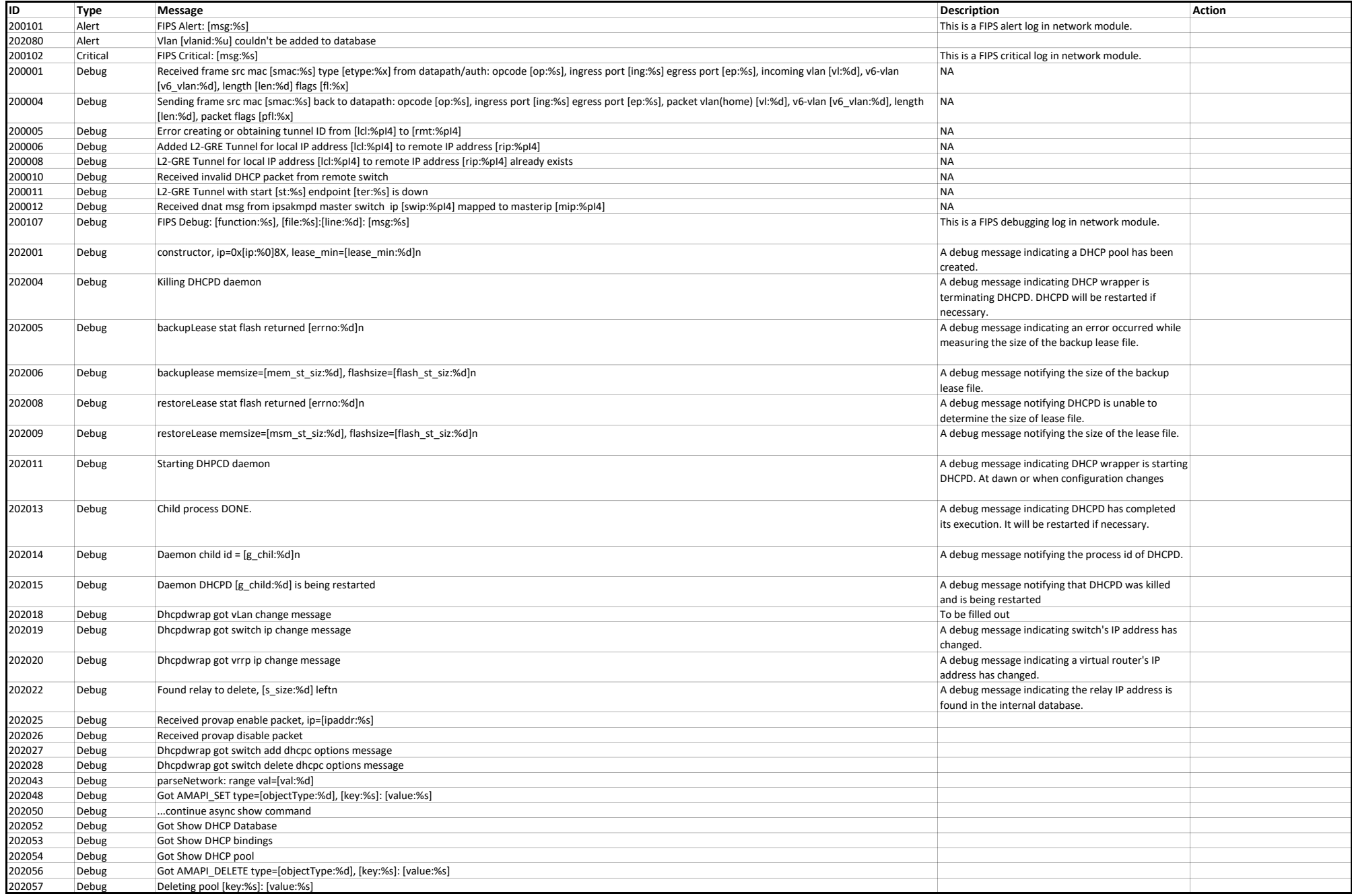

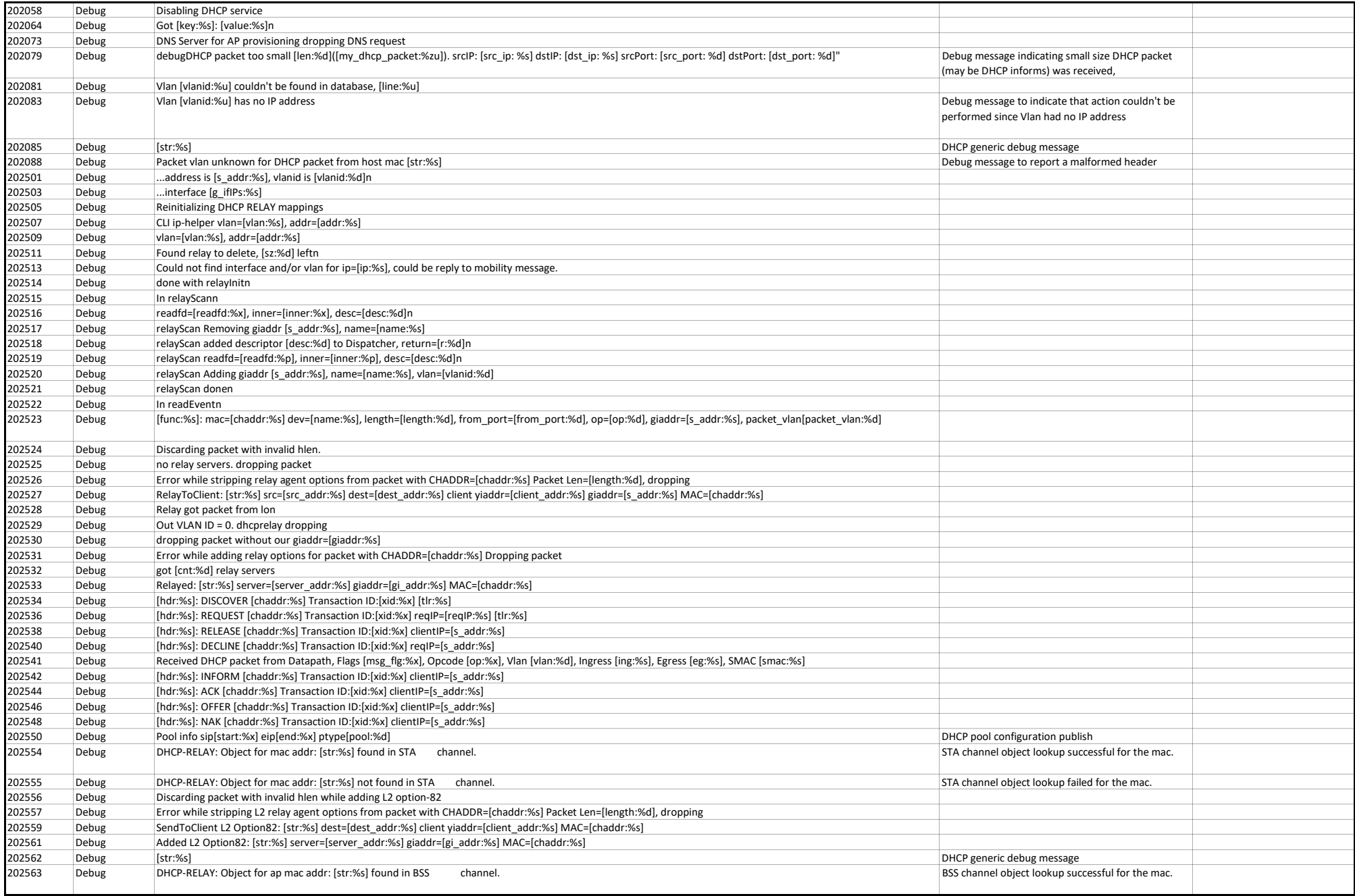

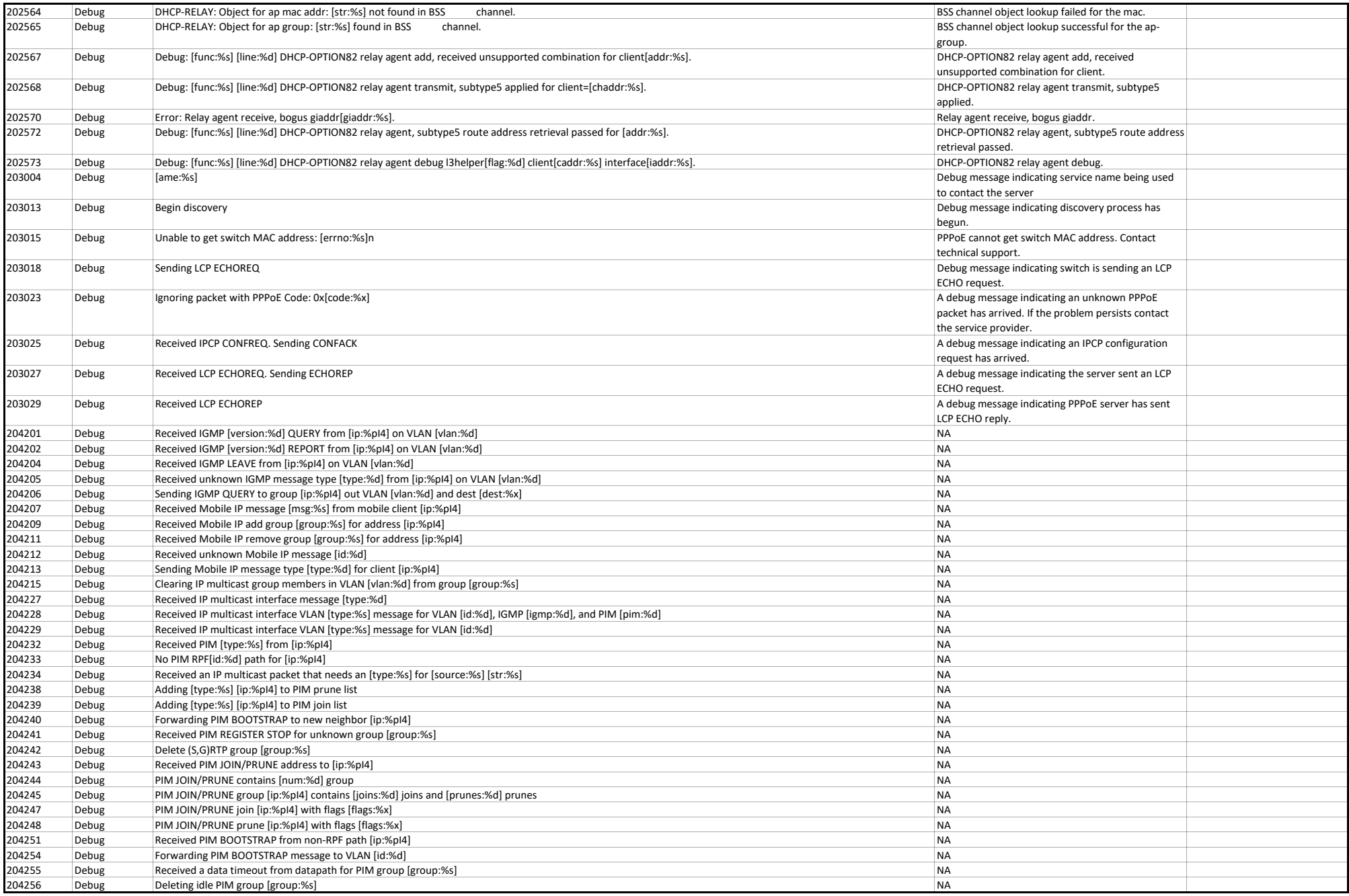

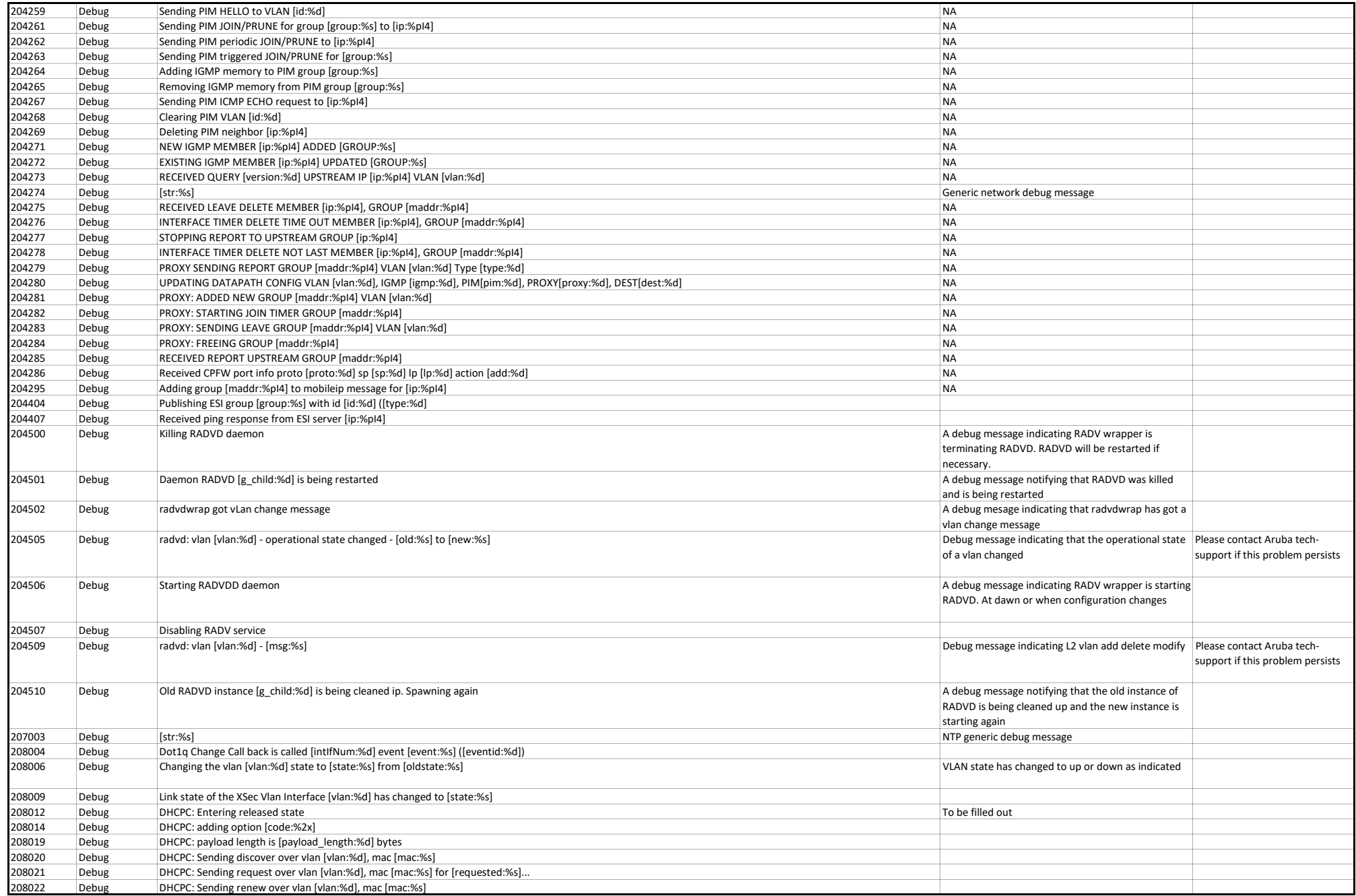

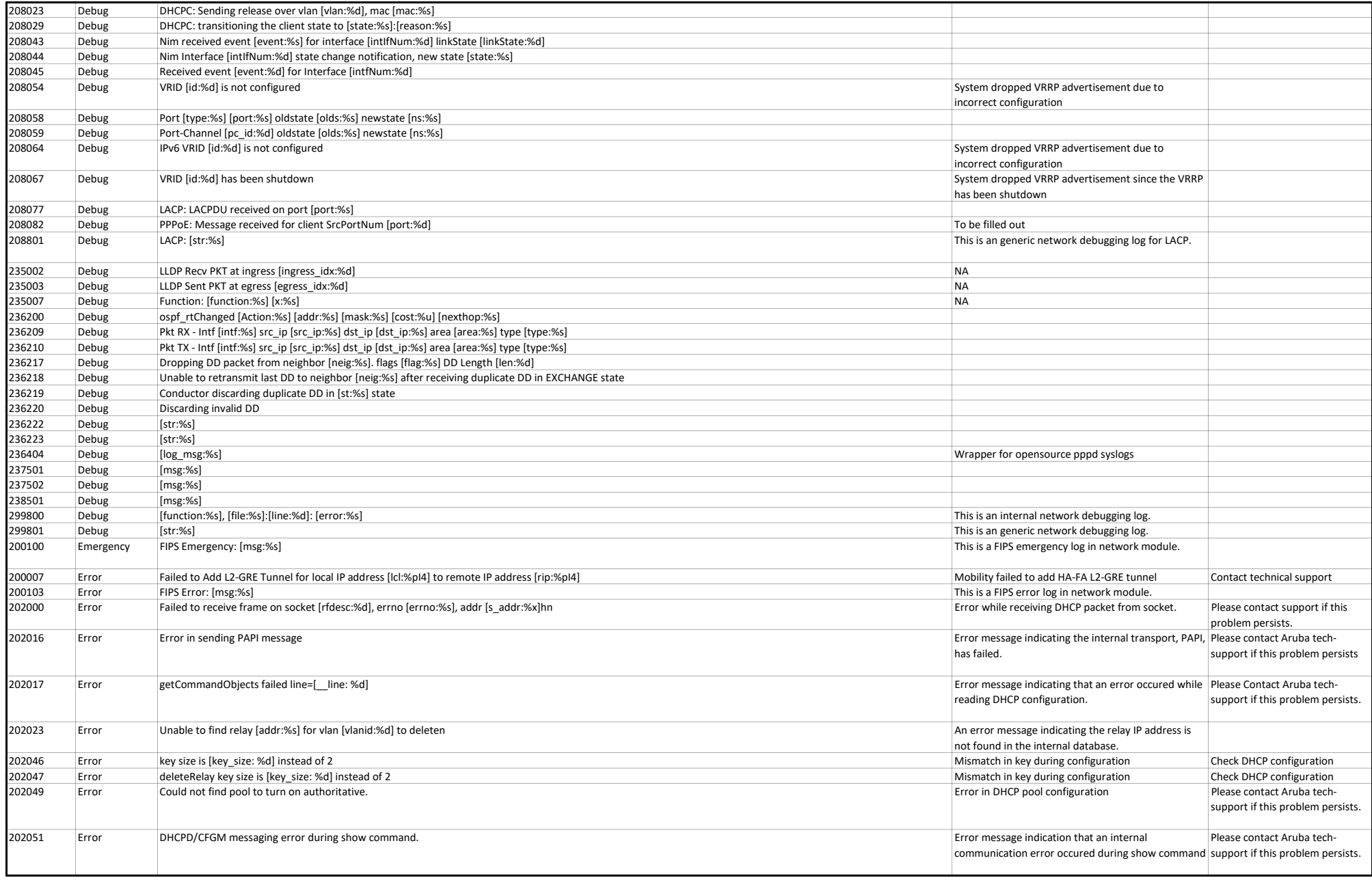

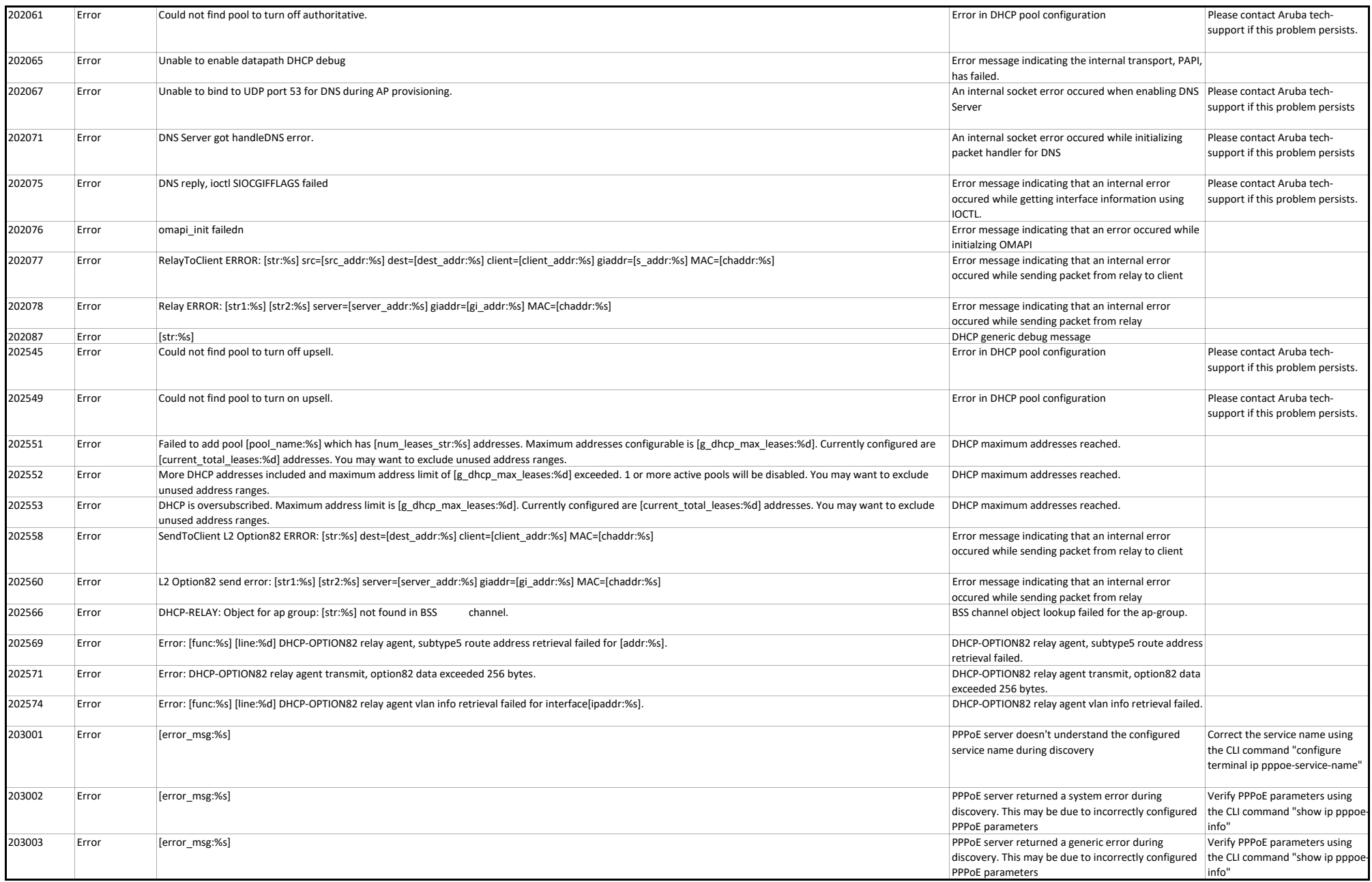

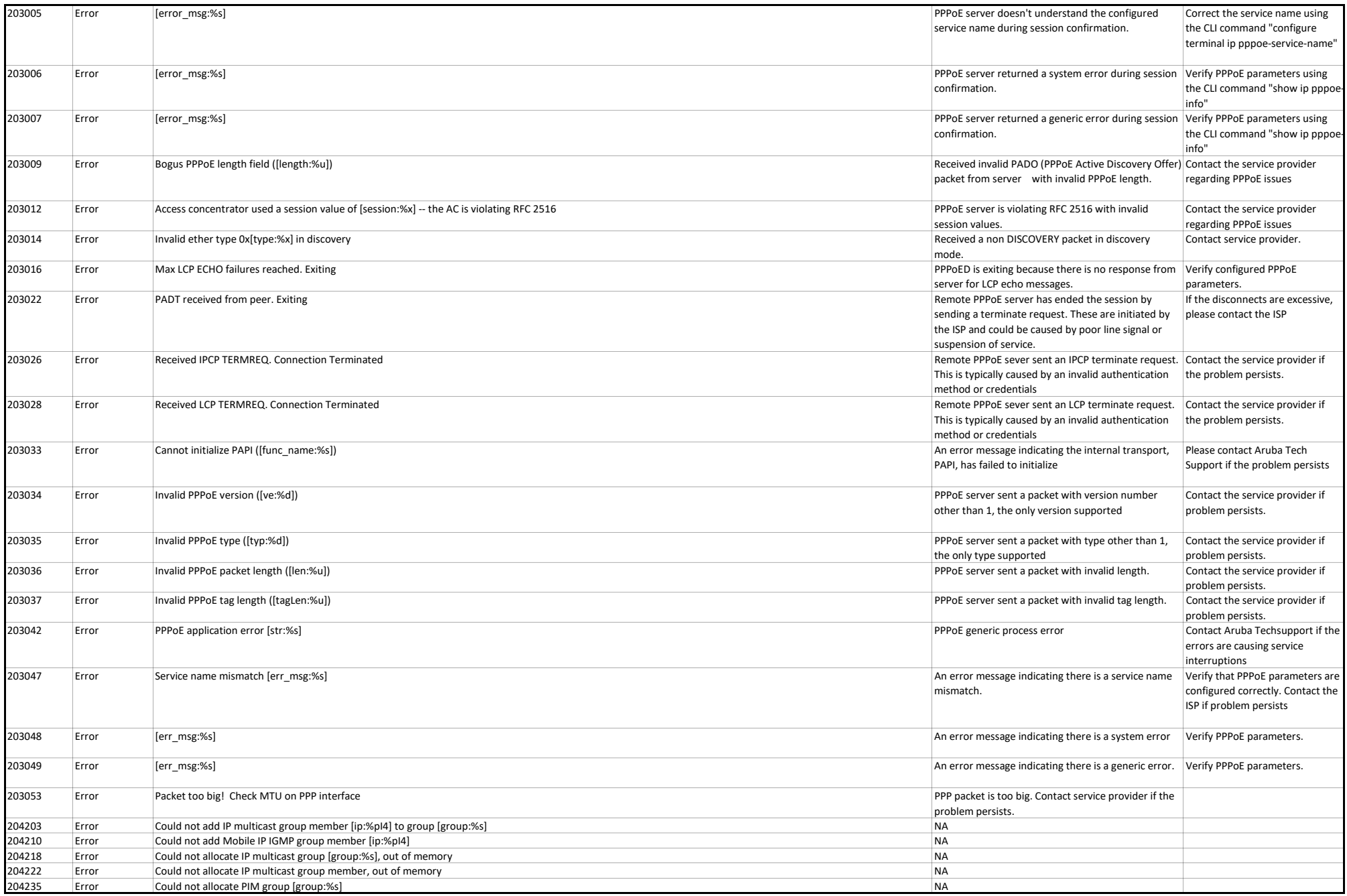

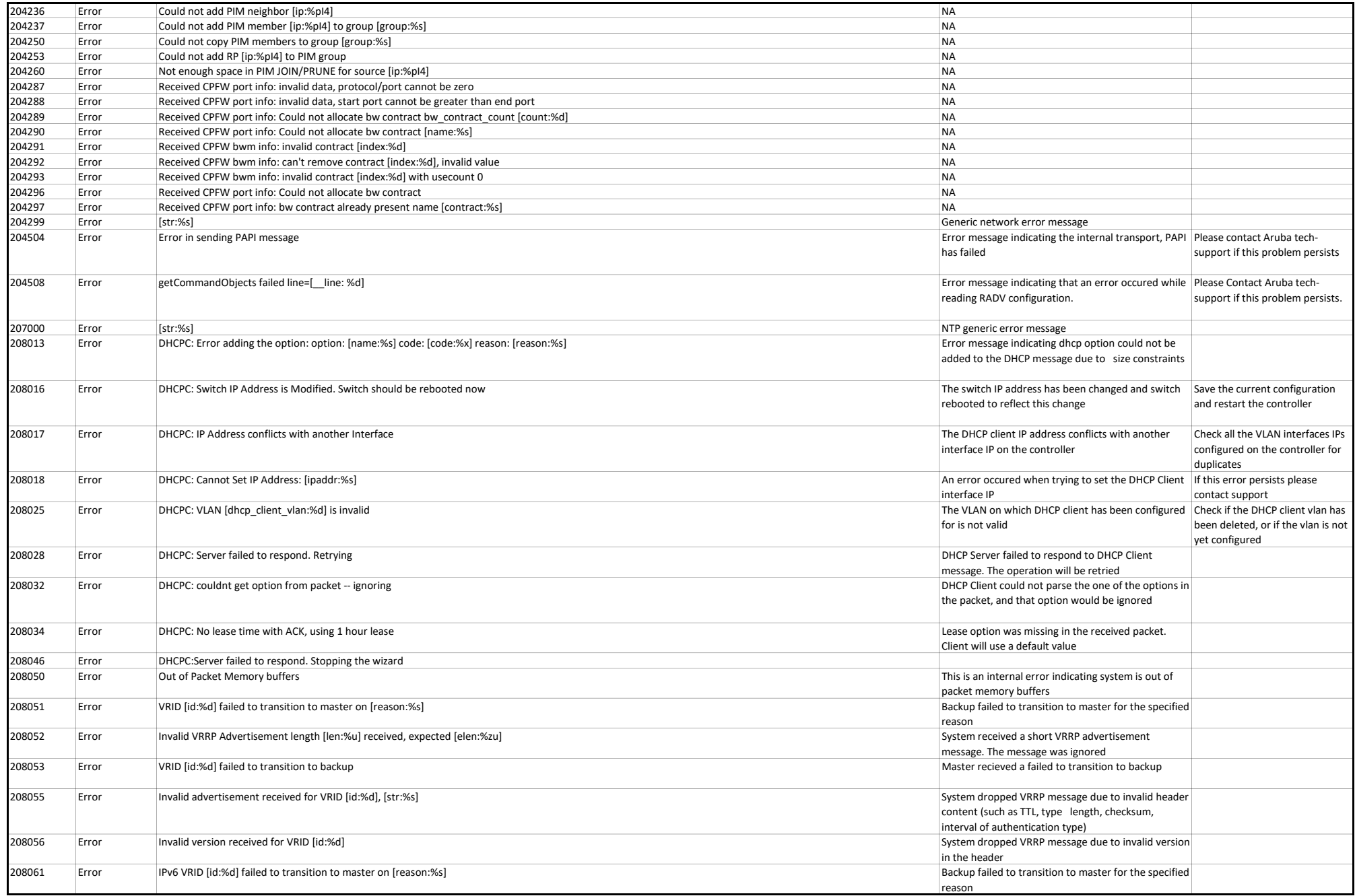

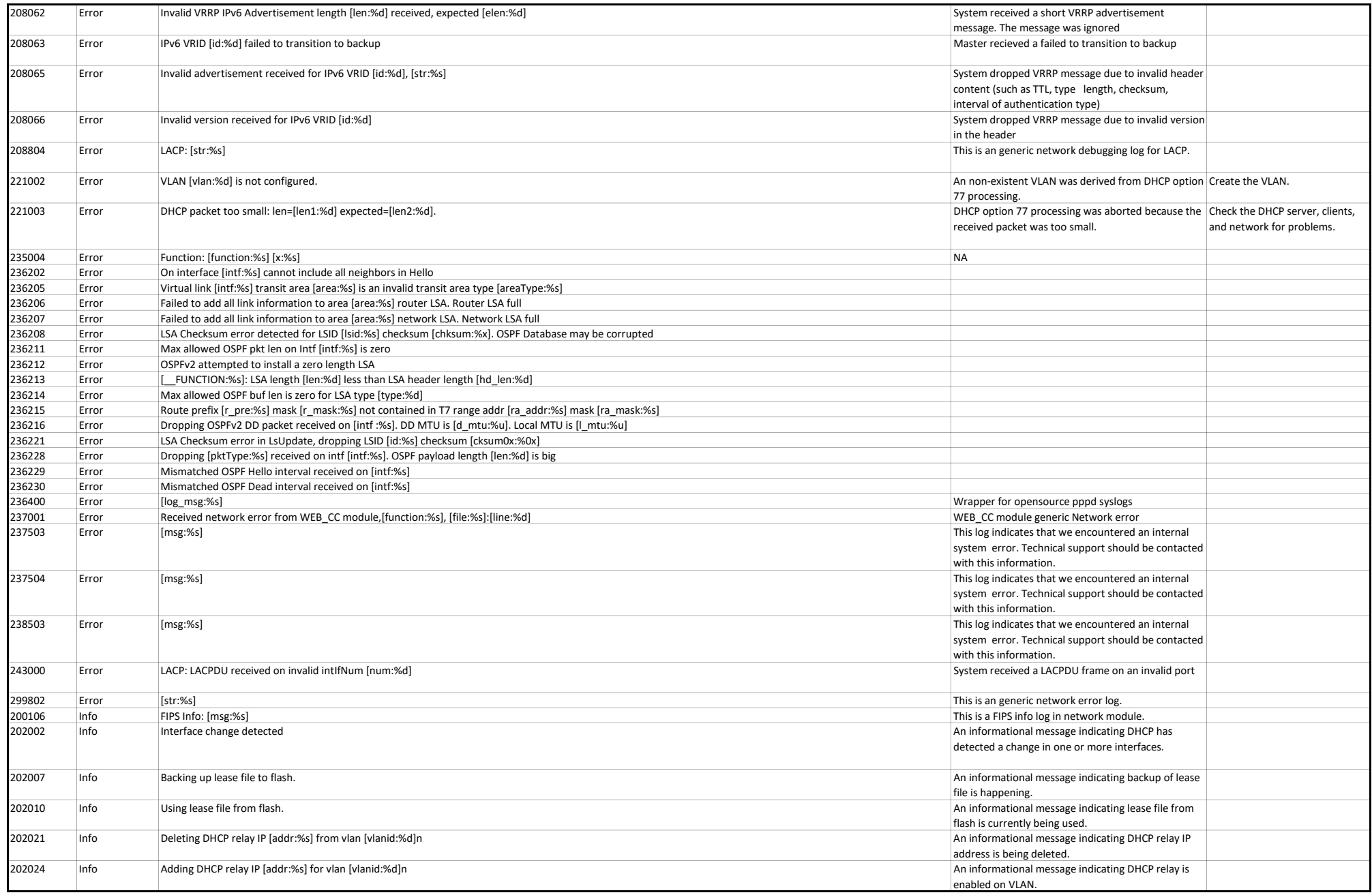

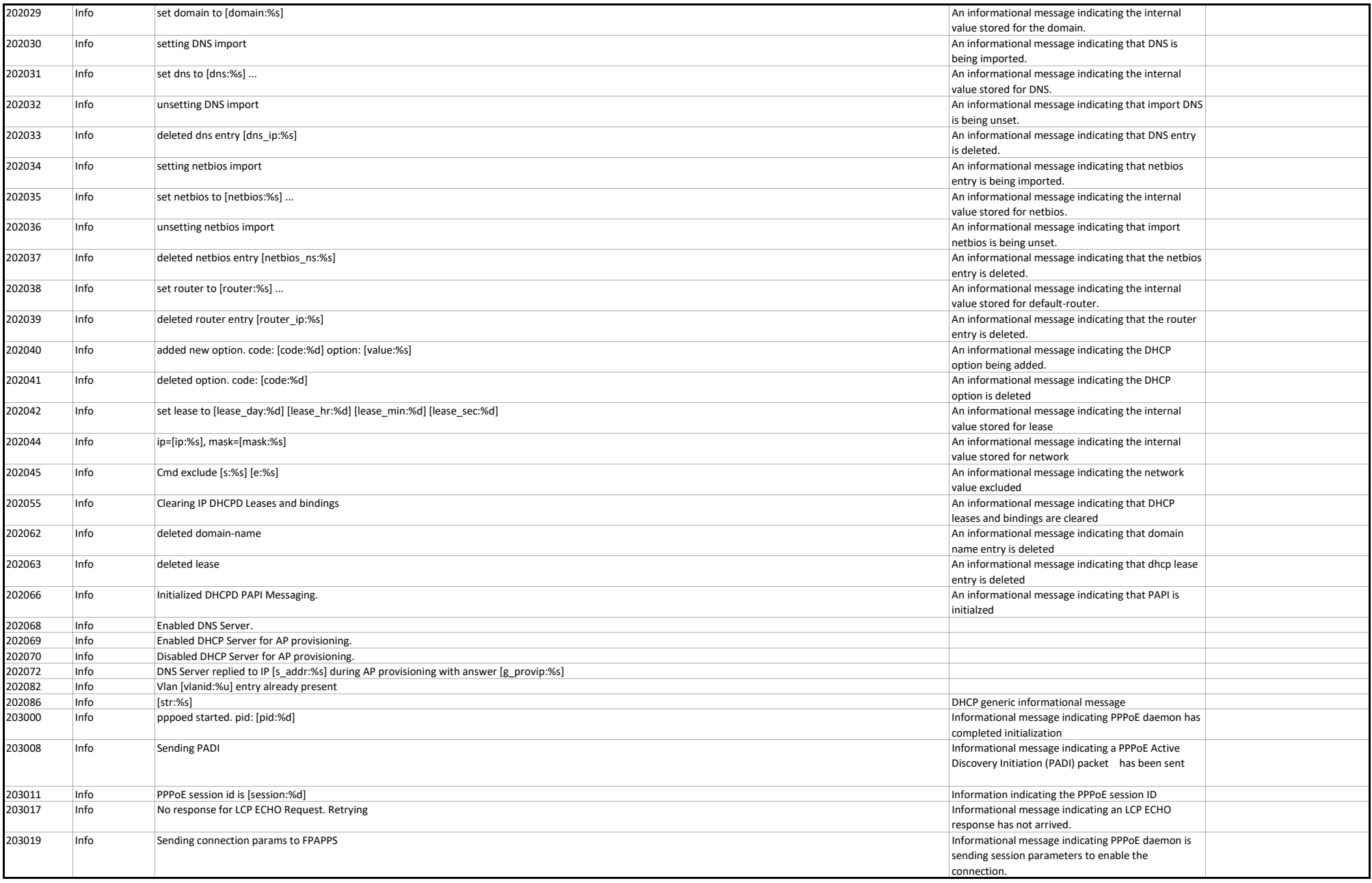

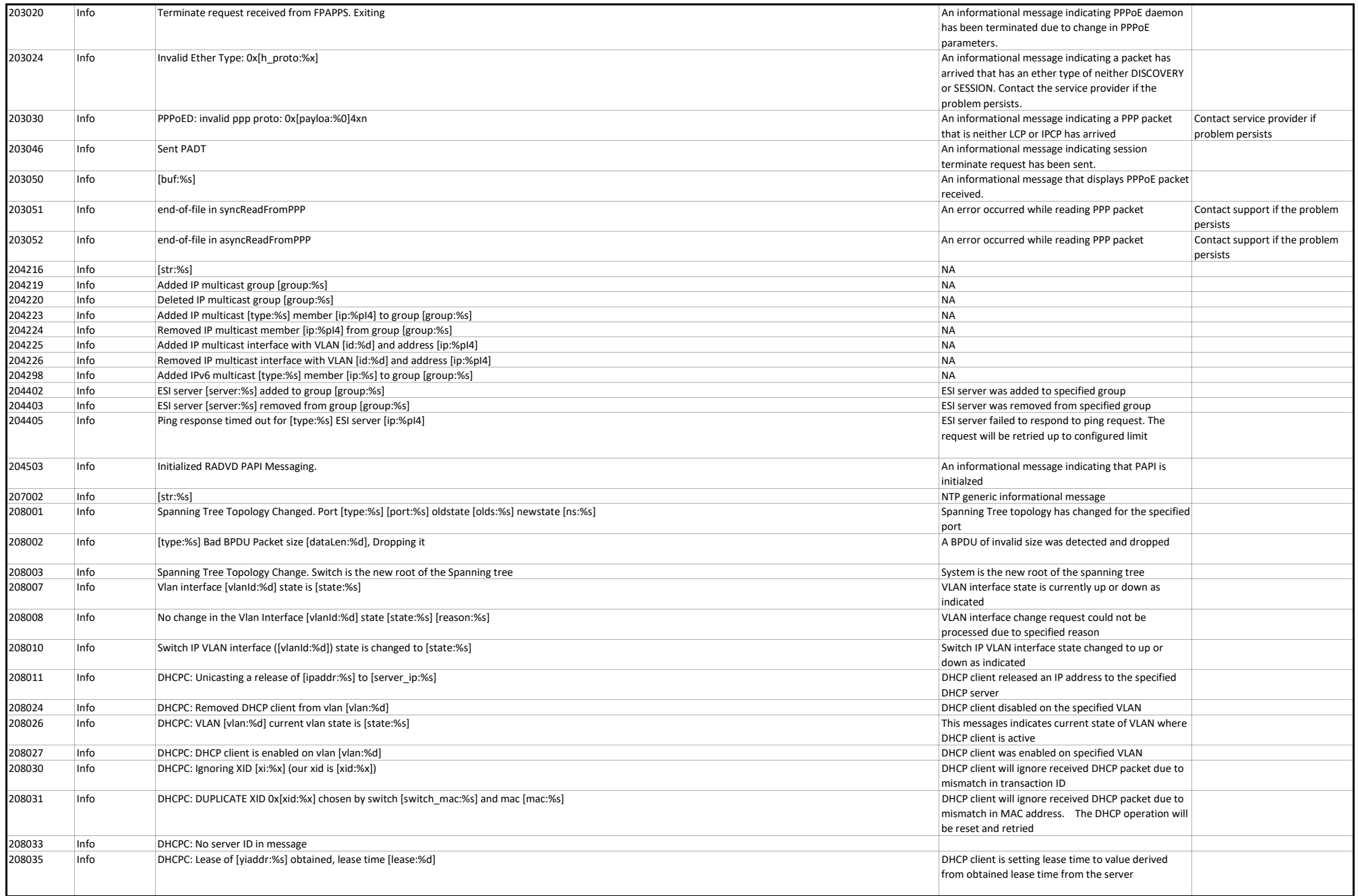

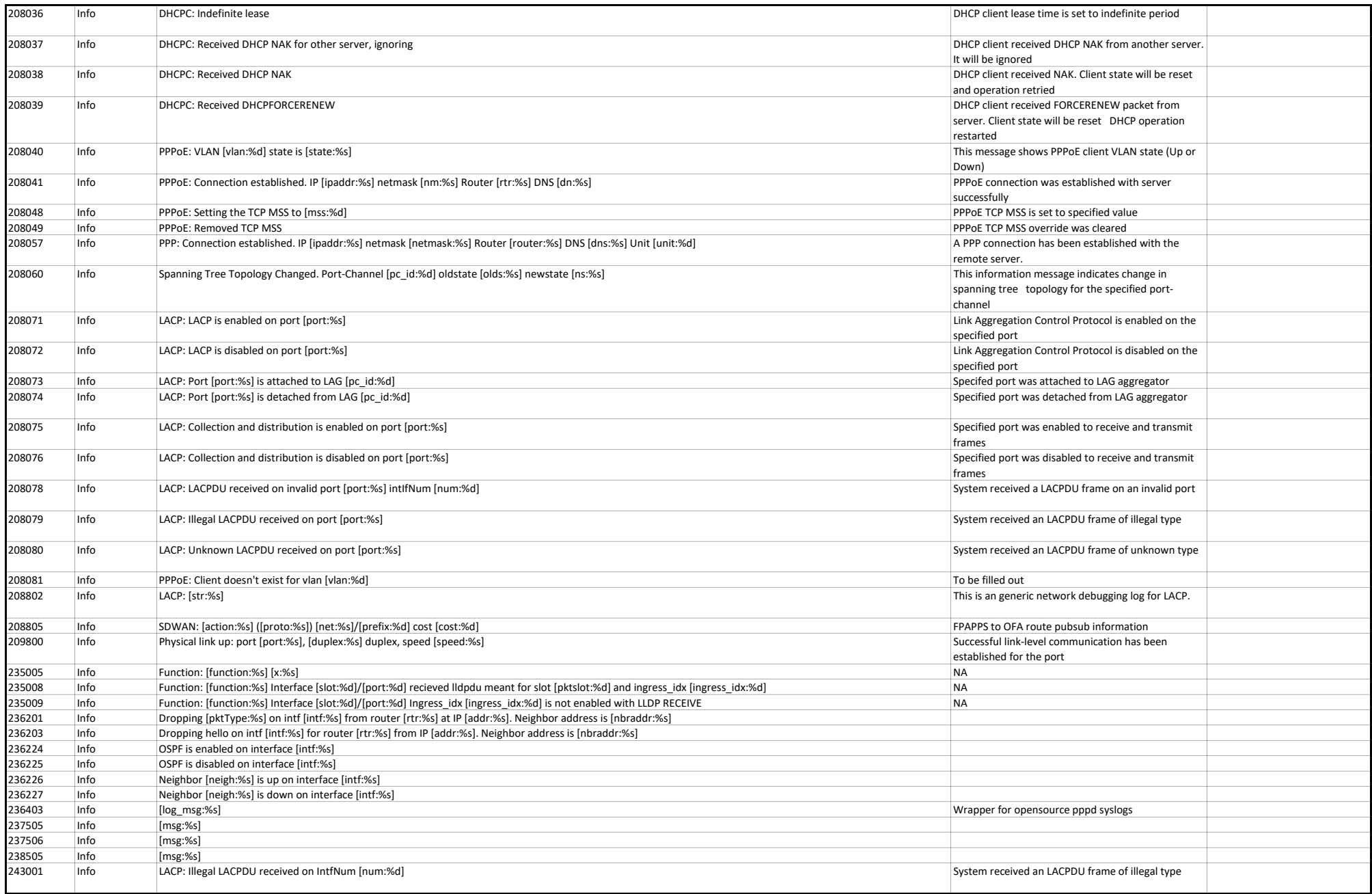

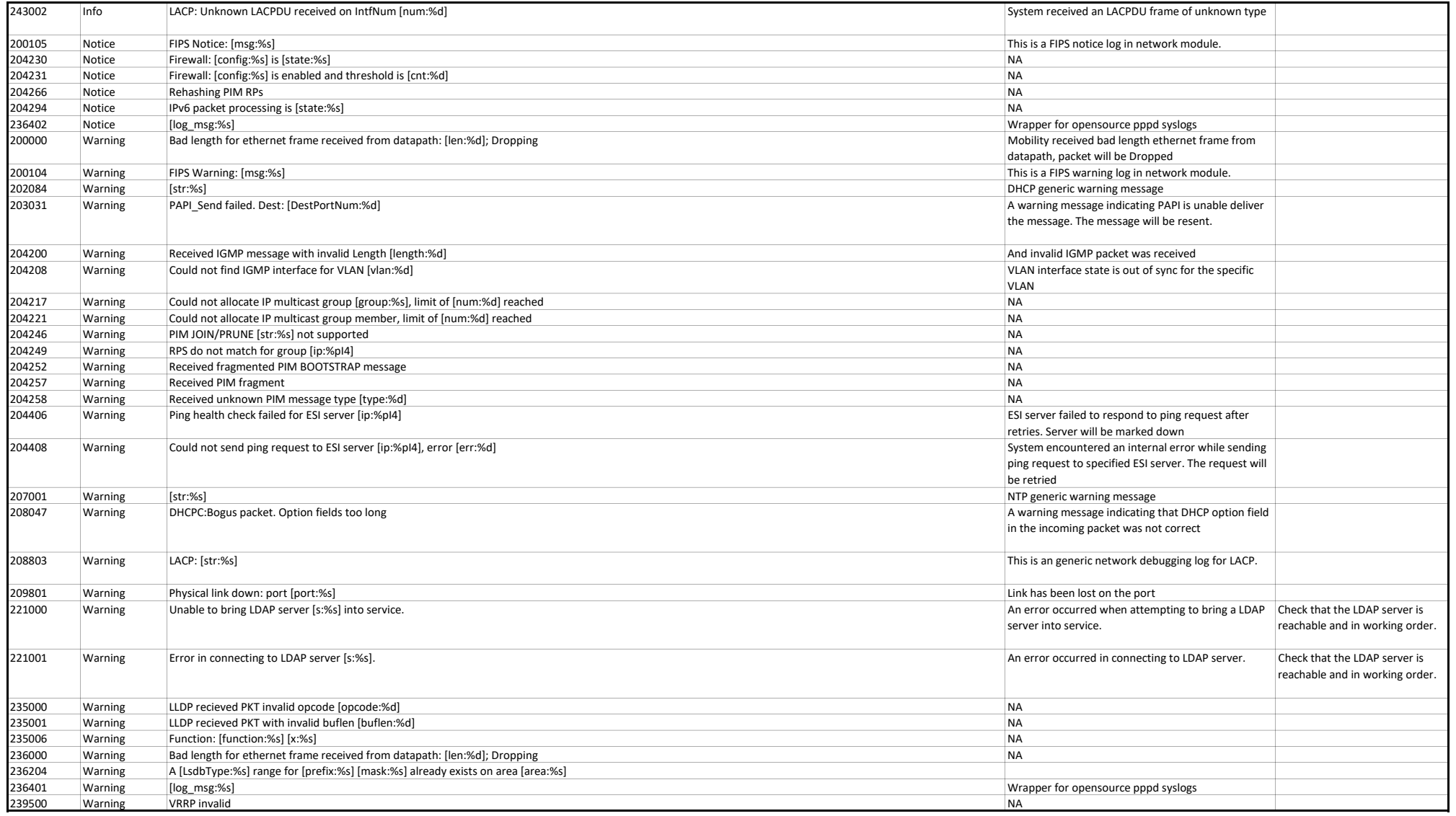

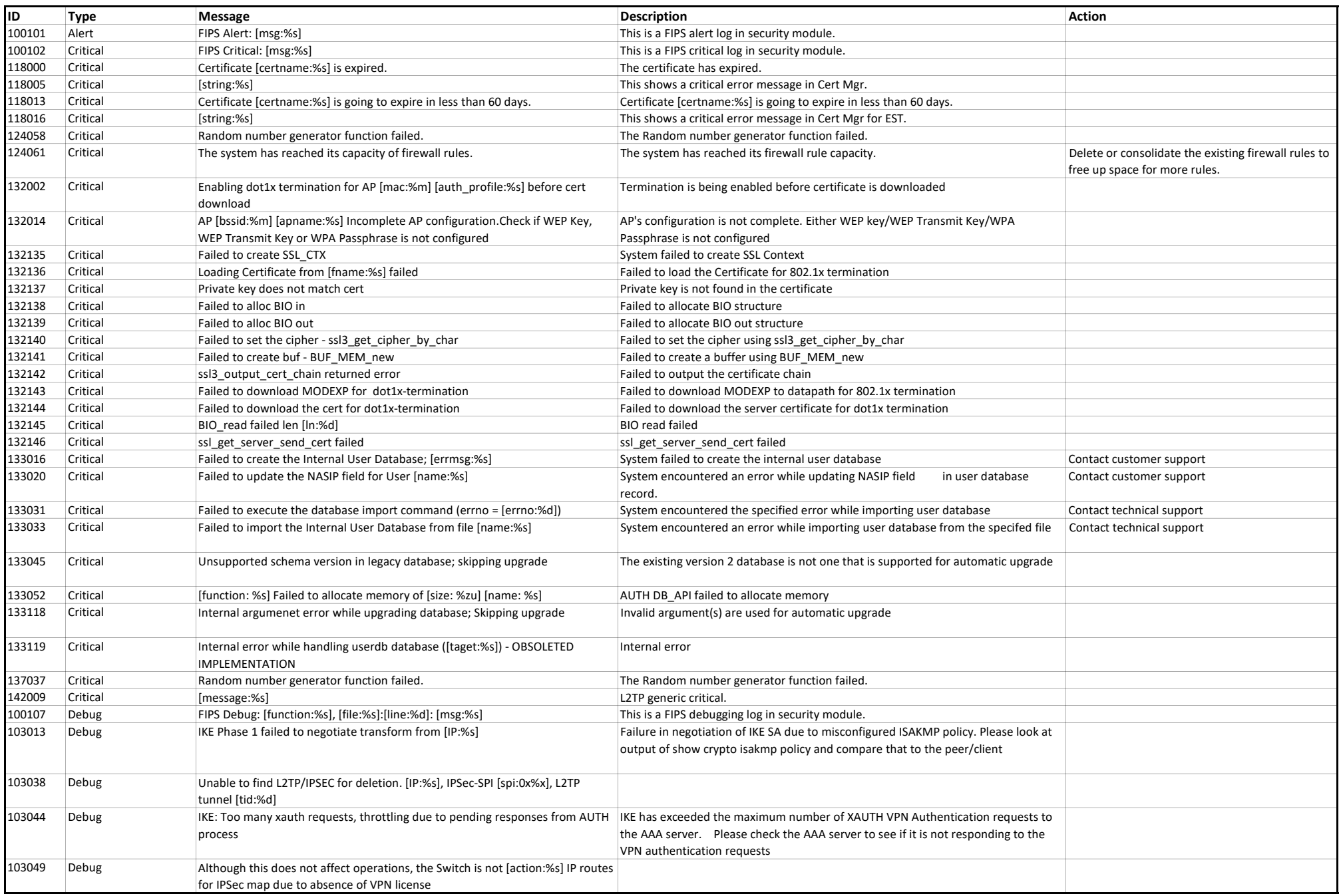

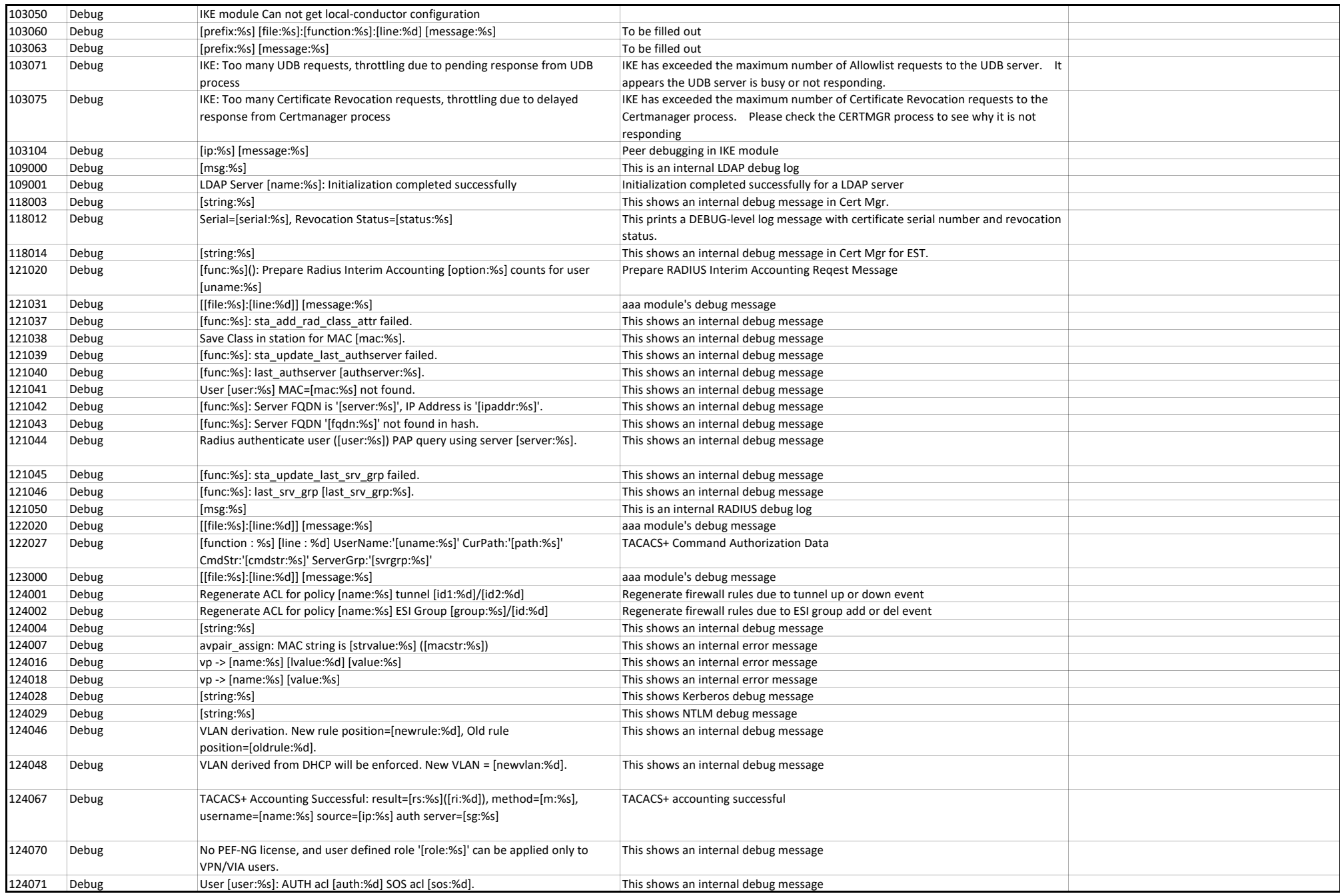

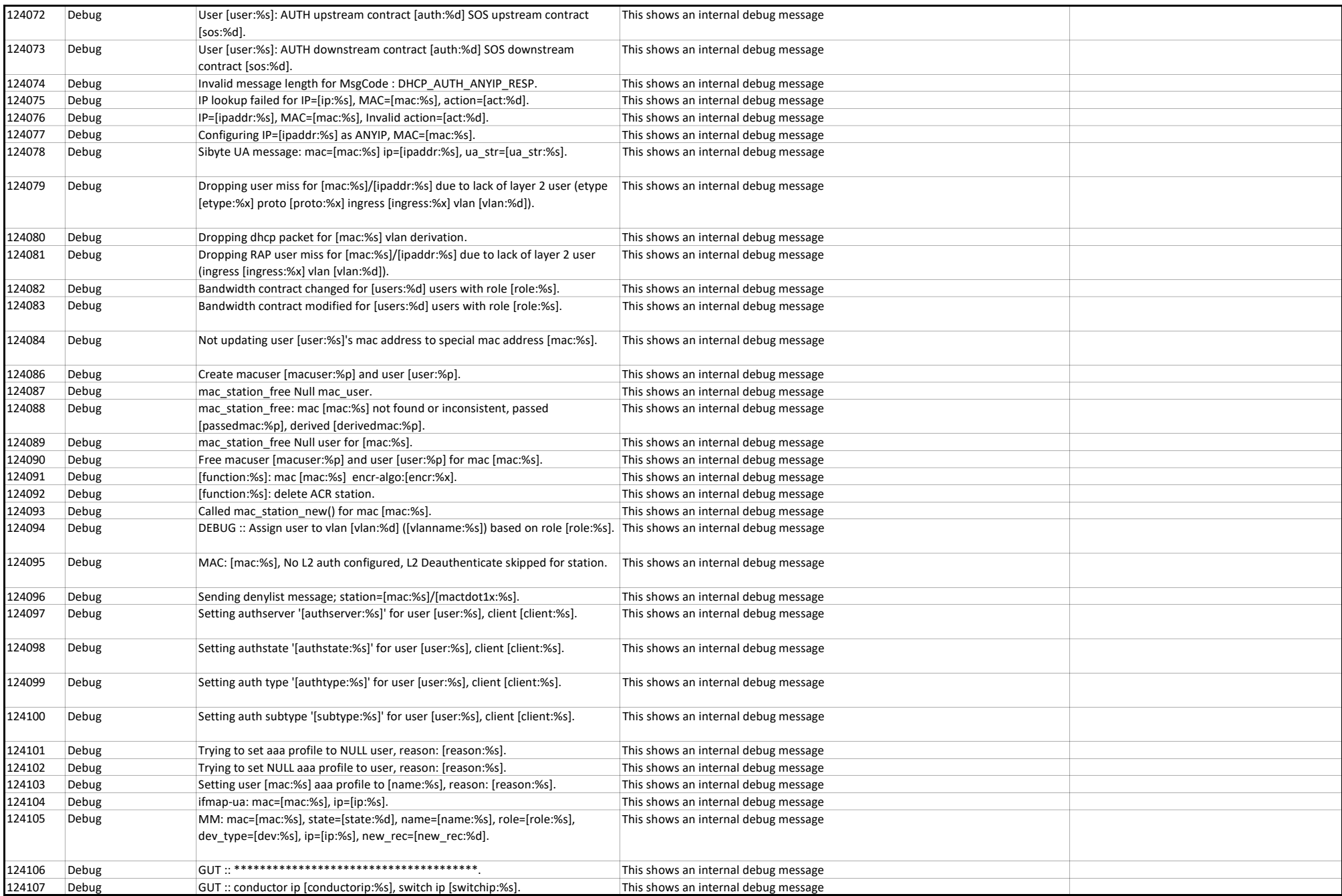

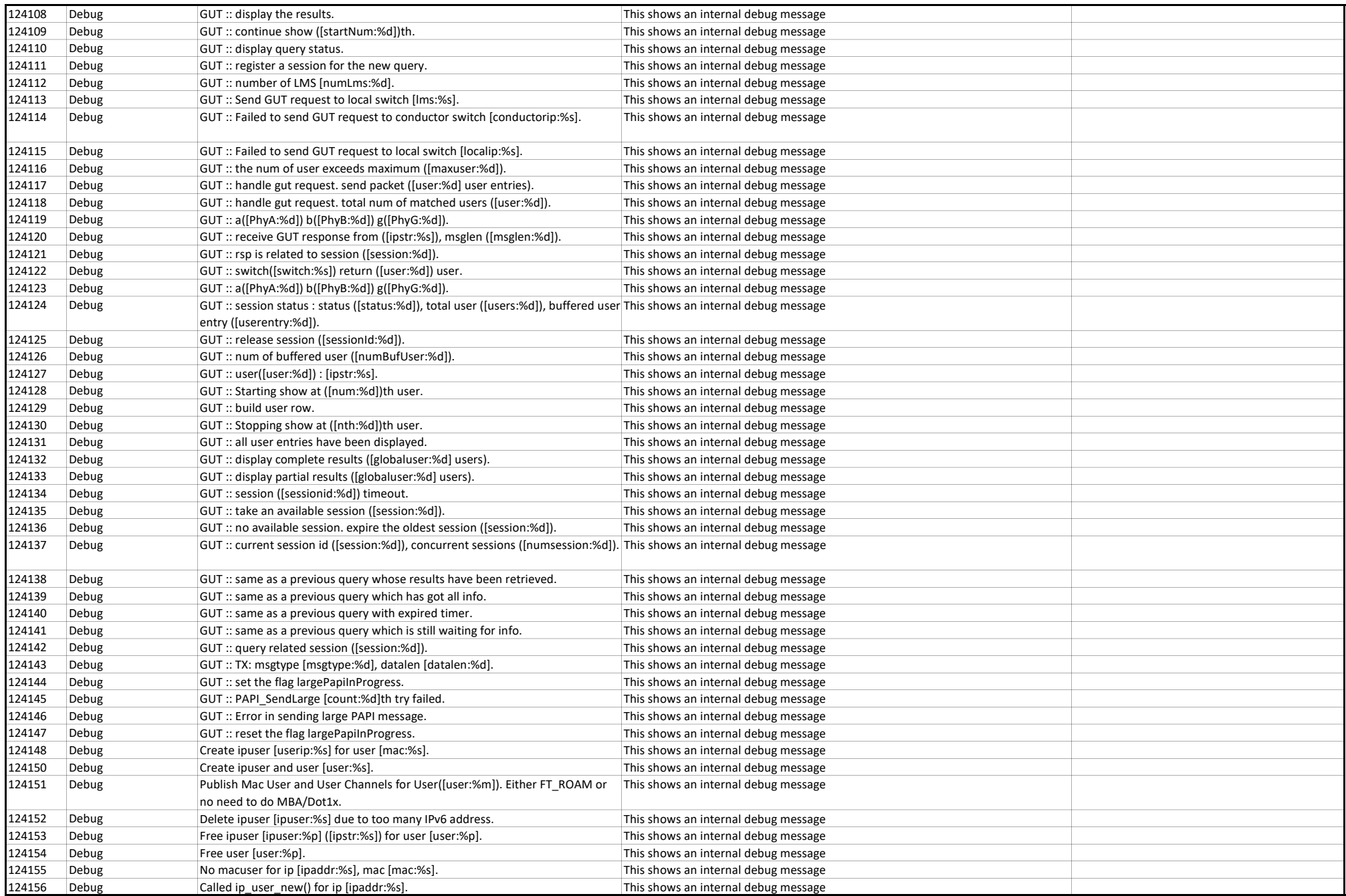

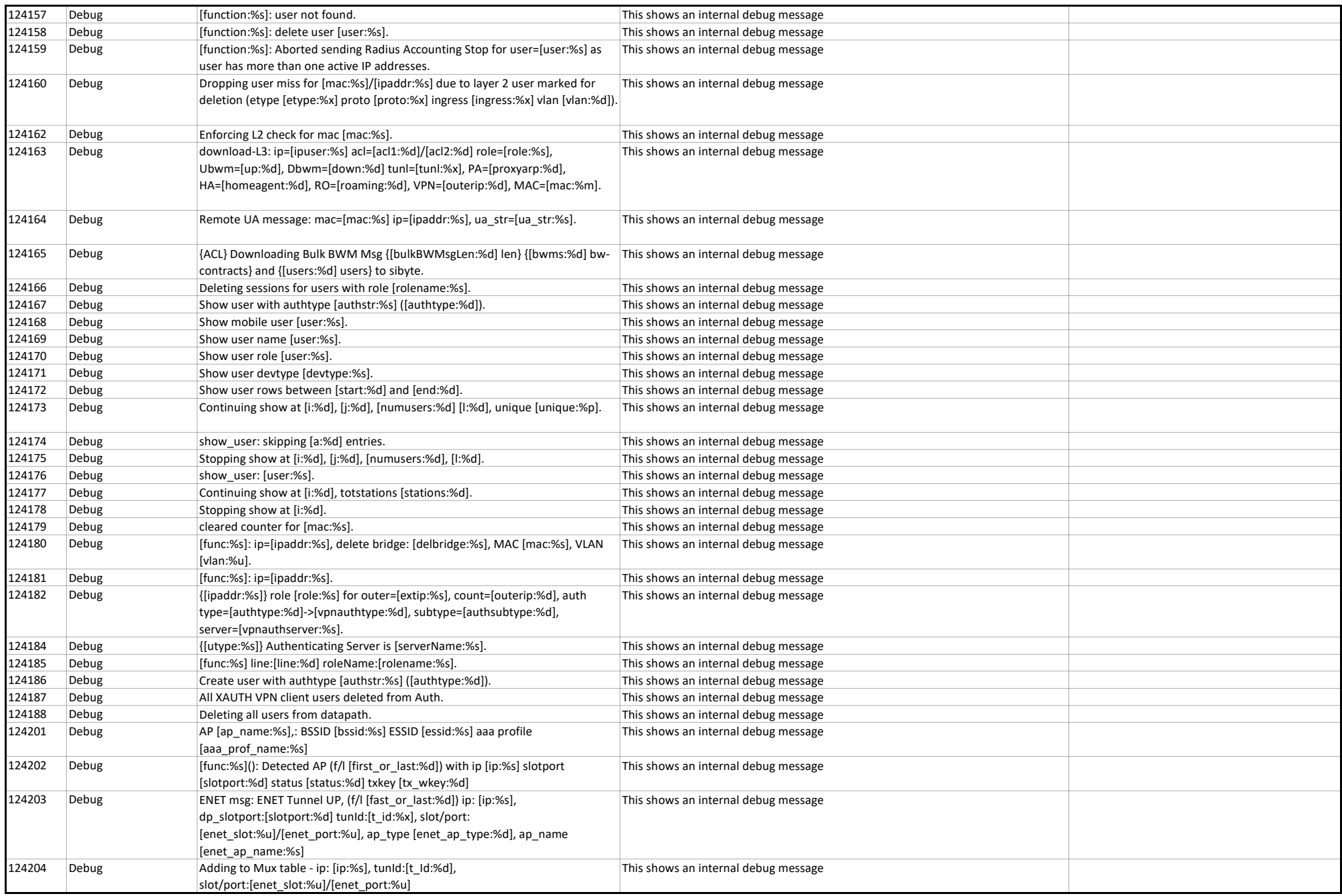

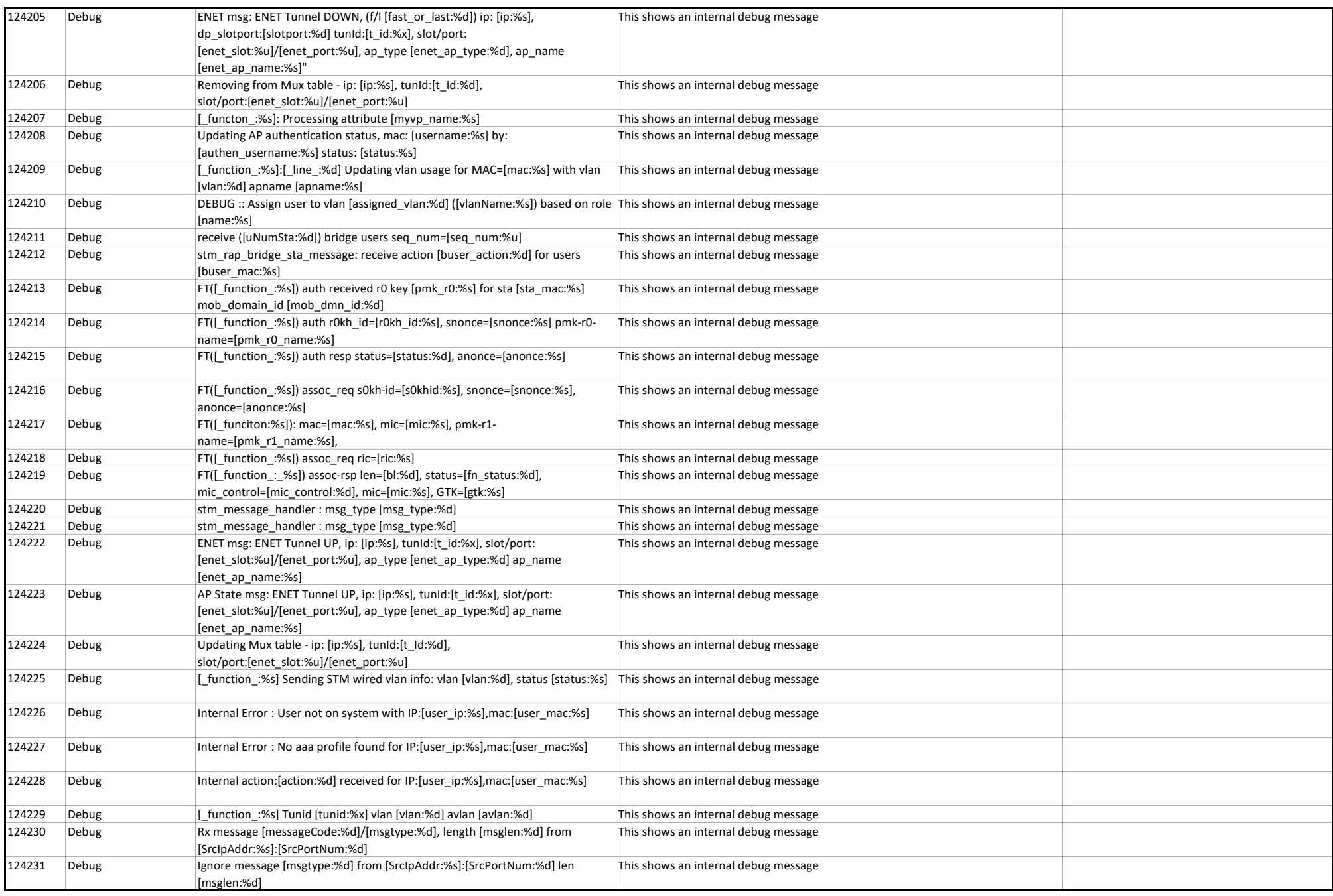

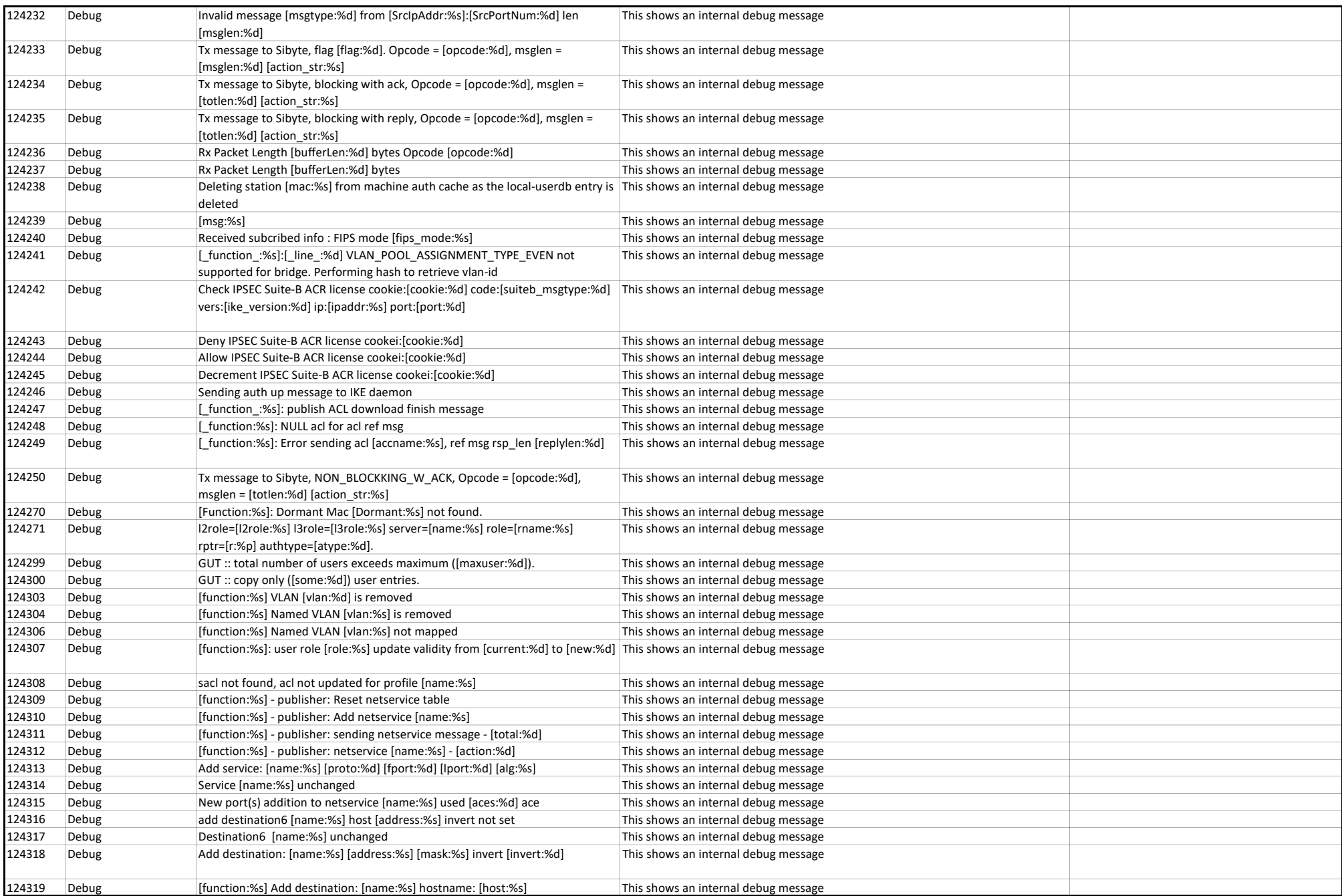

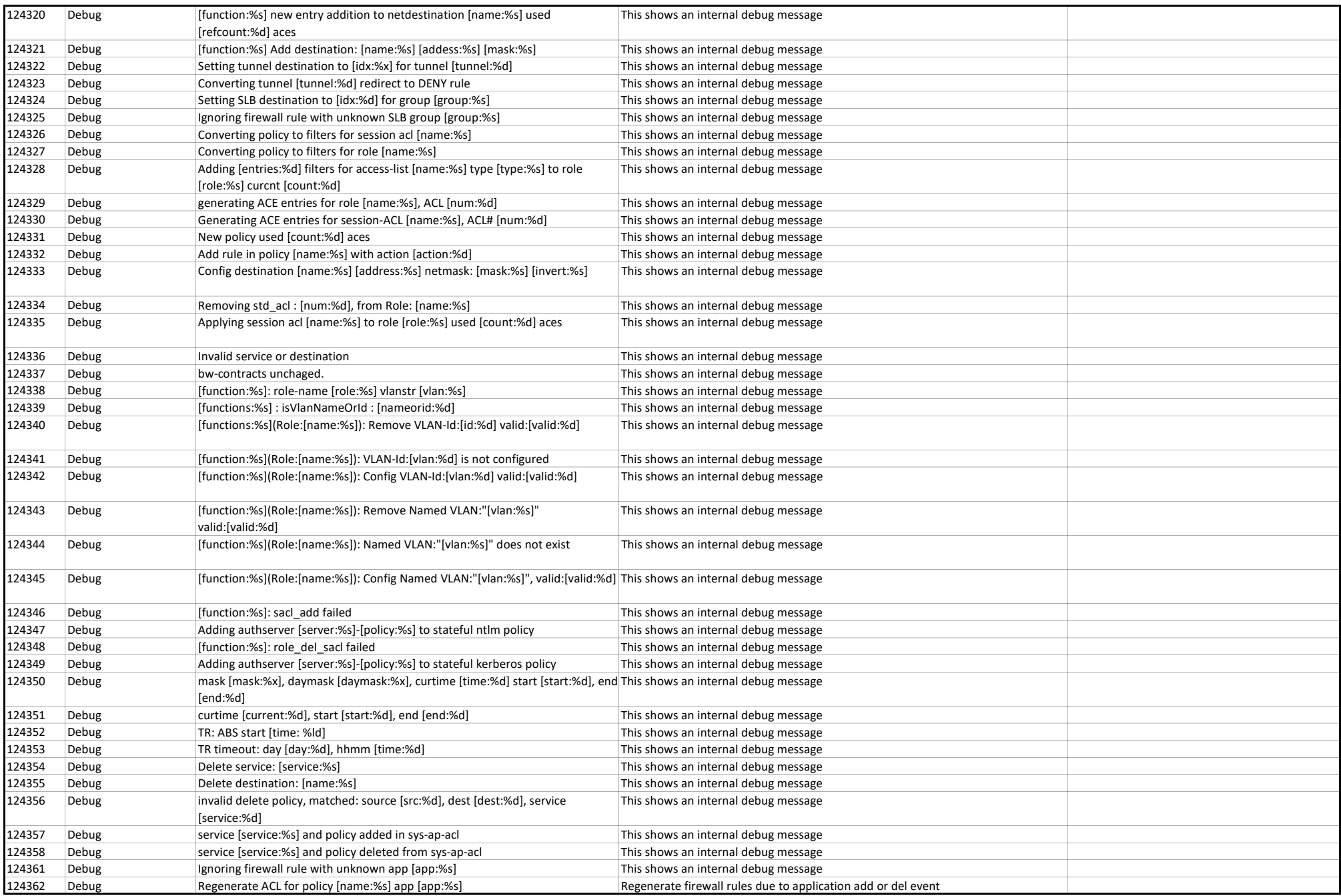

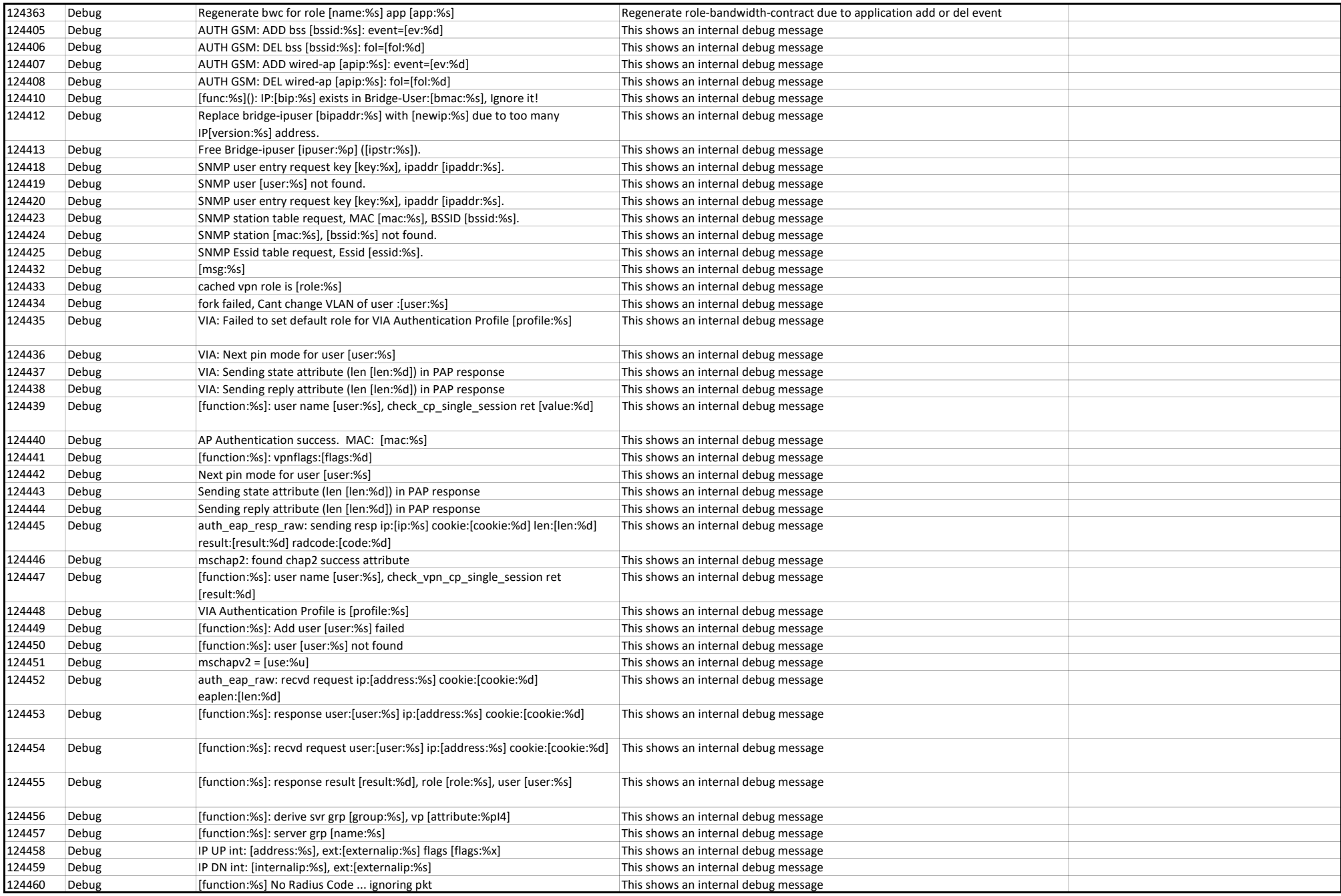

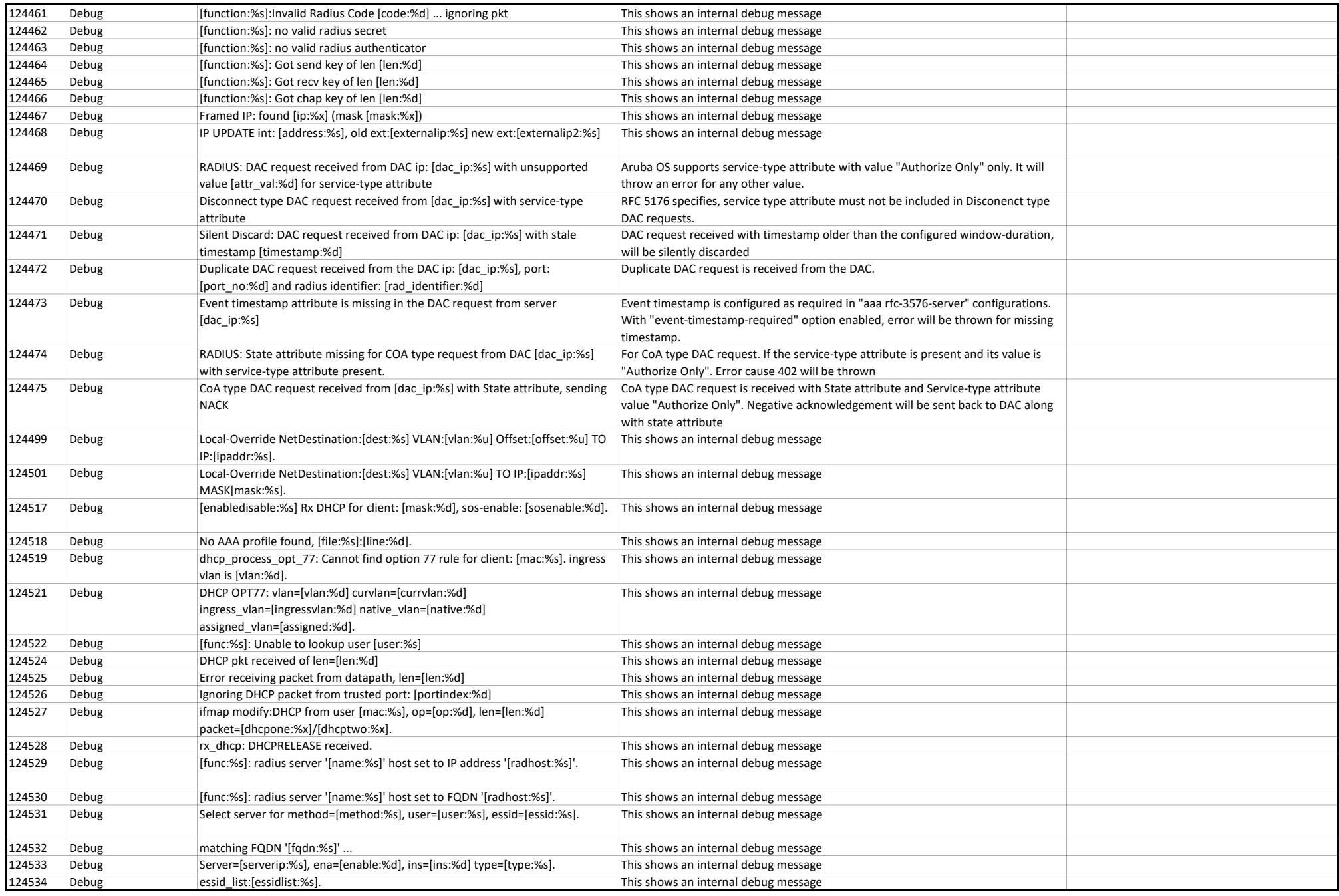

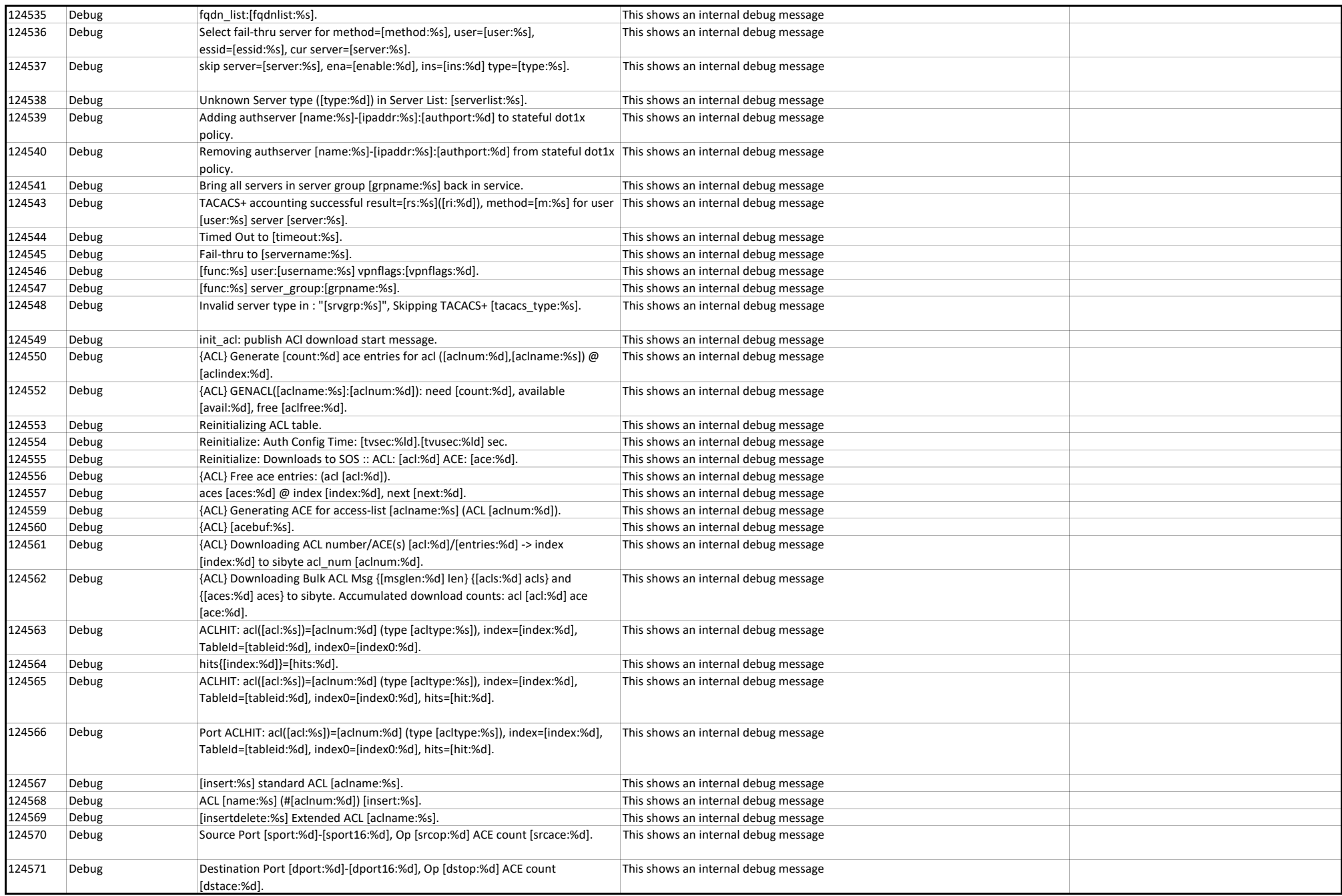

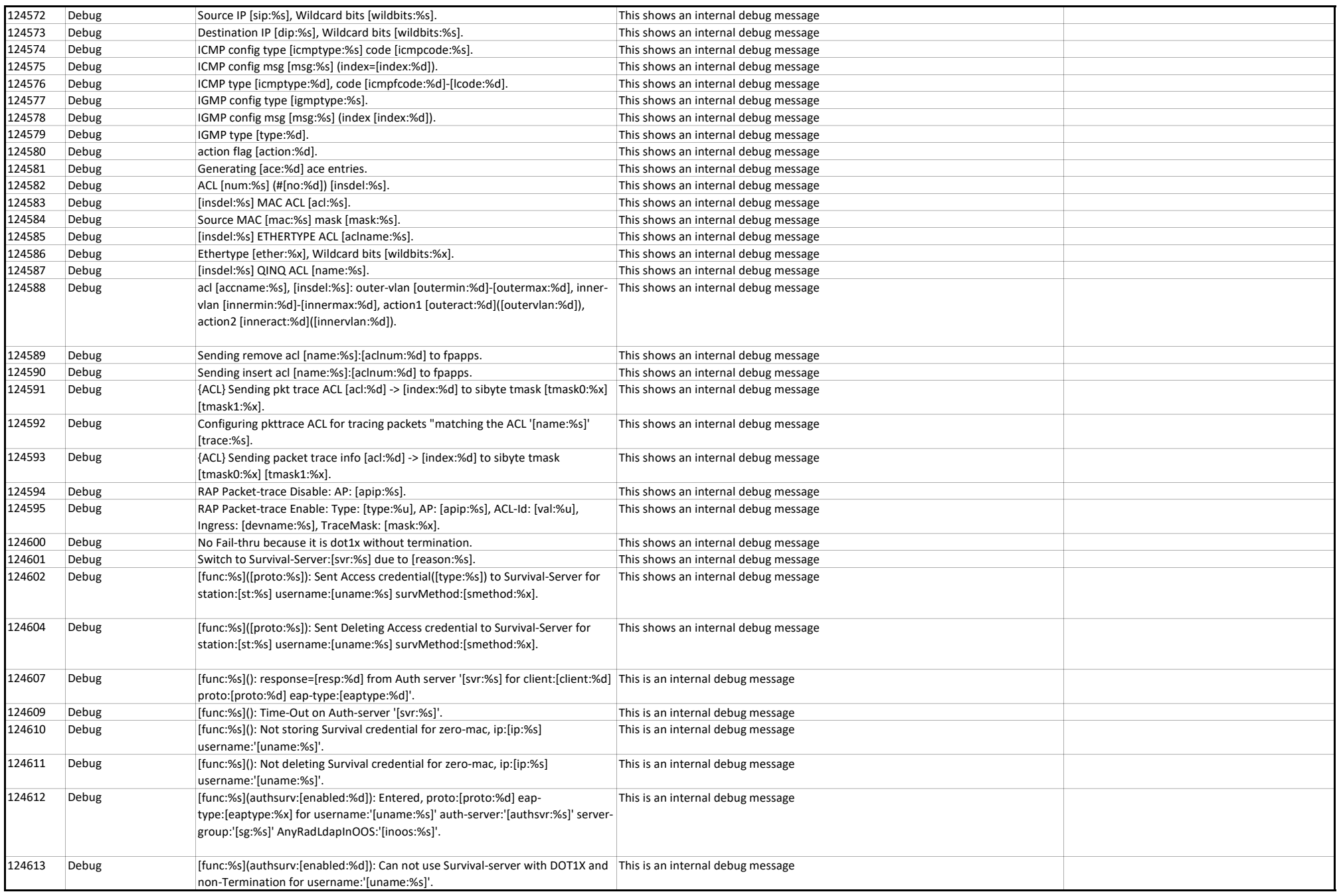

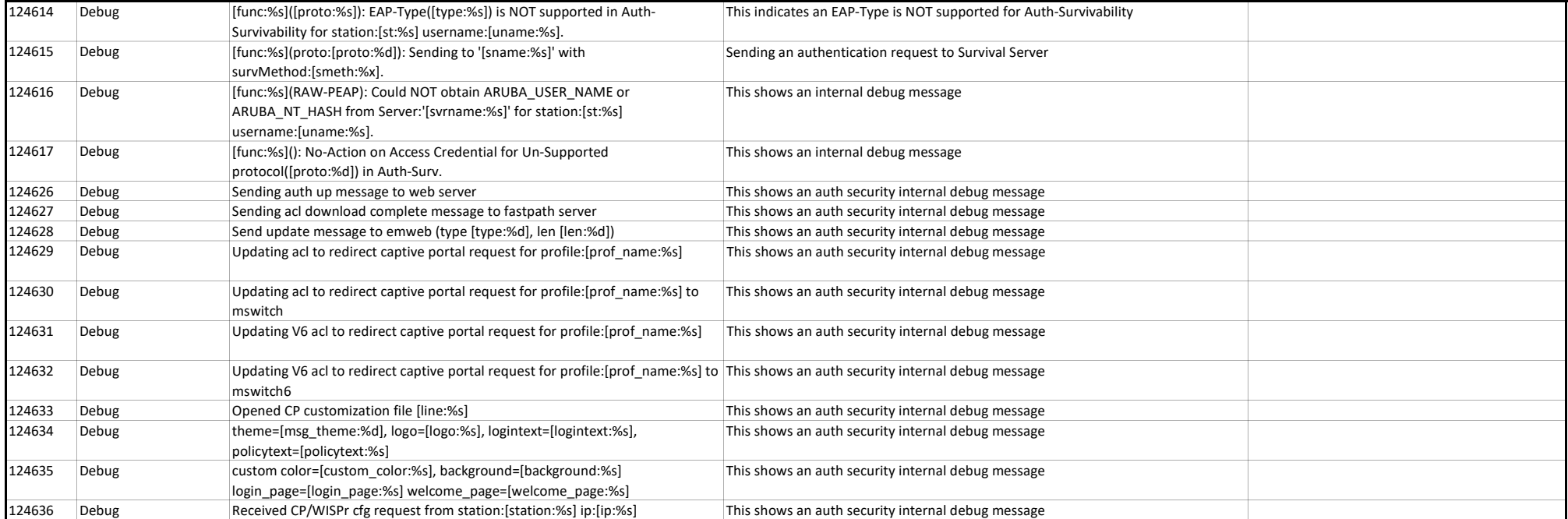

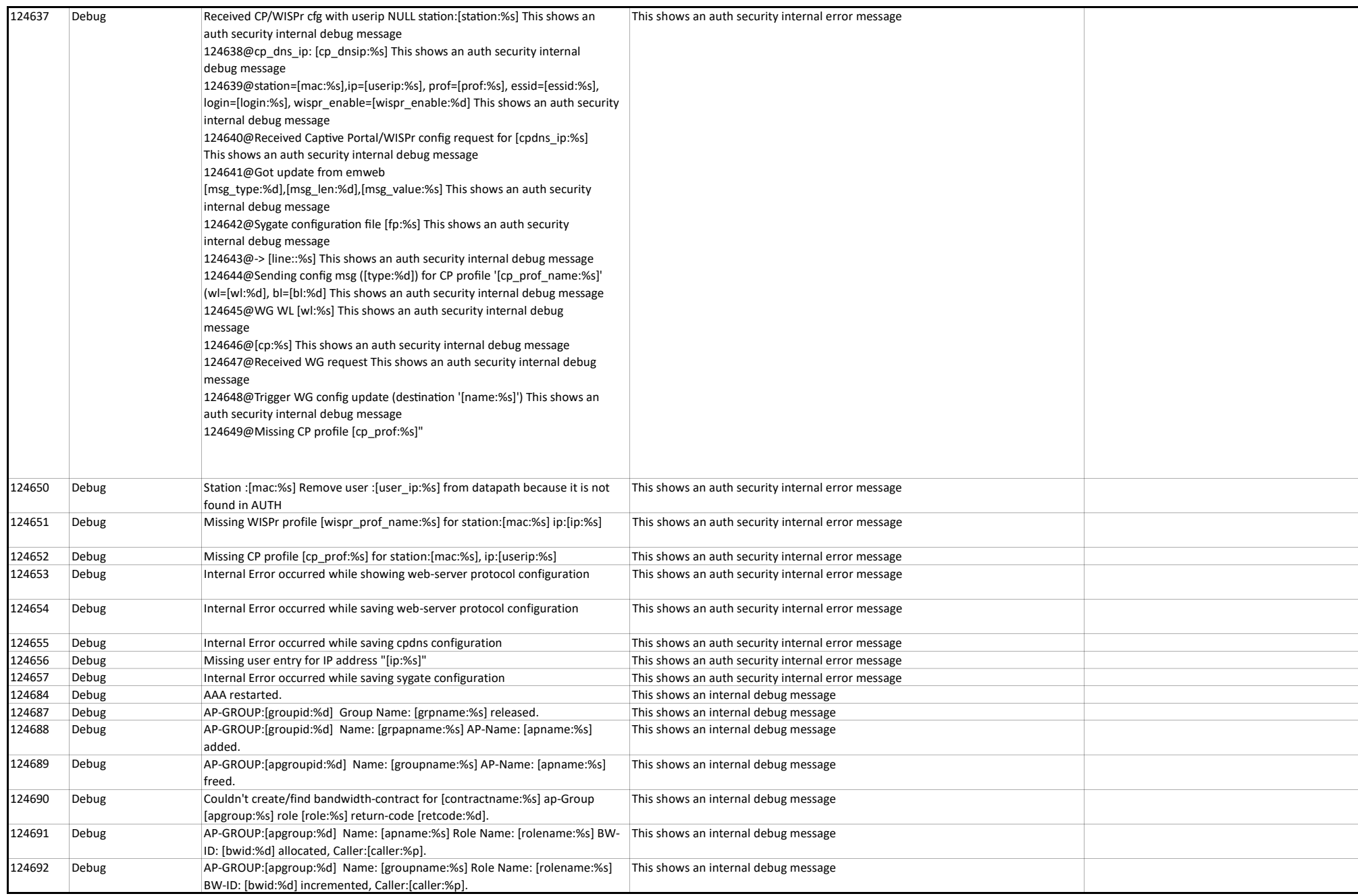

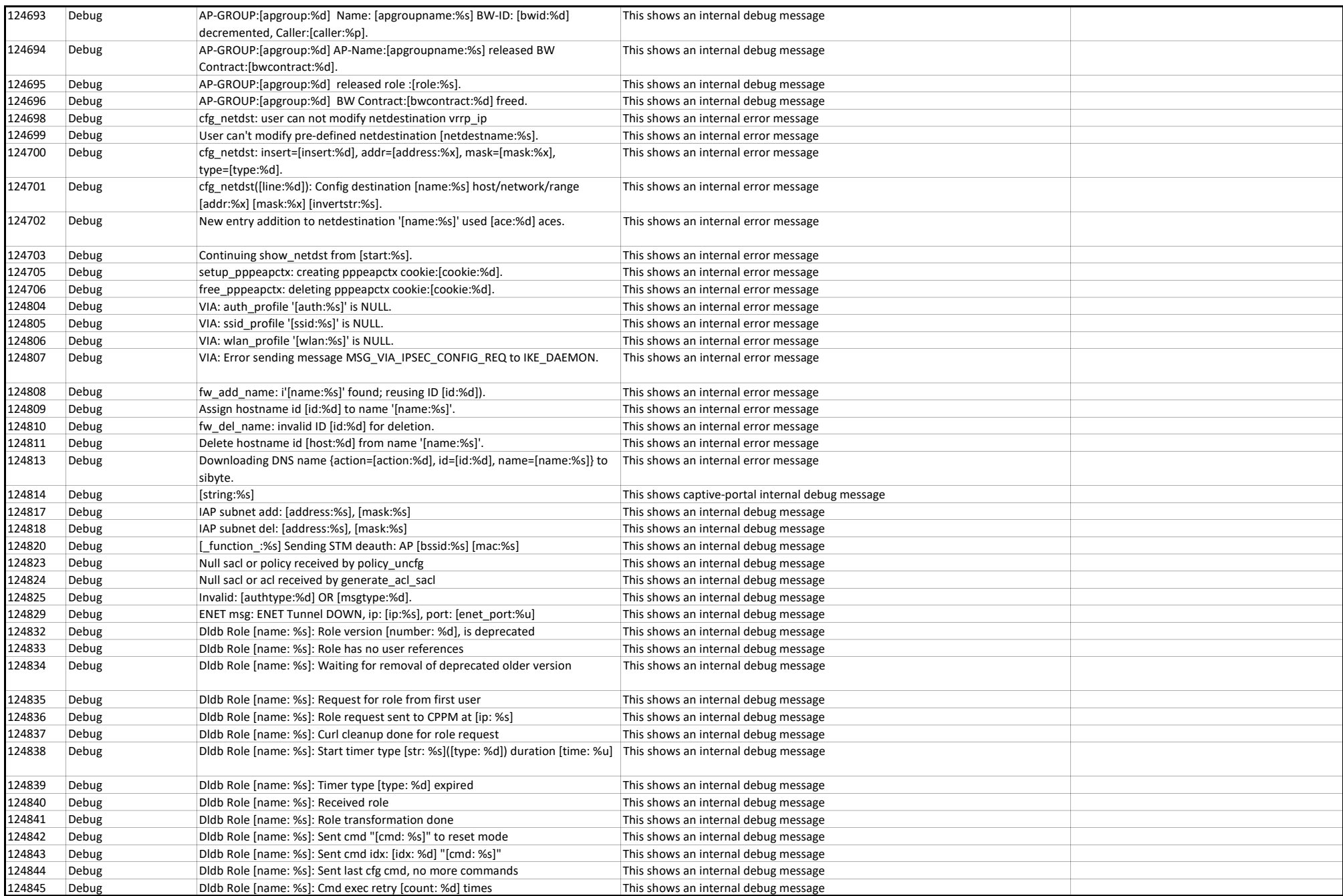

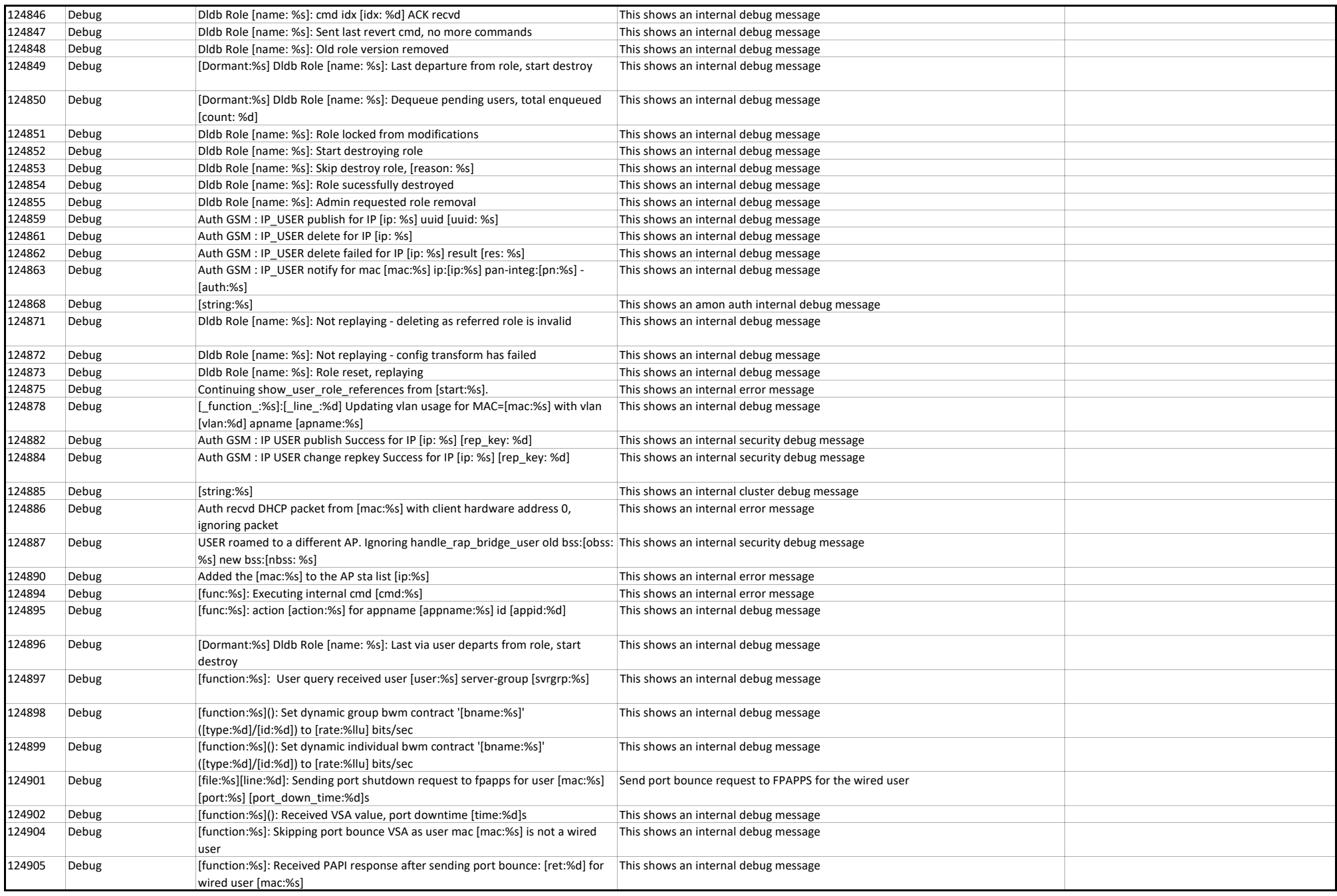

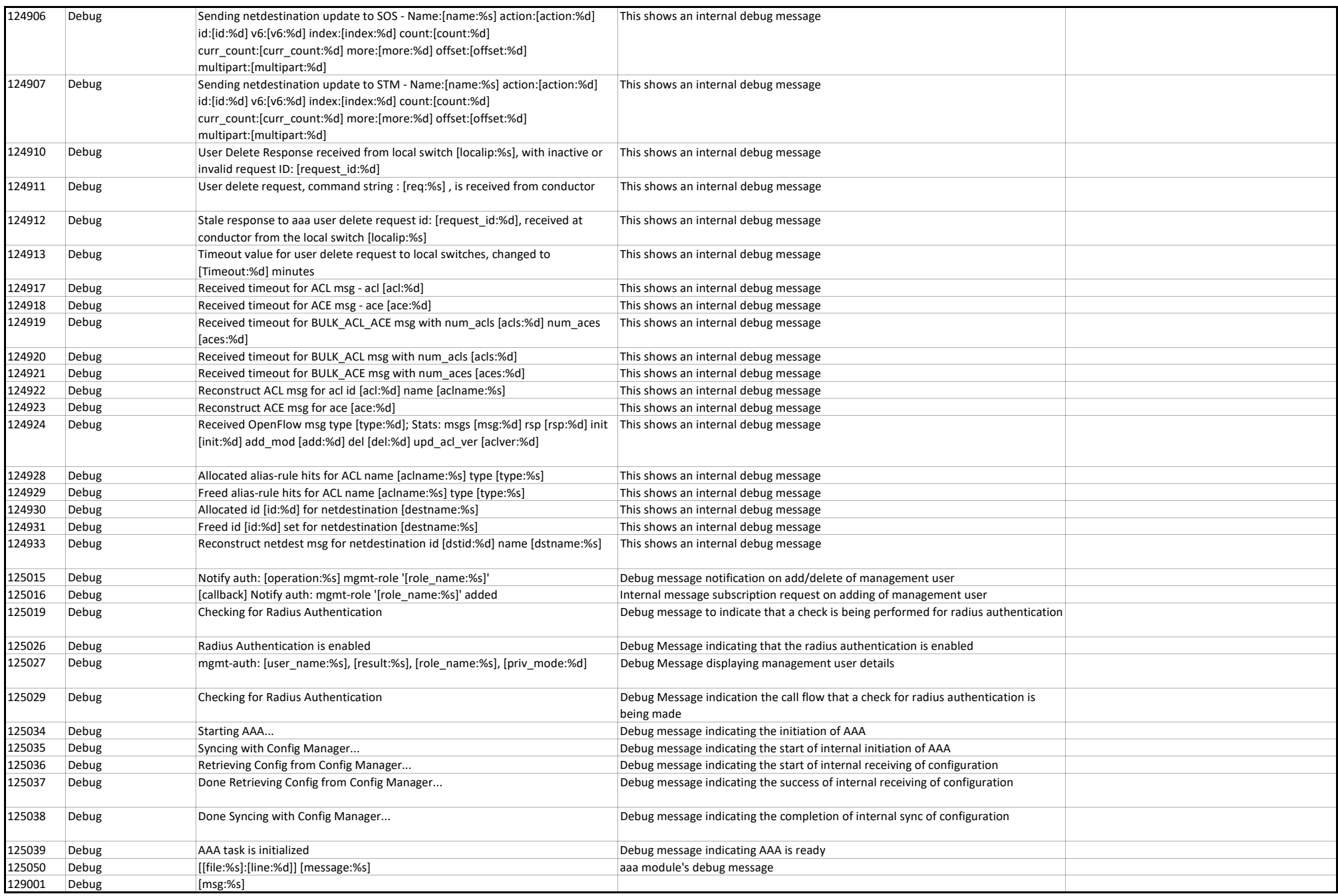

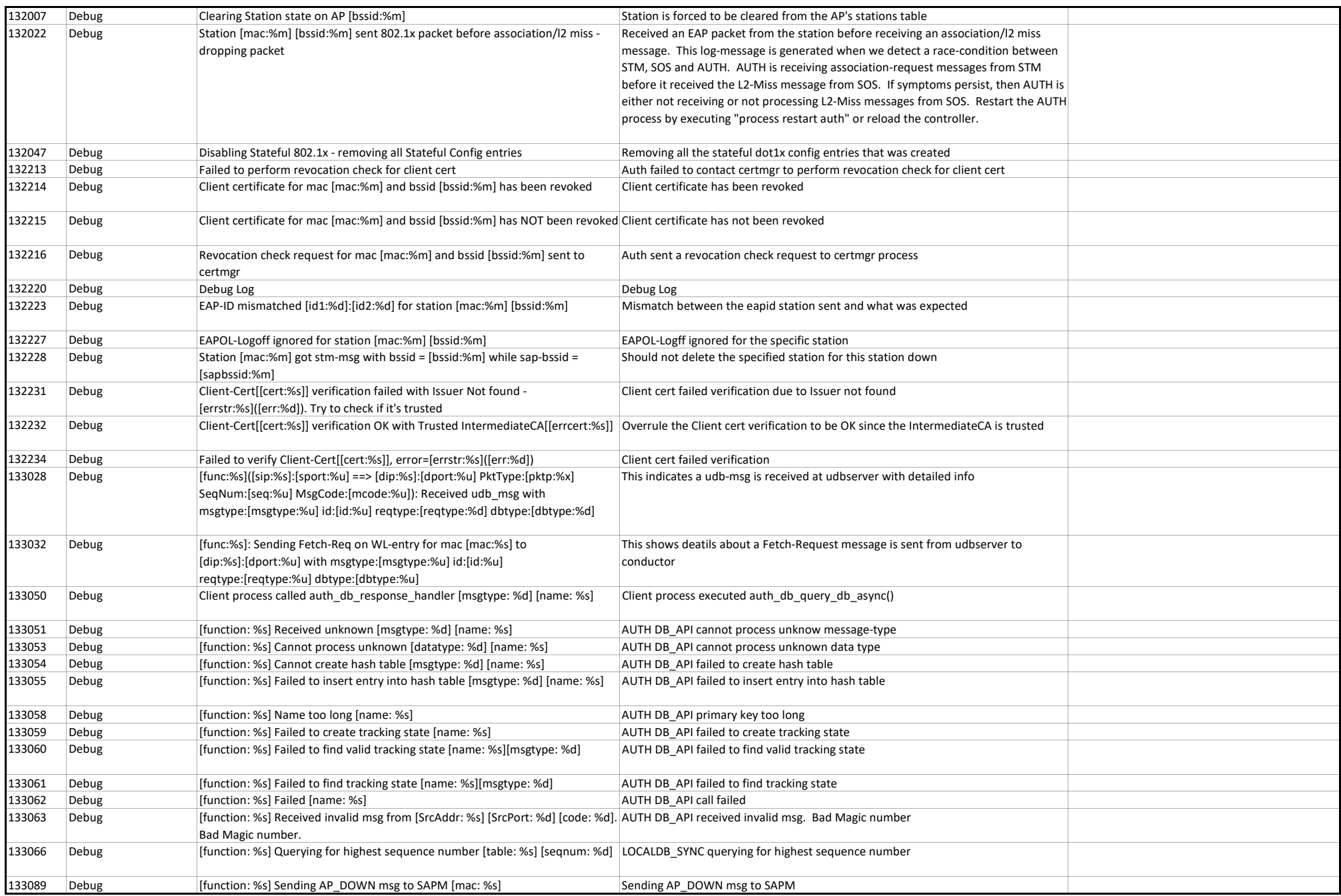

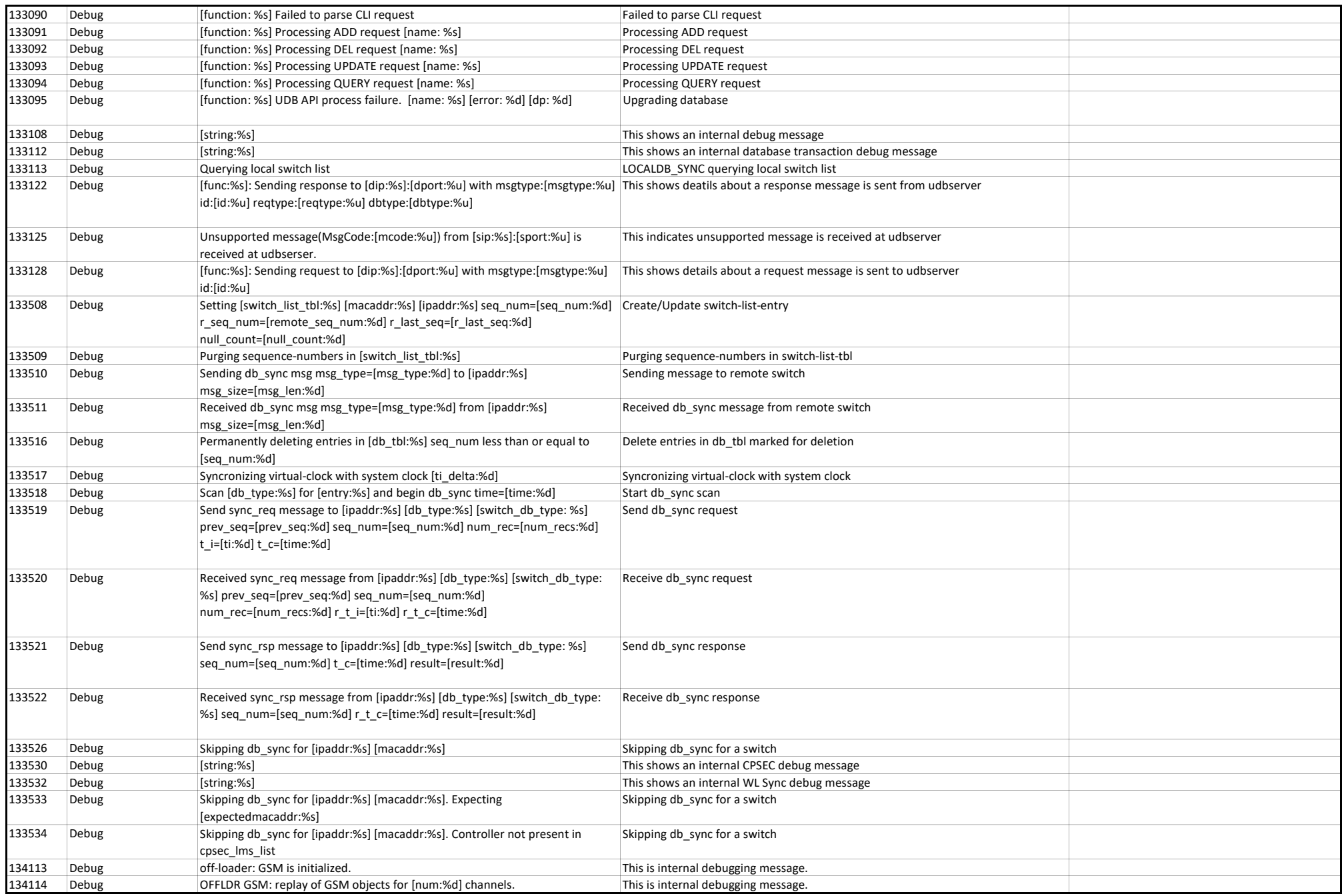

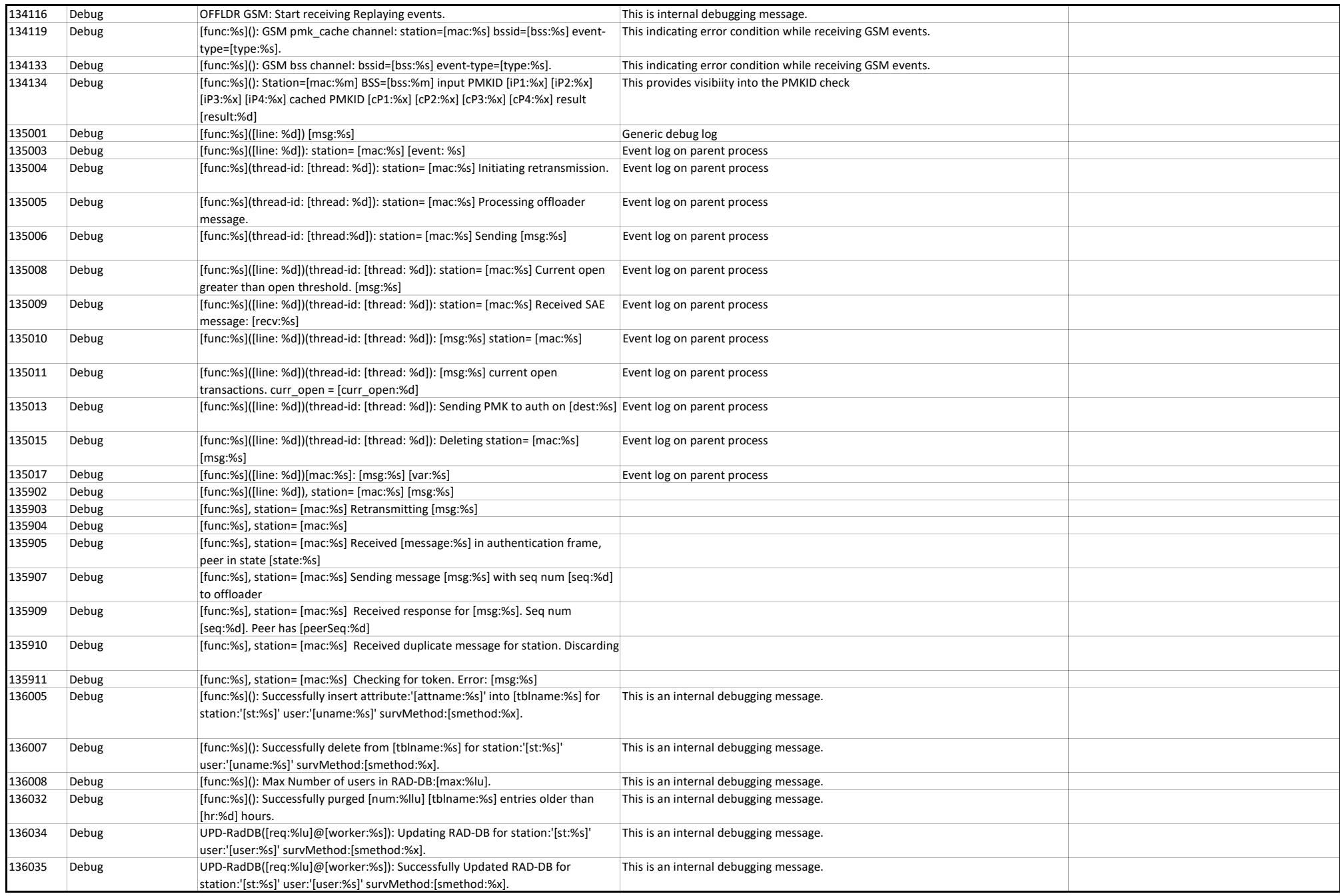

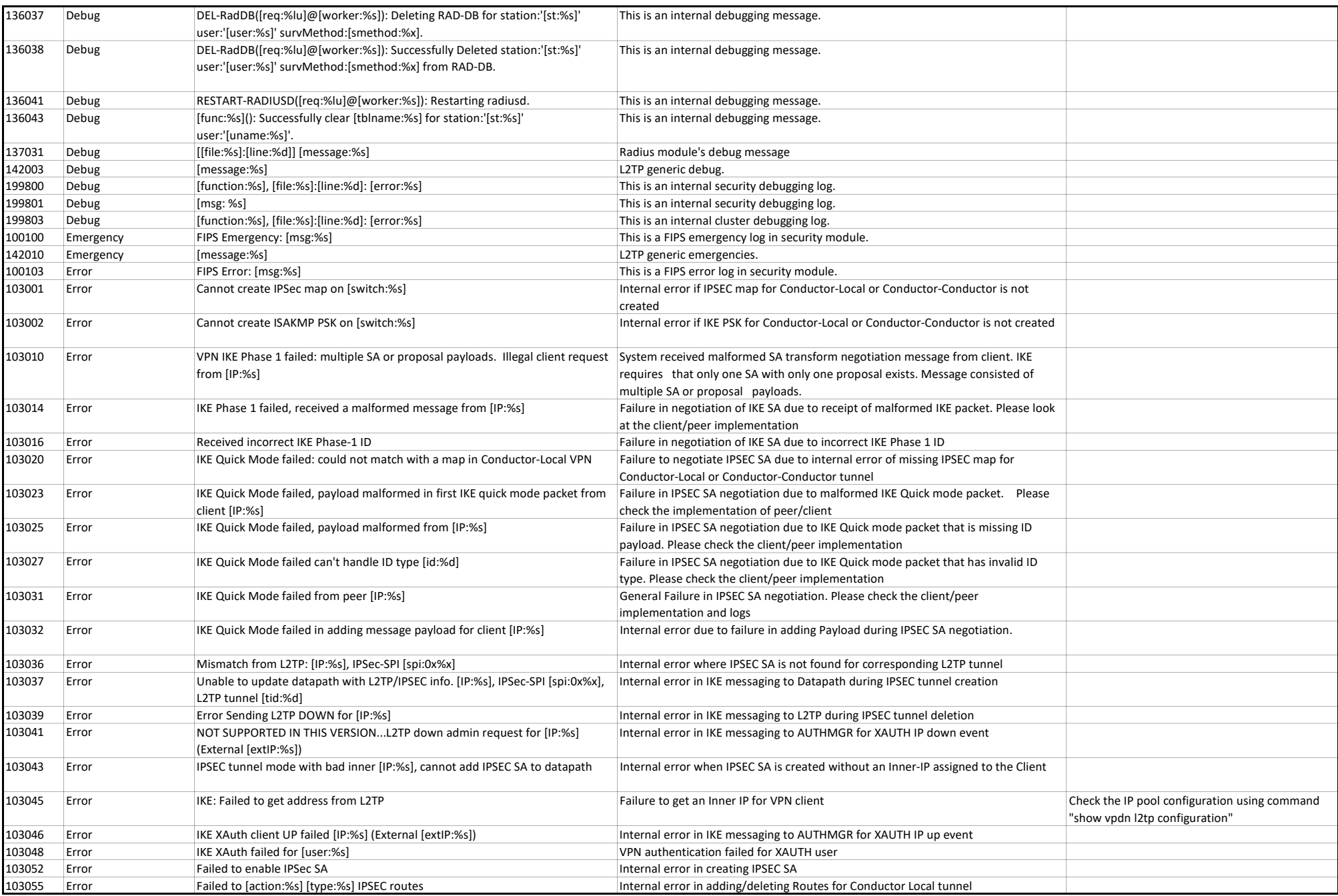

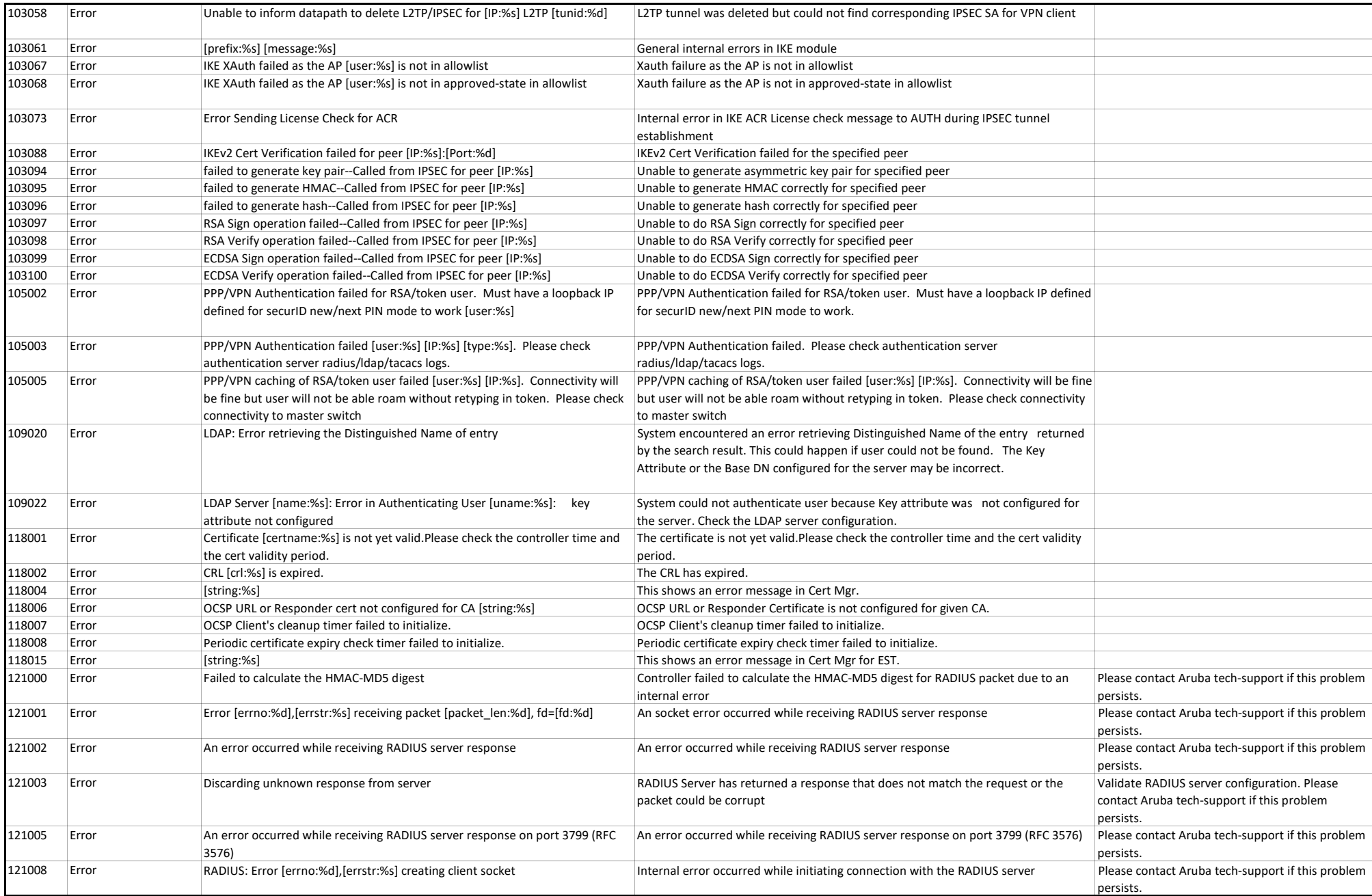
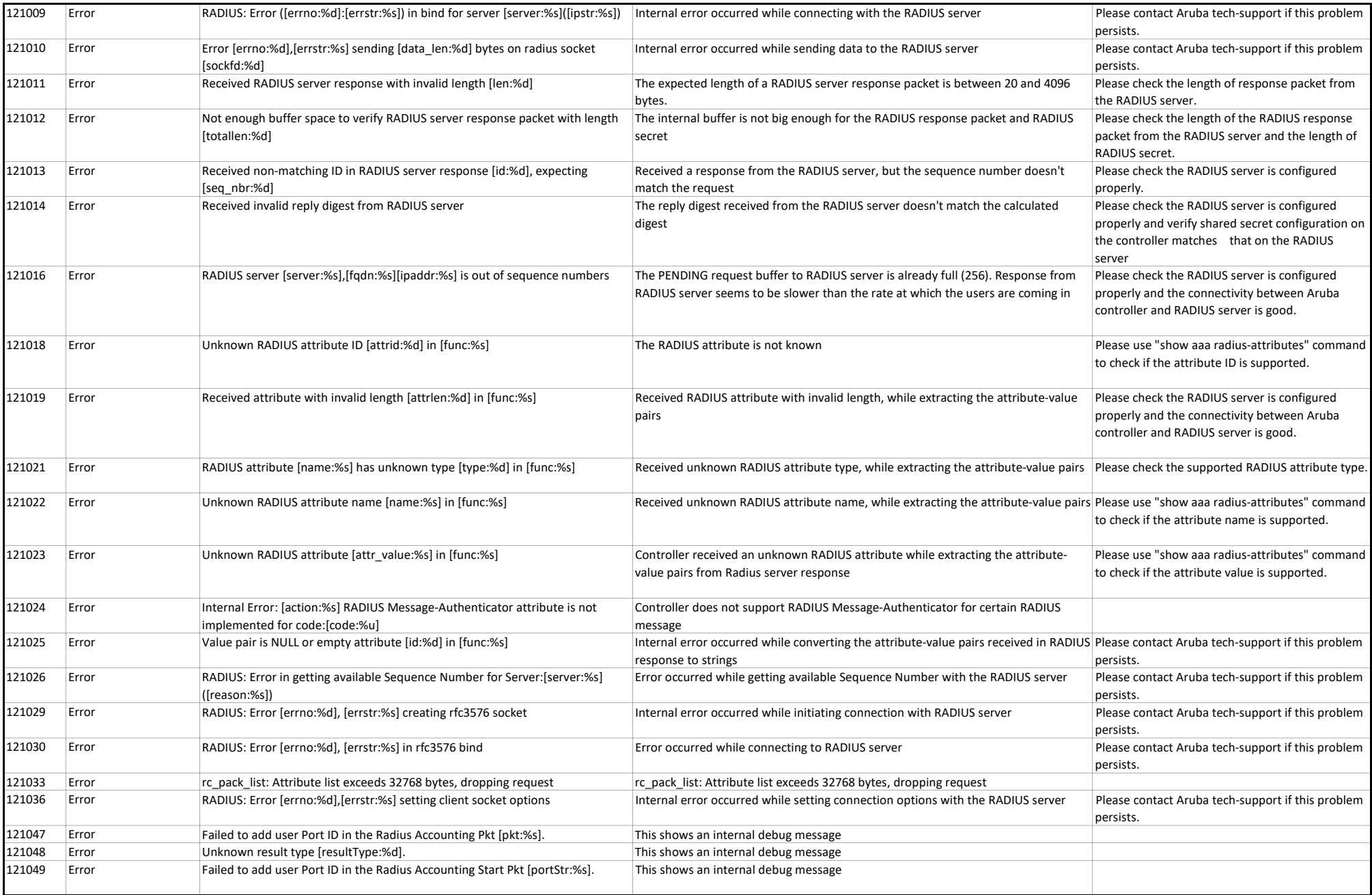

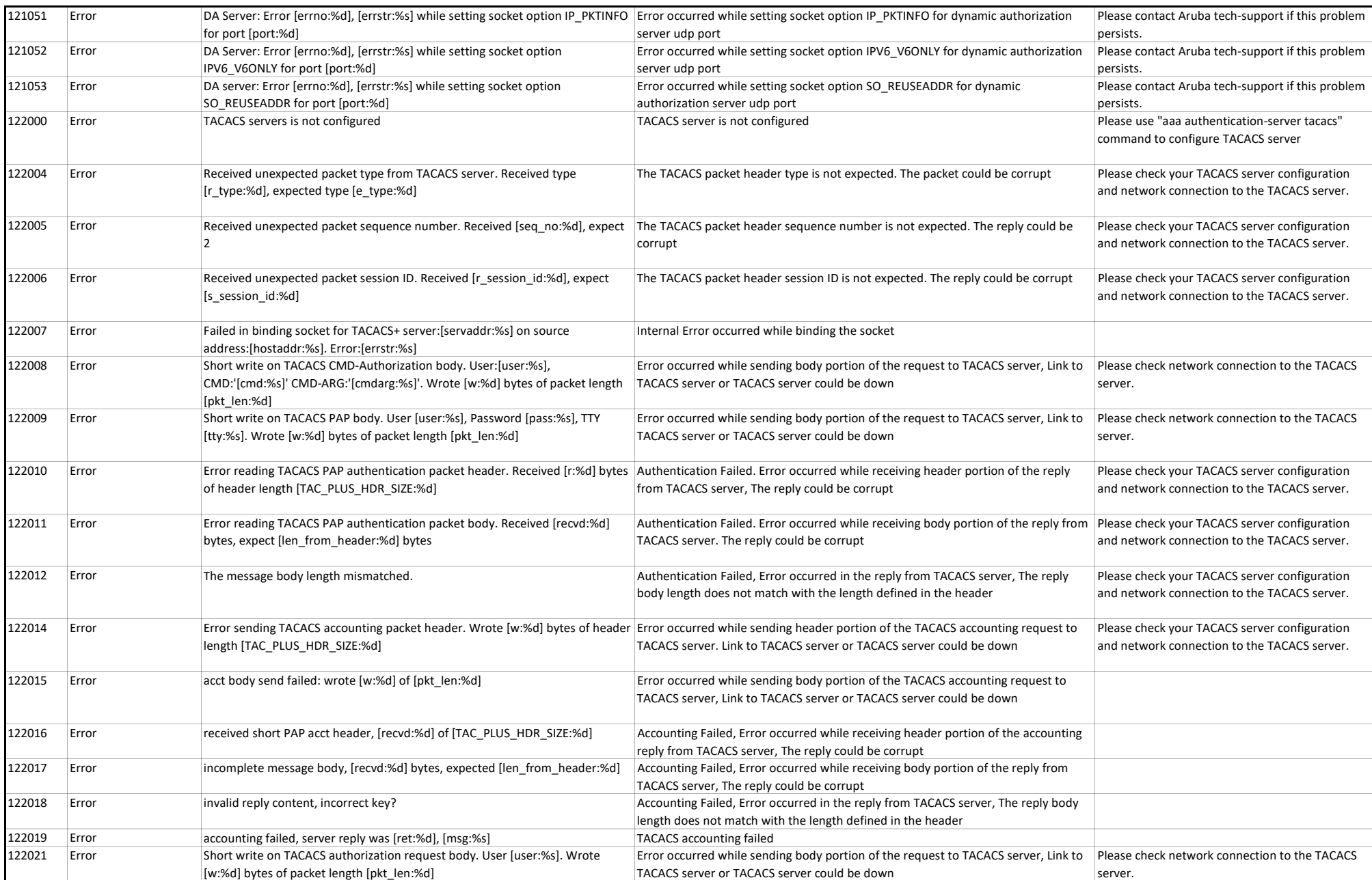

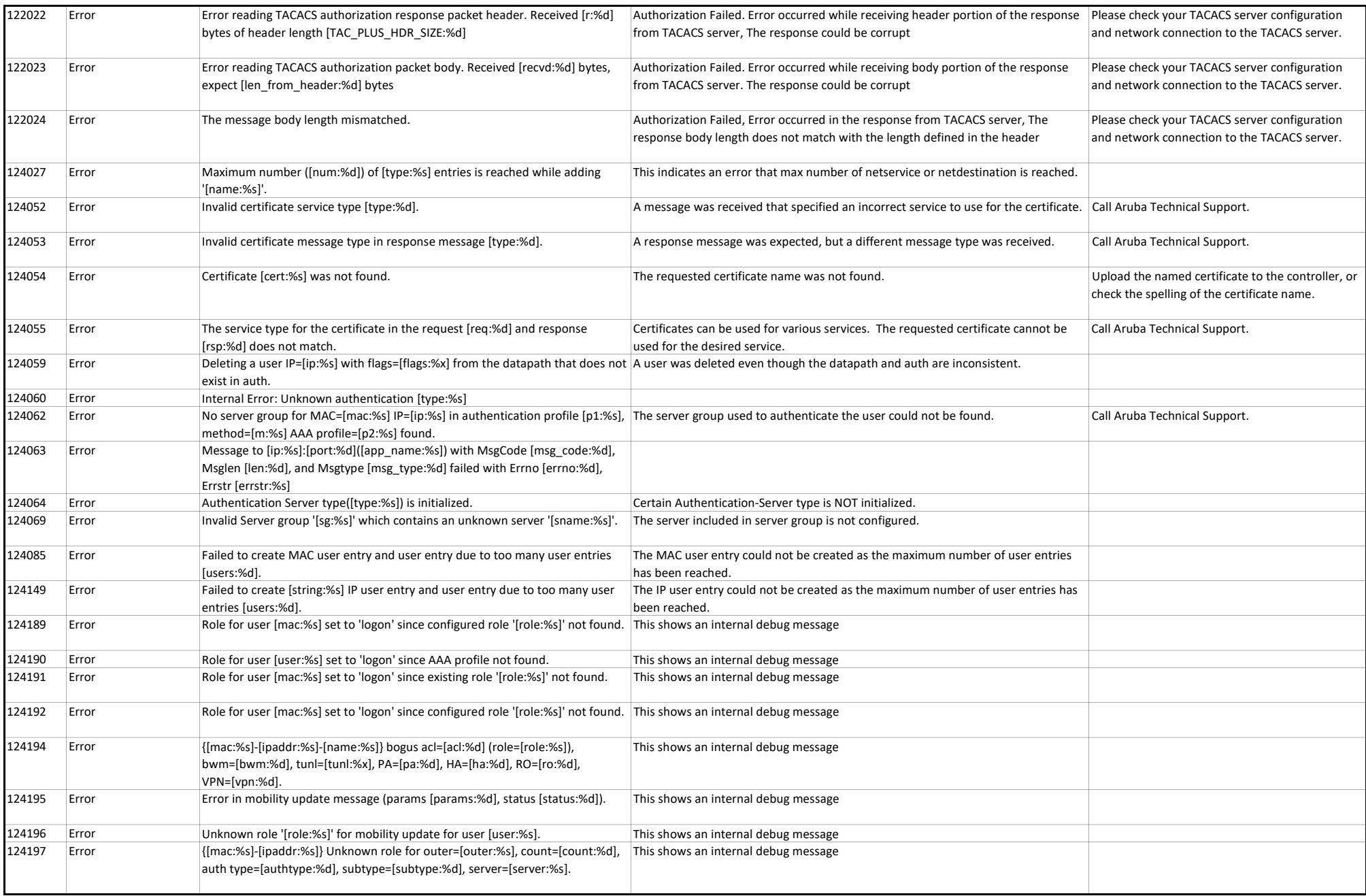

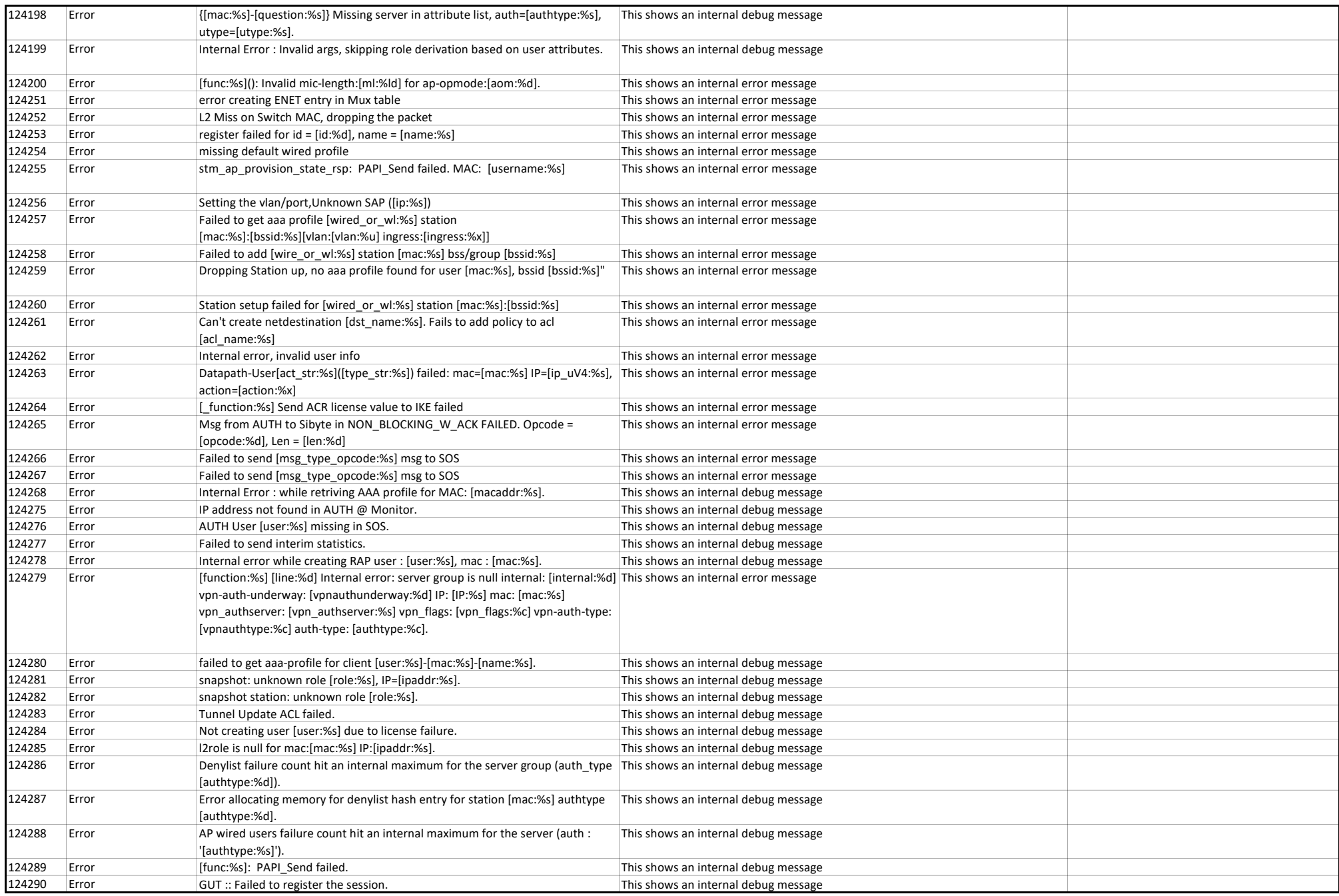

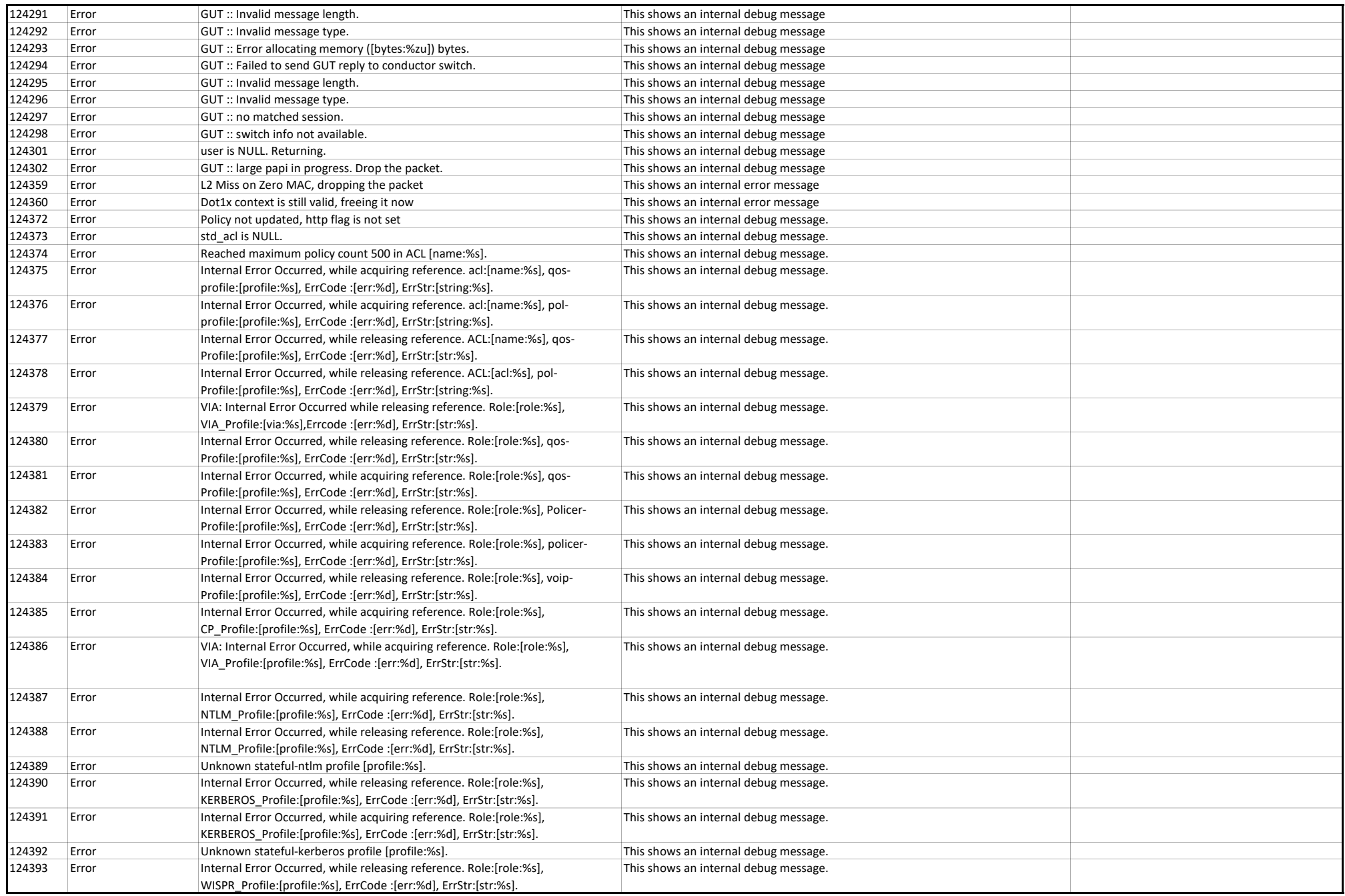

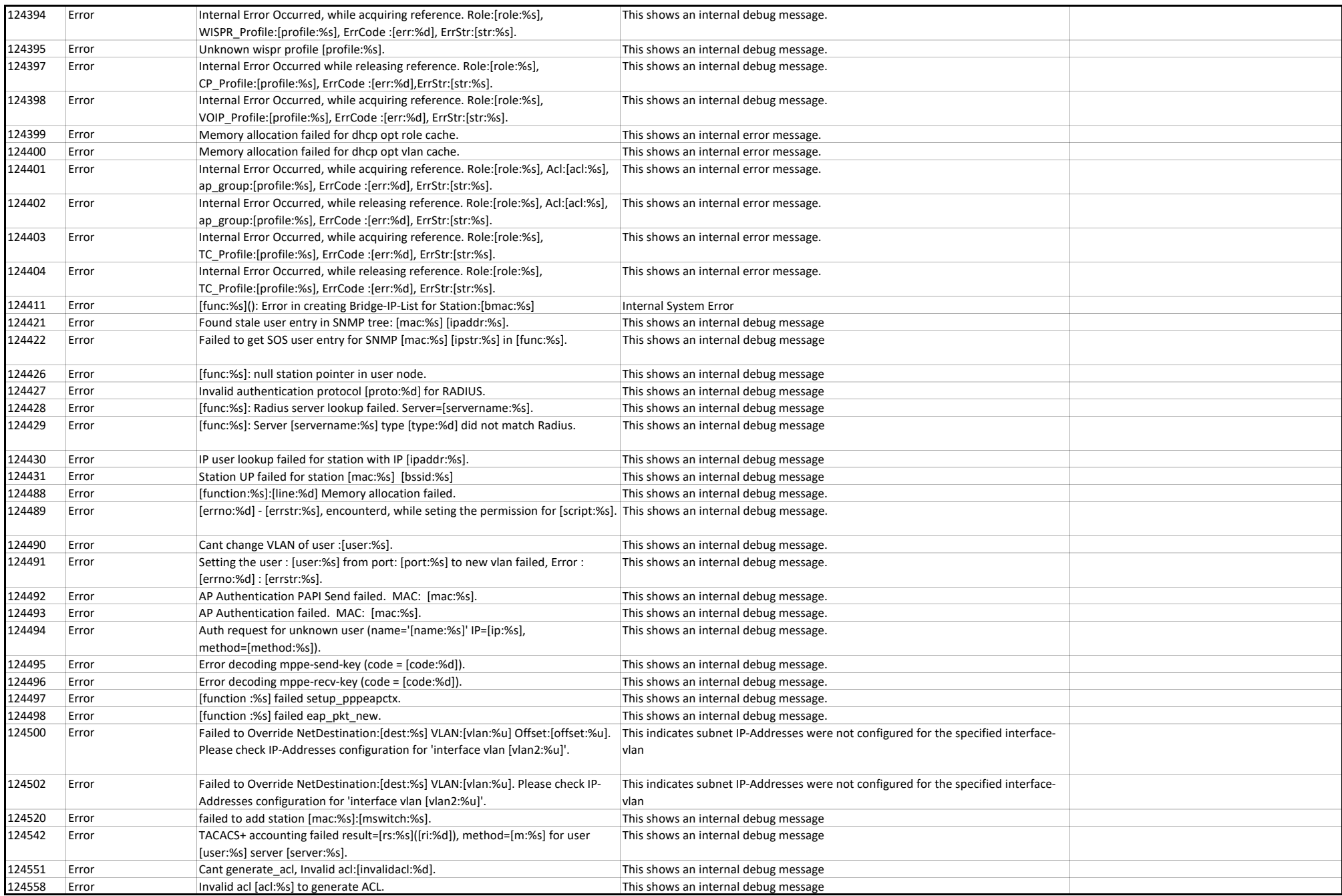

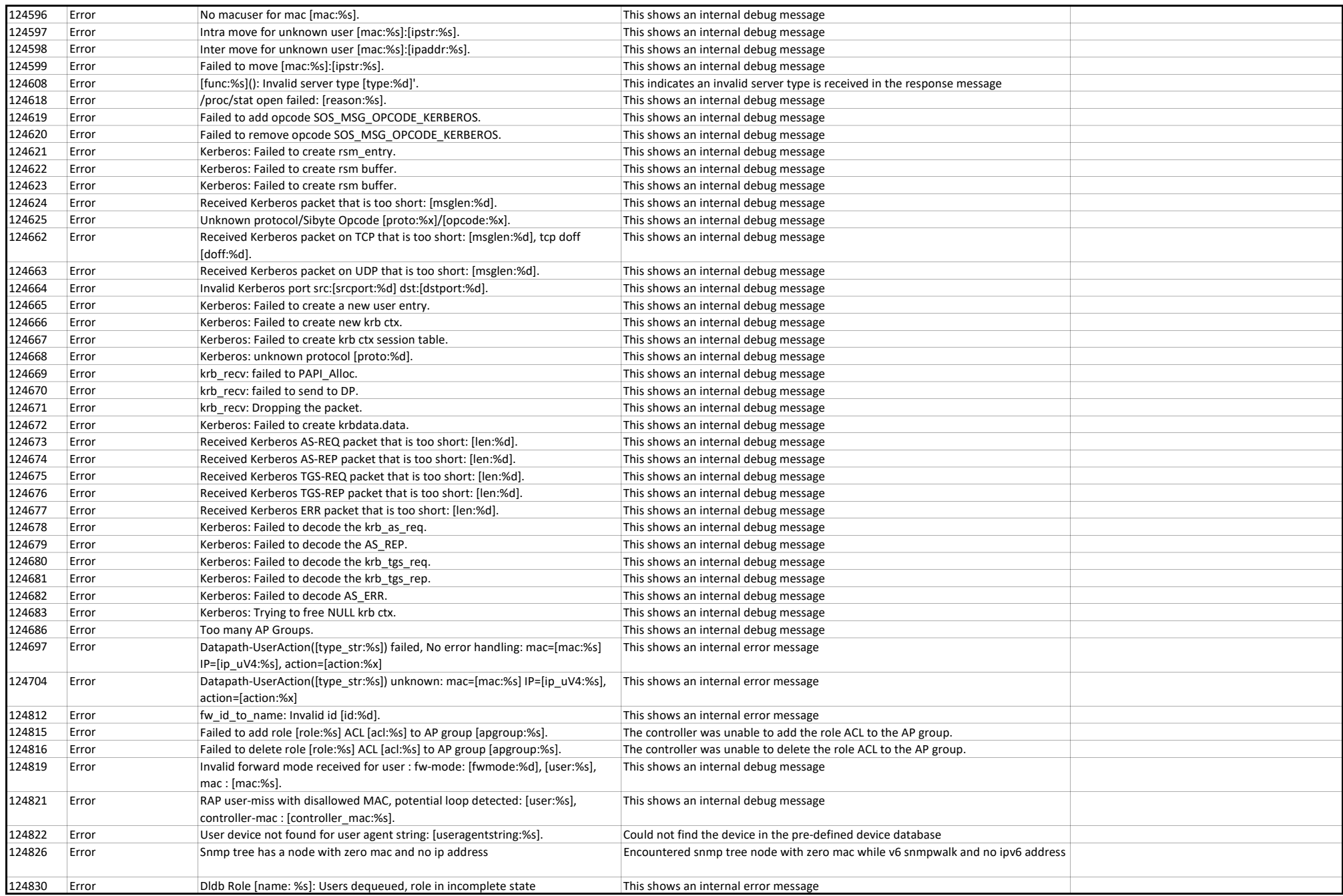

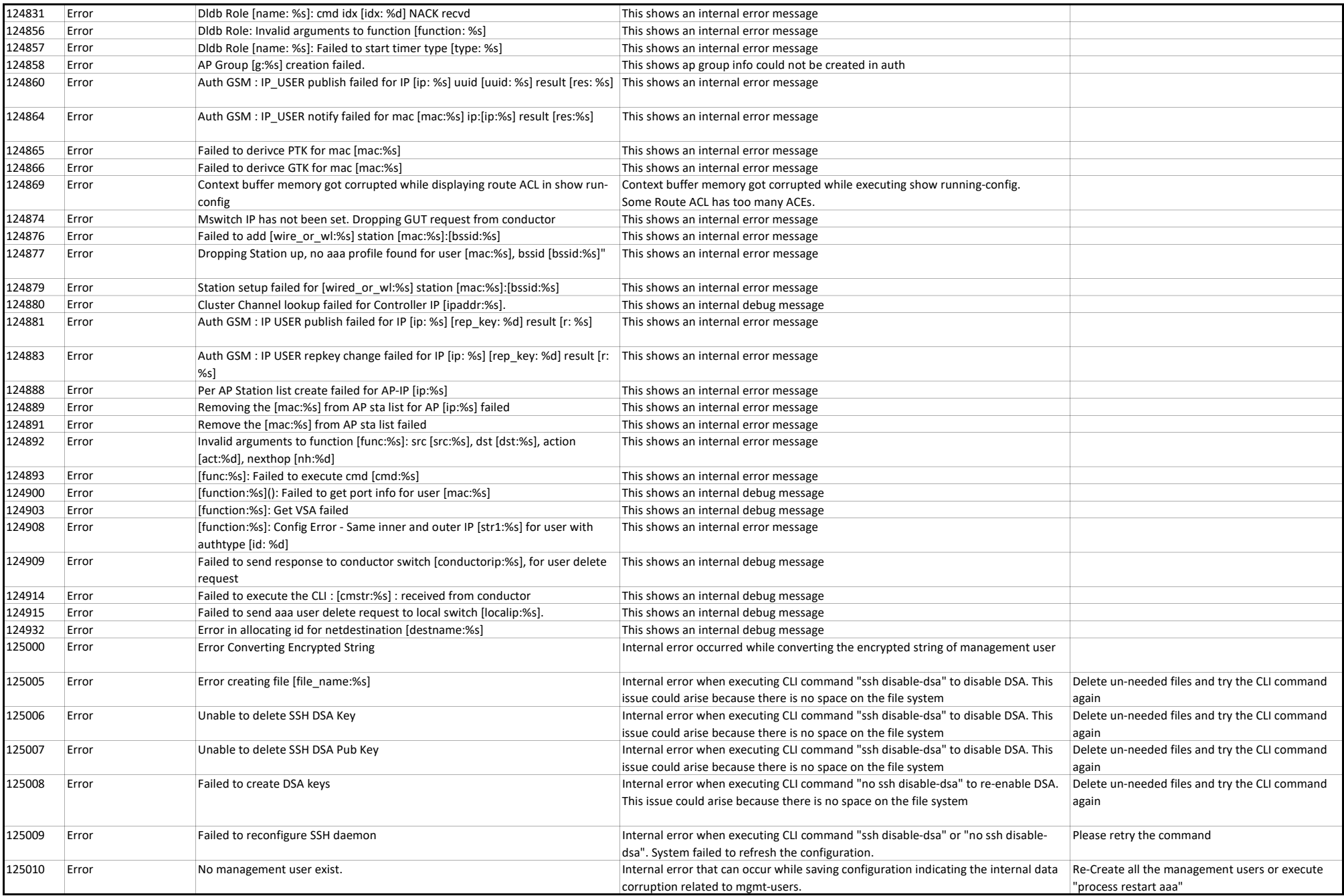

## Security Messages

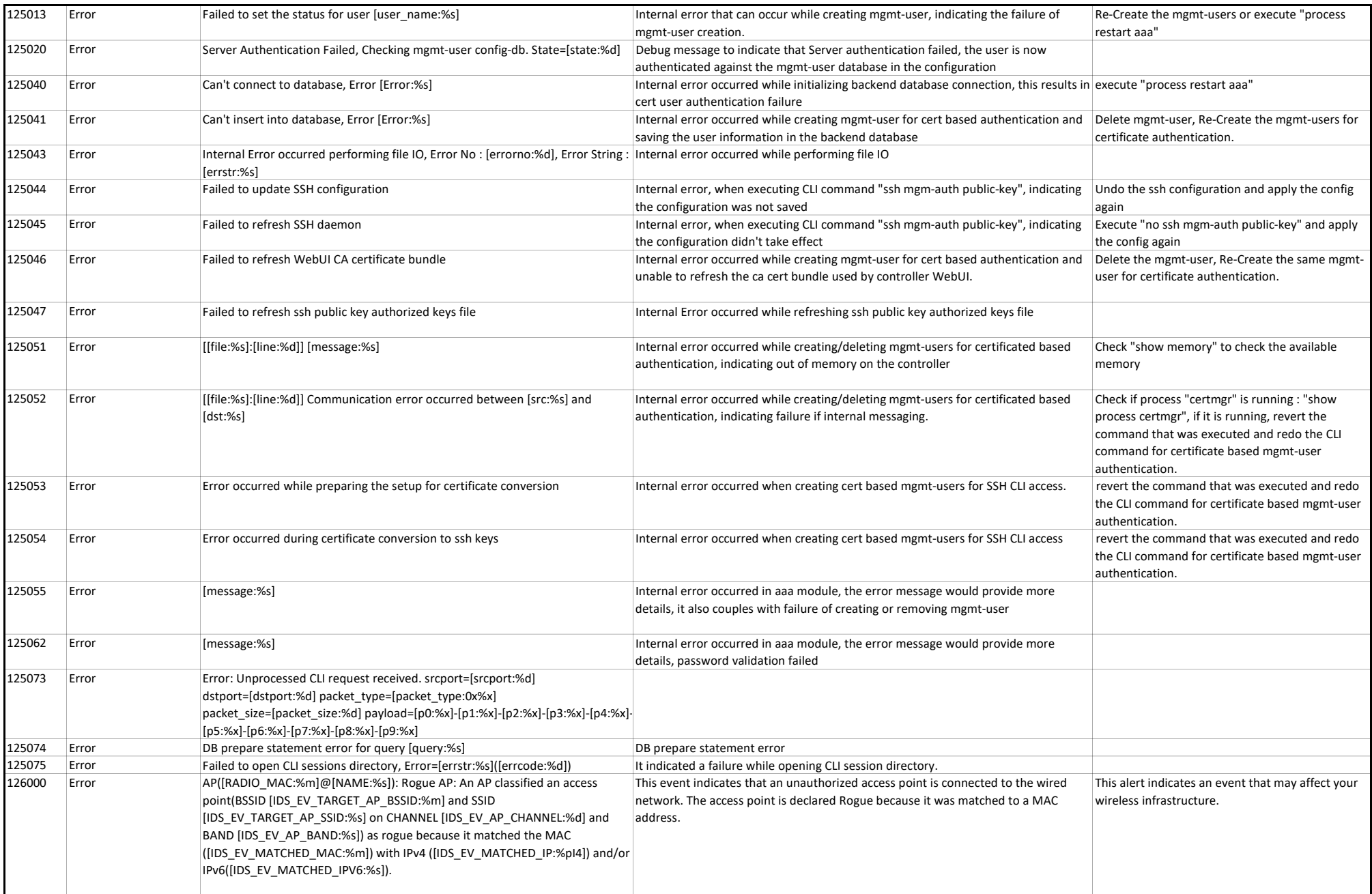

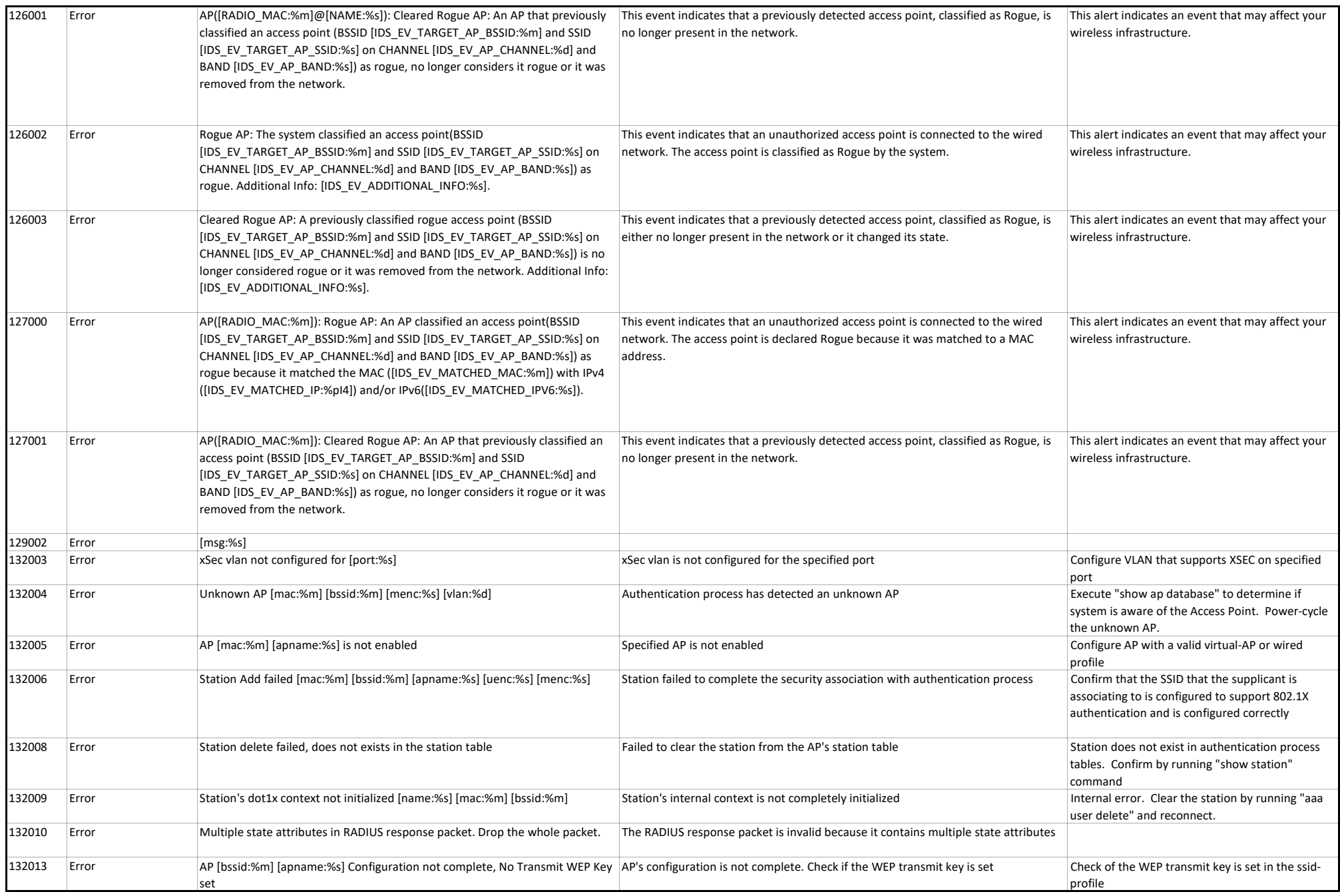

## Security Messages

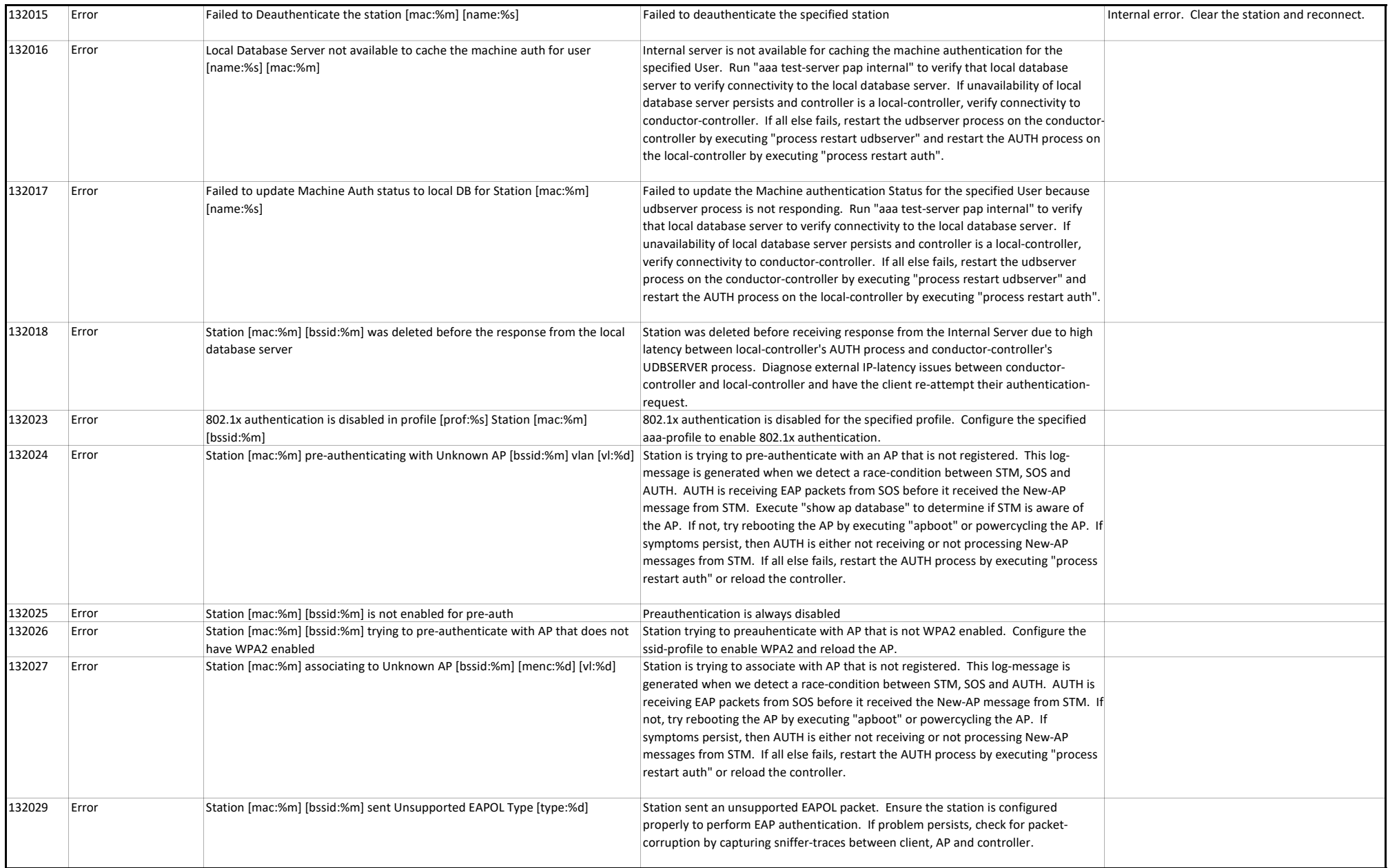

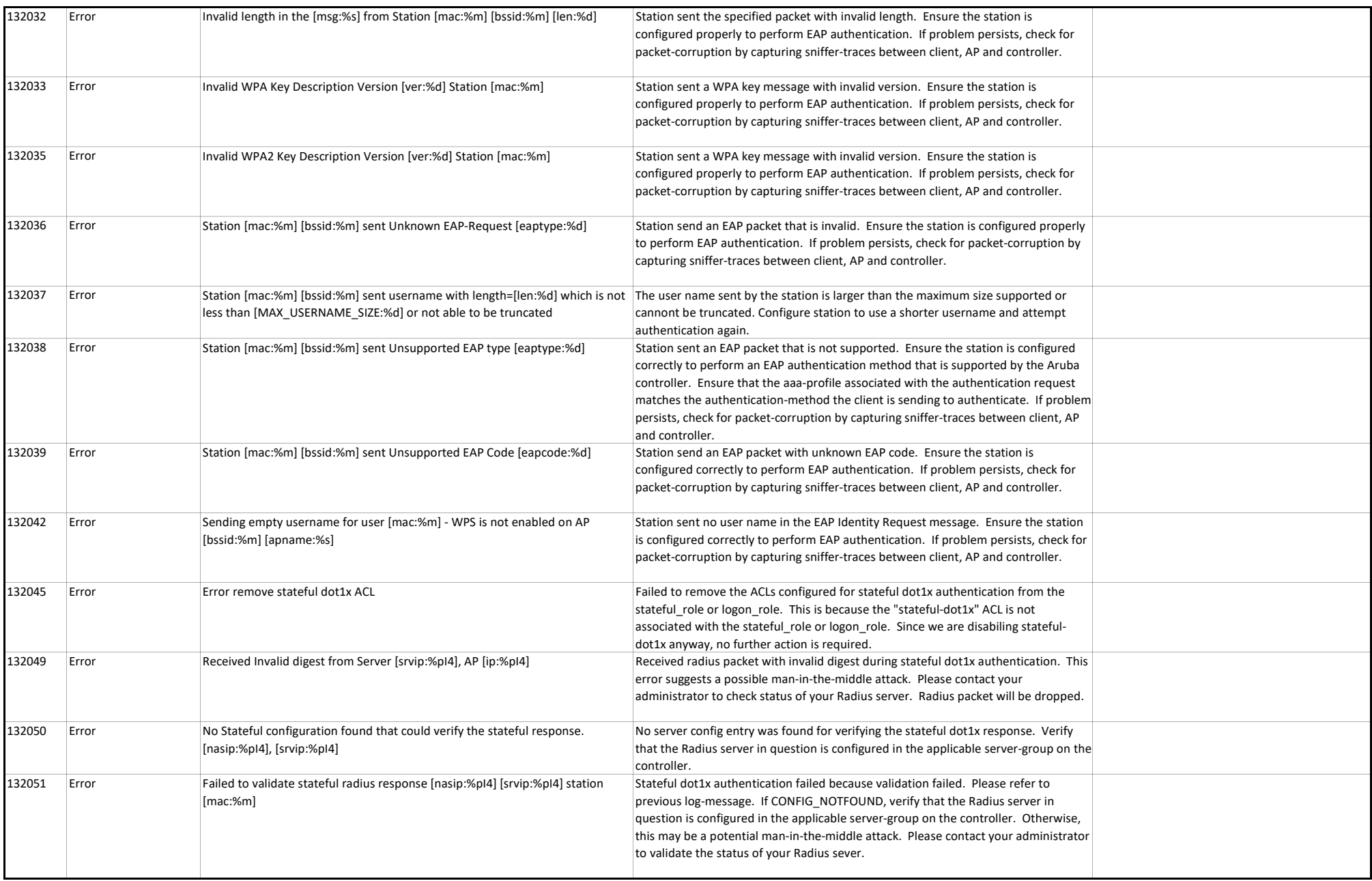

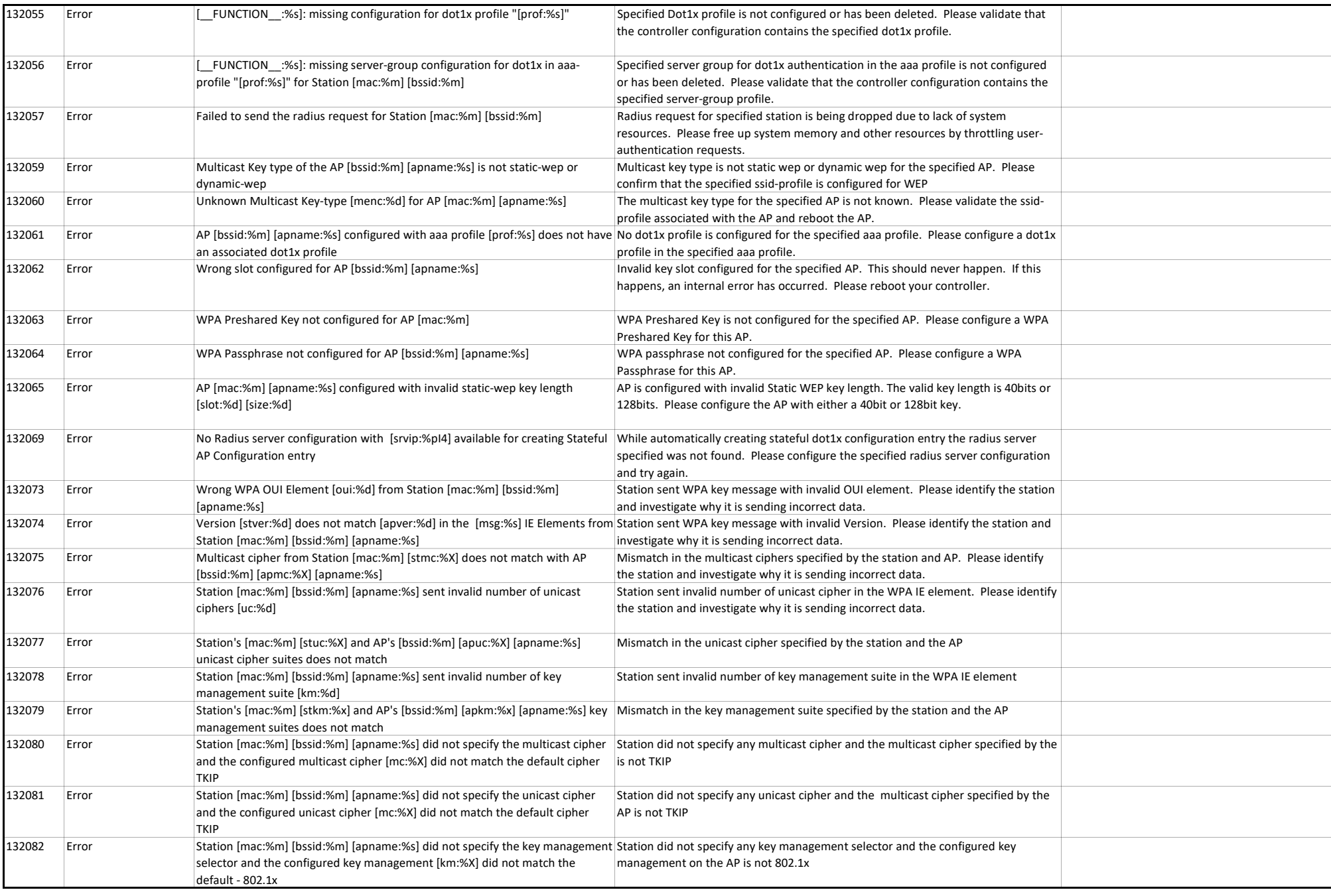

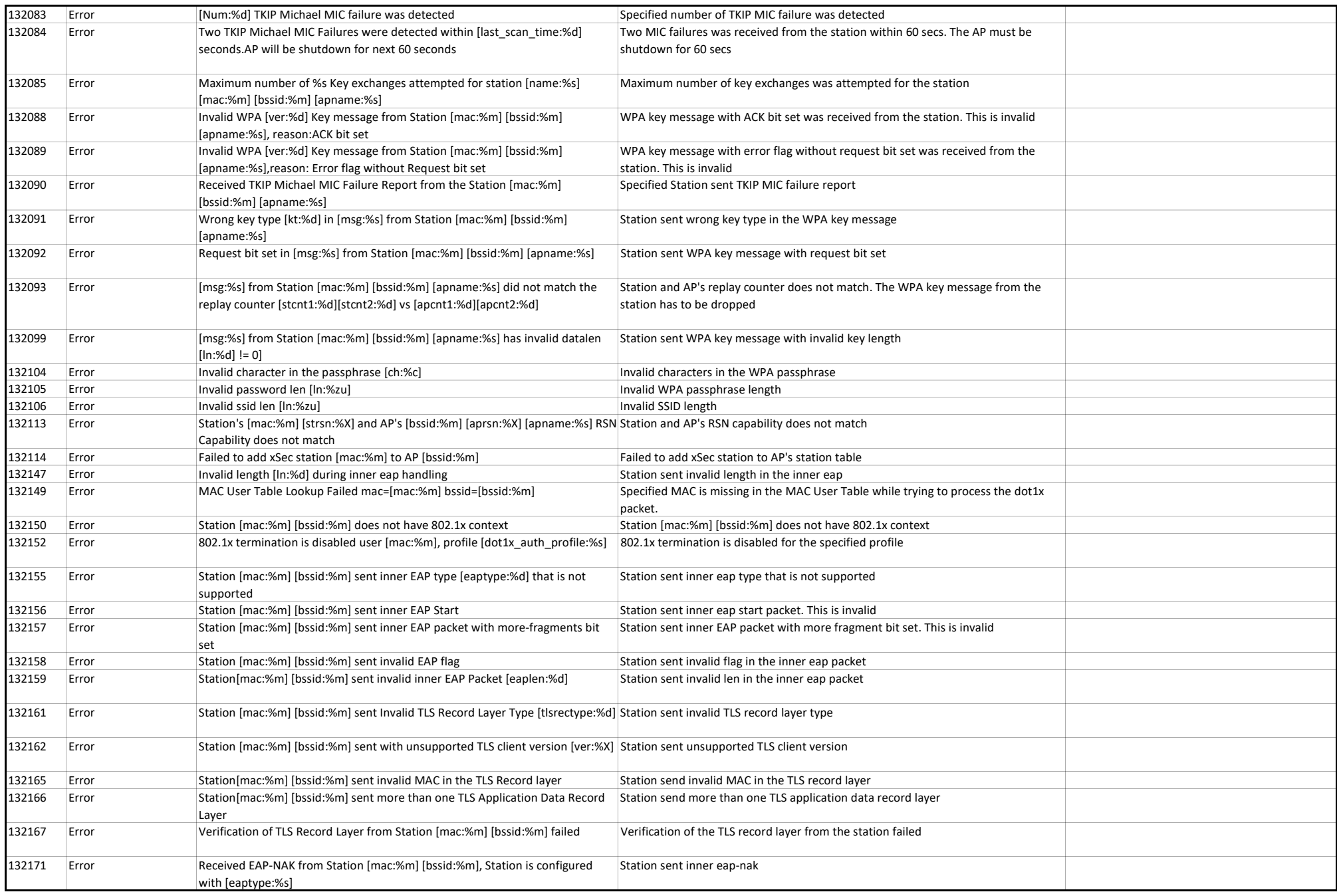

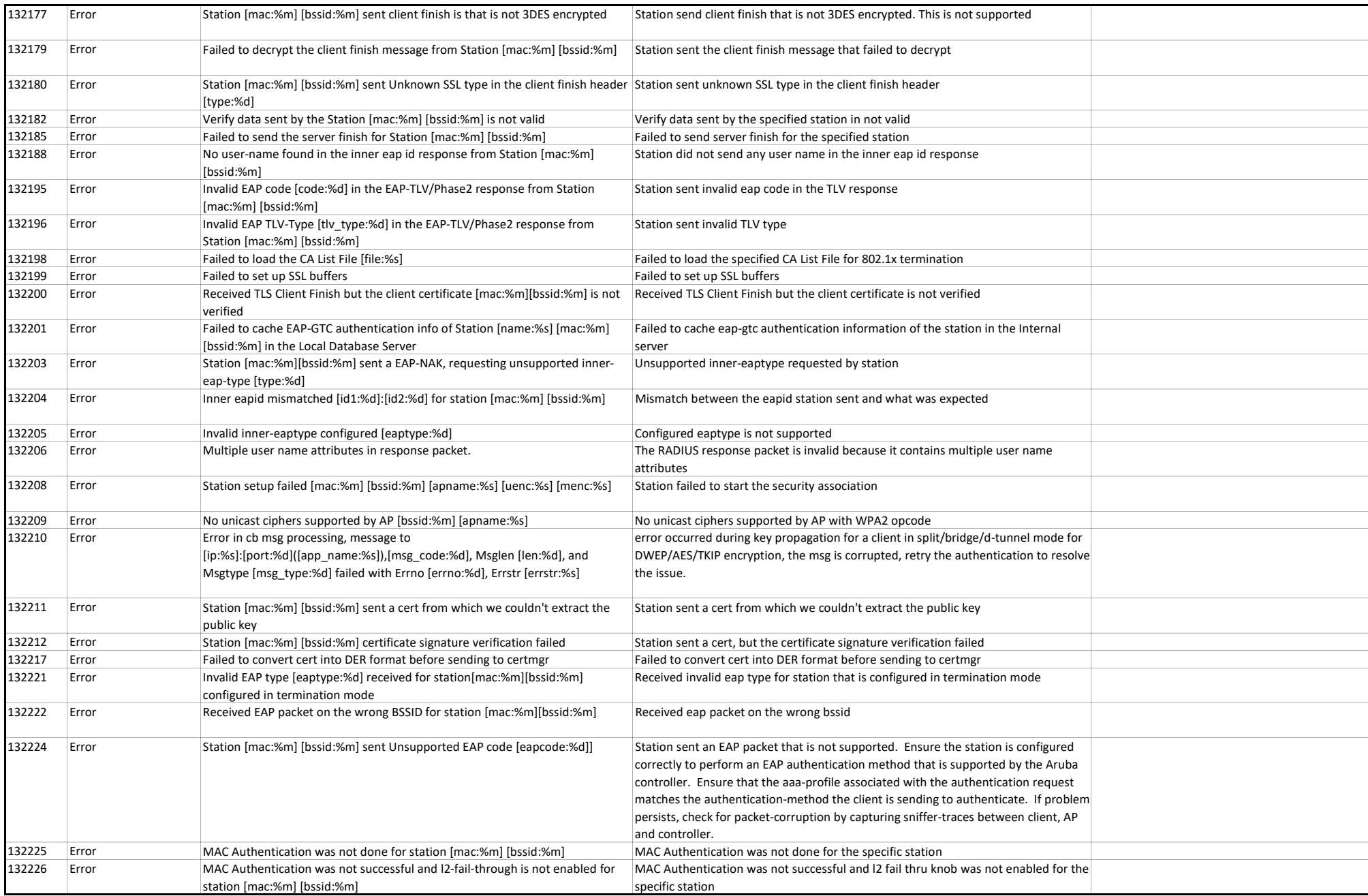

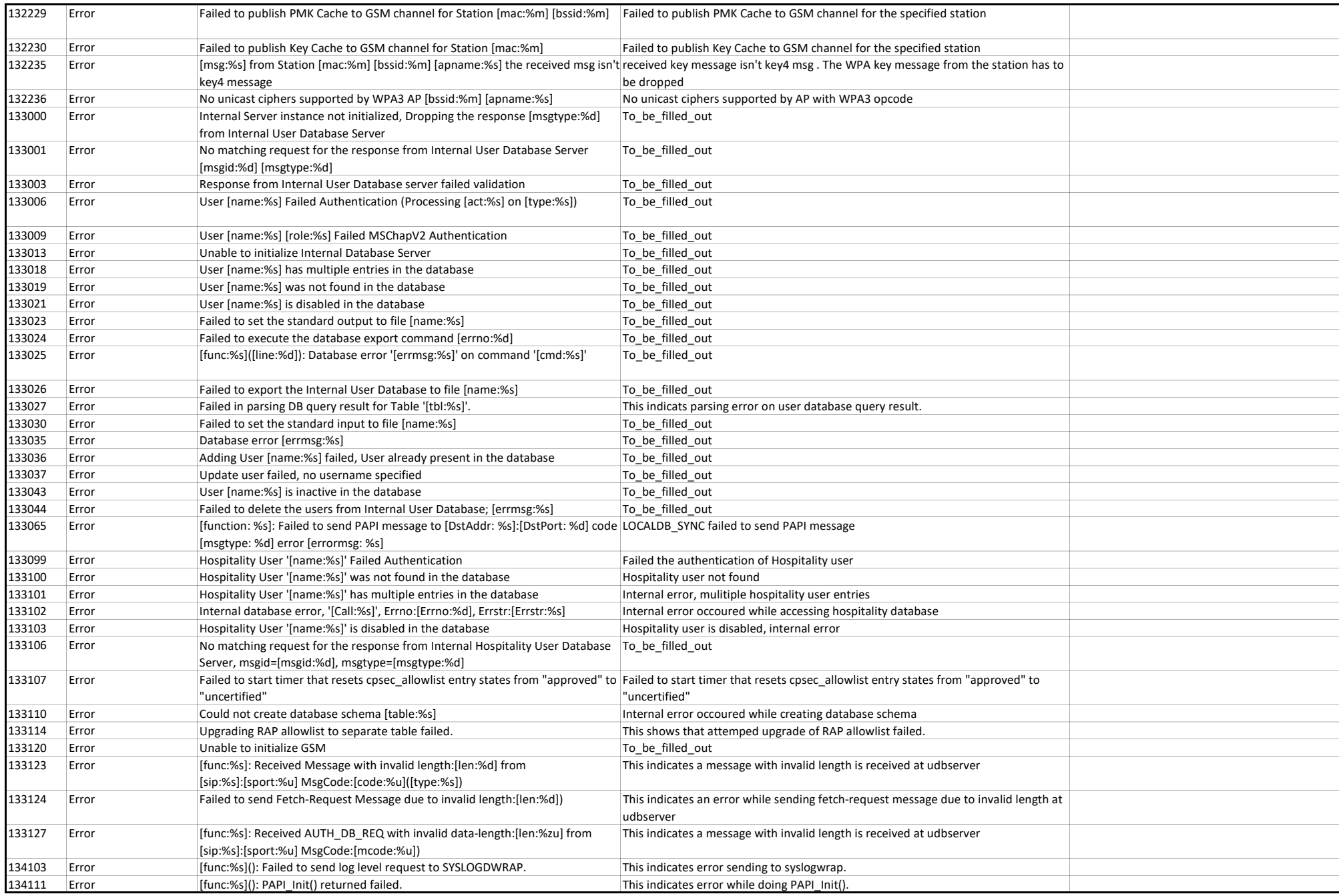

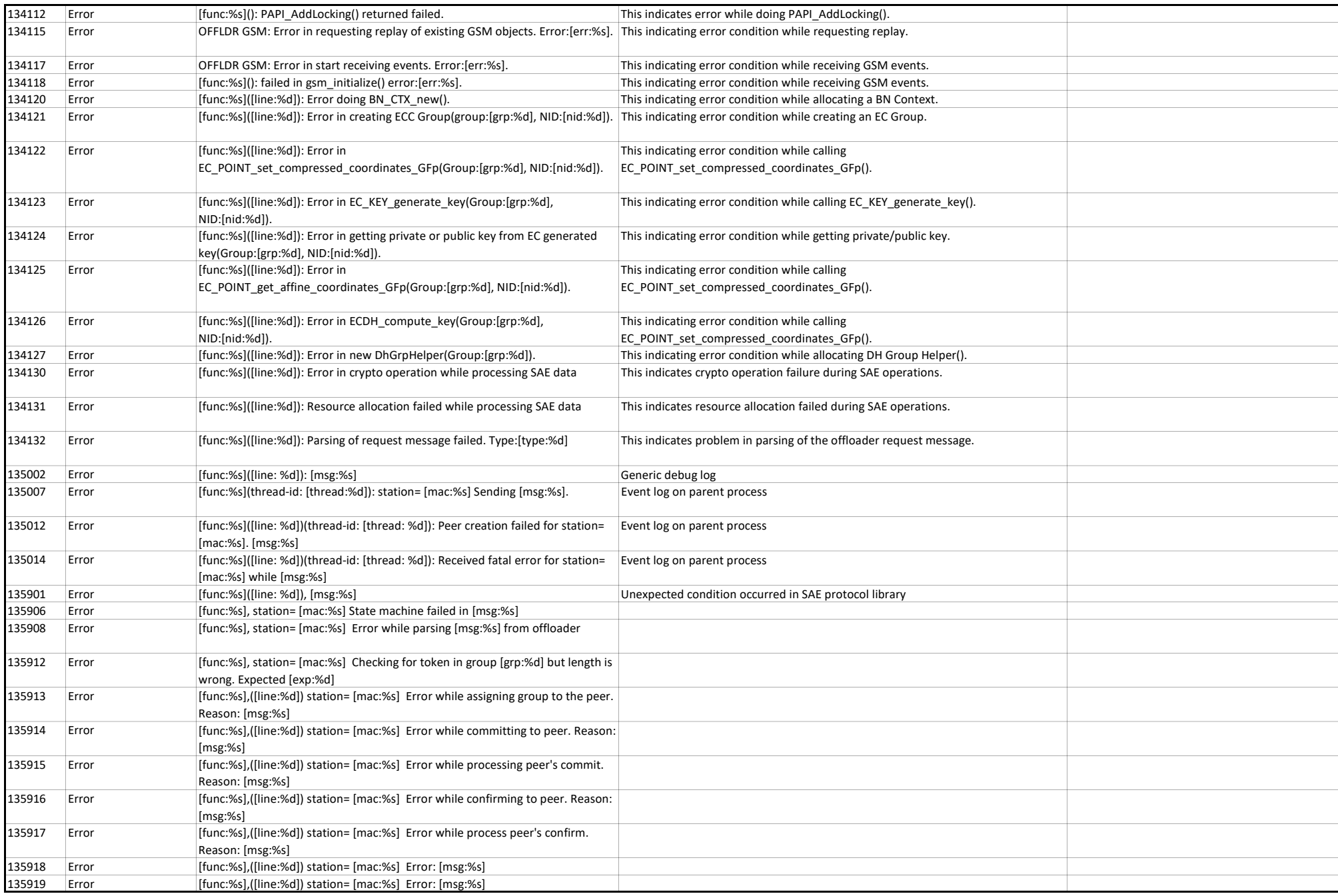

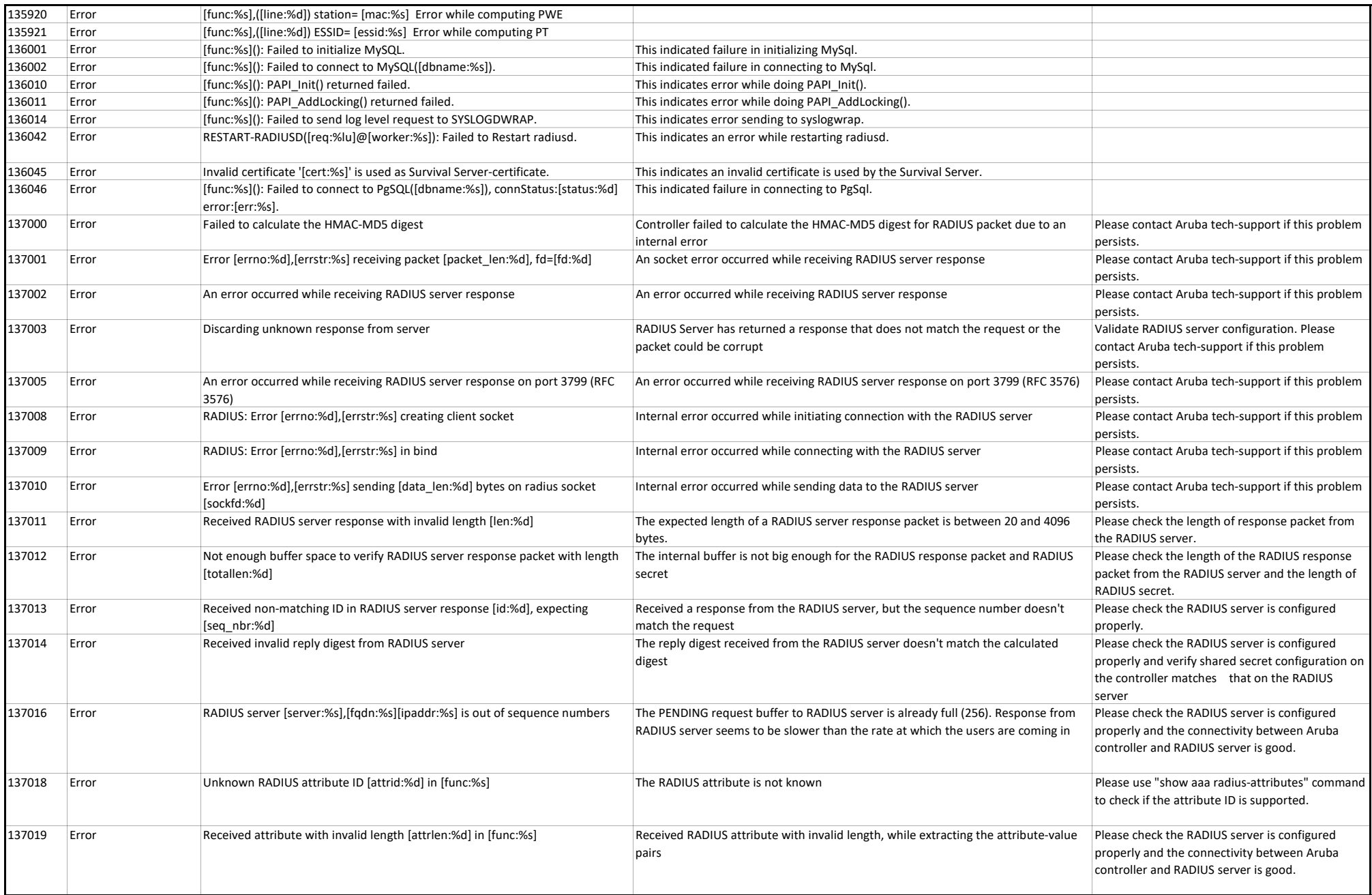

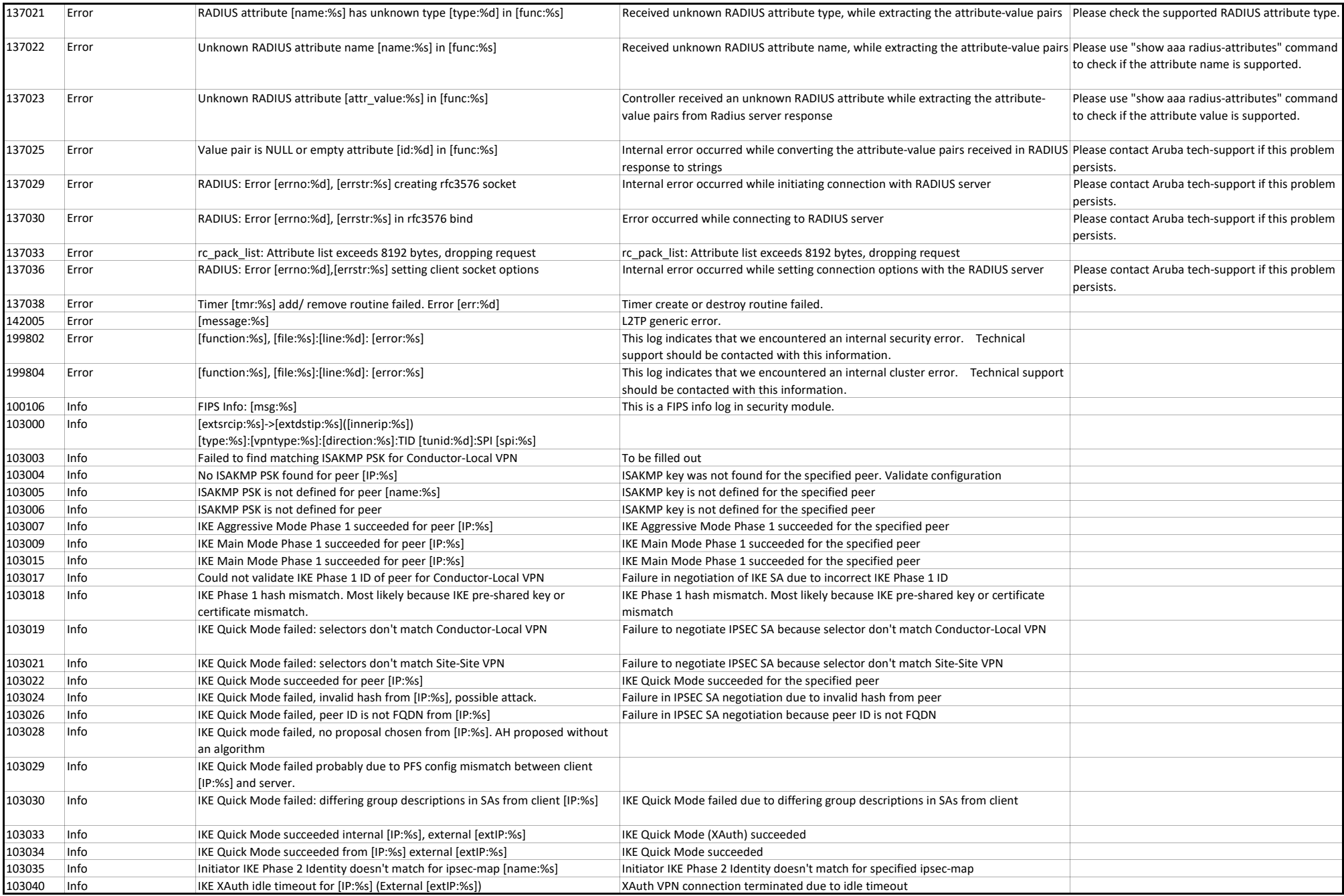

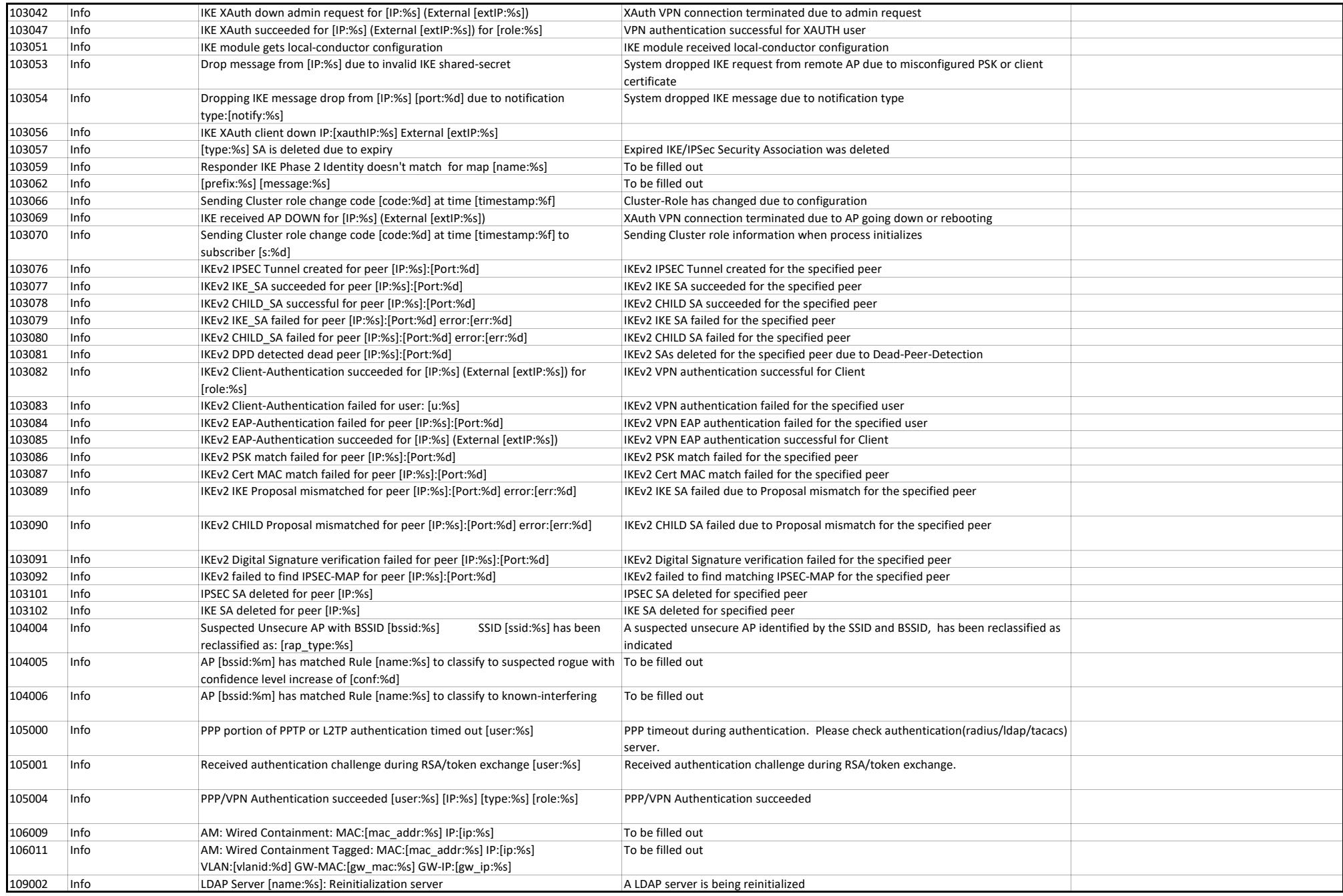

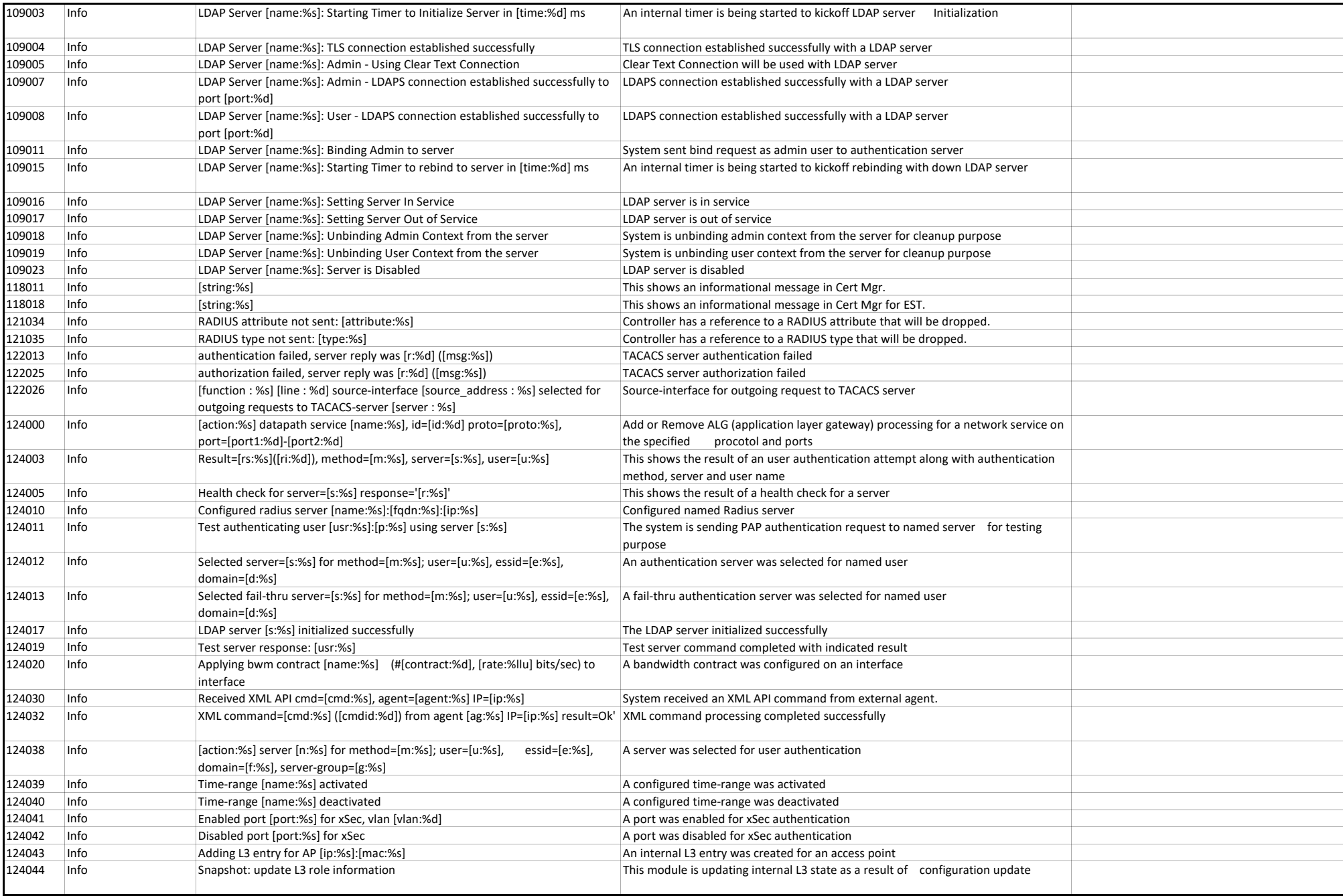

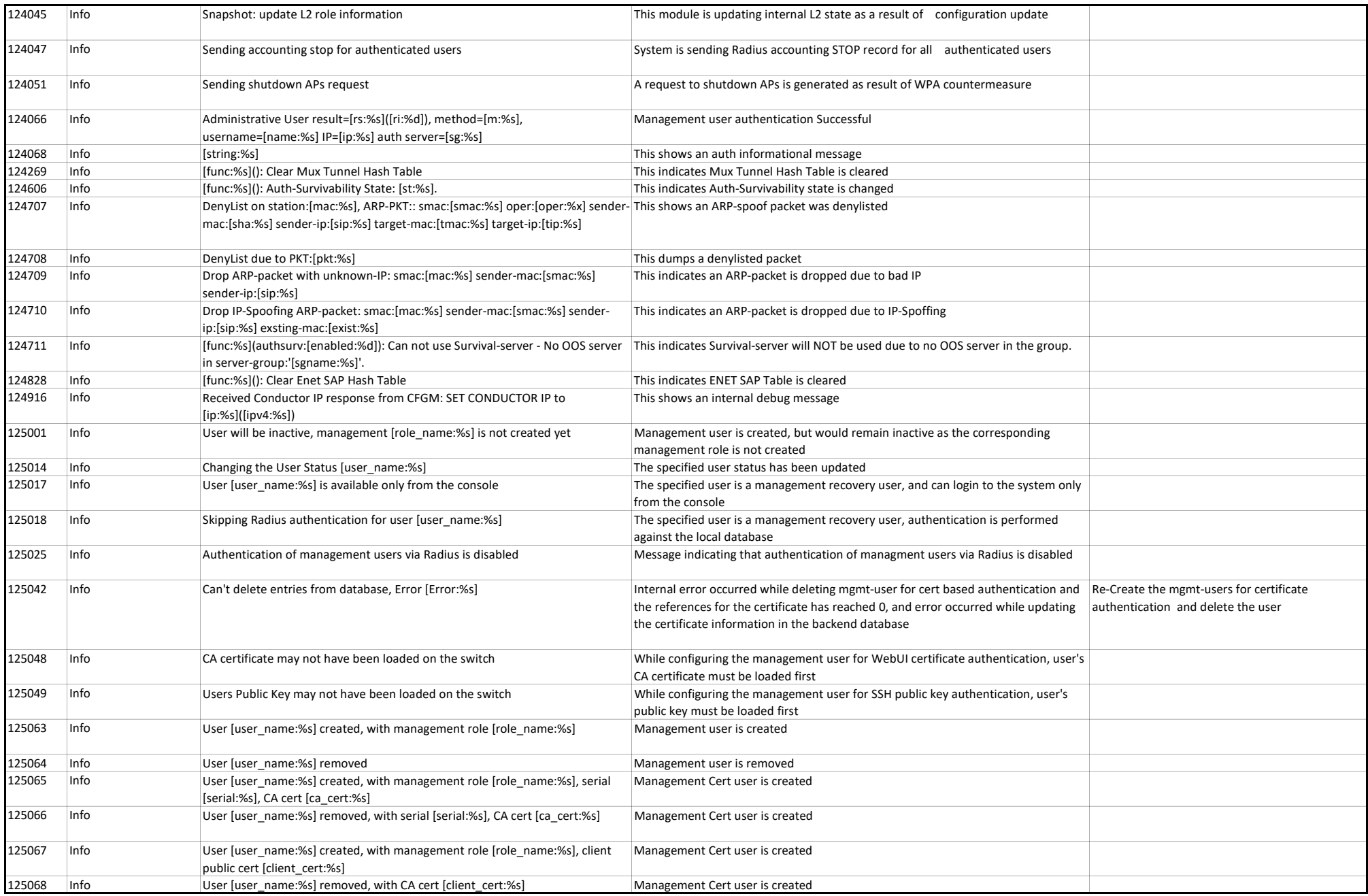

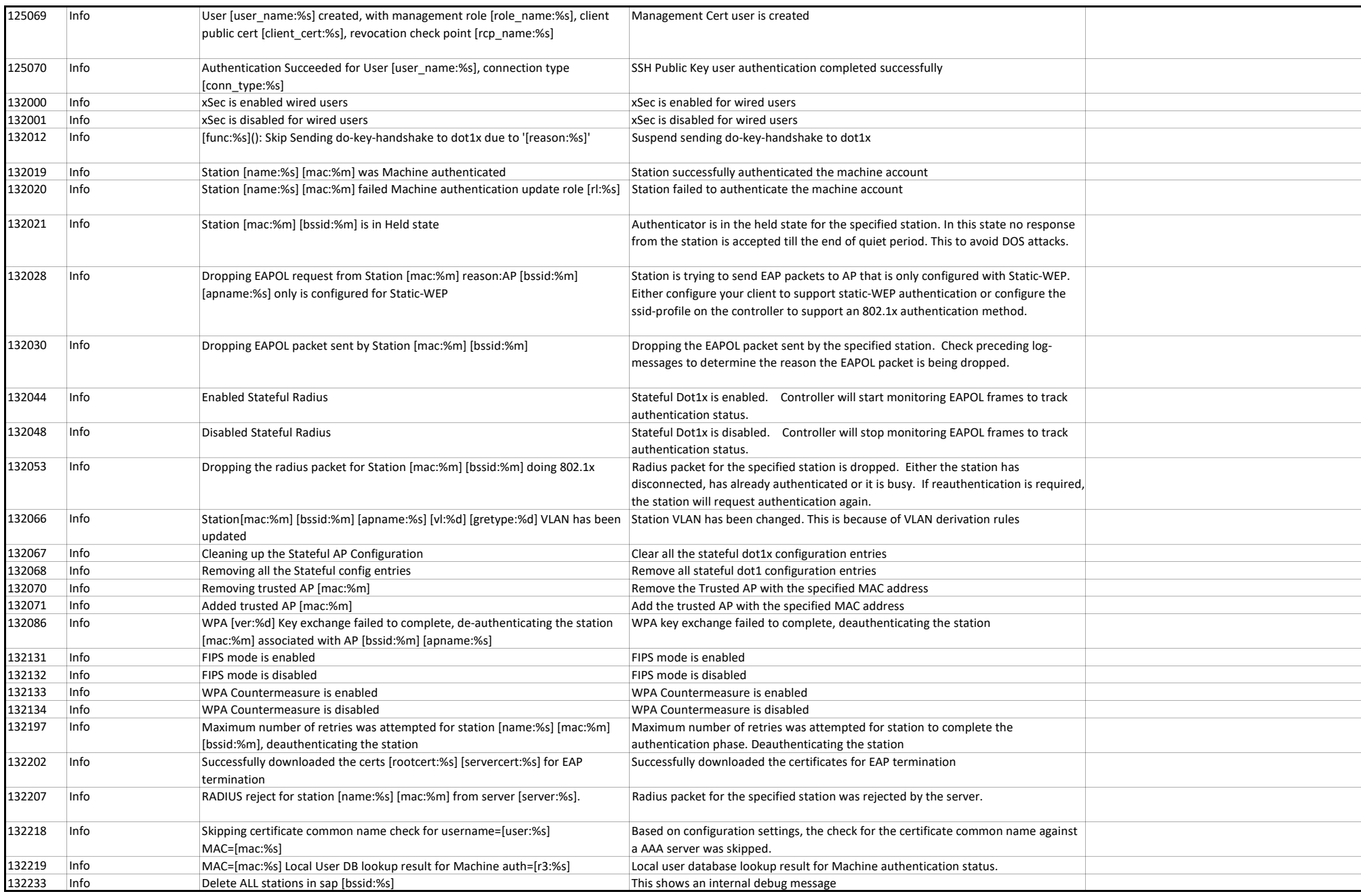

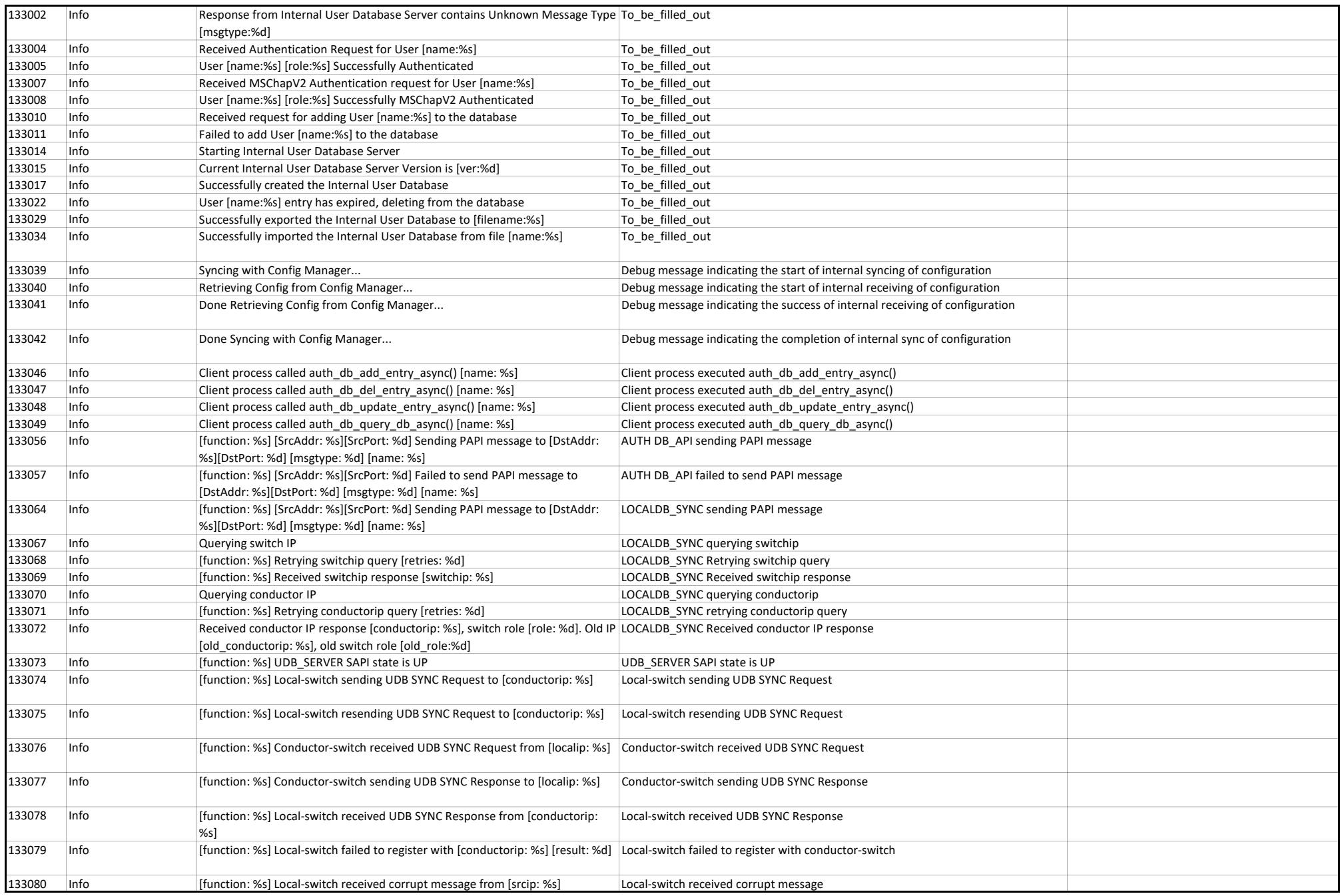

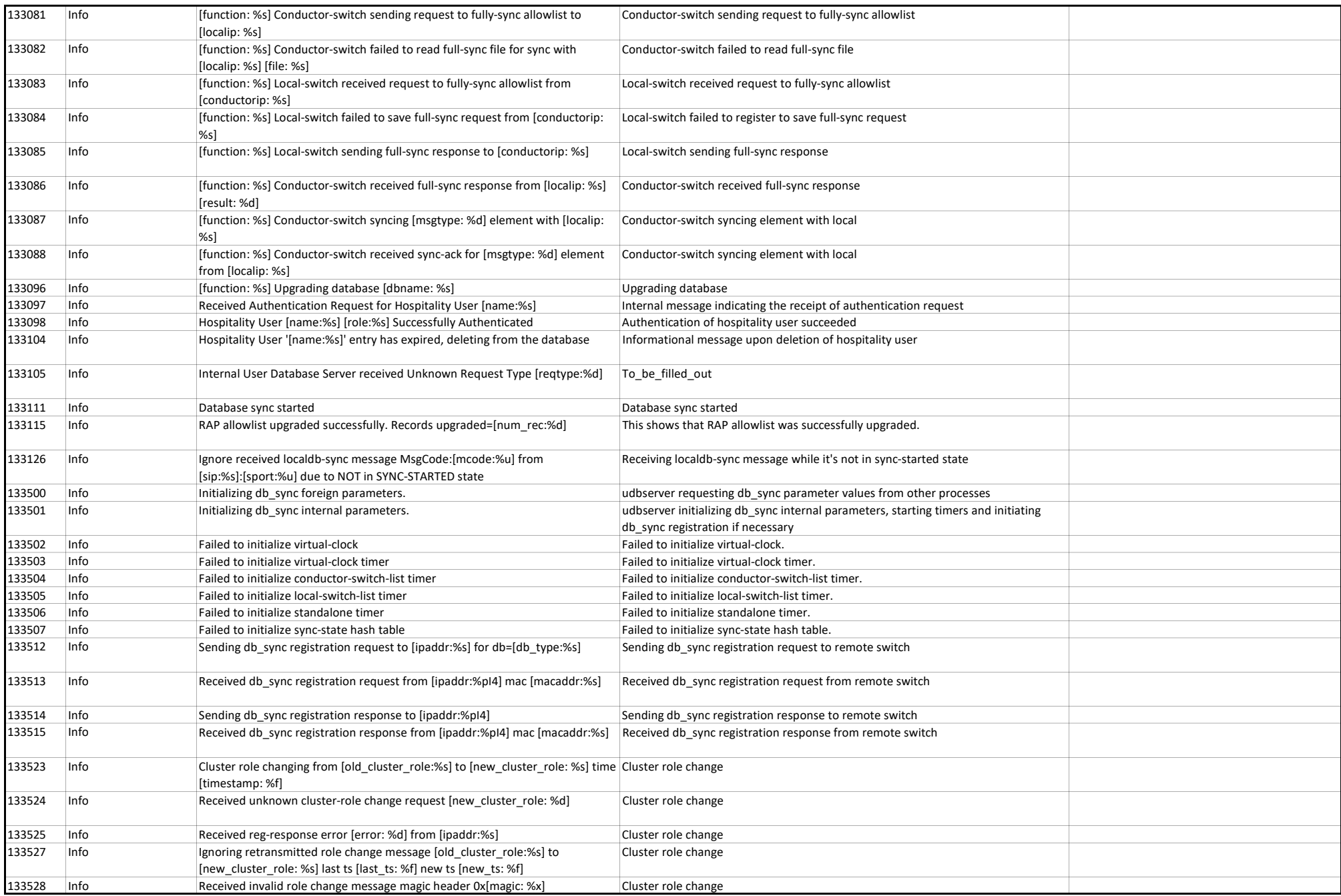

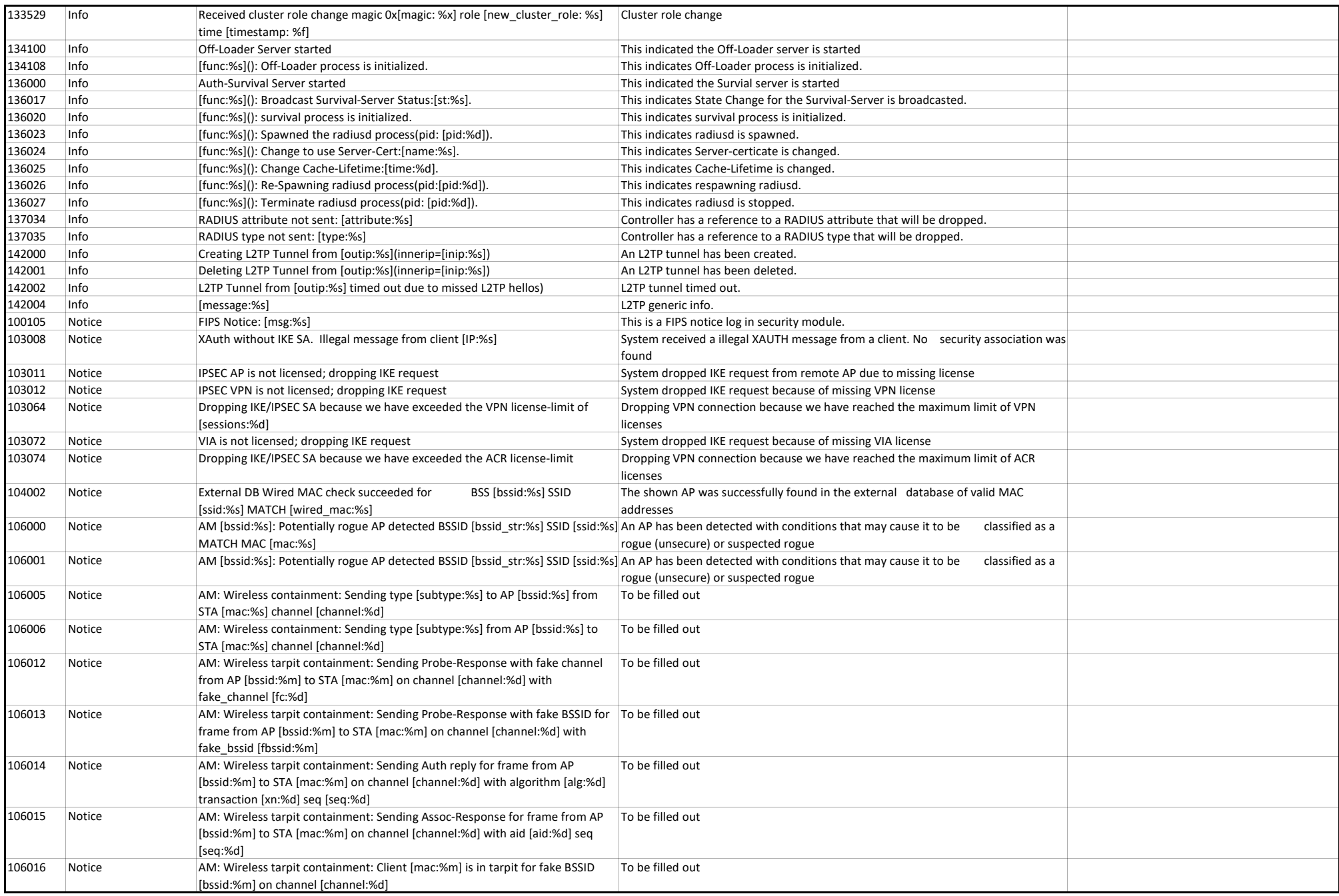

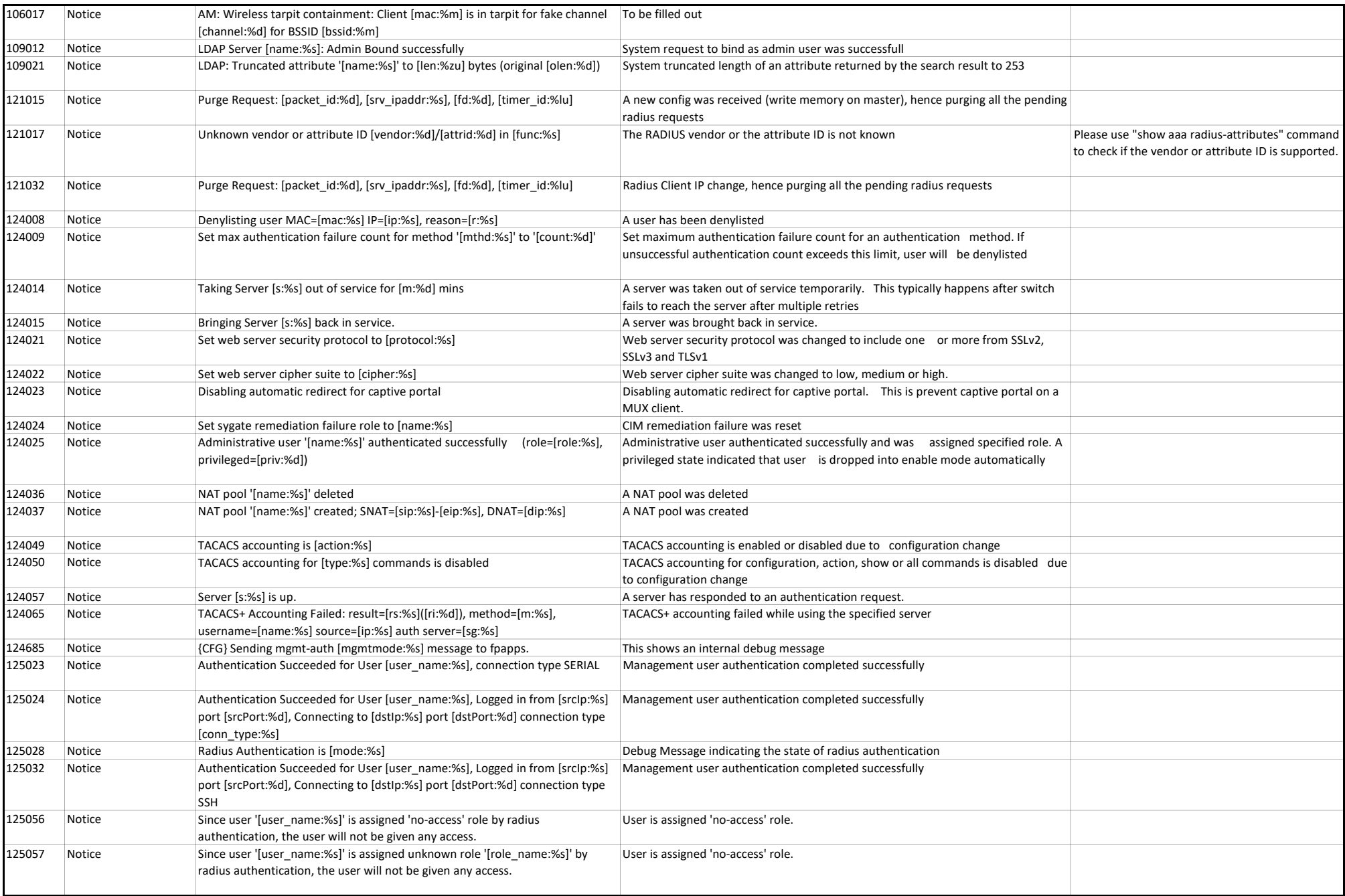

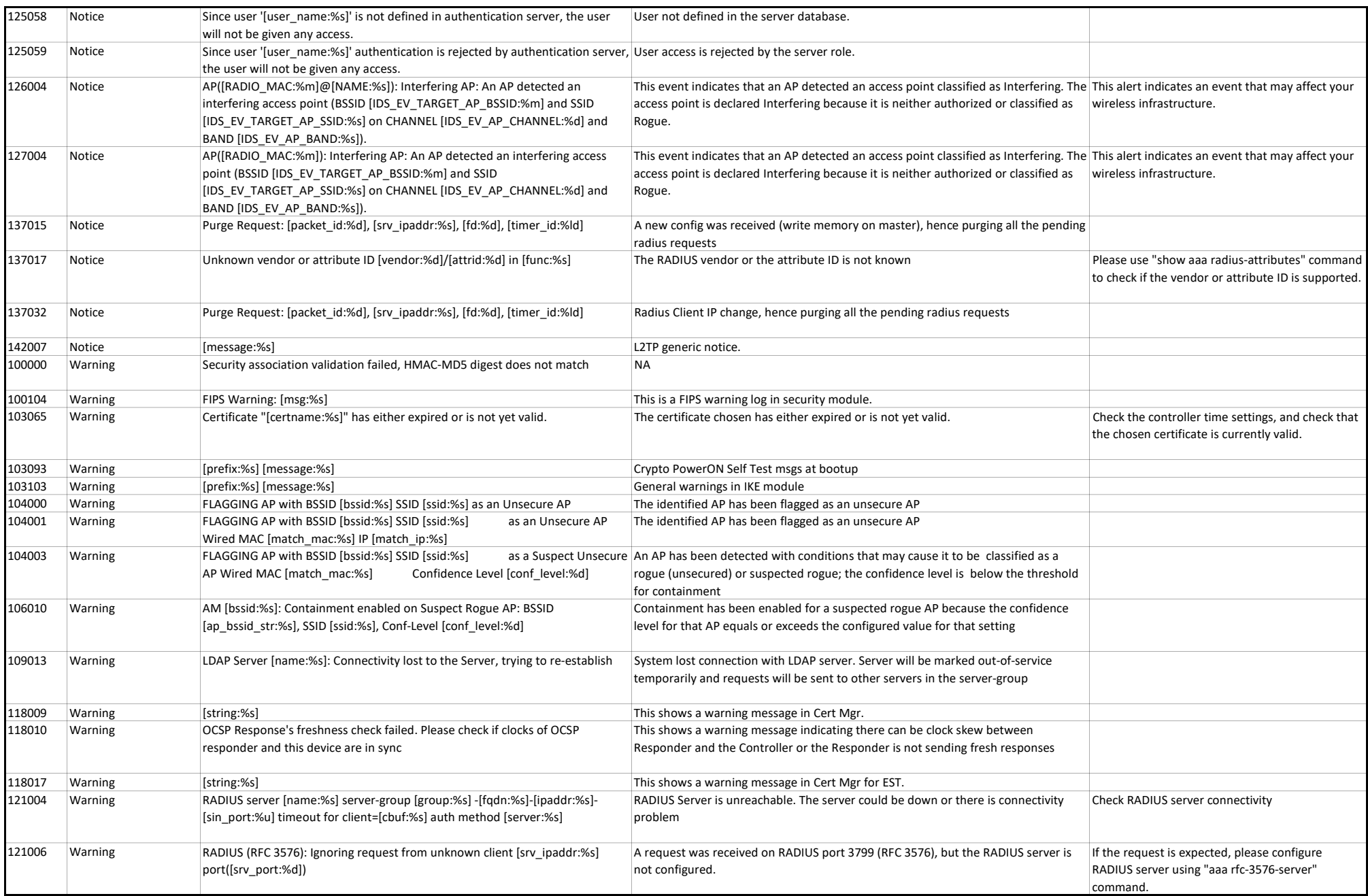

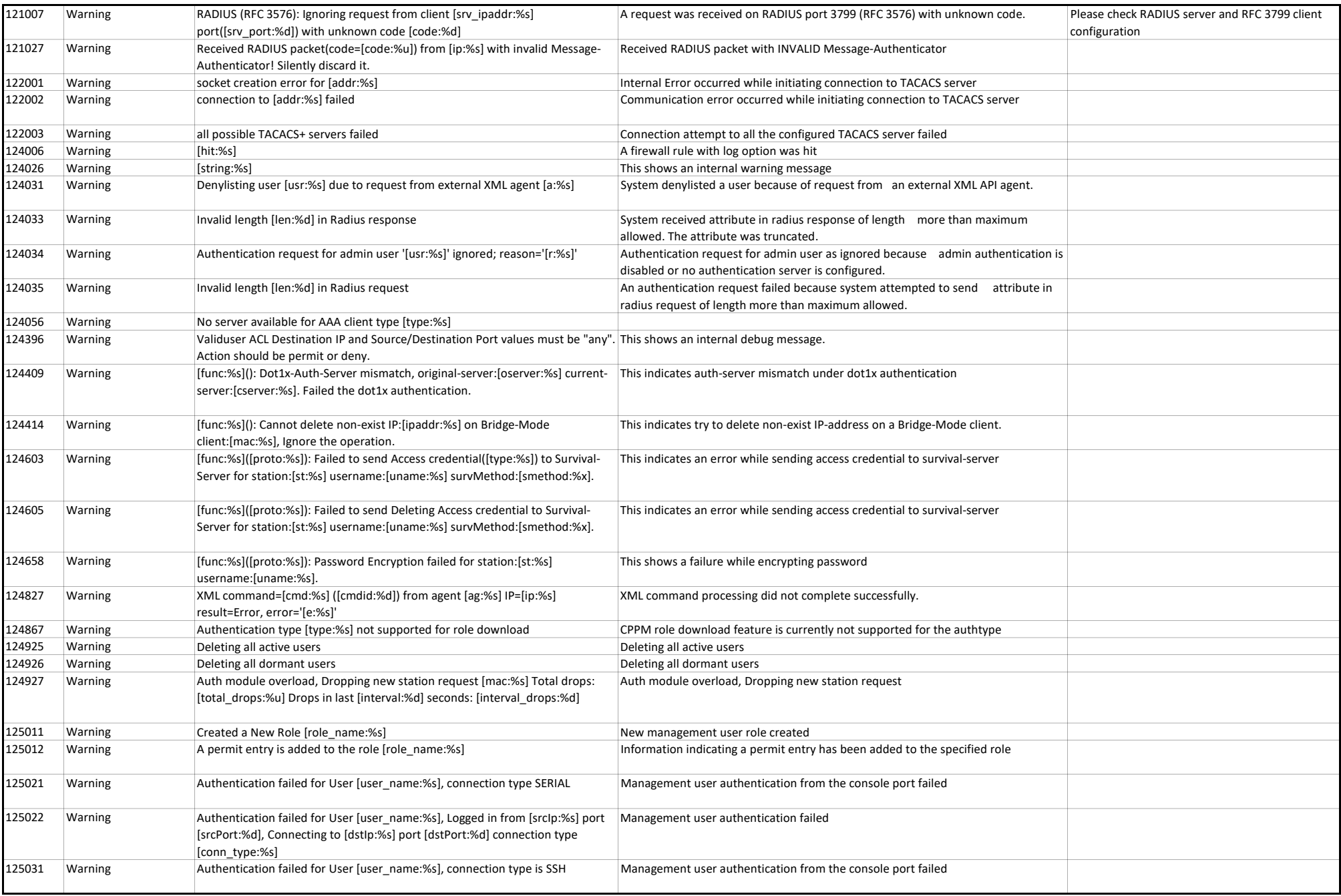

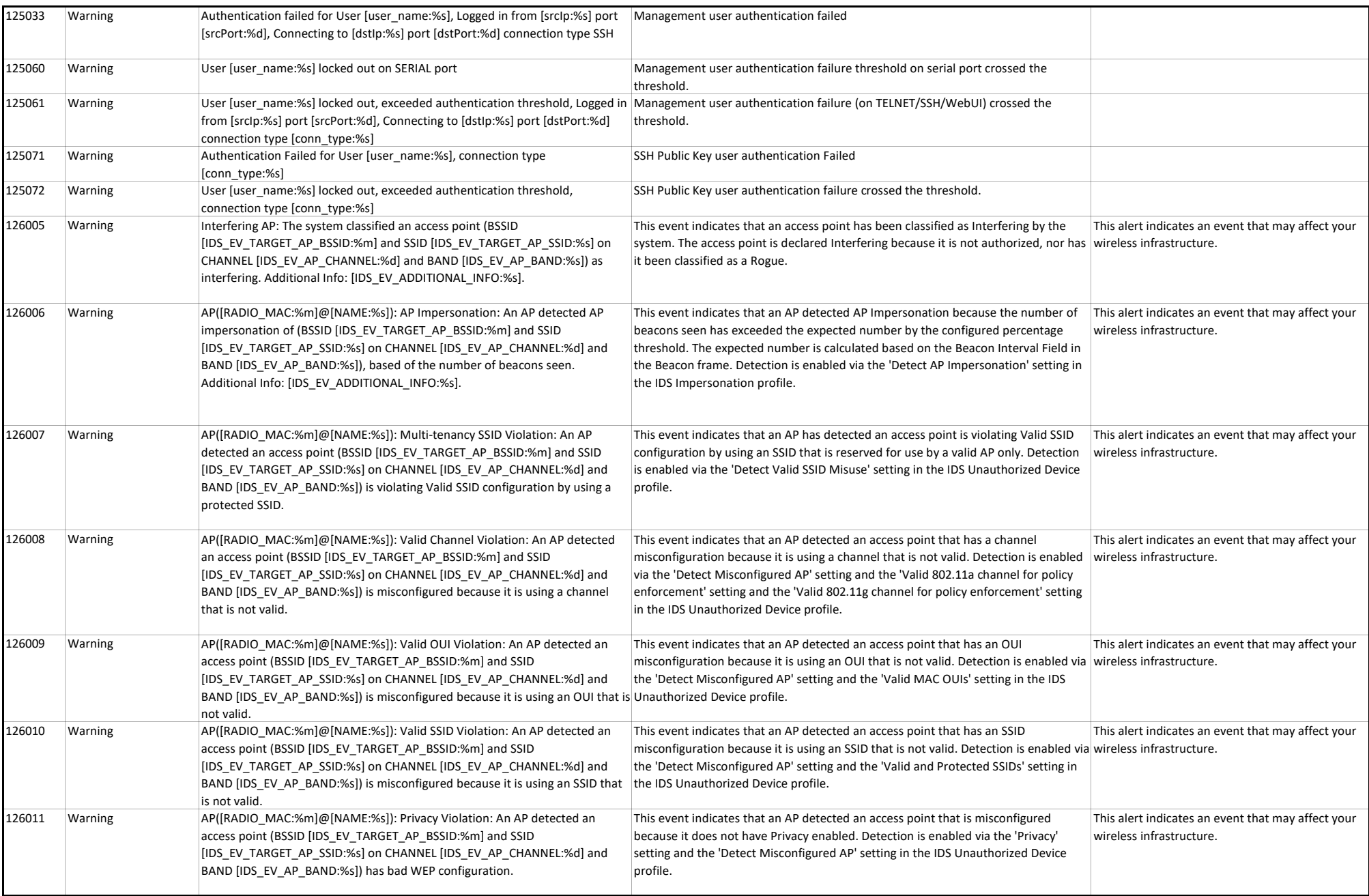

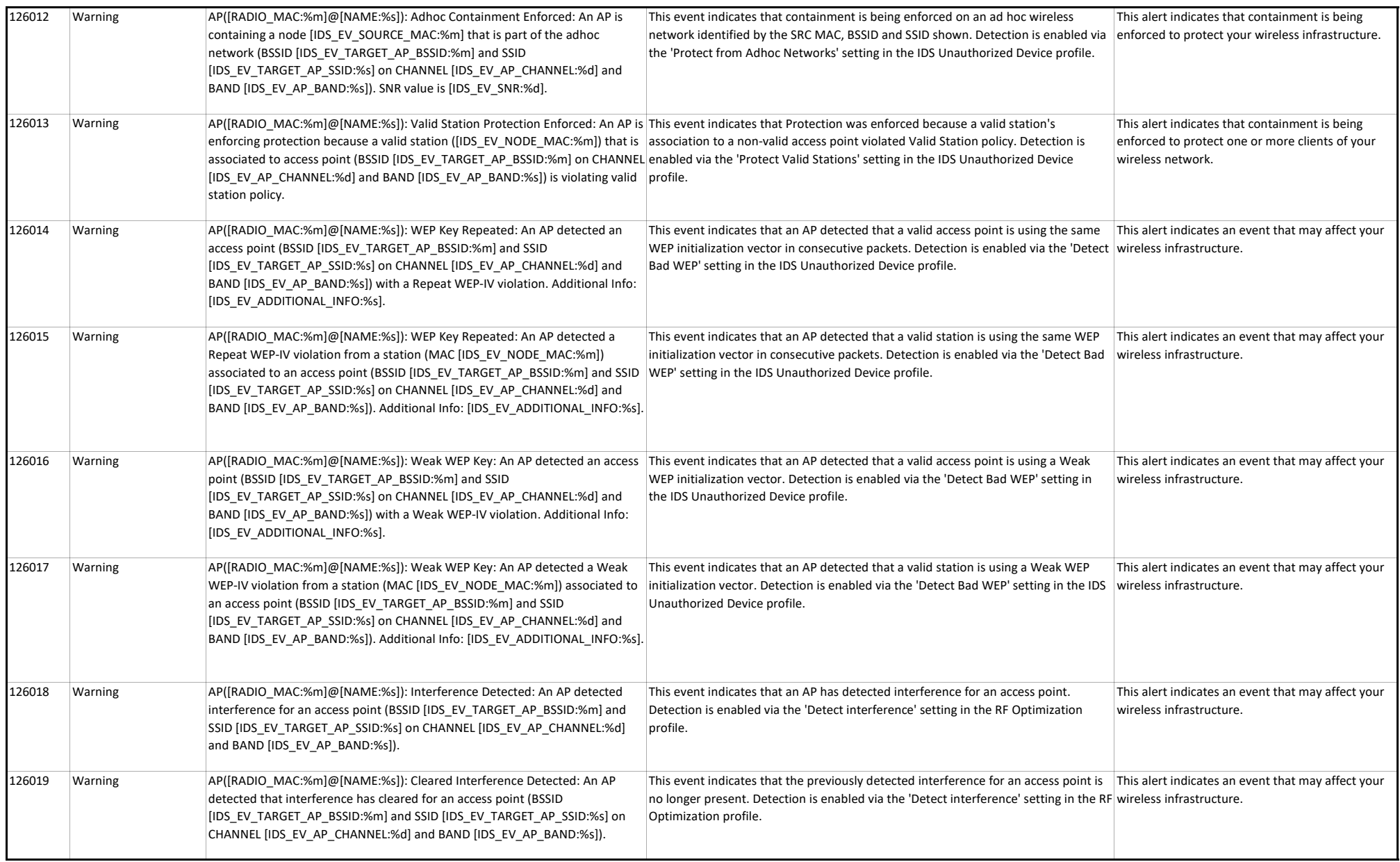

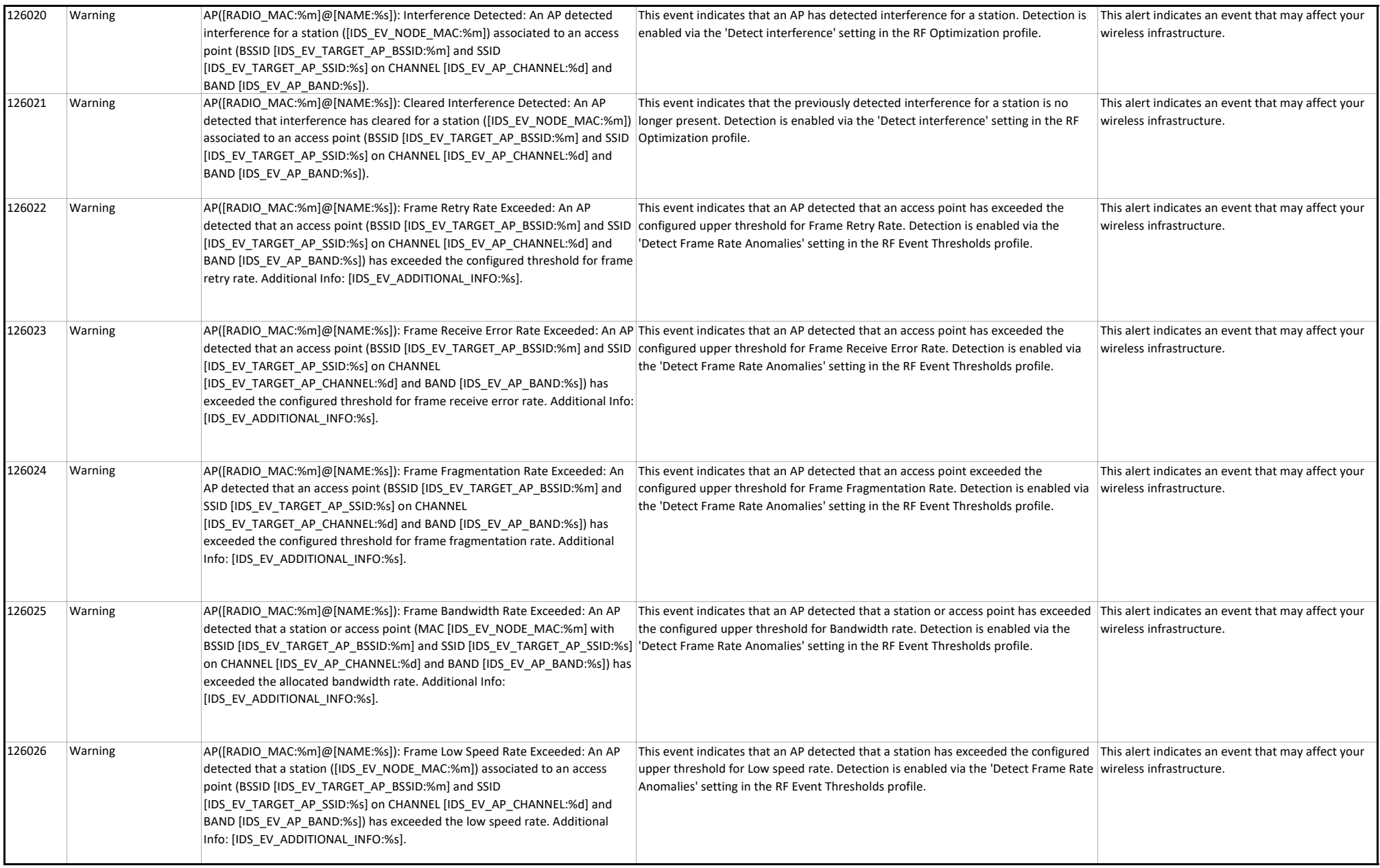

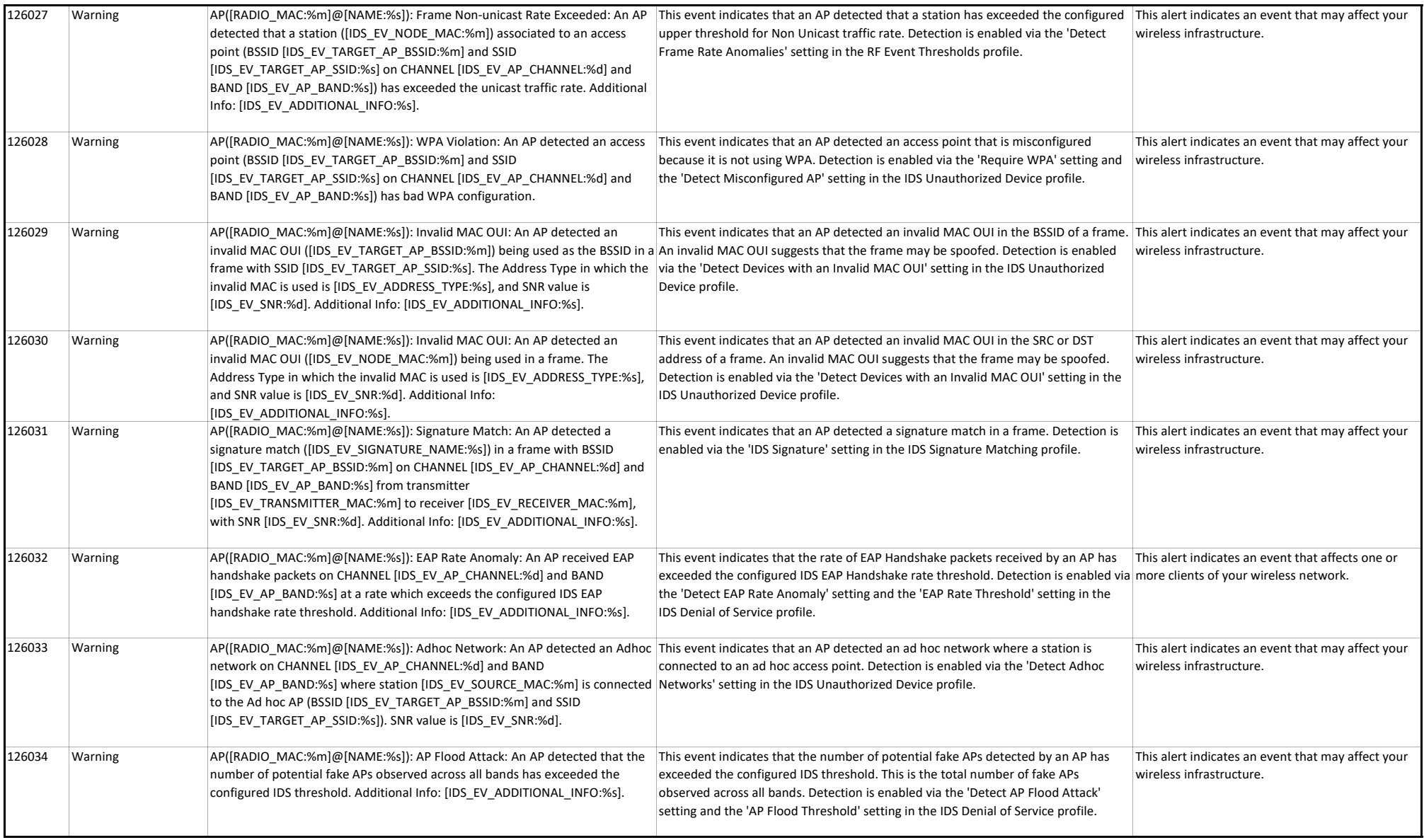

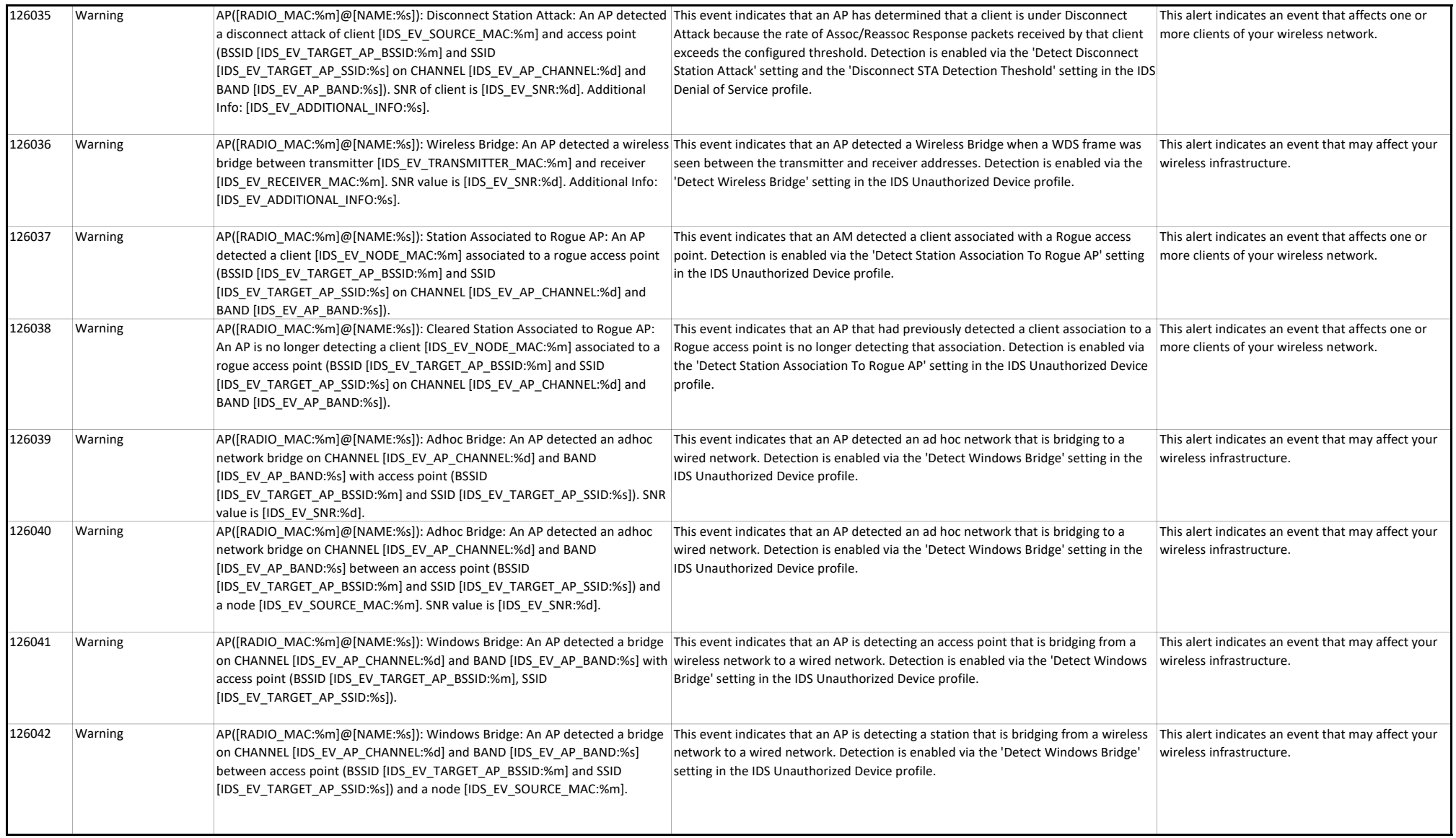

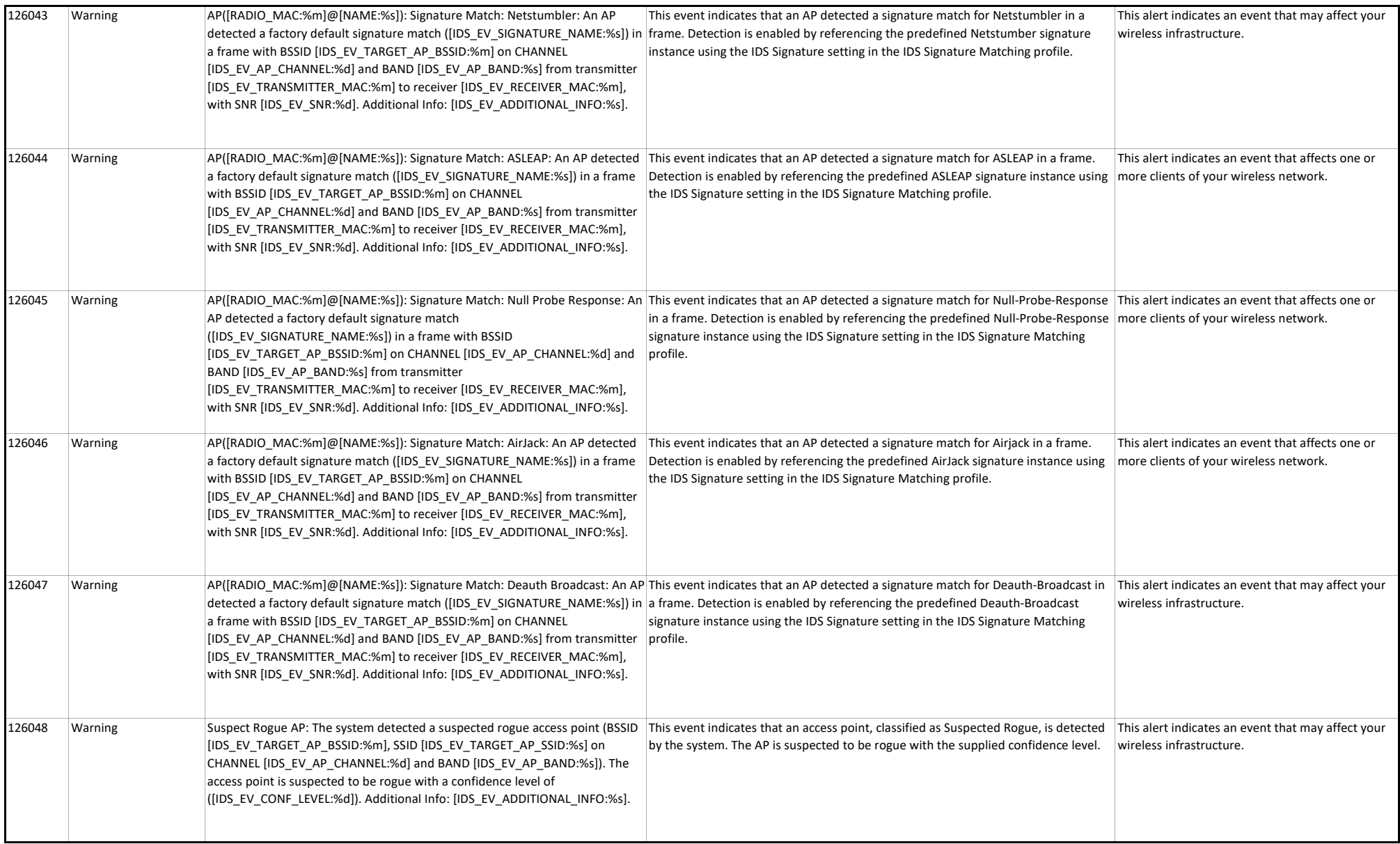

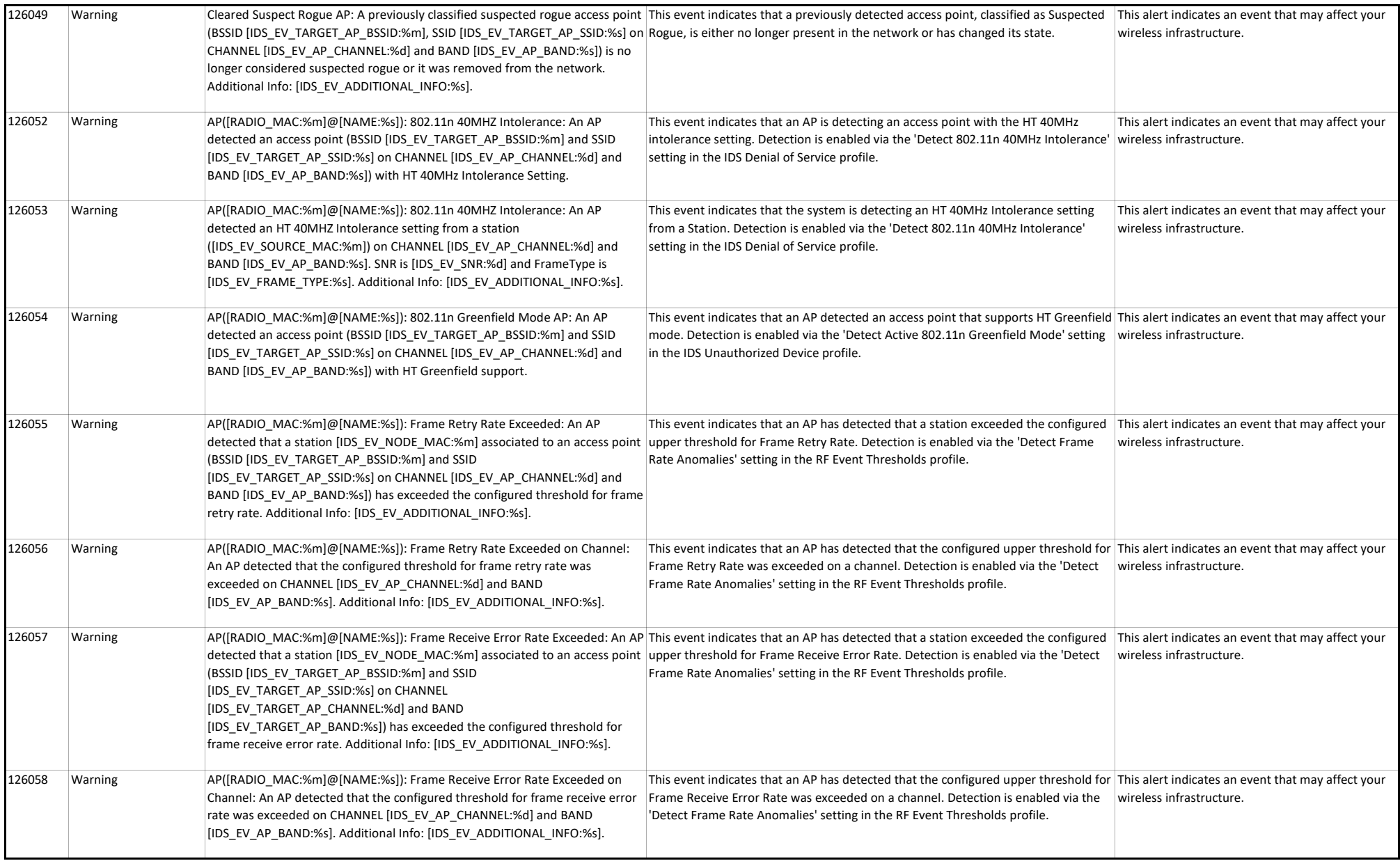
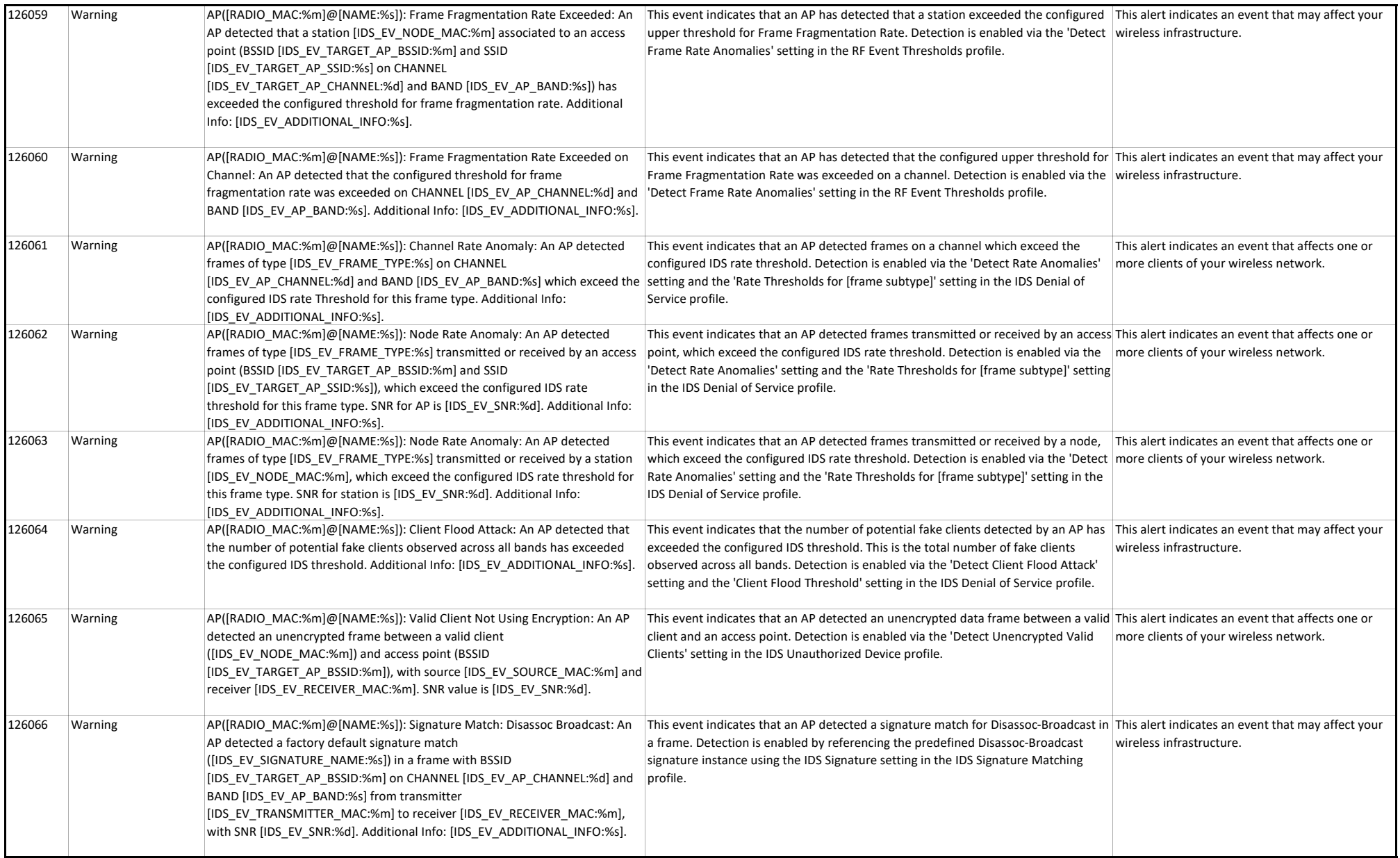

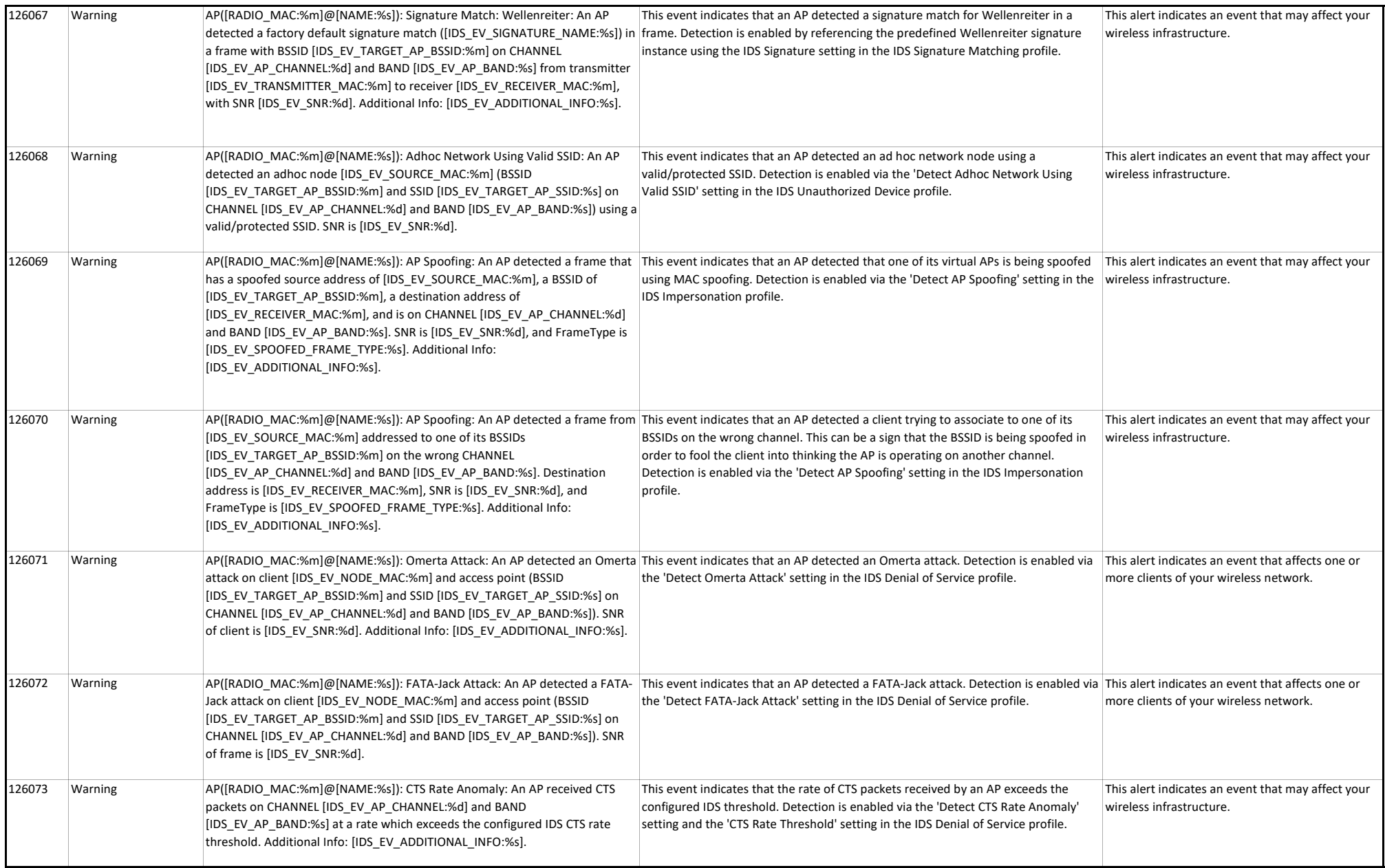

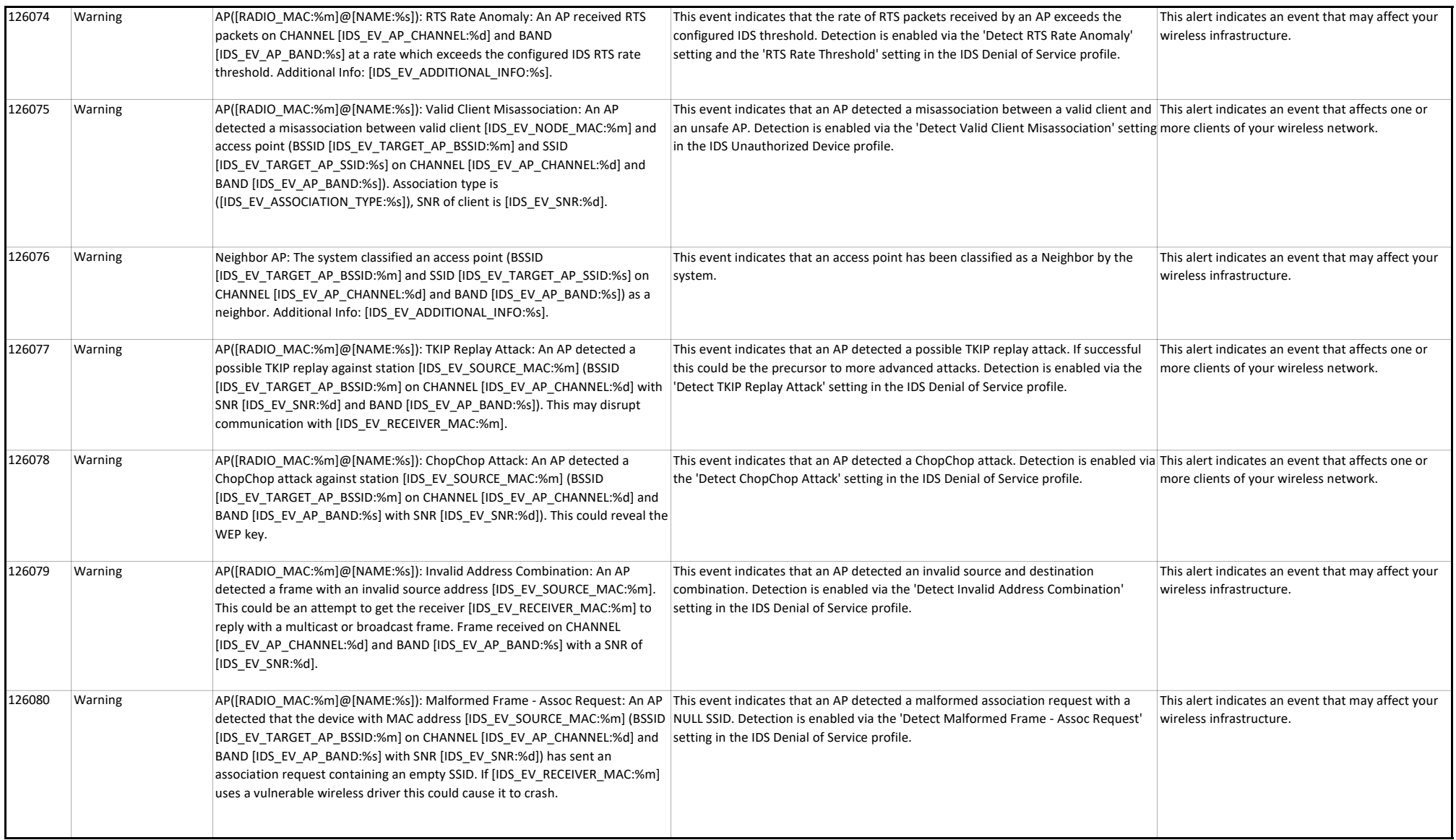

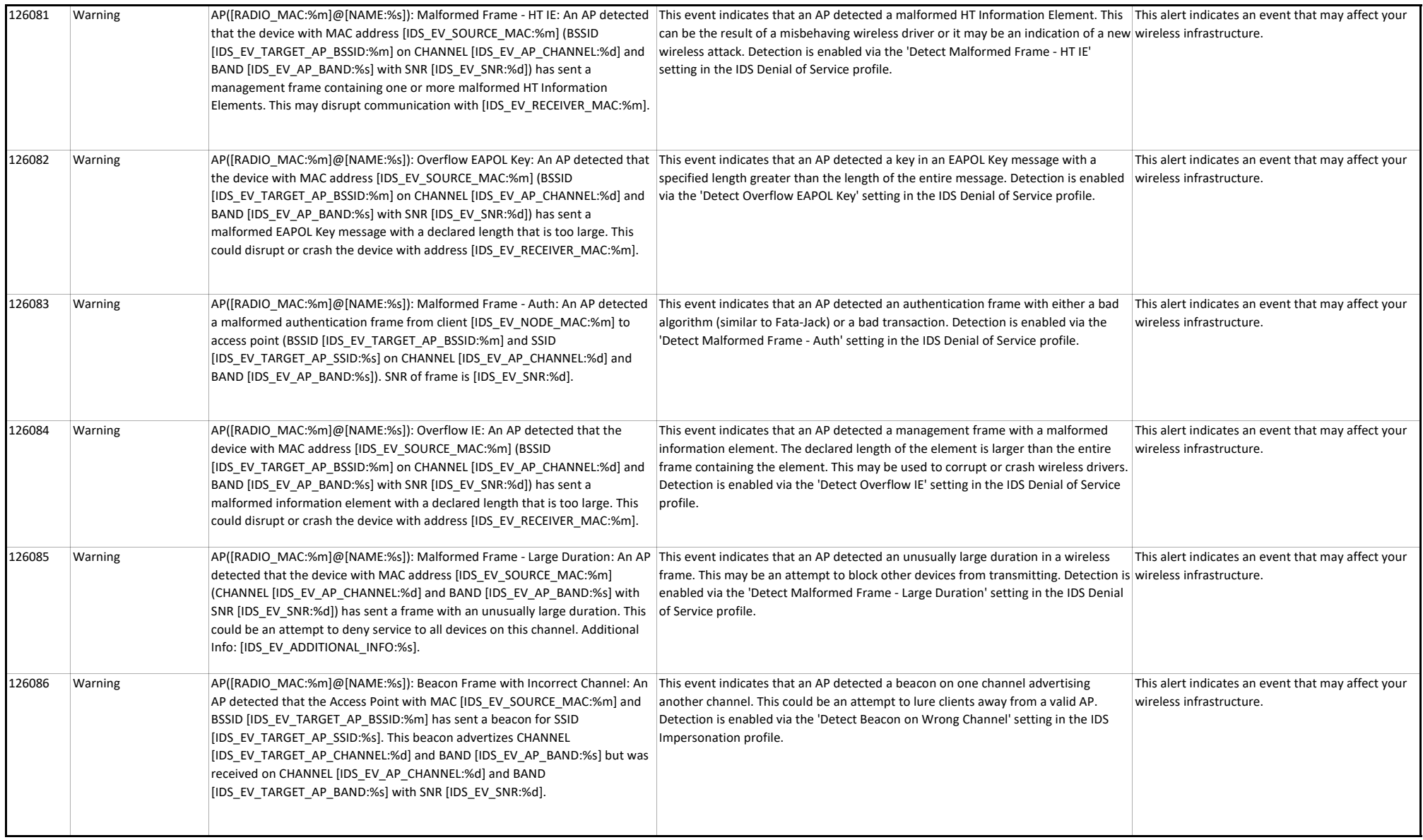

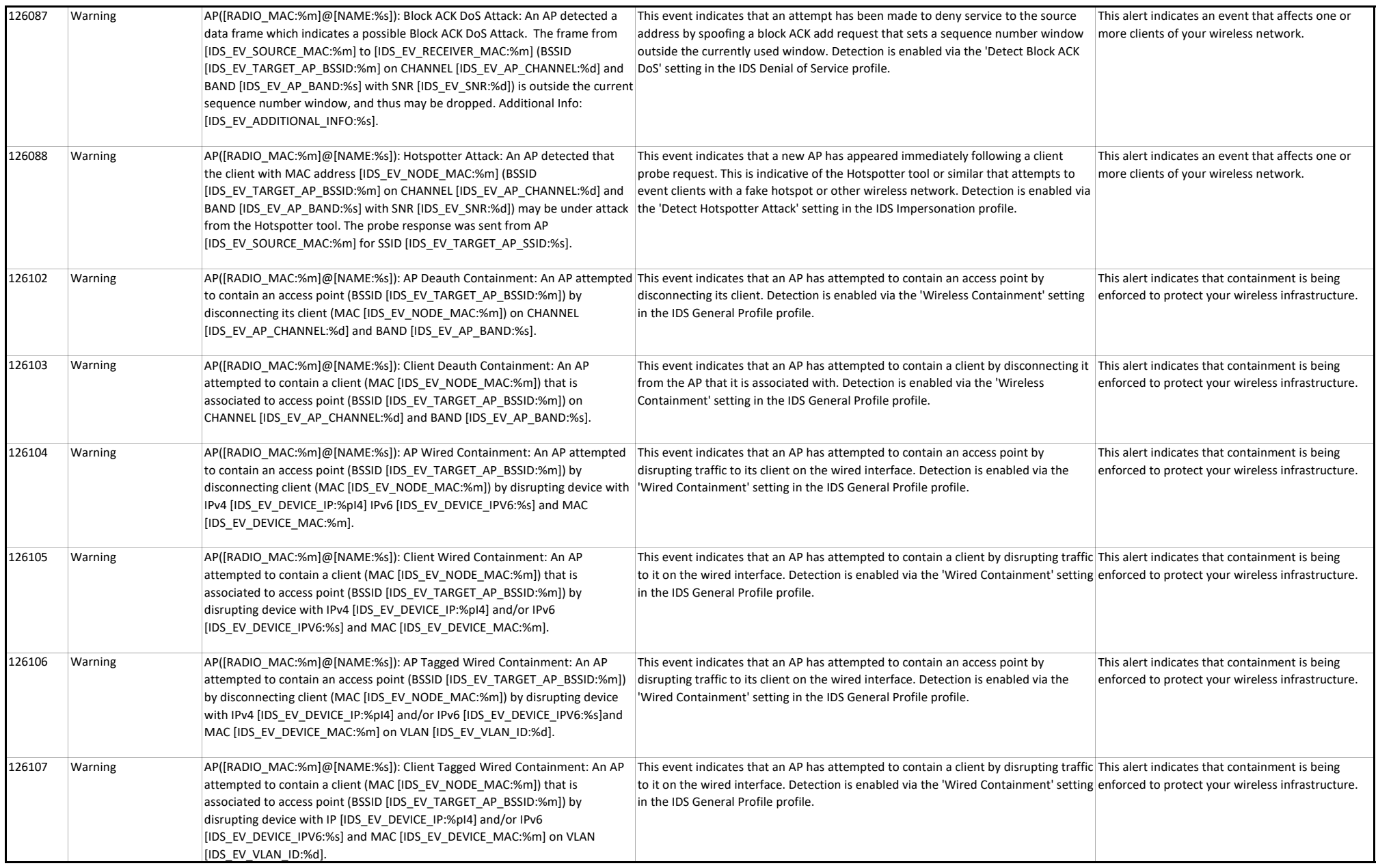

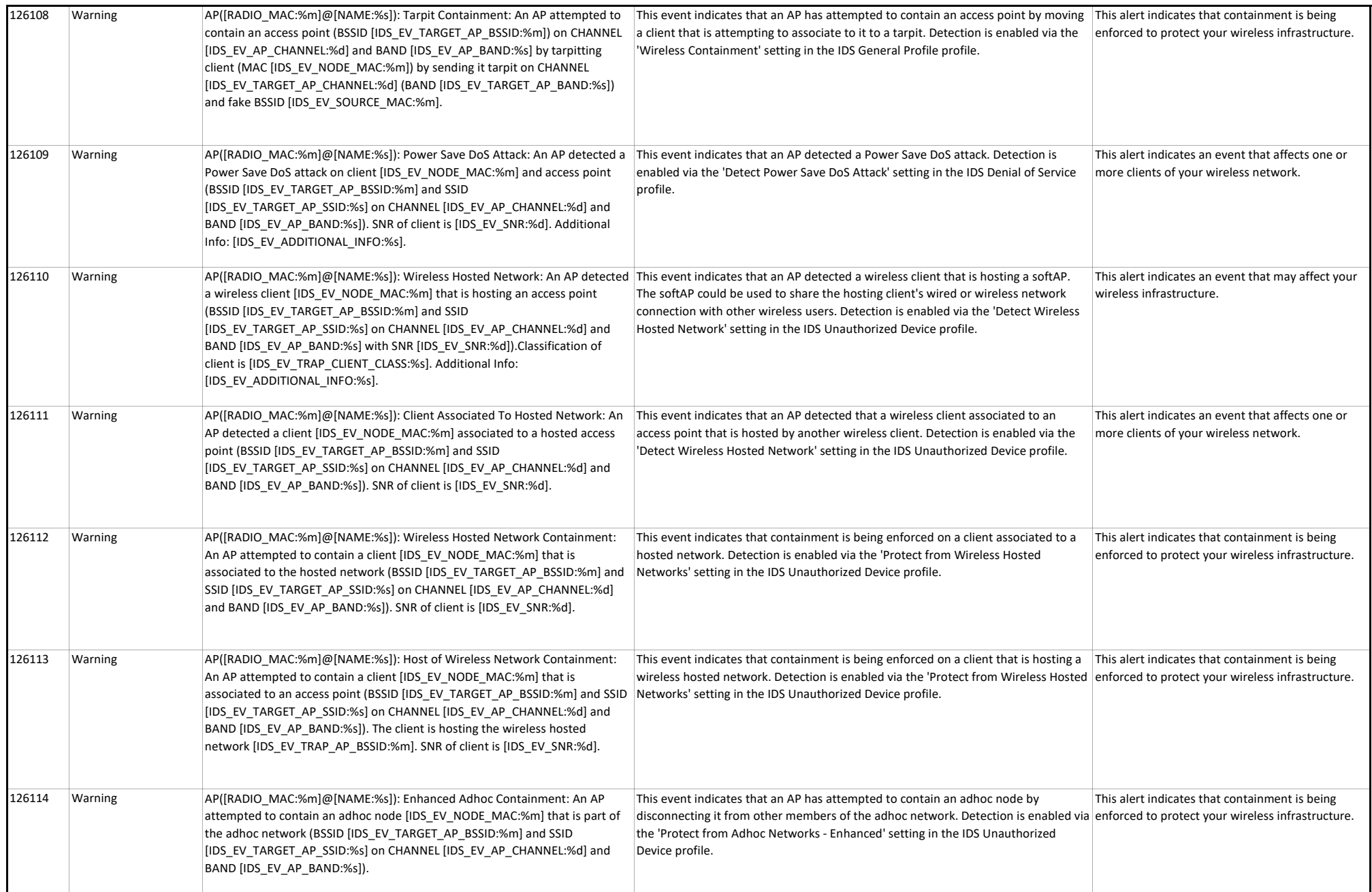

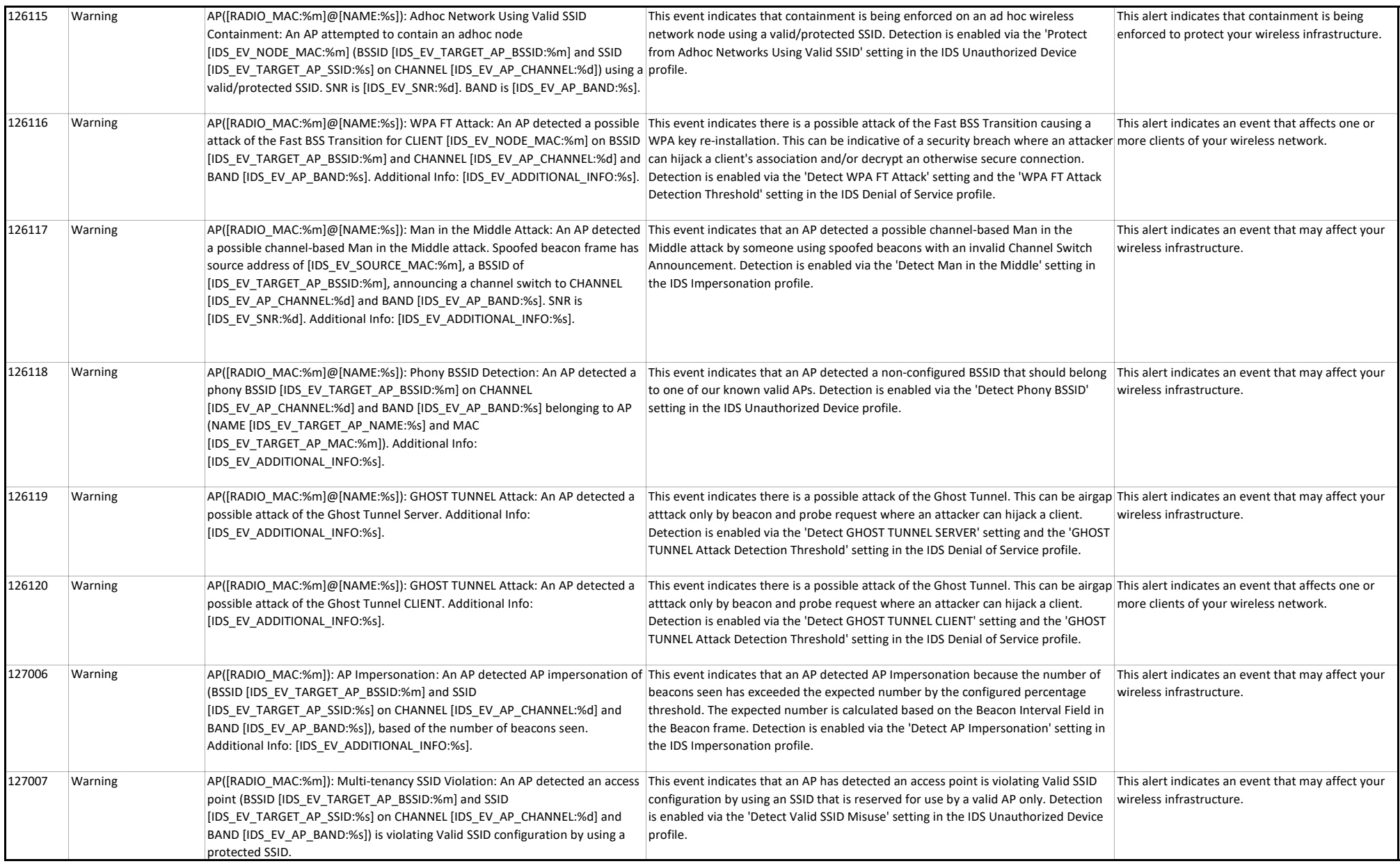

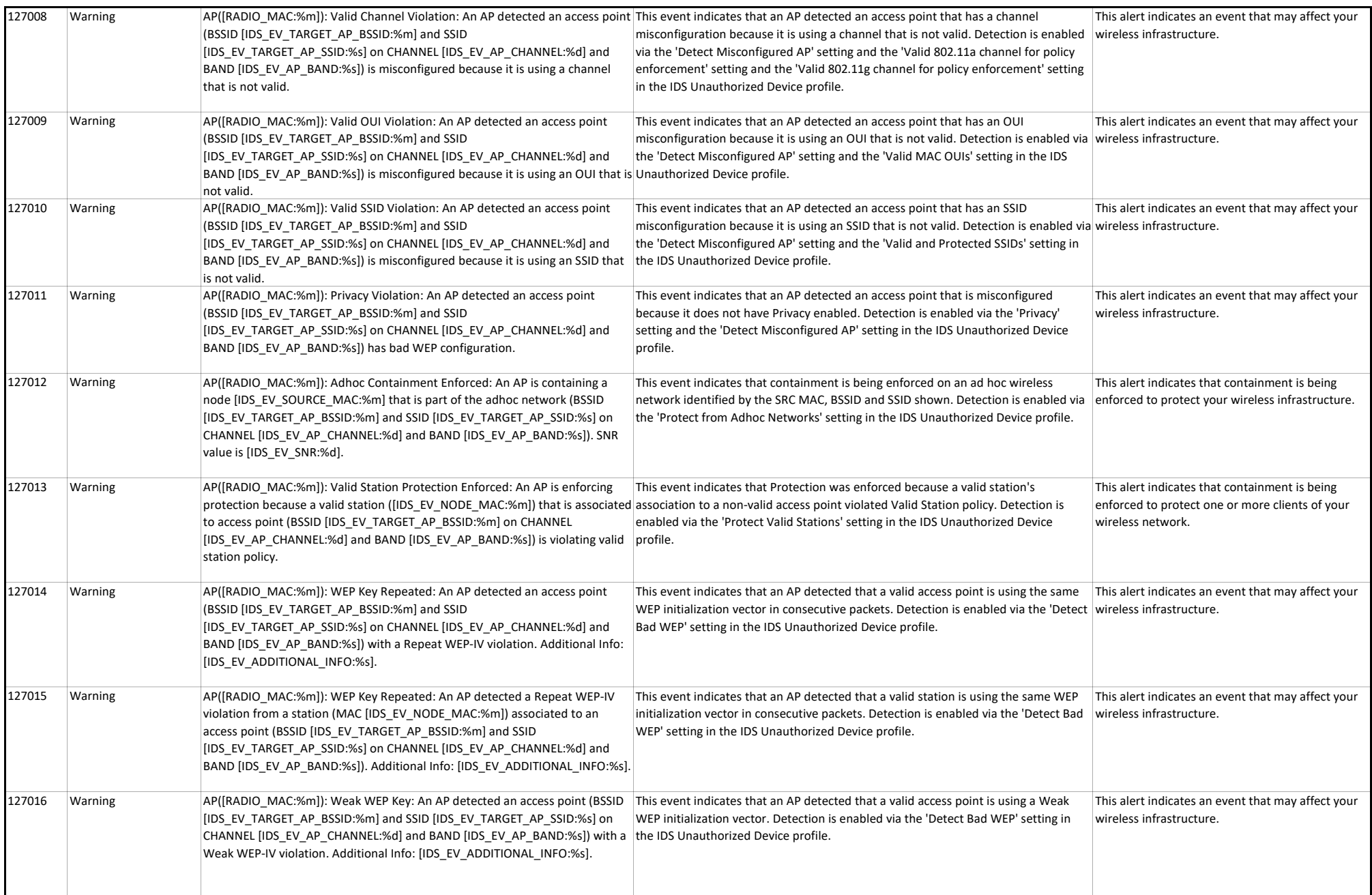

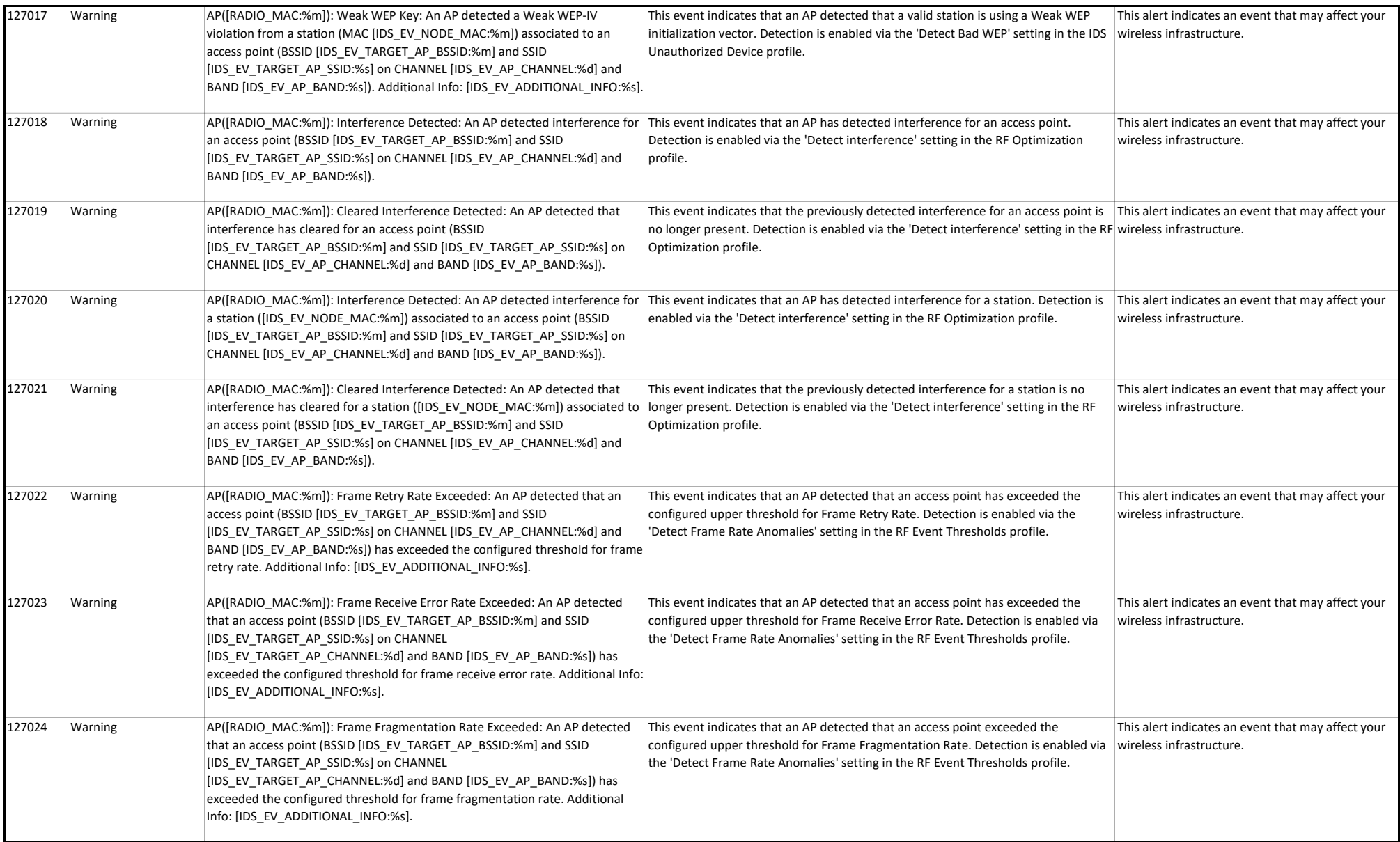

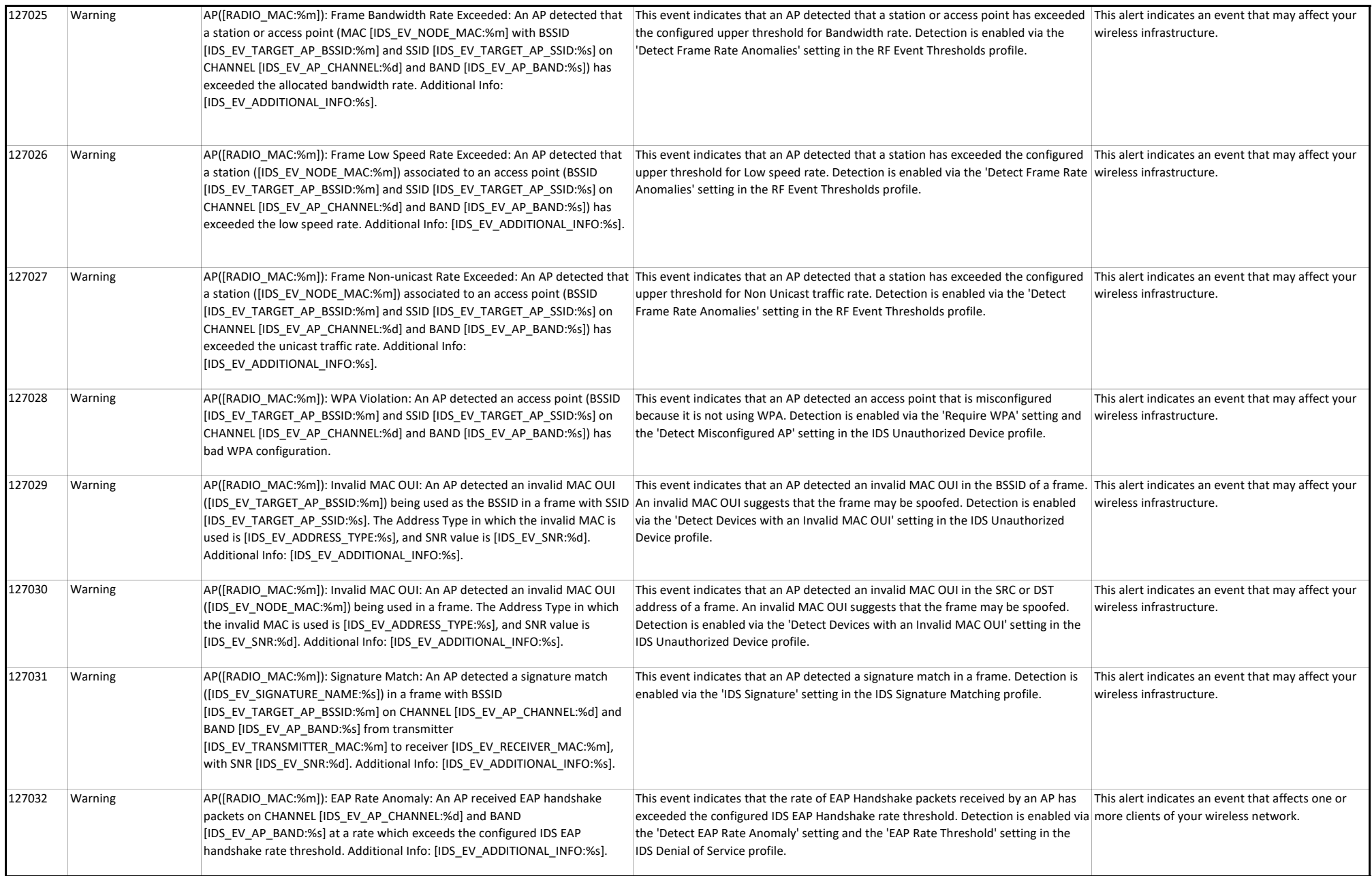

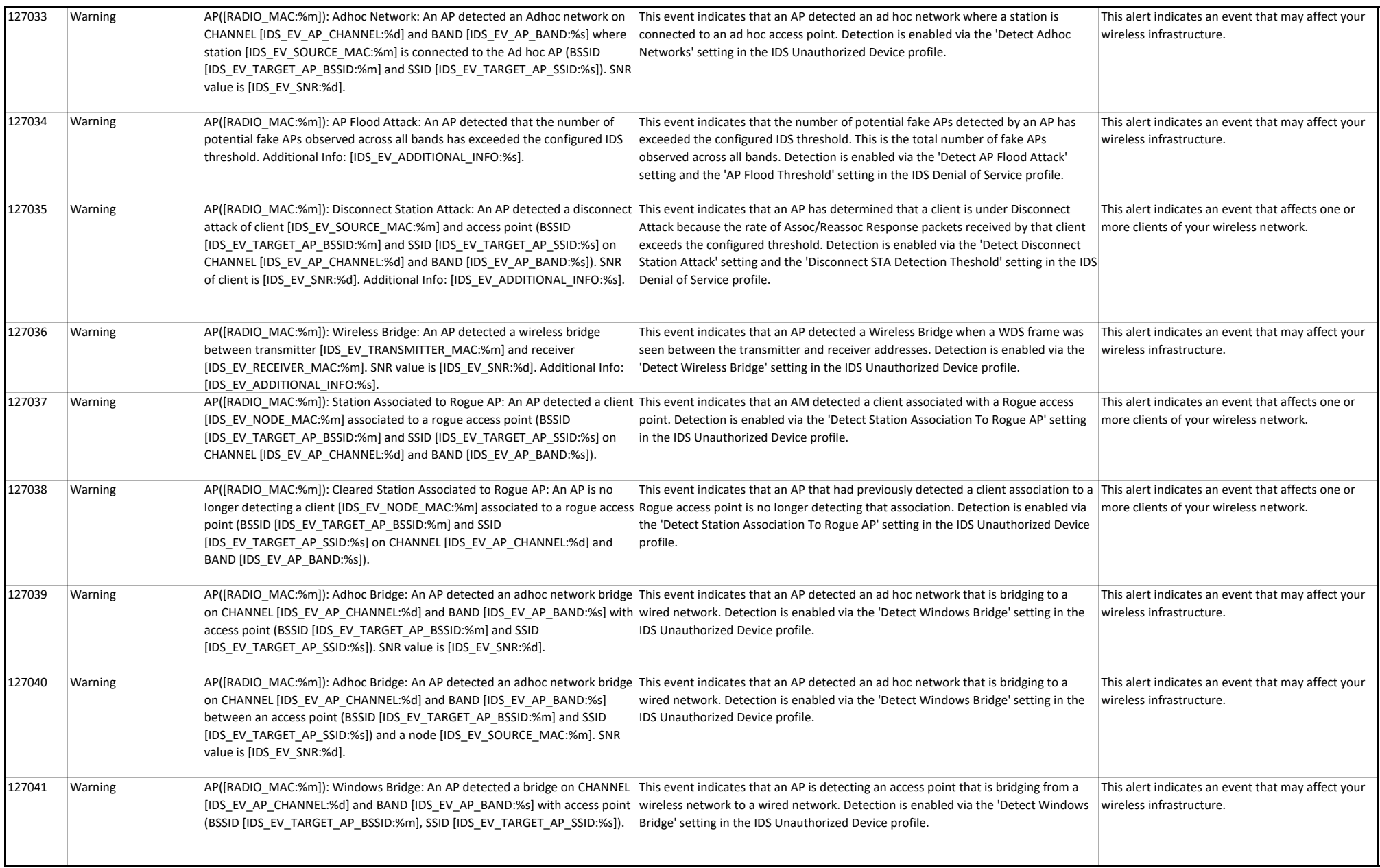

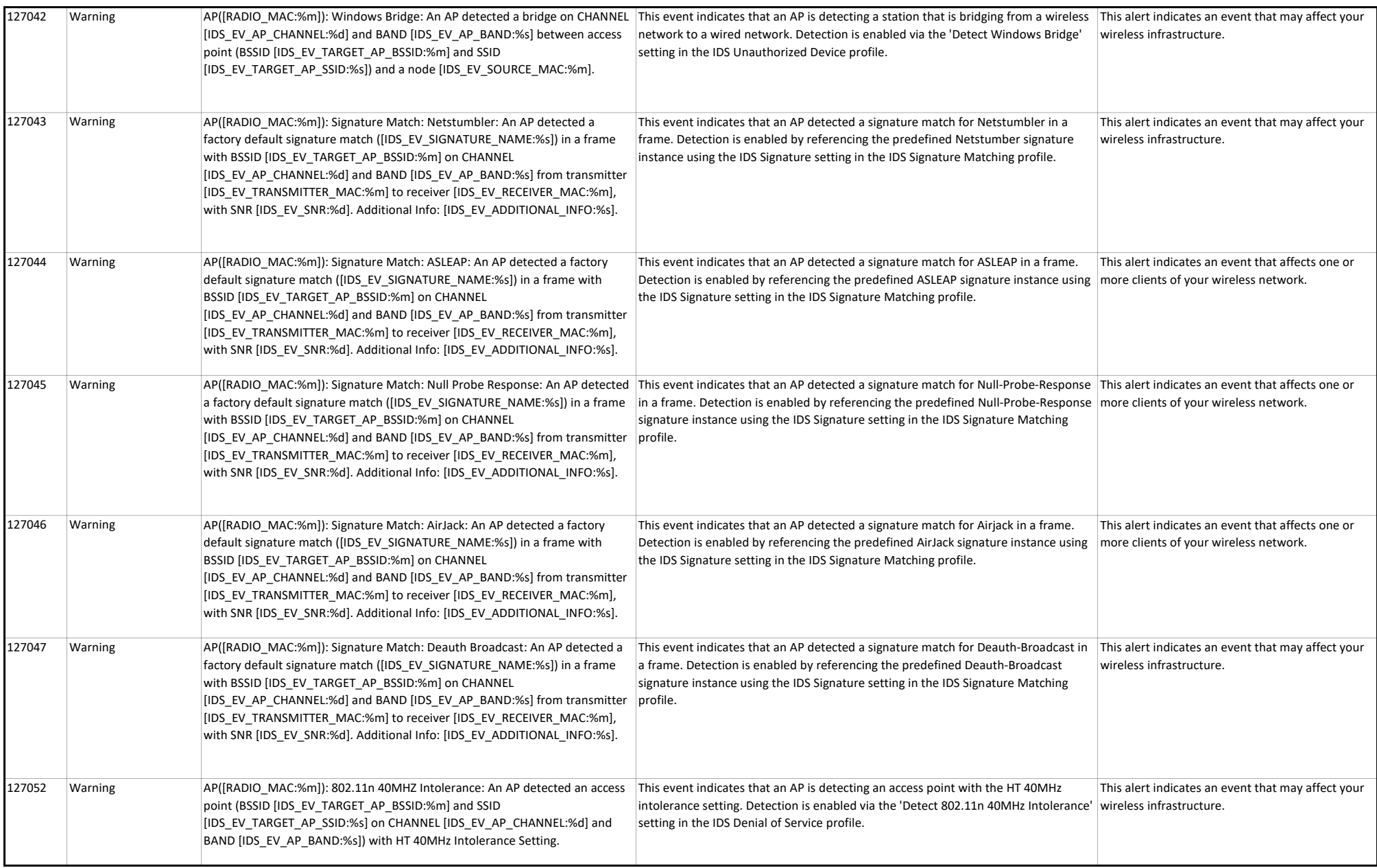

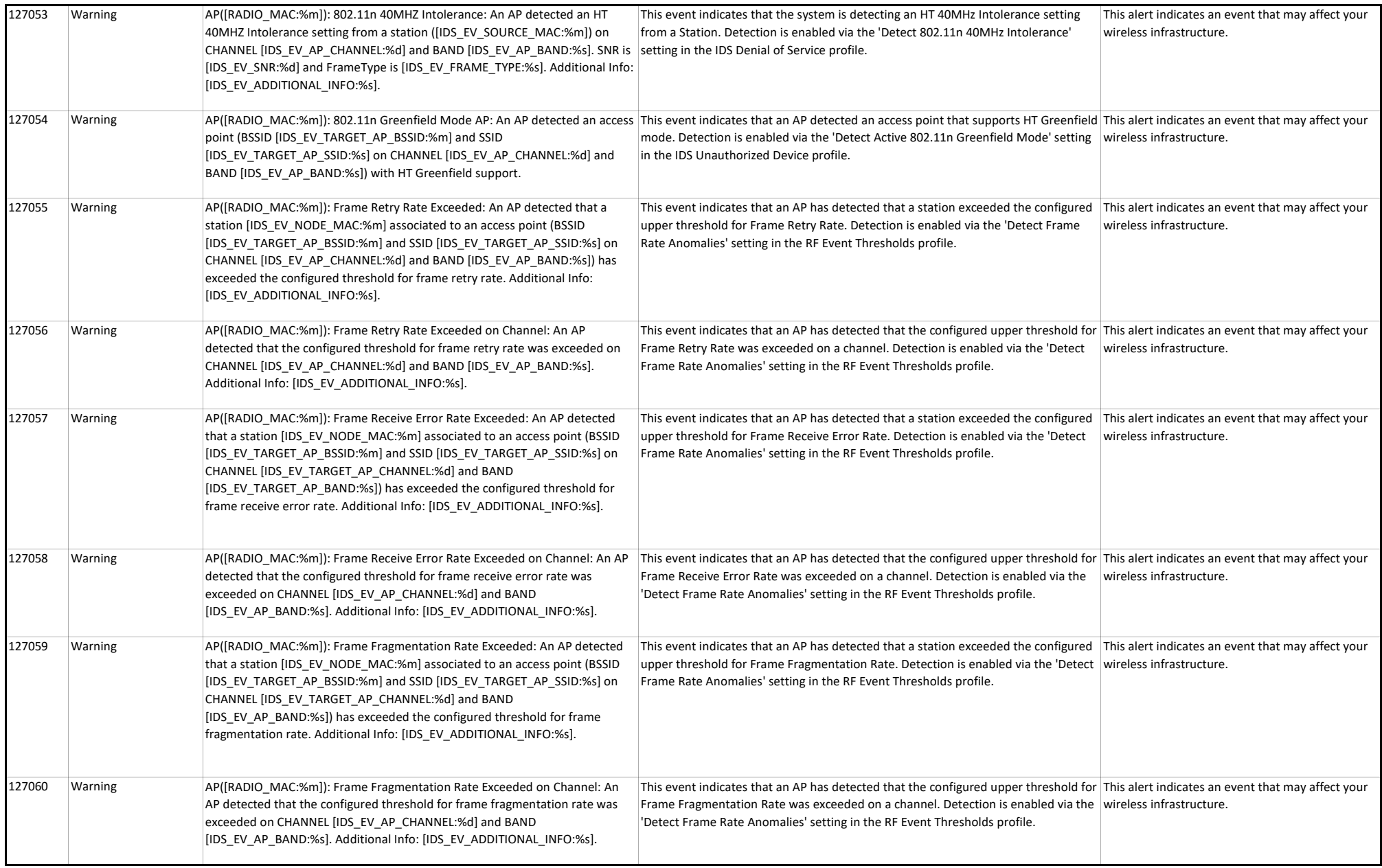

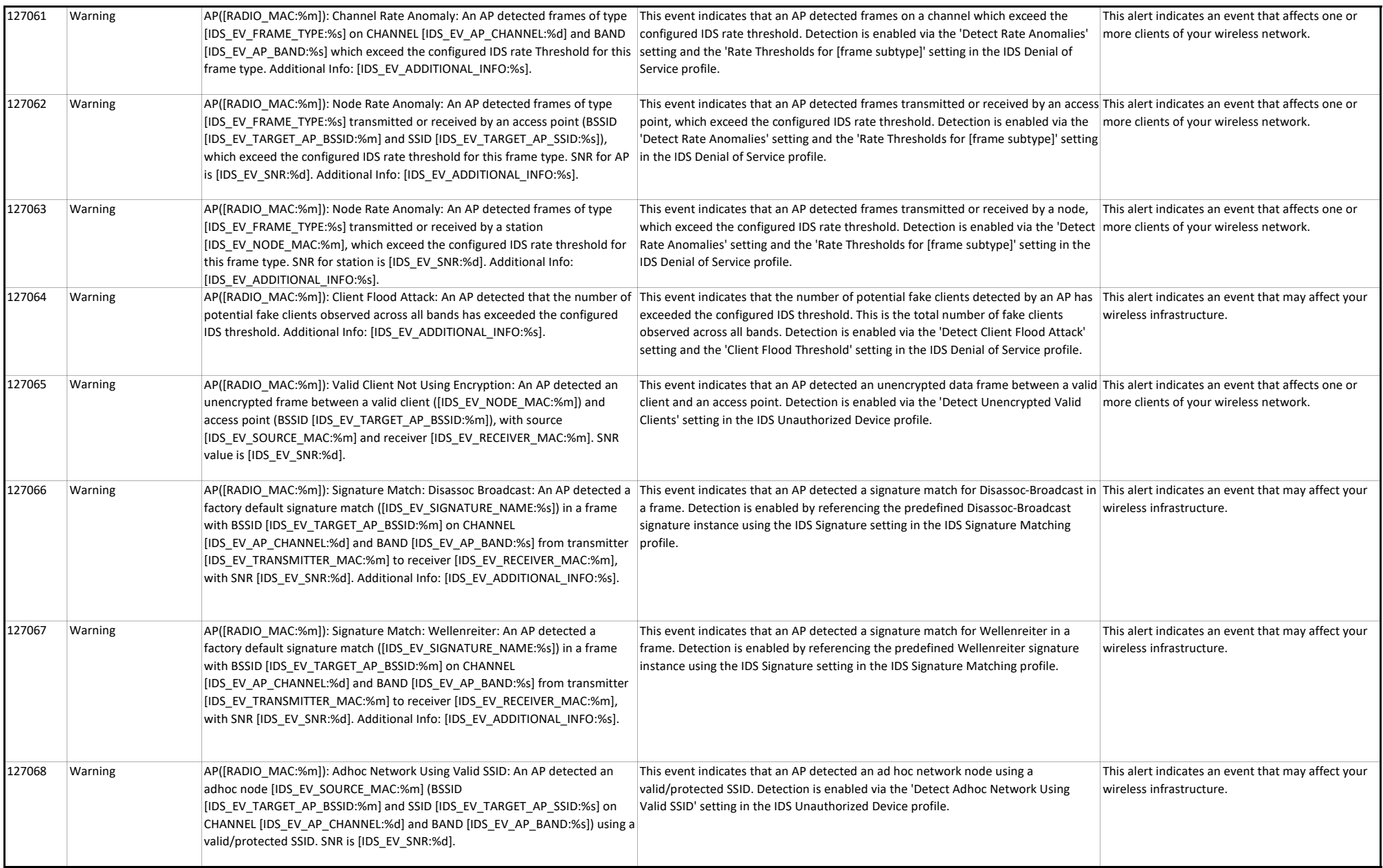

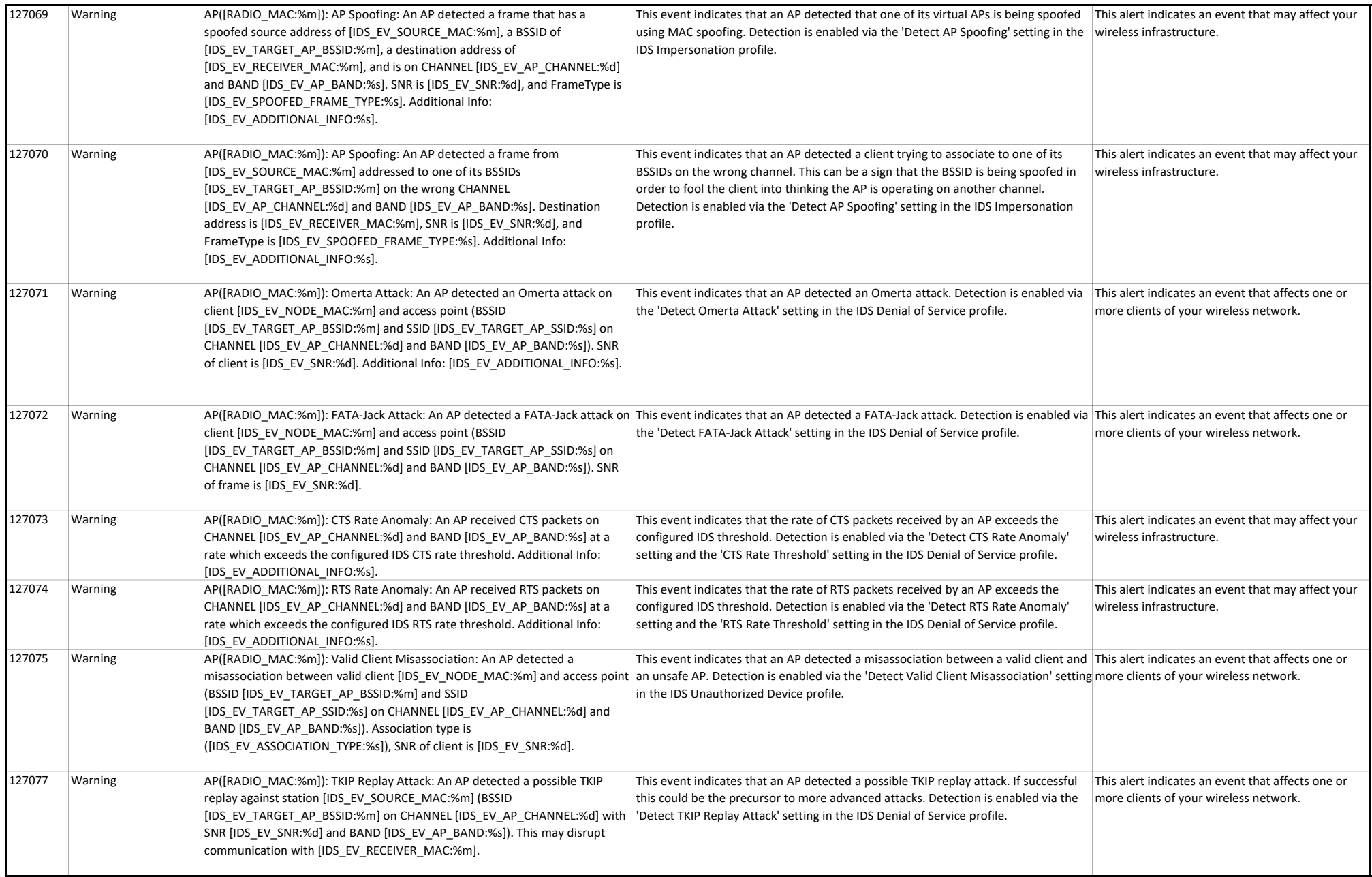

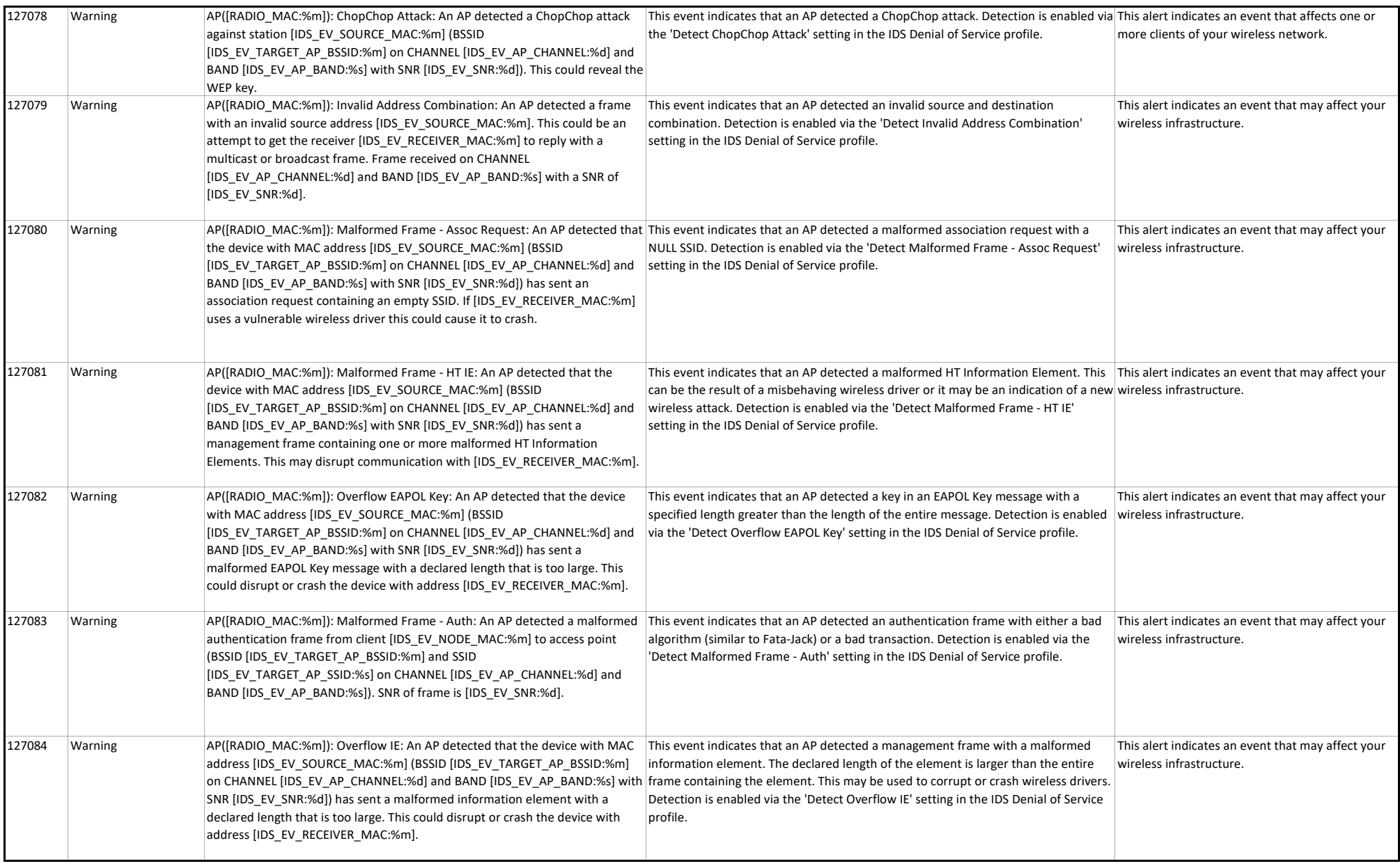

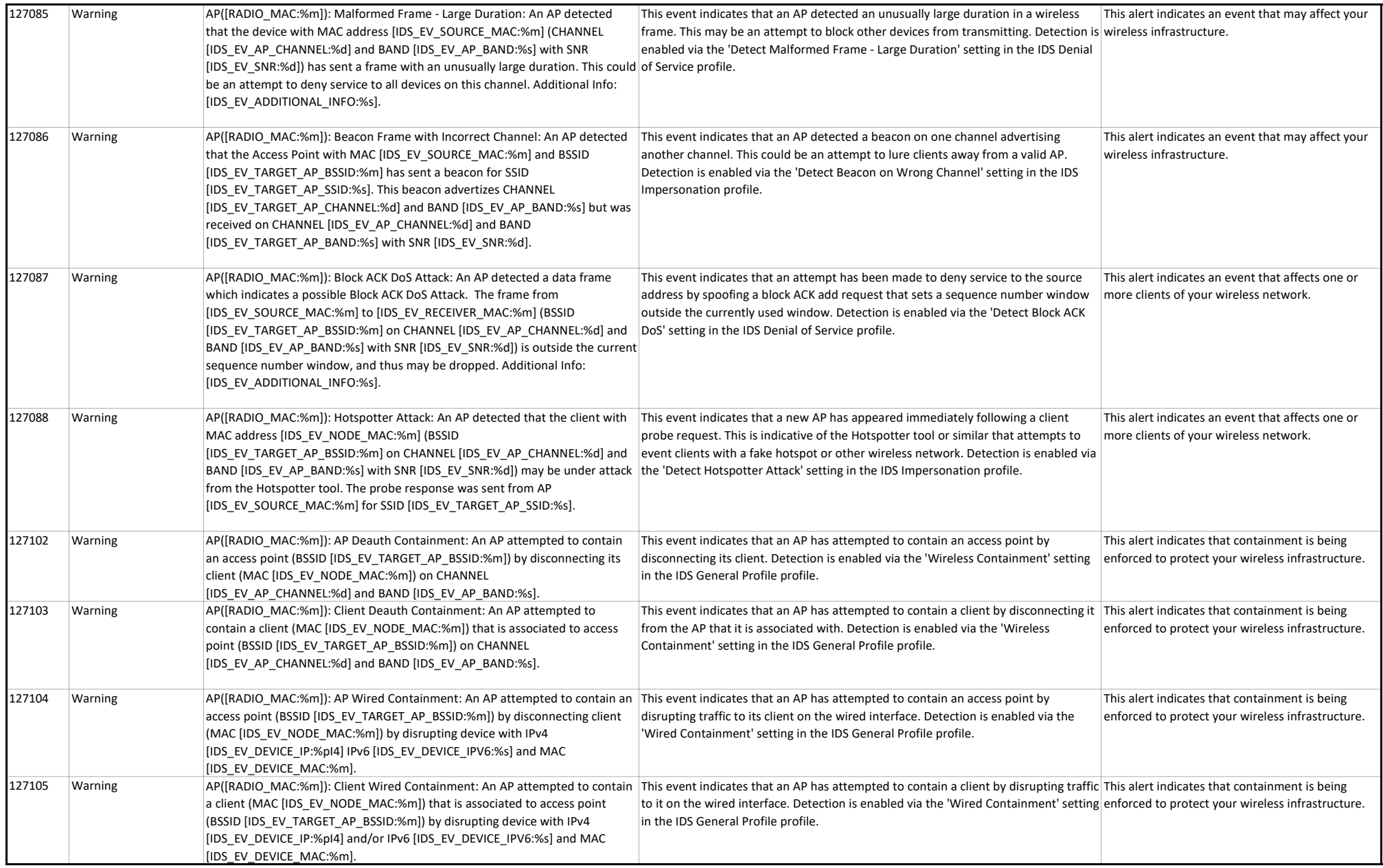

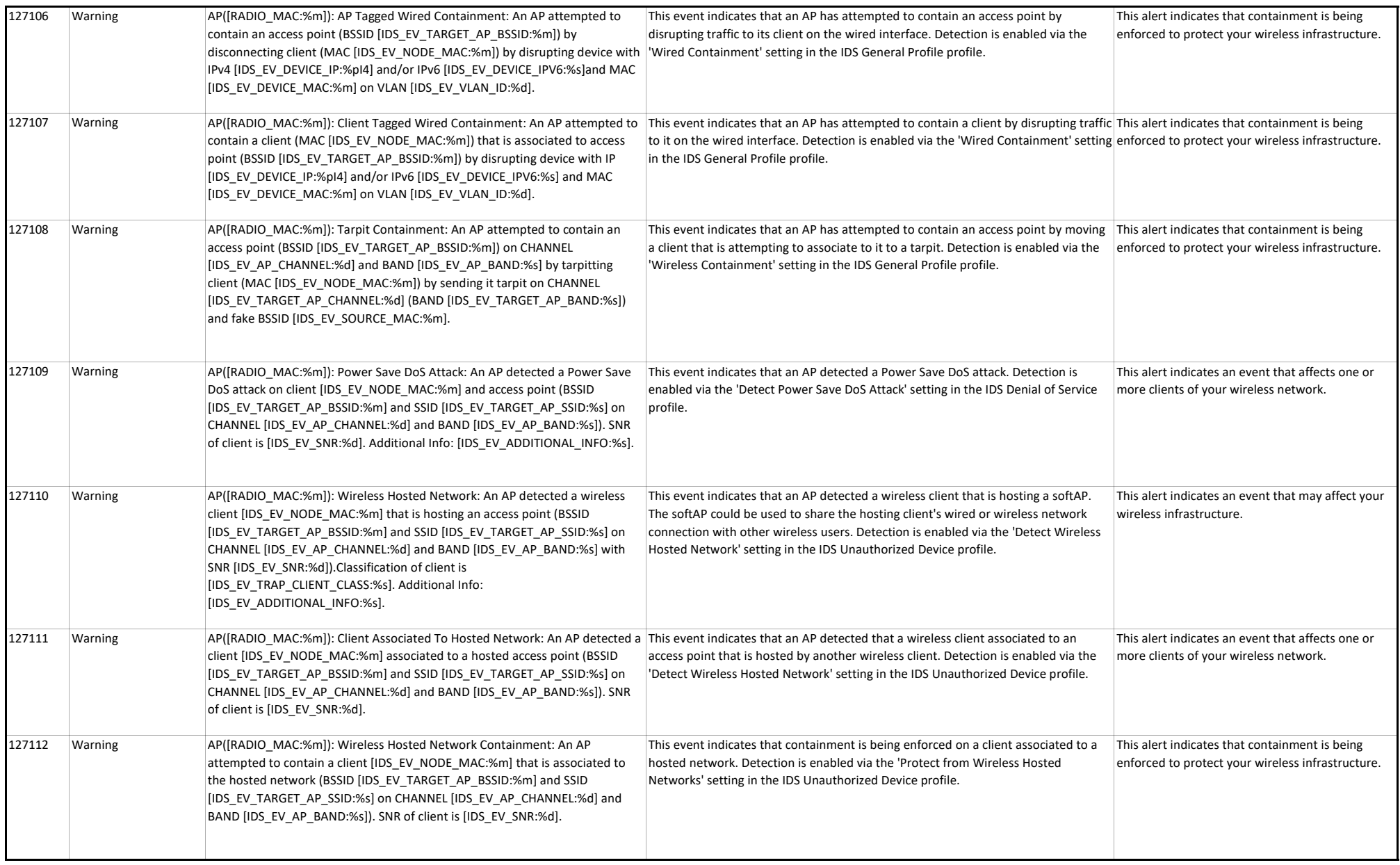

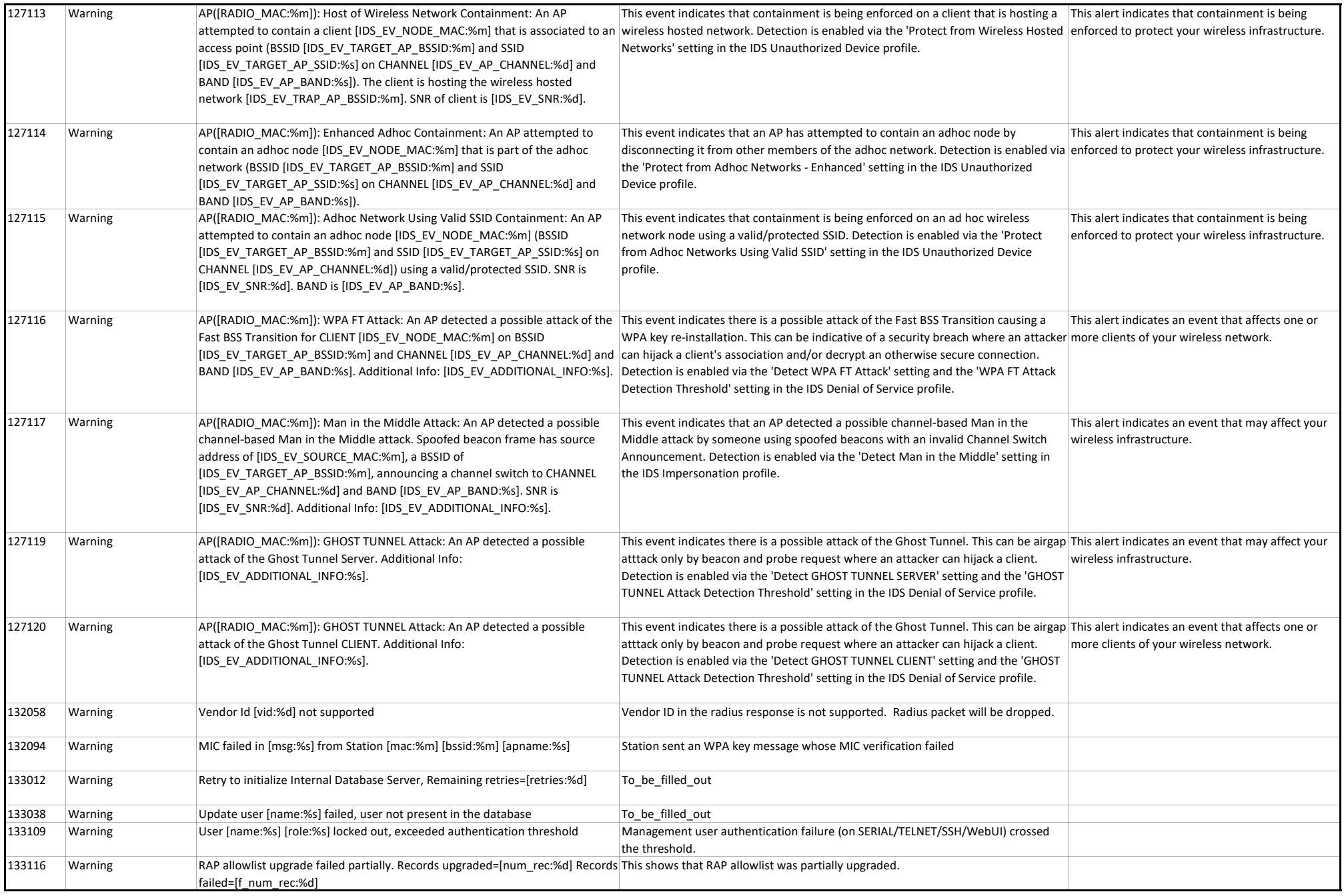

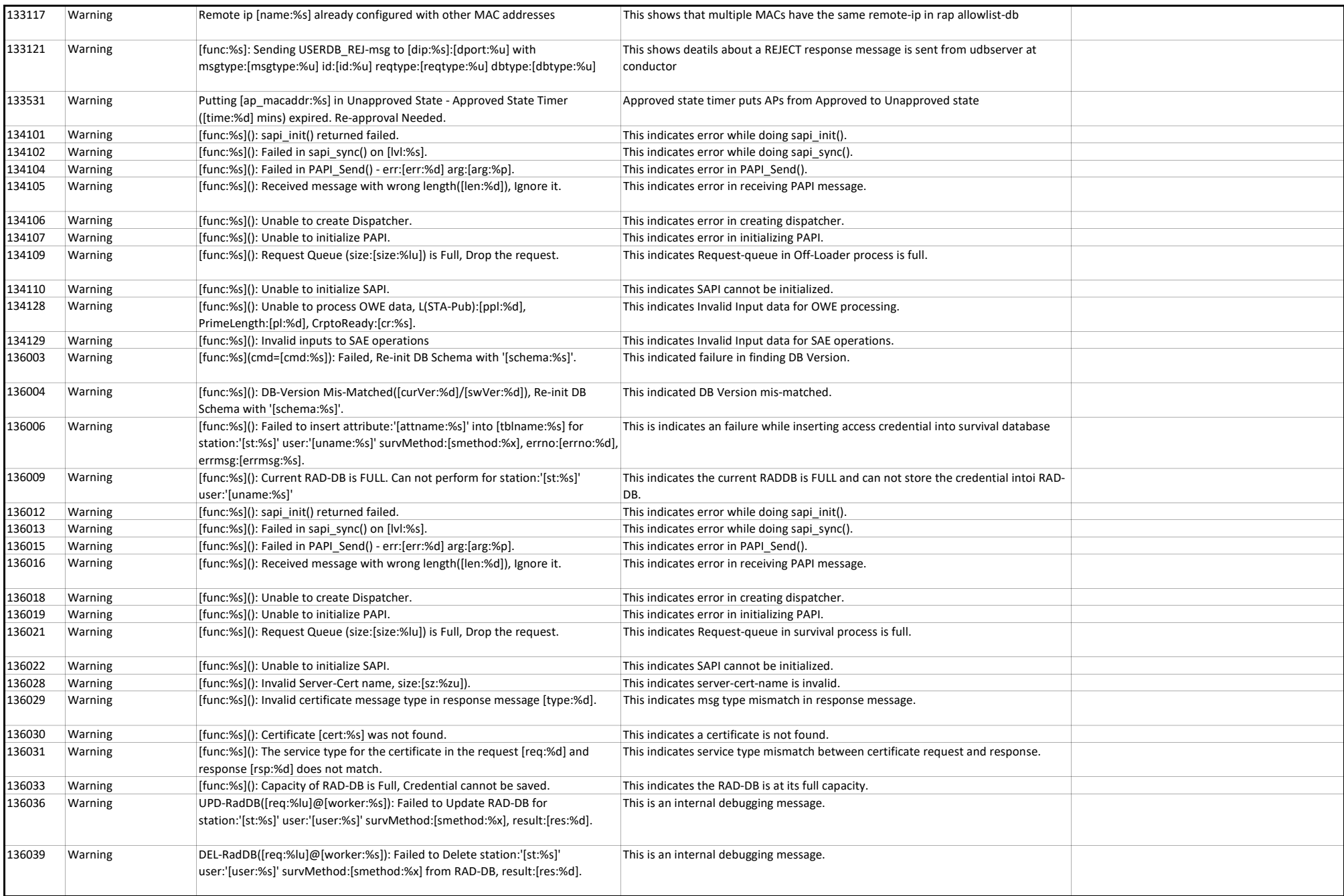

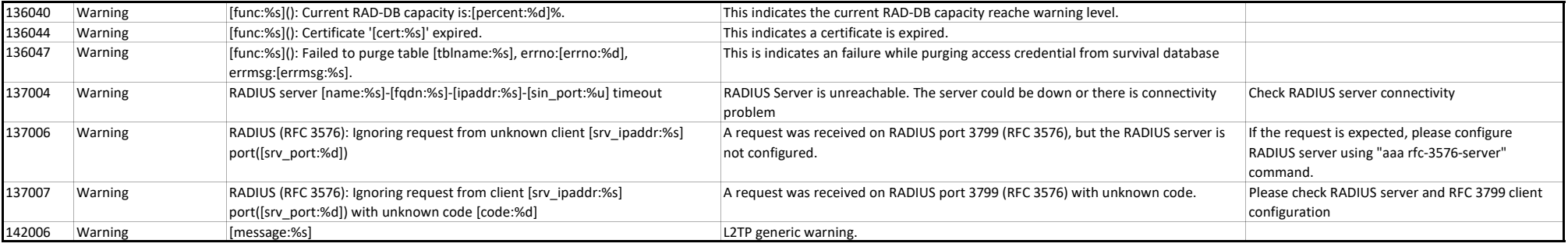

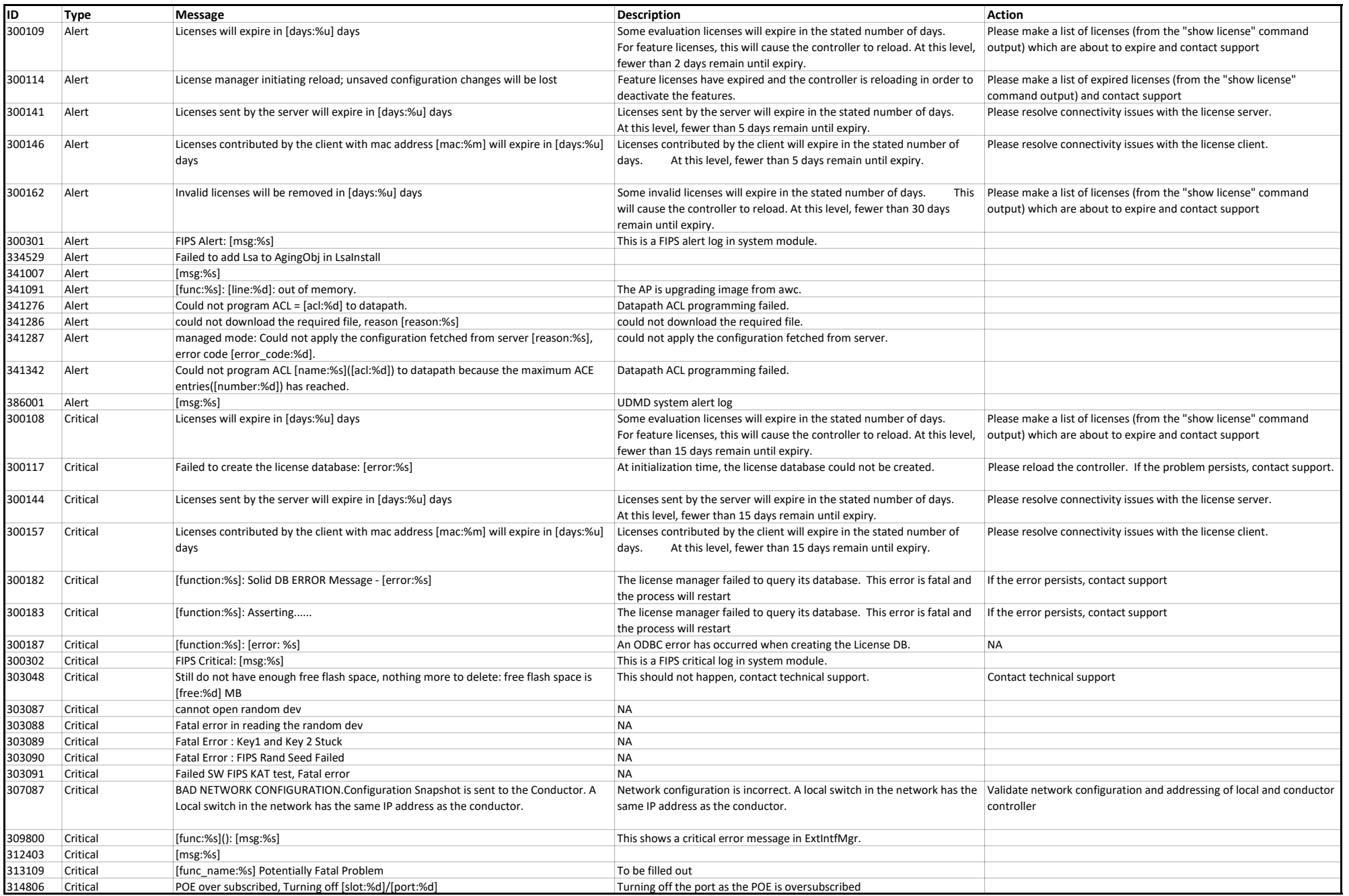

## System Messages

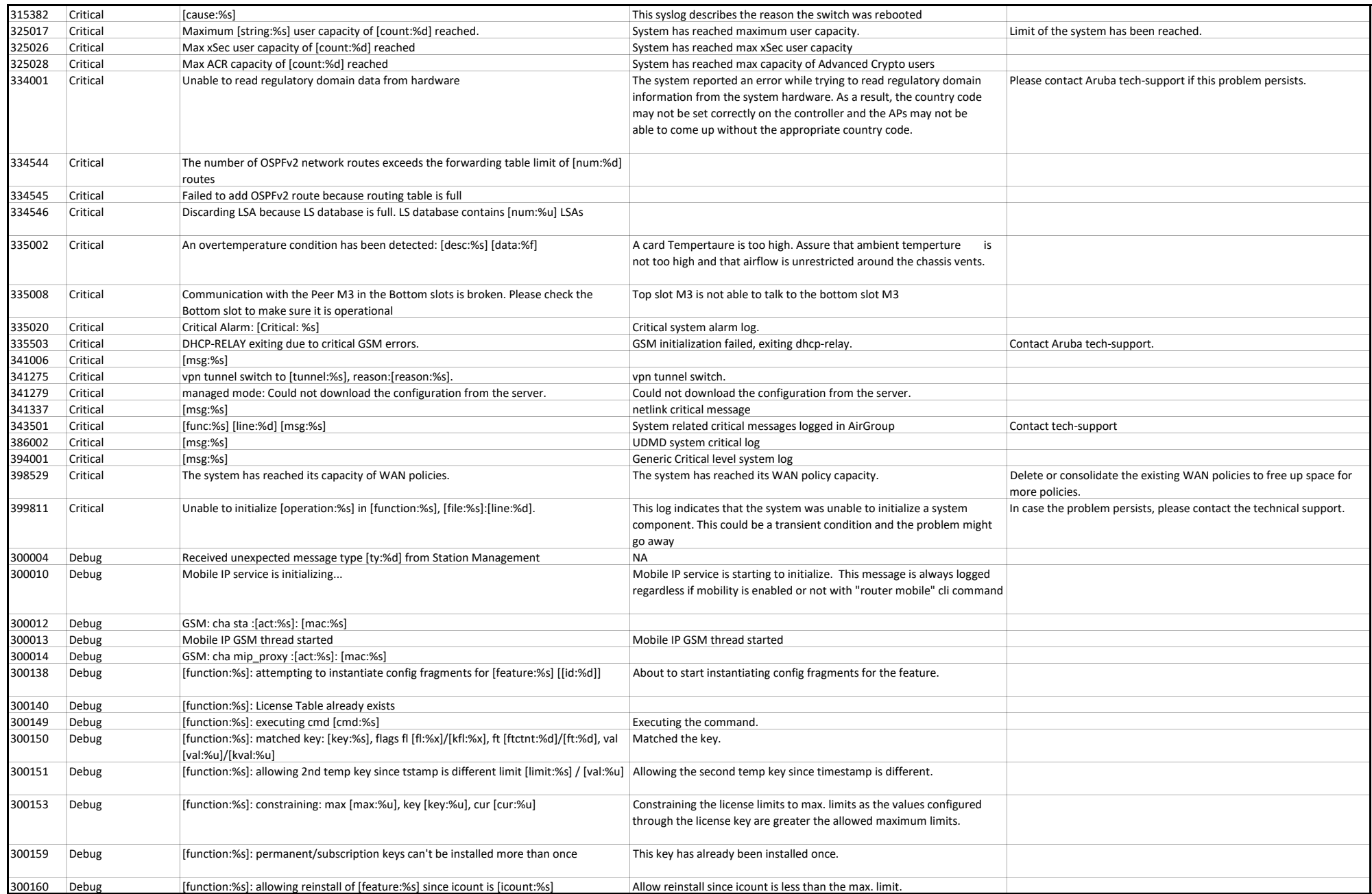

## System Messages

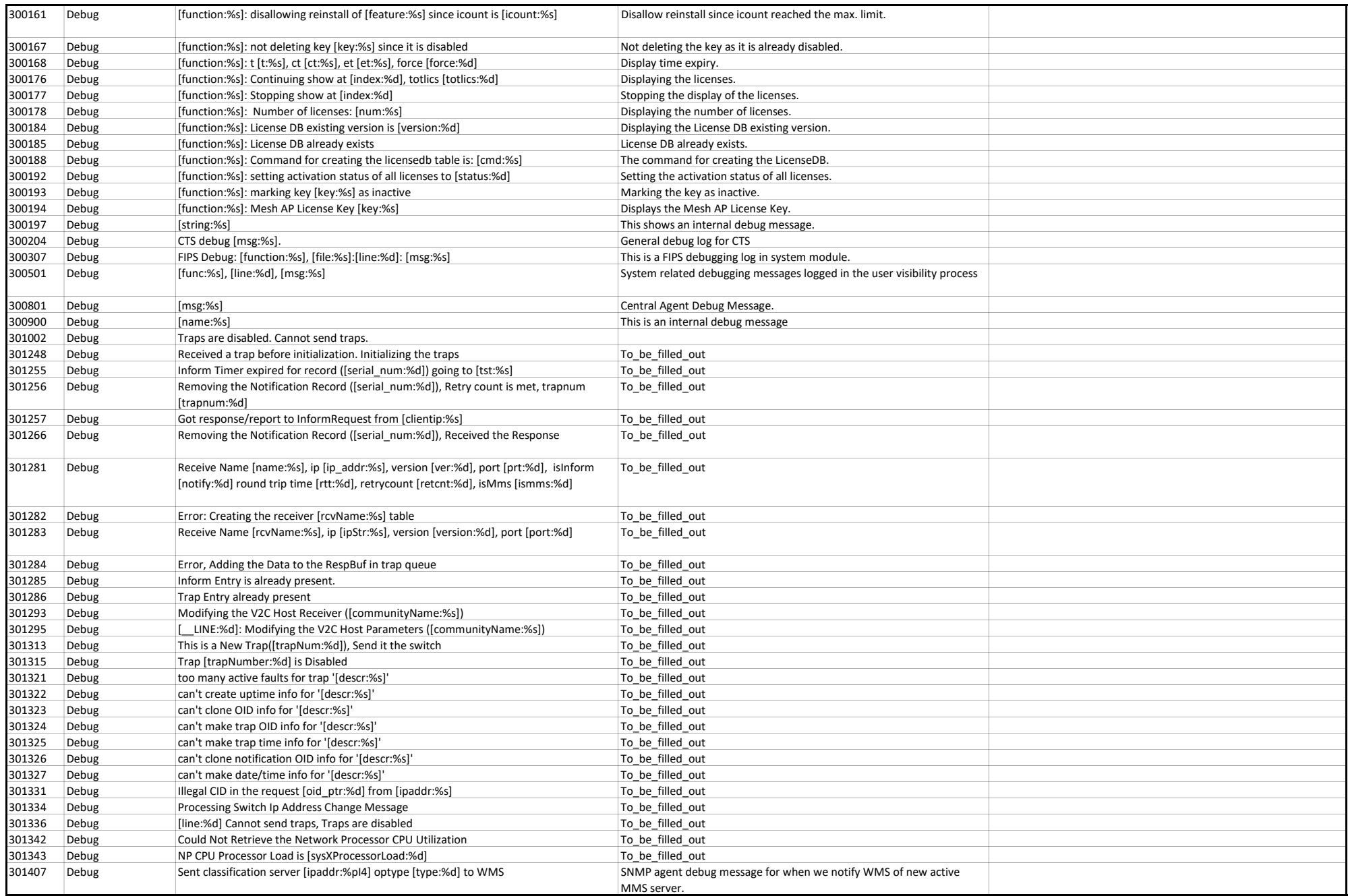

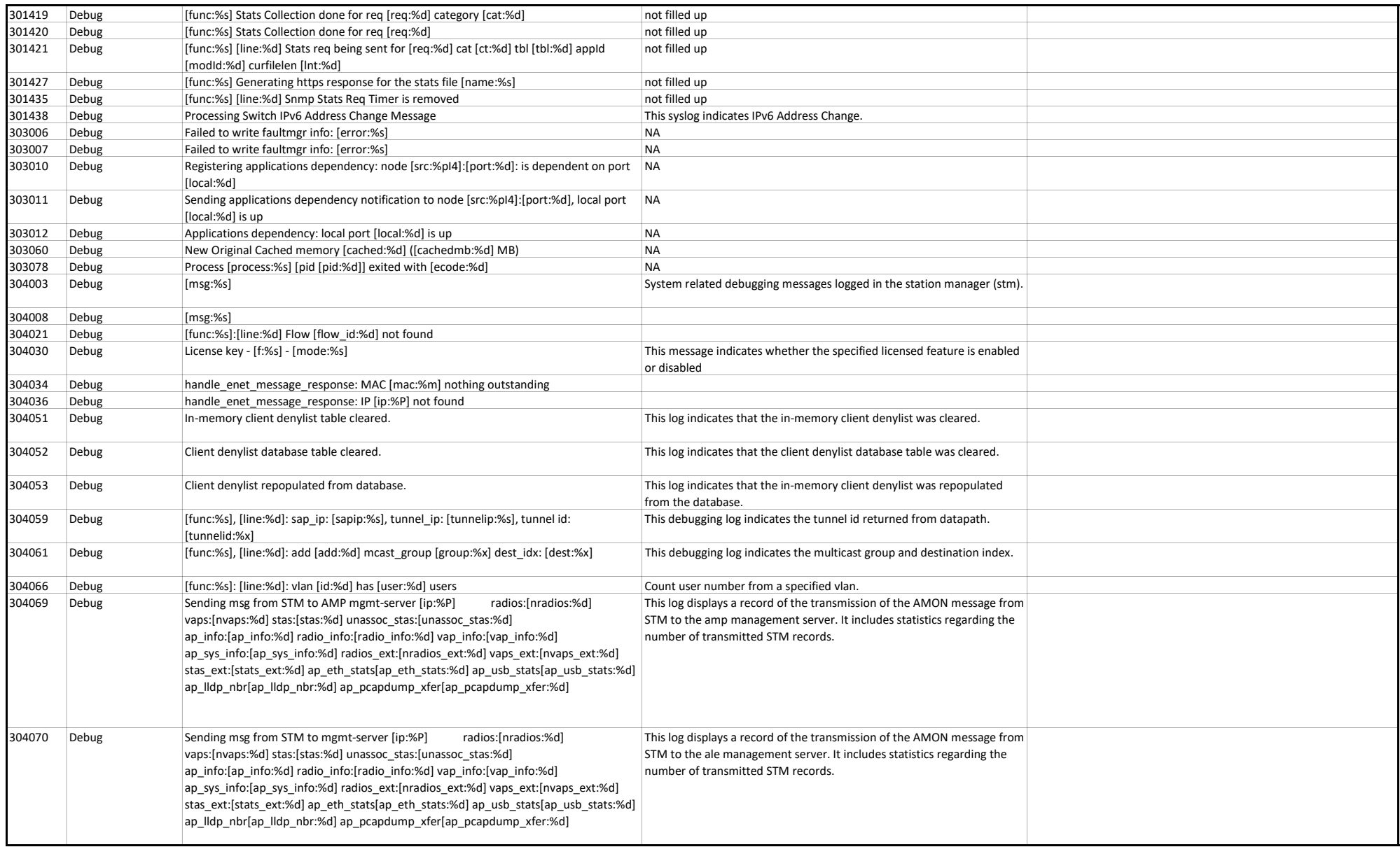

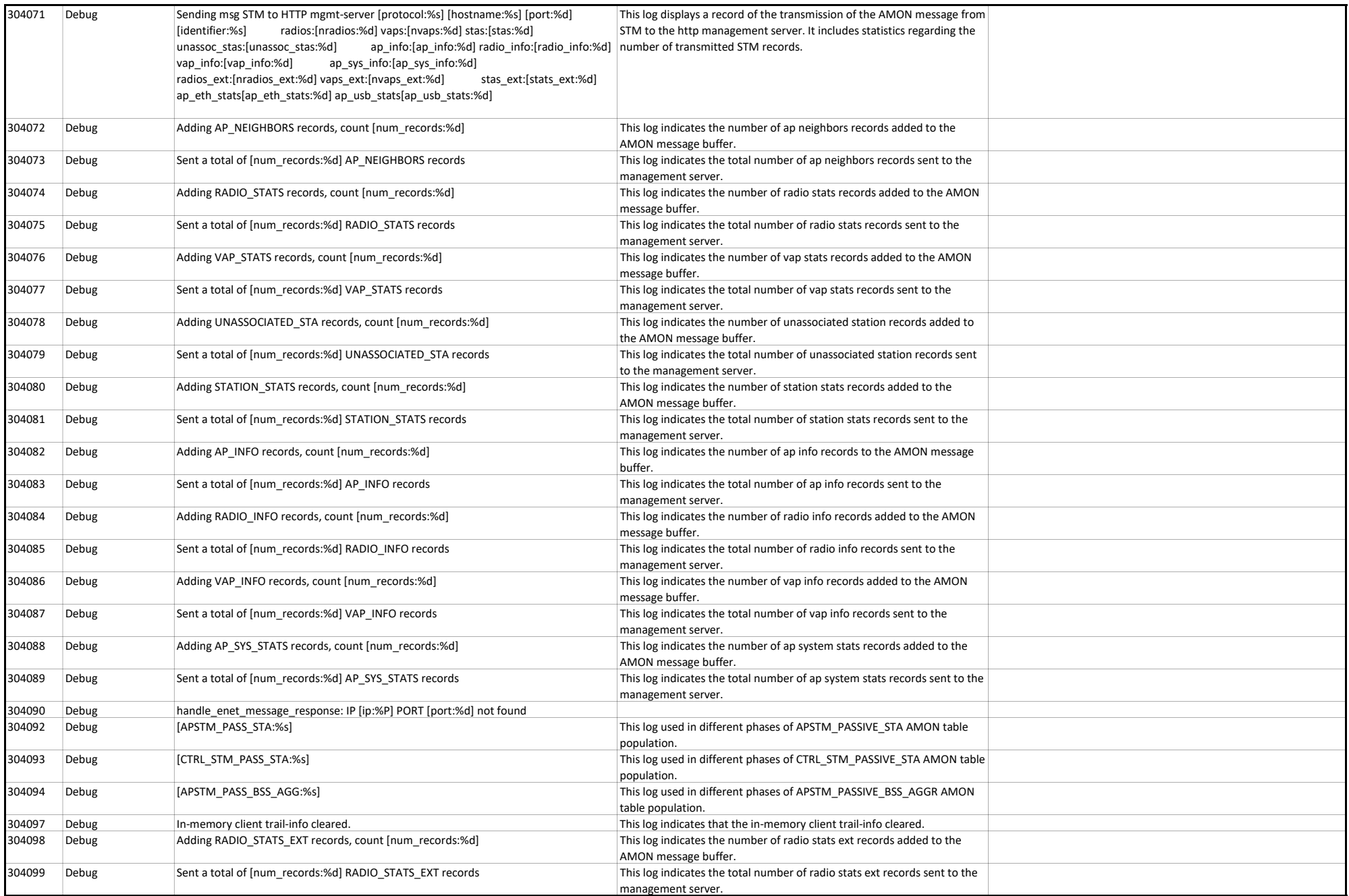

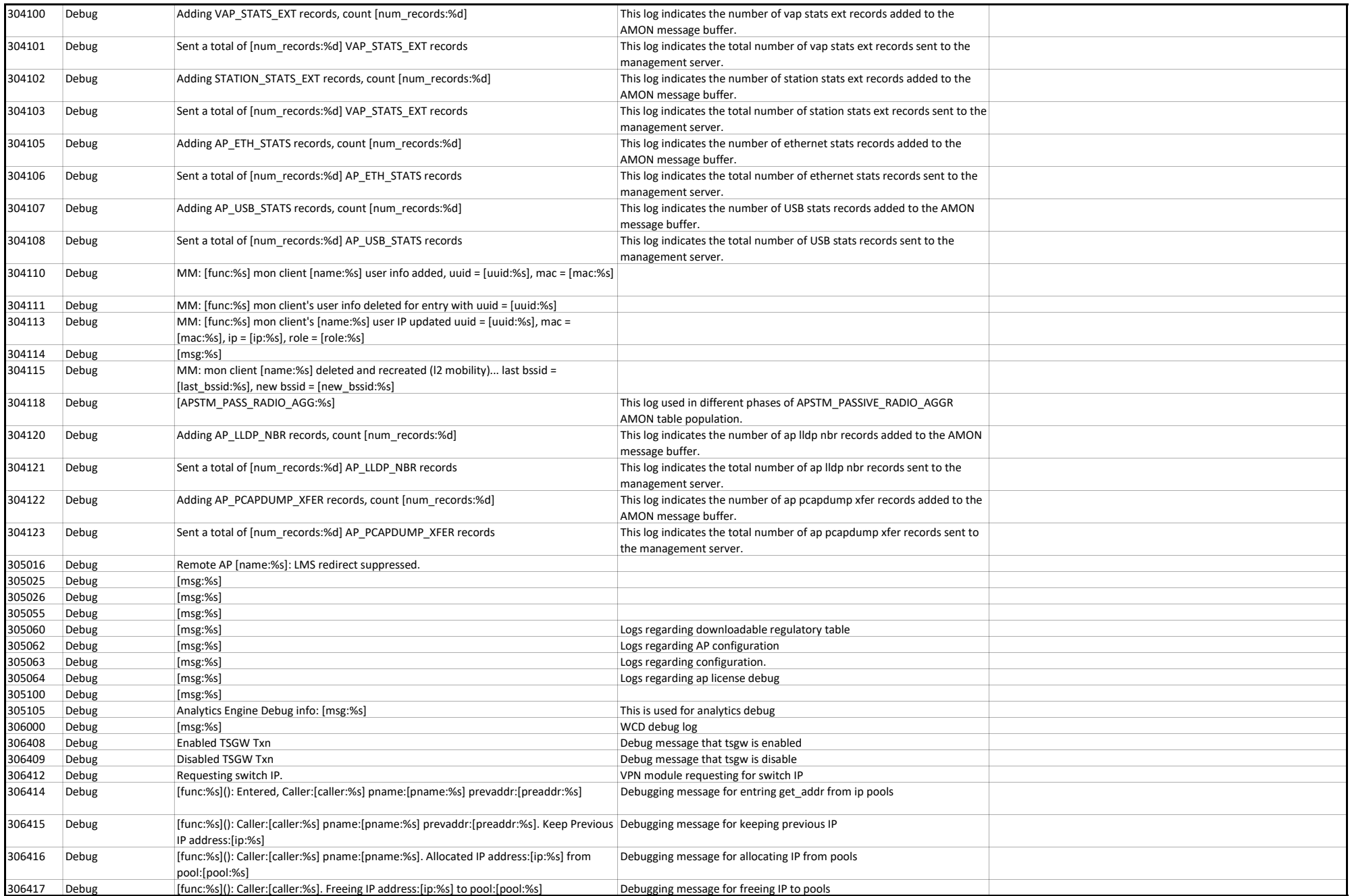

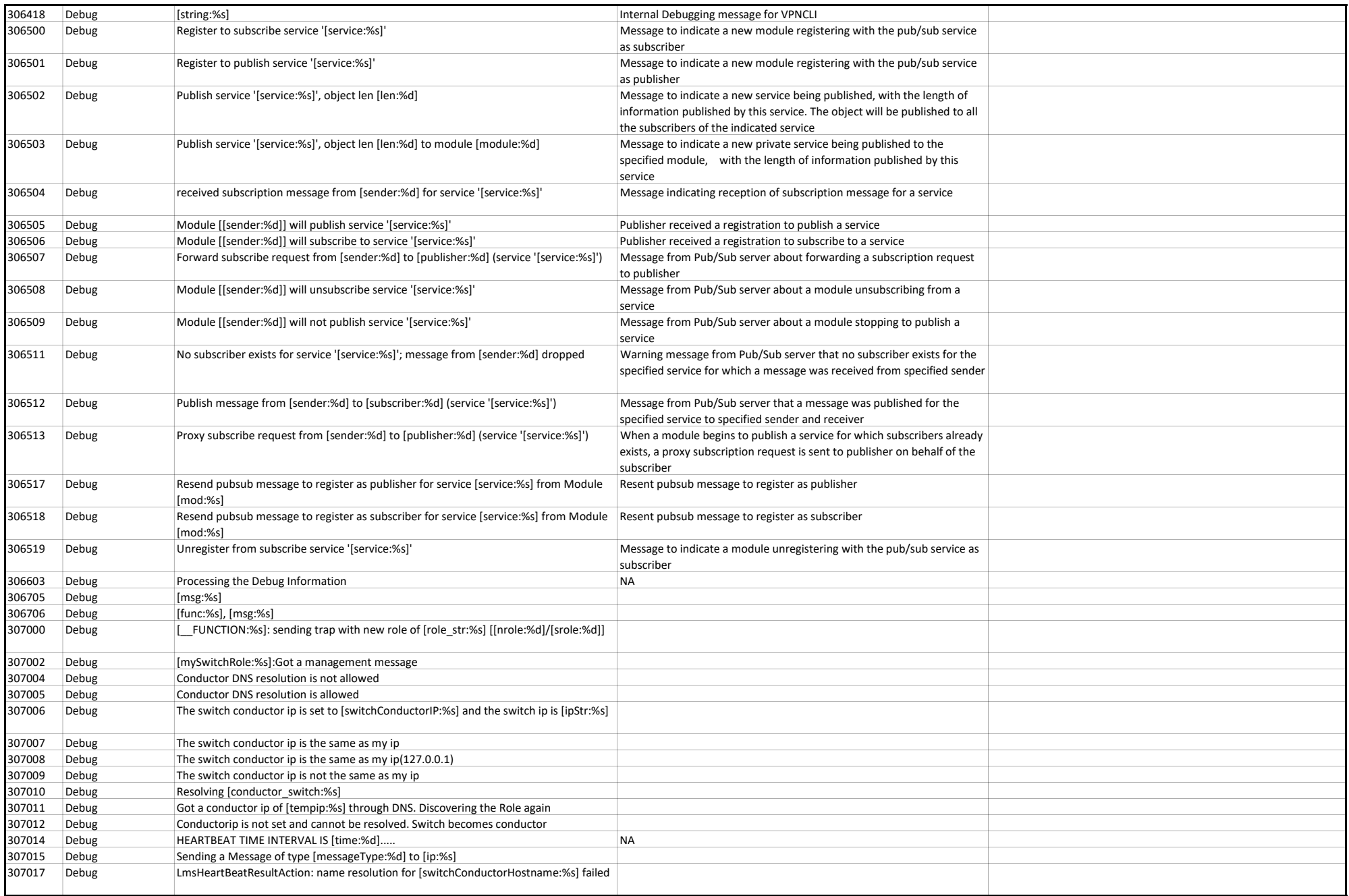

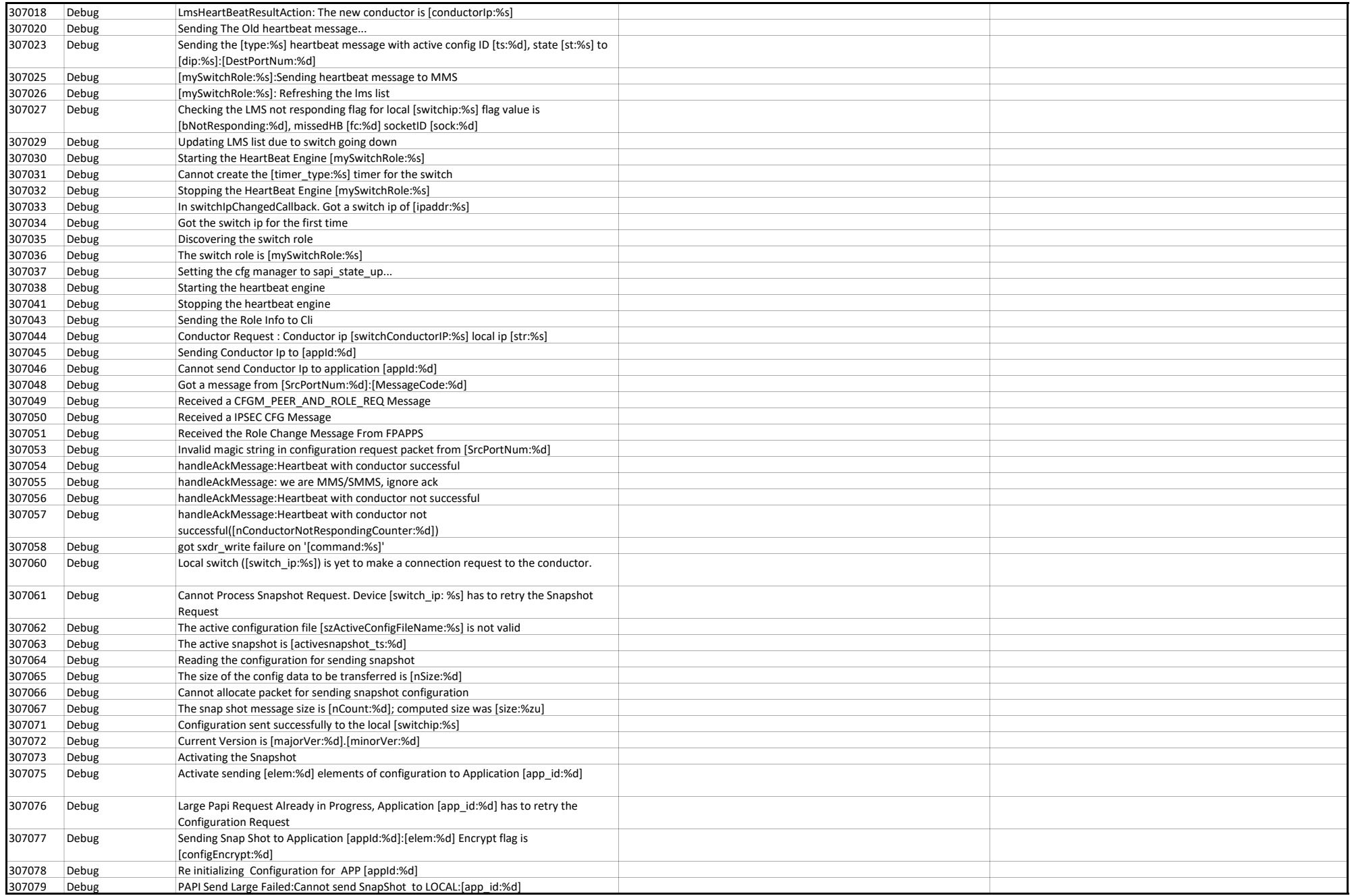

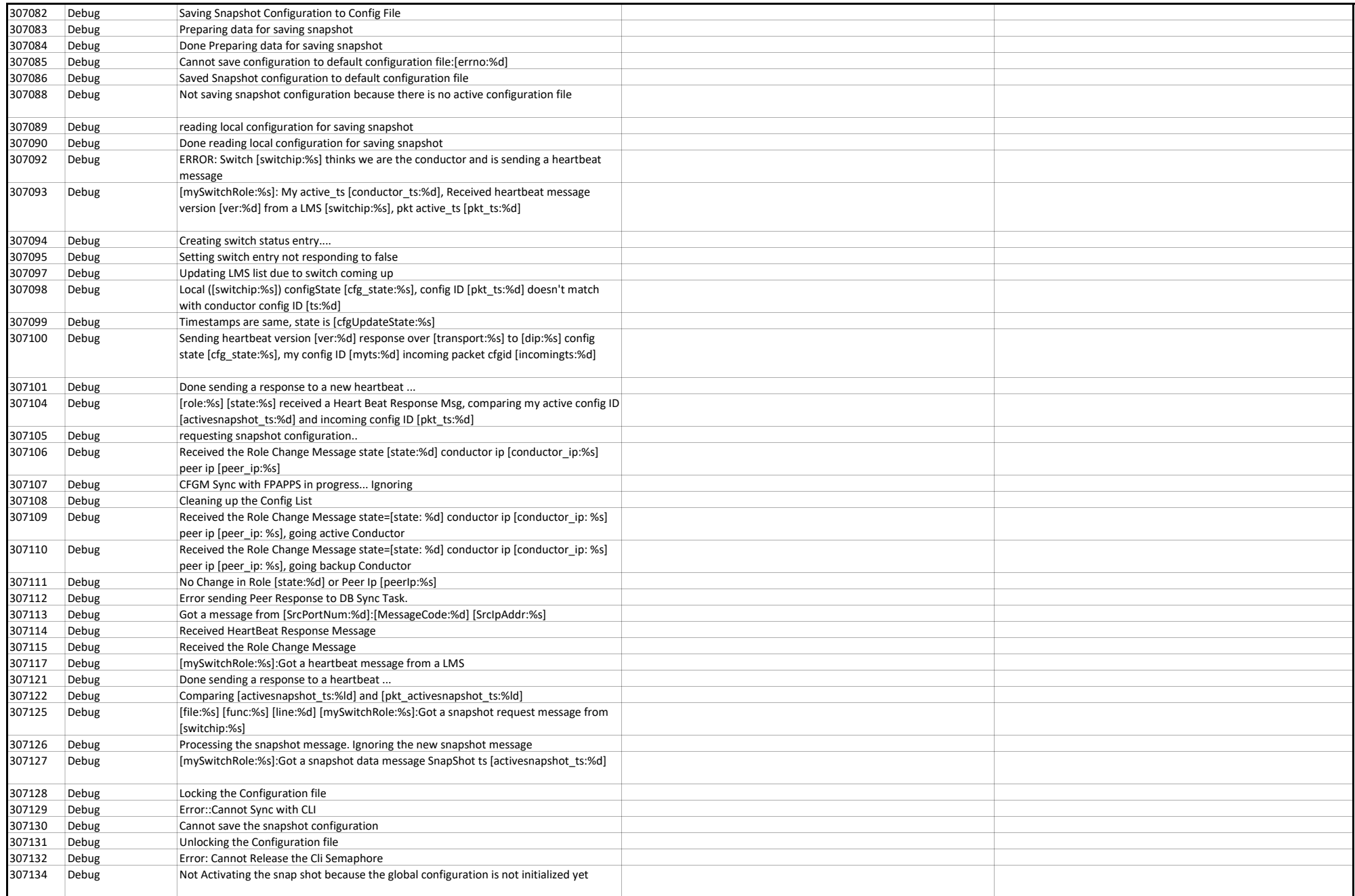

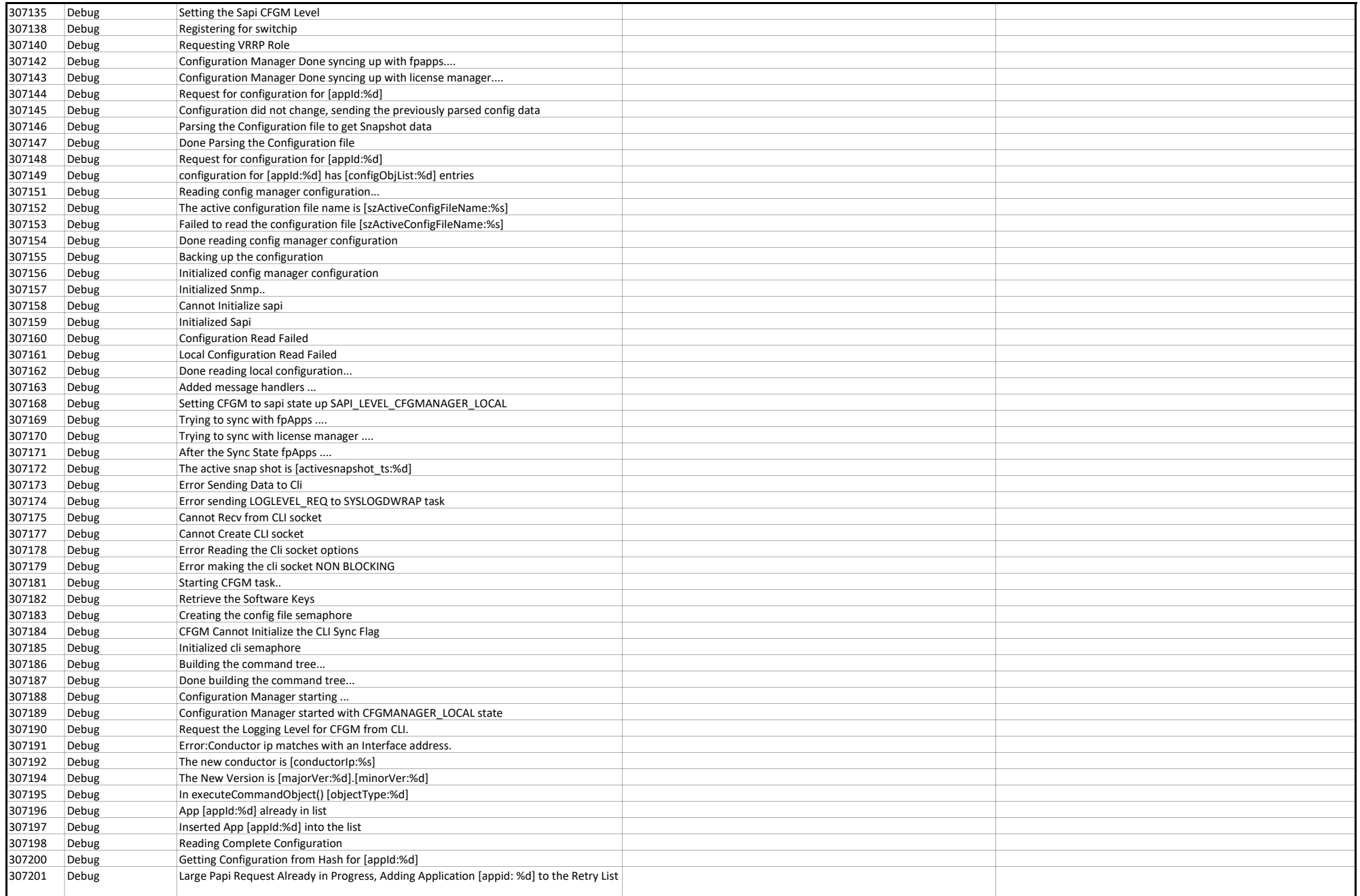

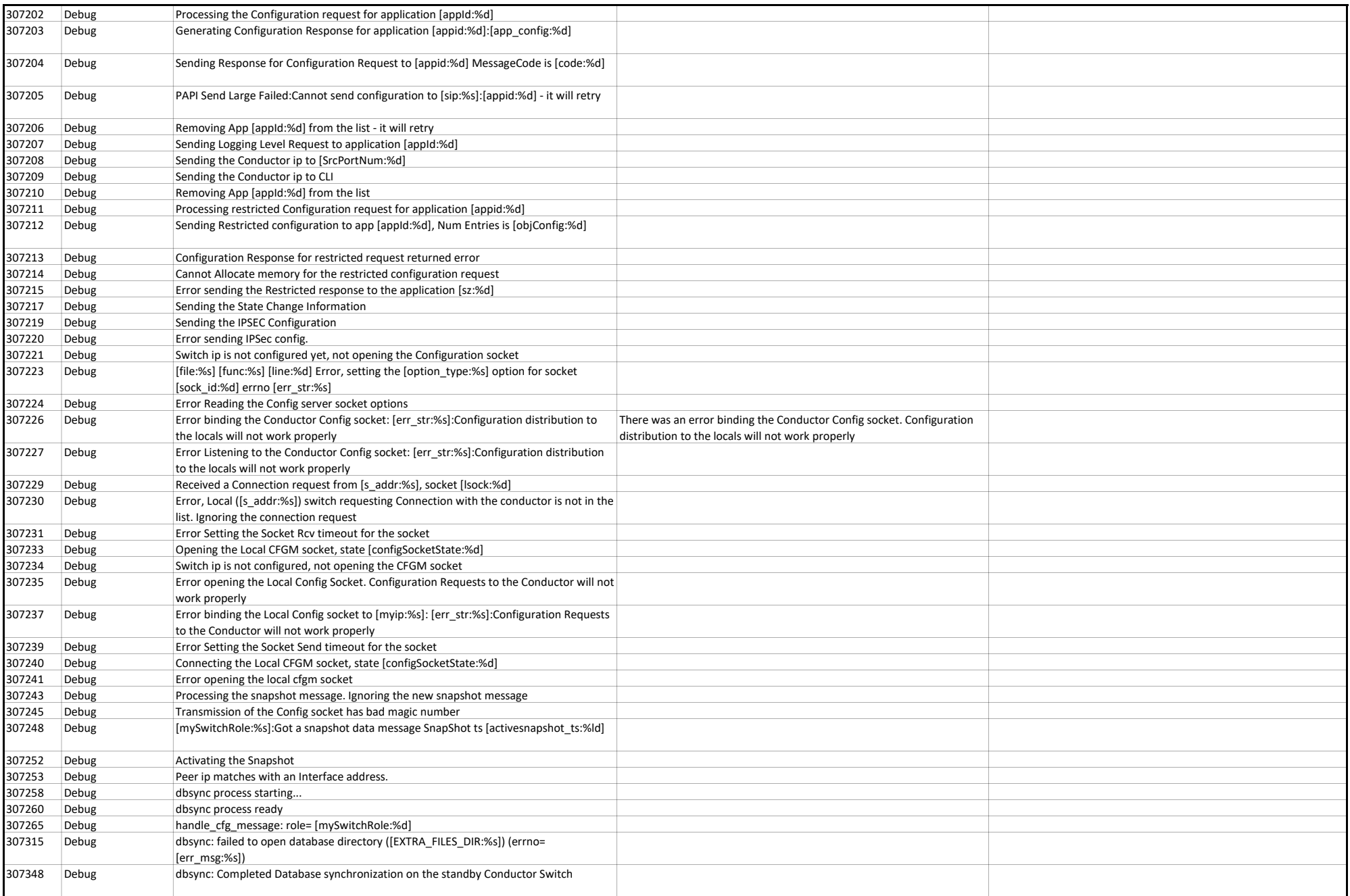

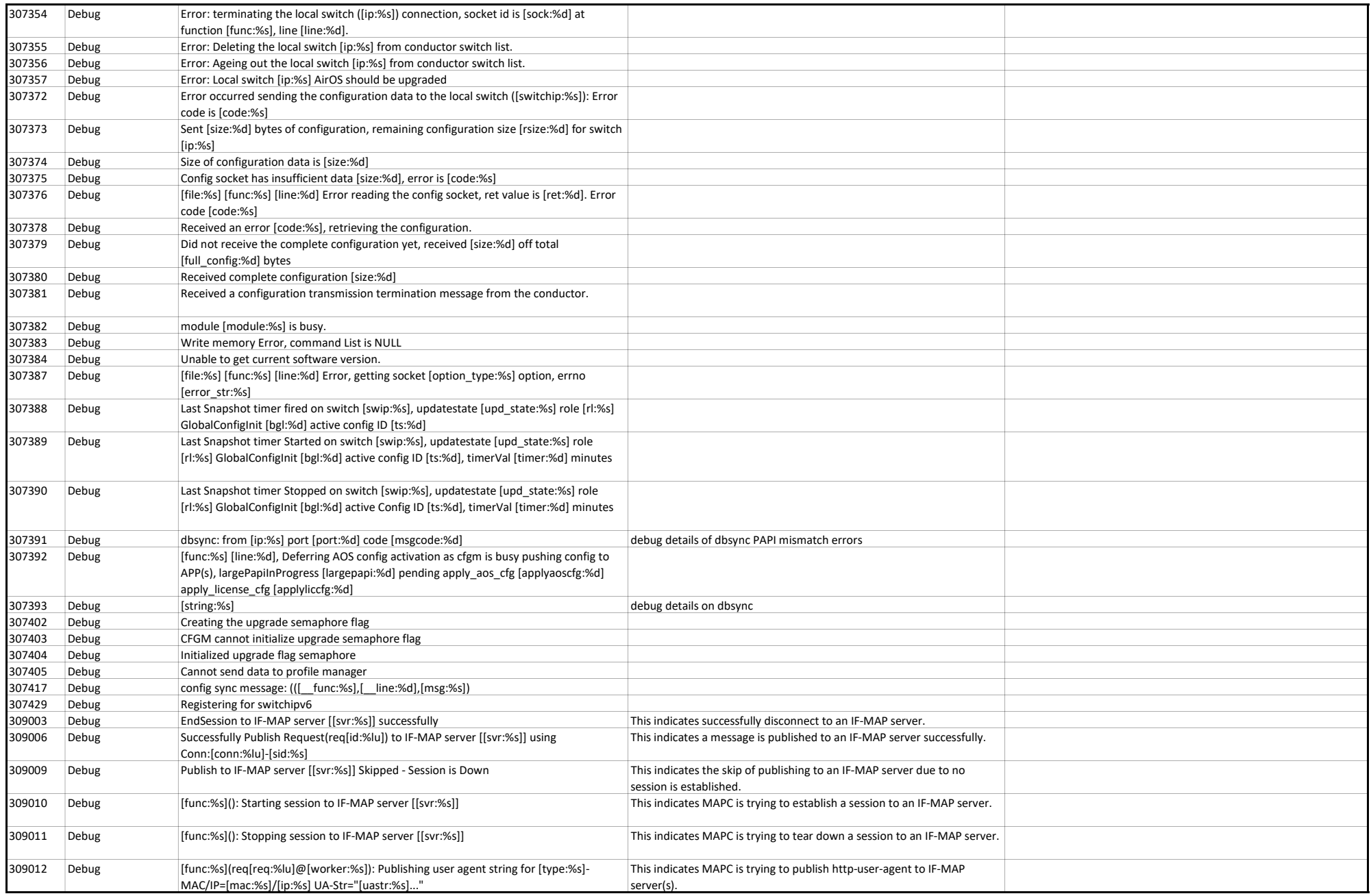

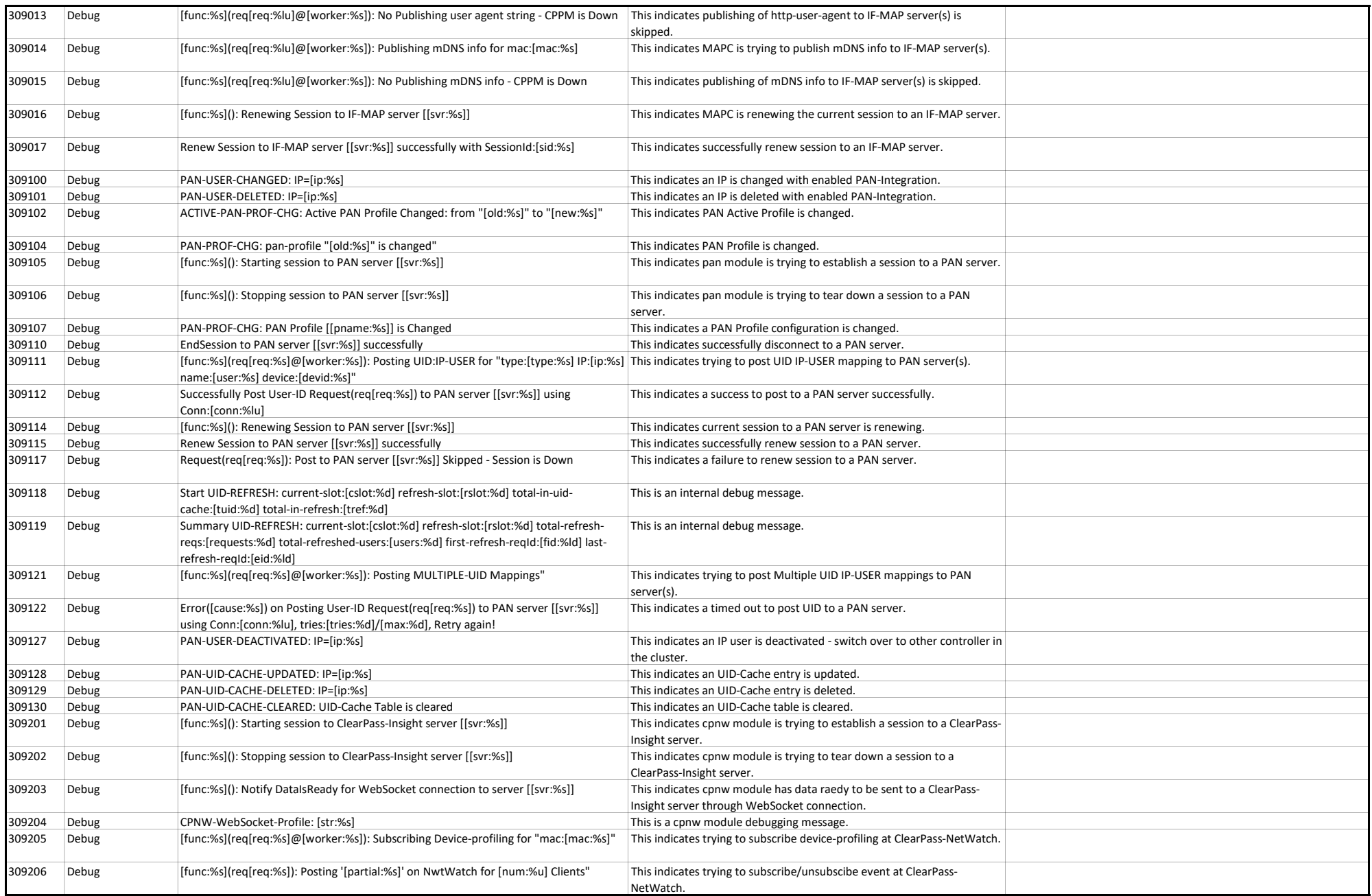

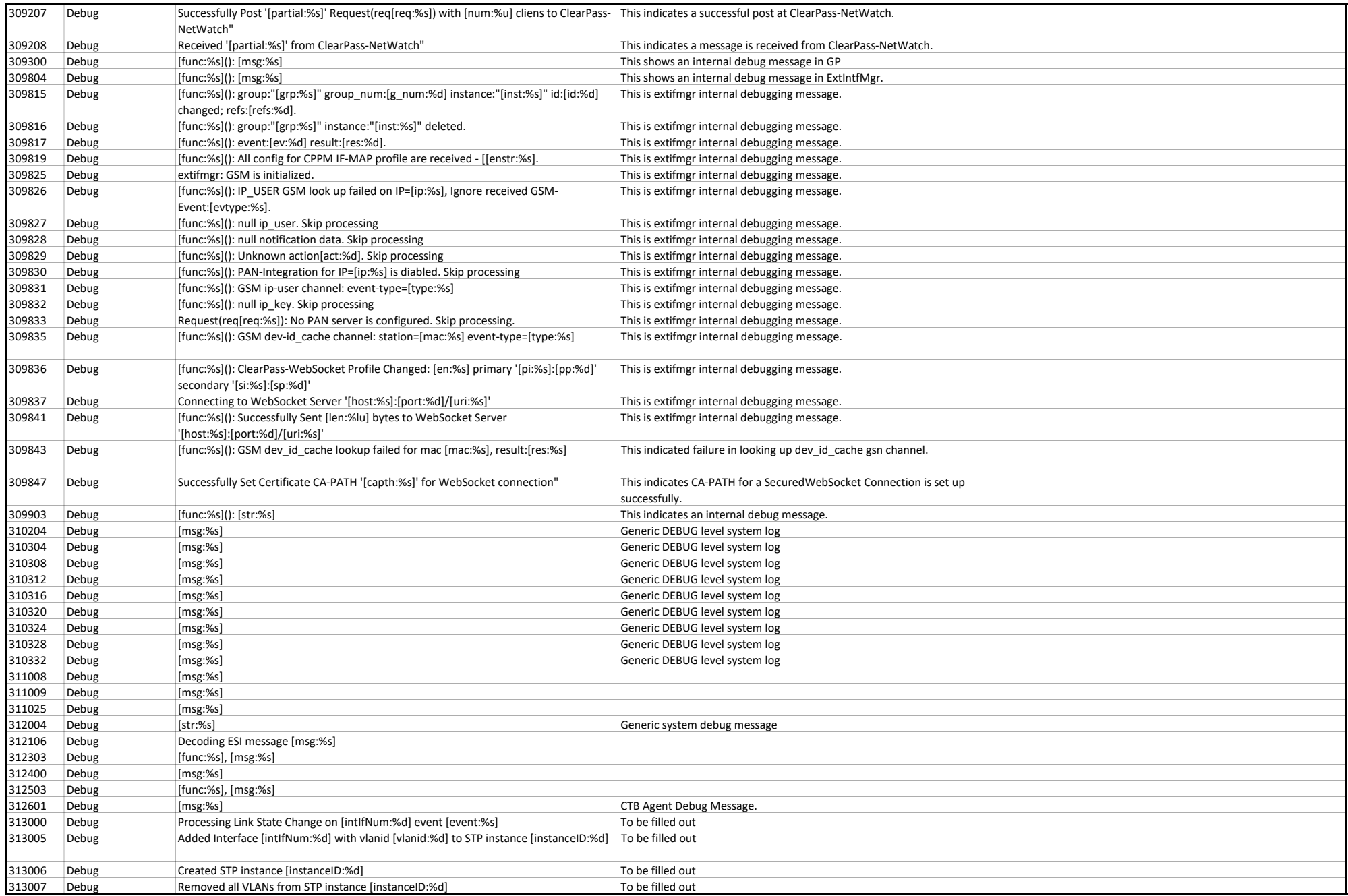

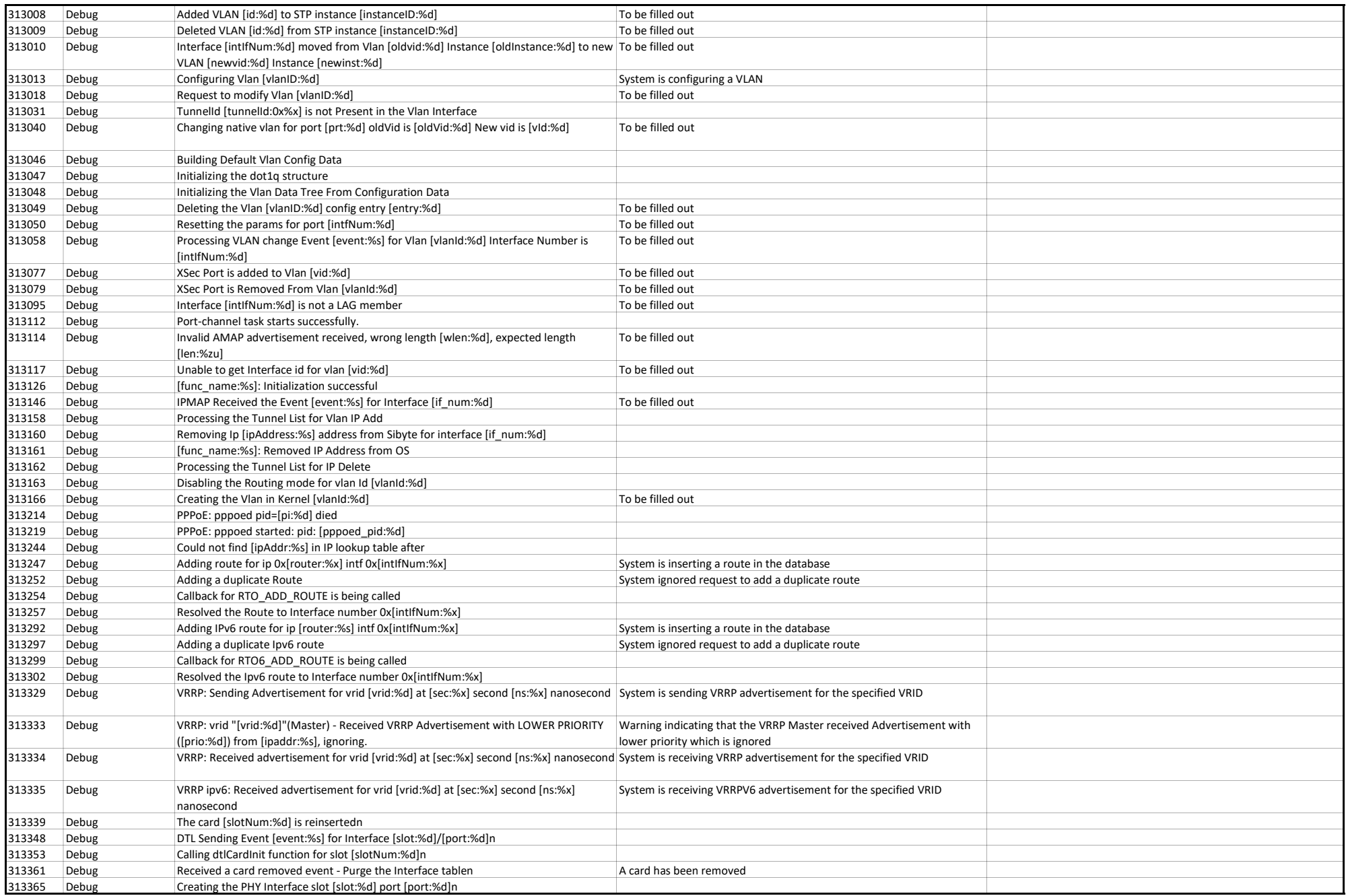
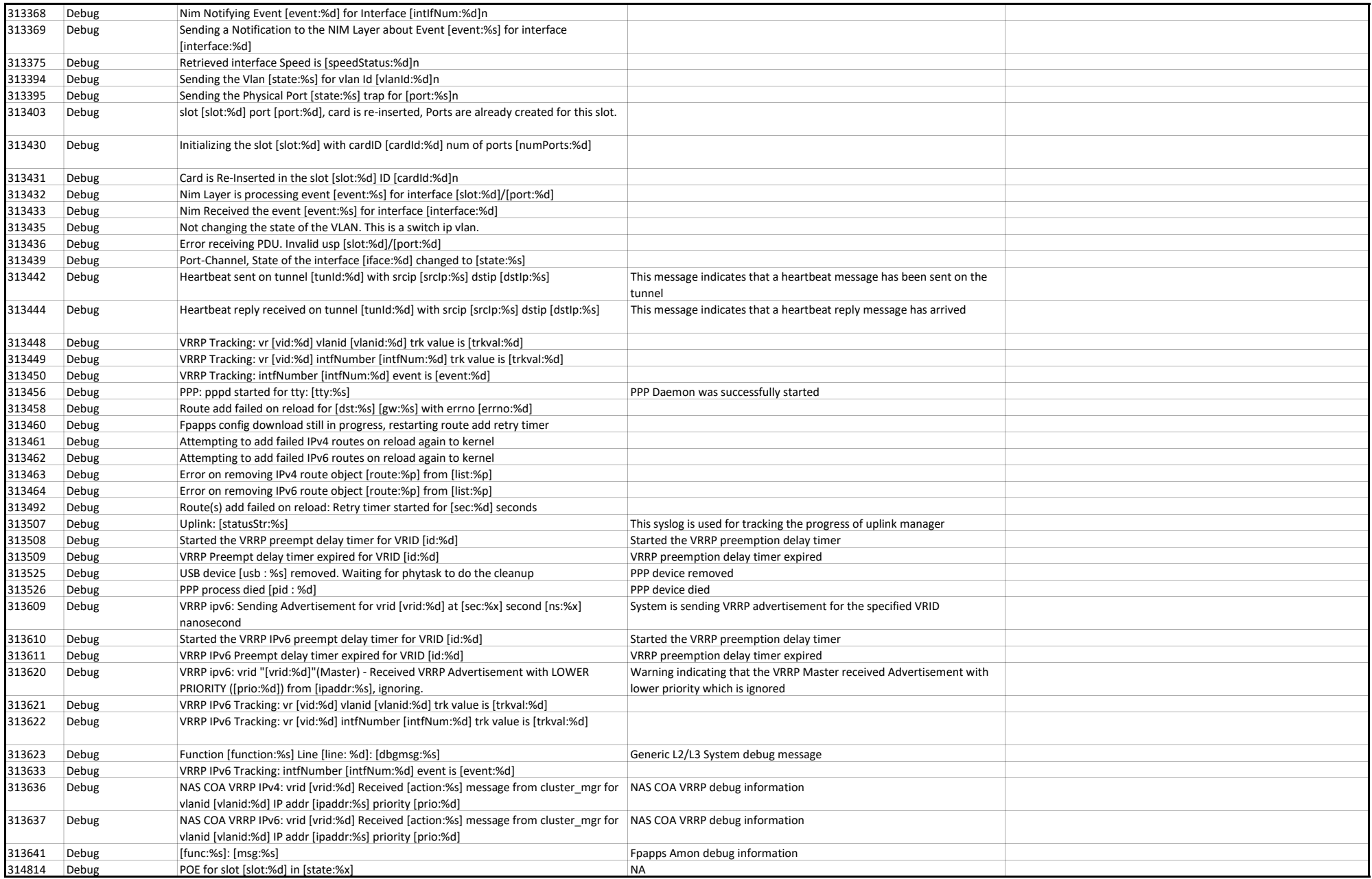

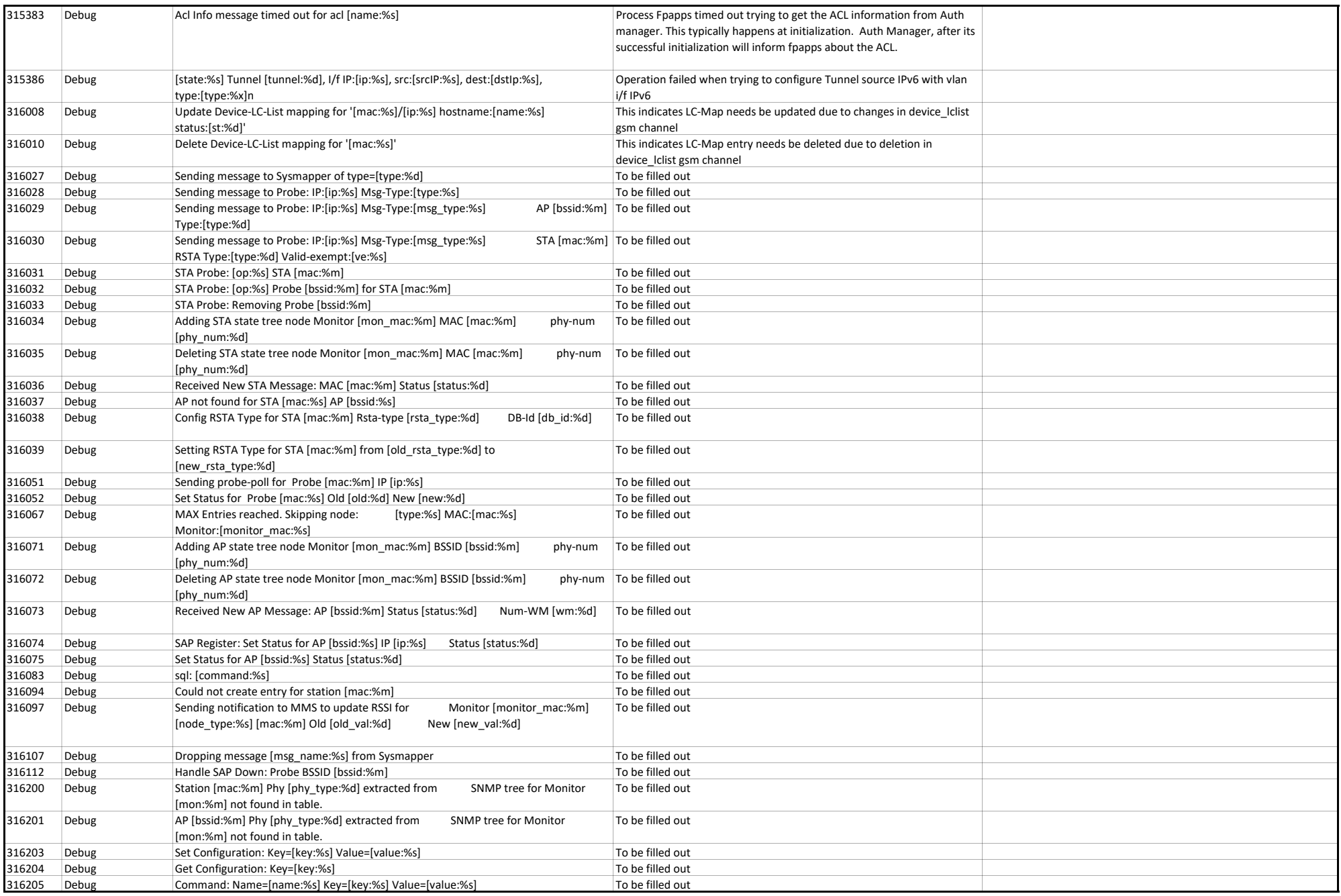

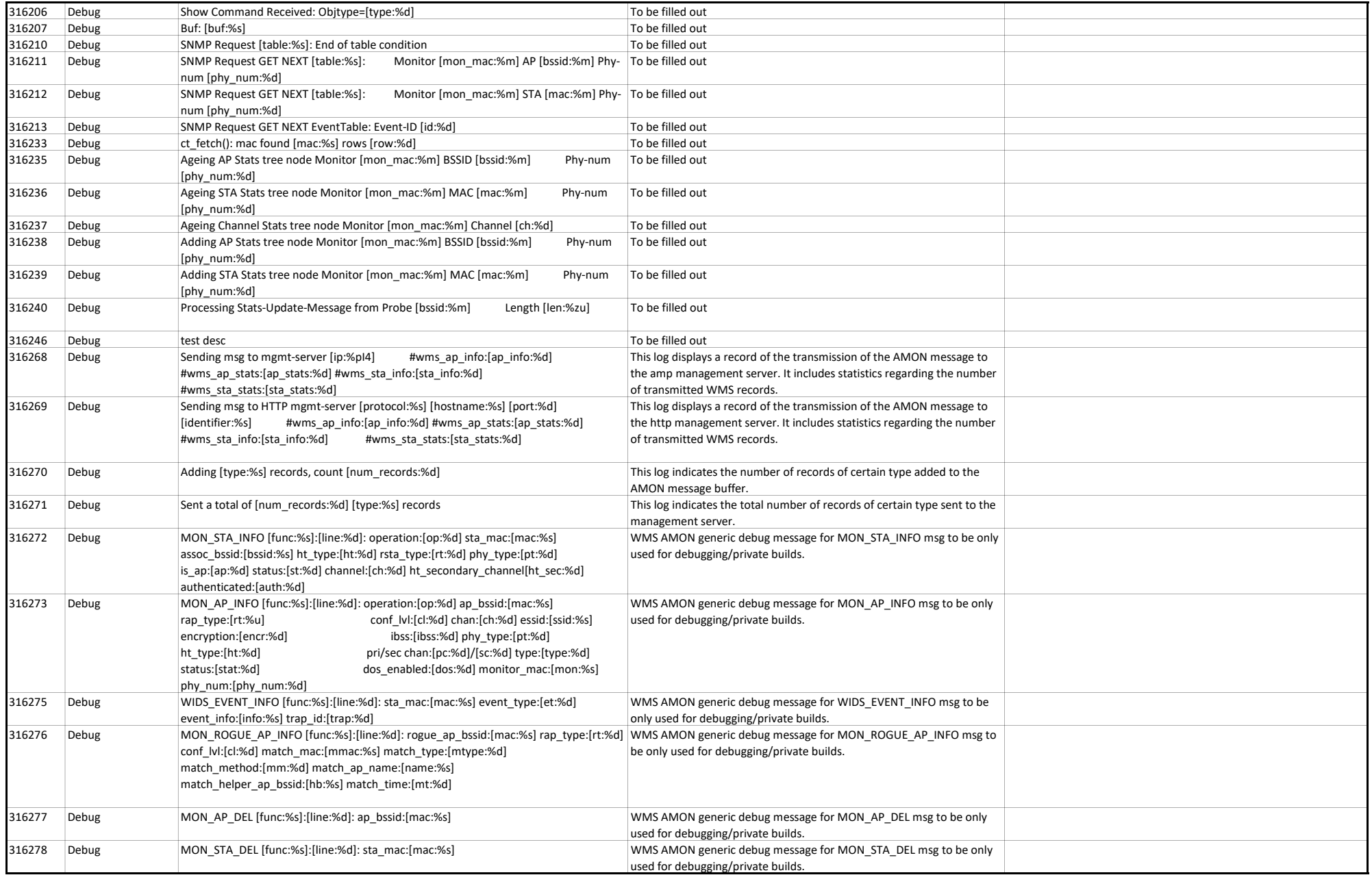

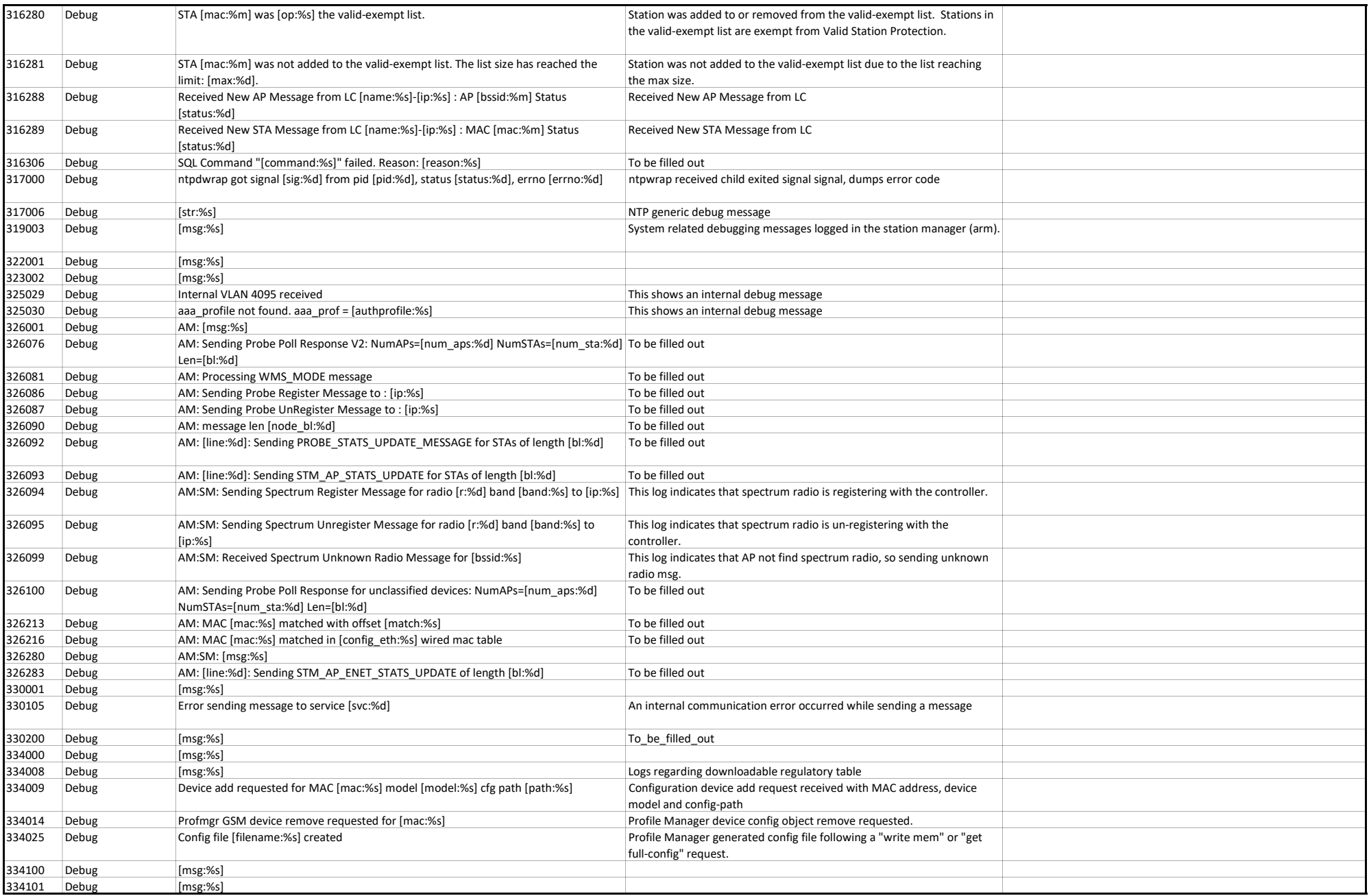

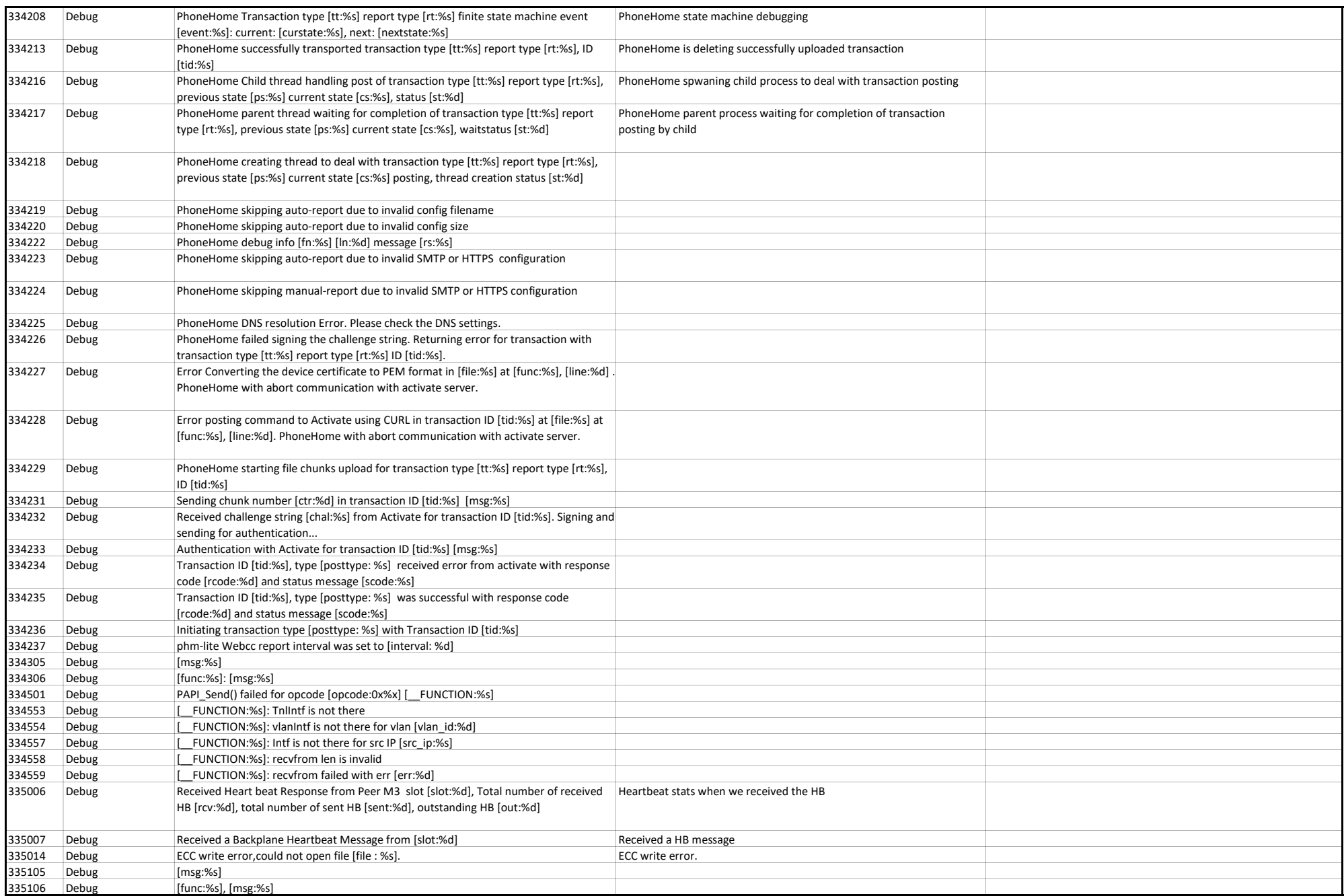

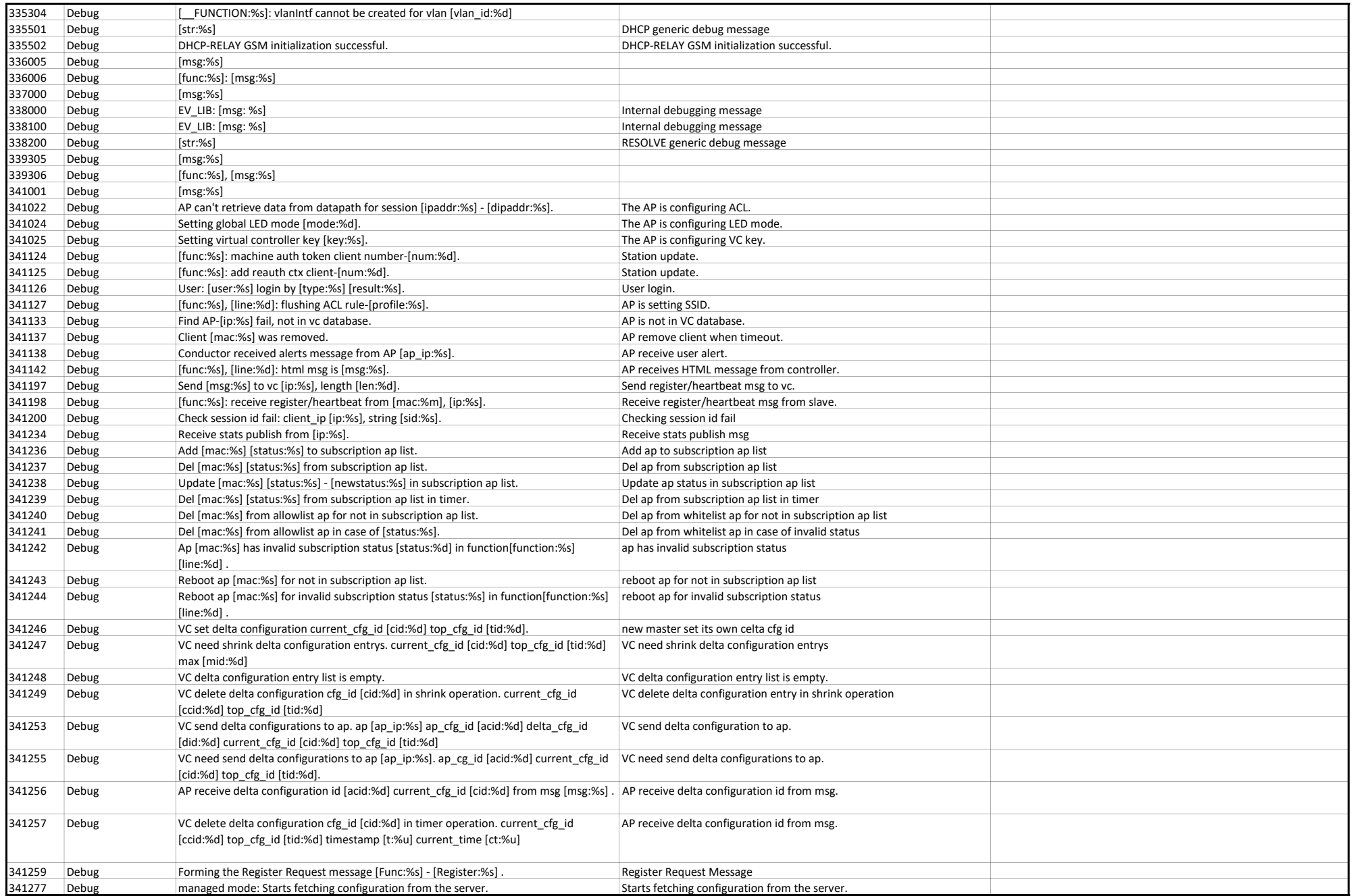

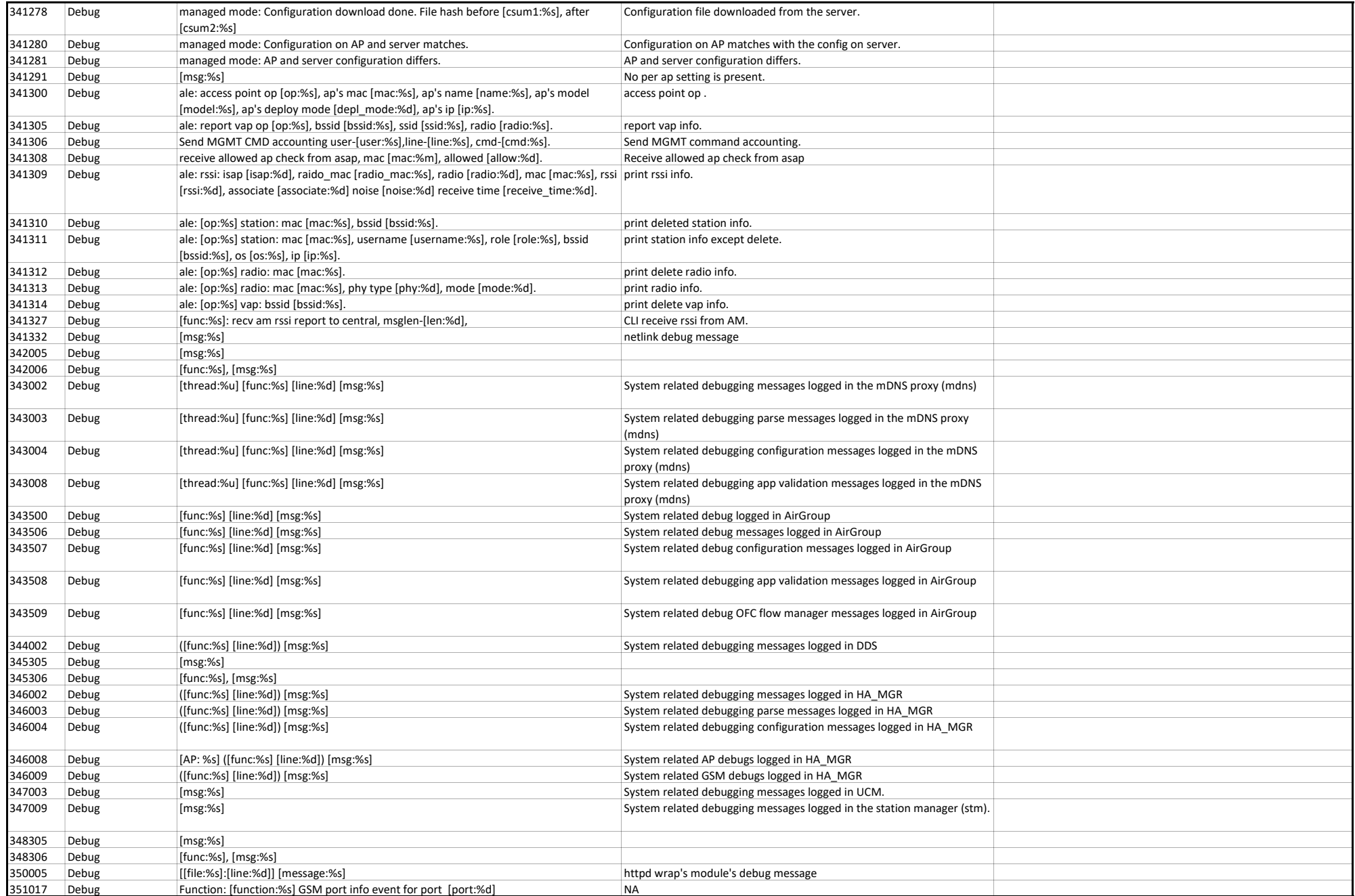

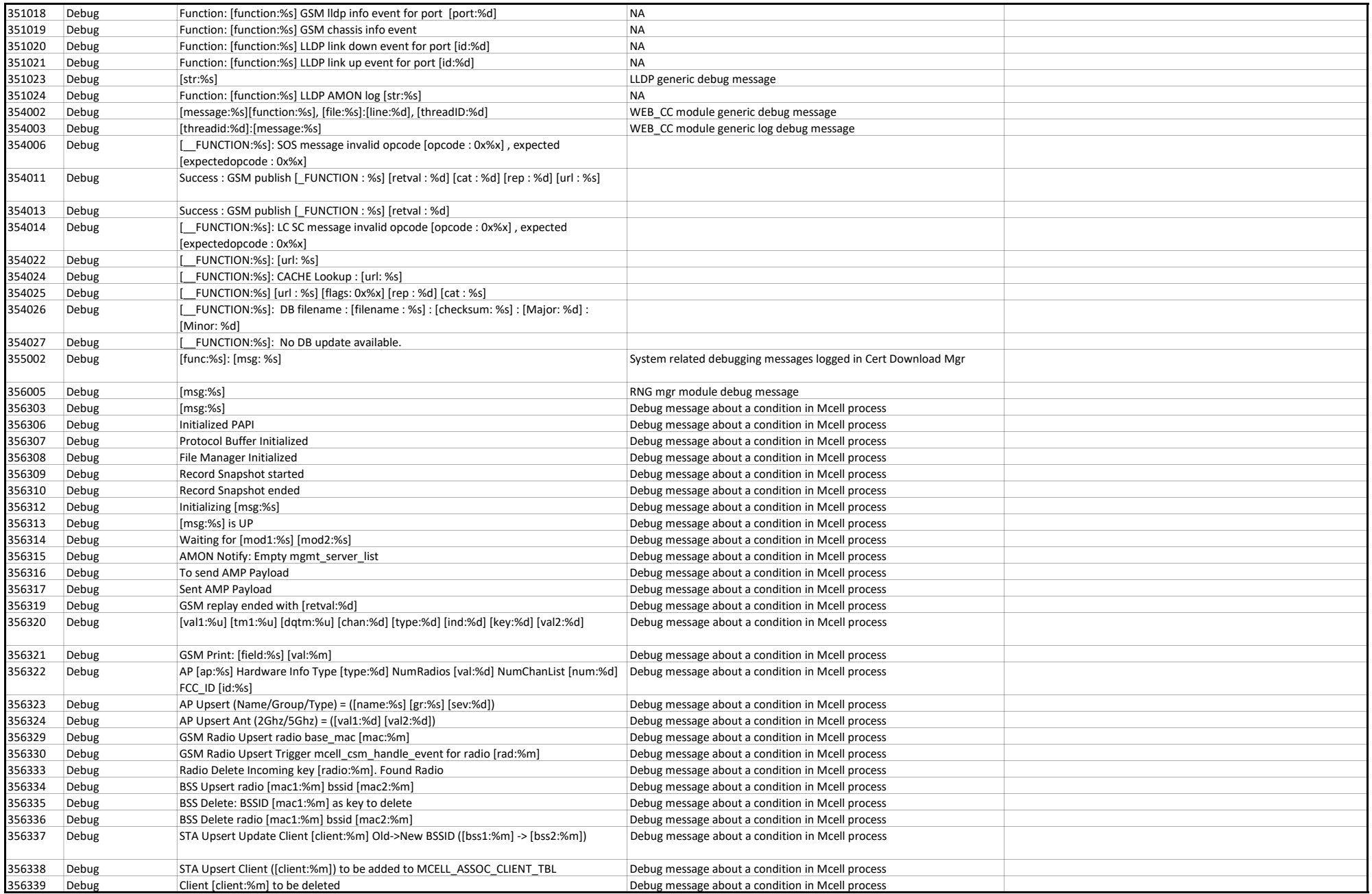

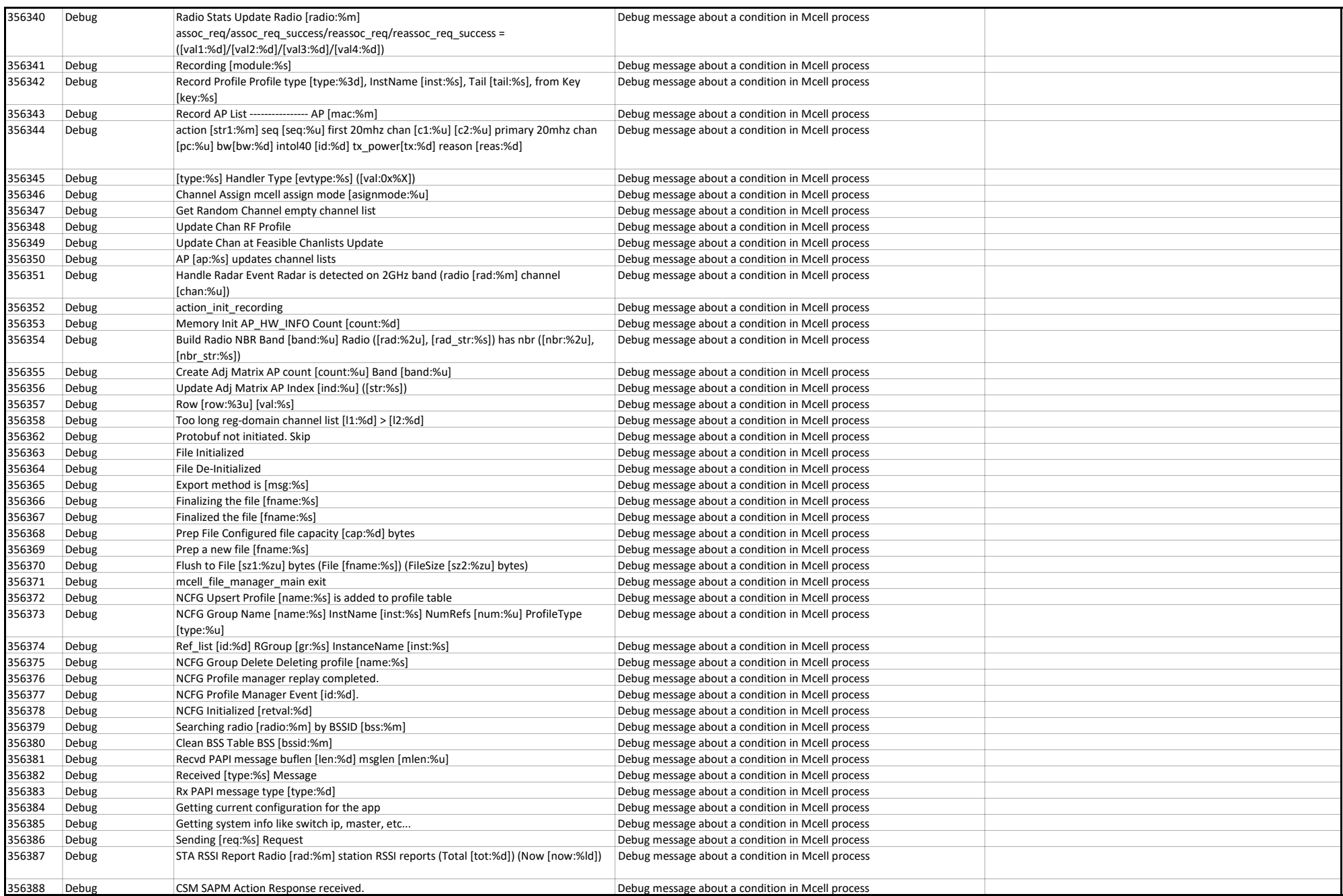

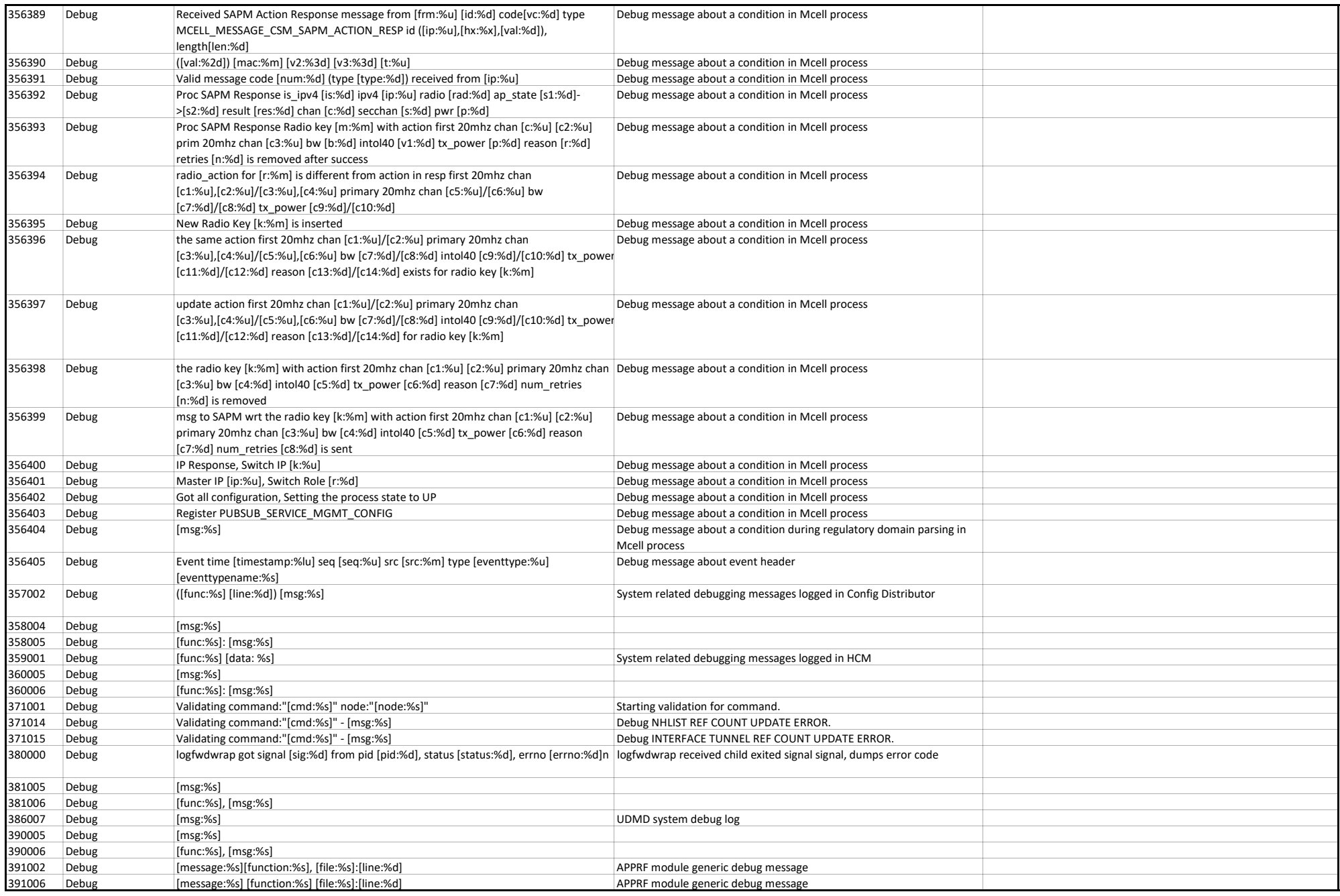

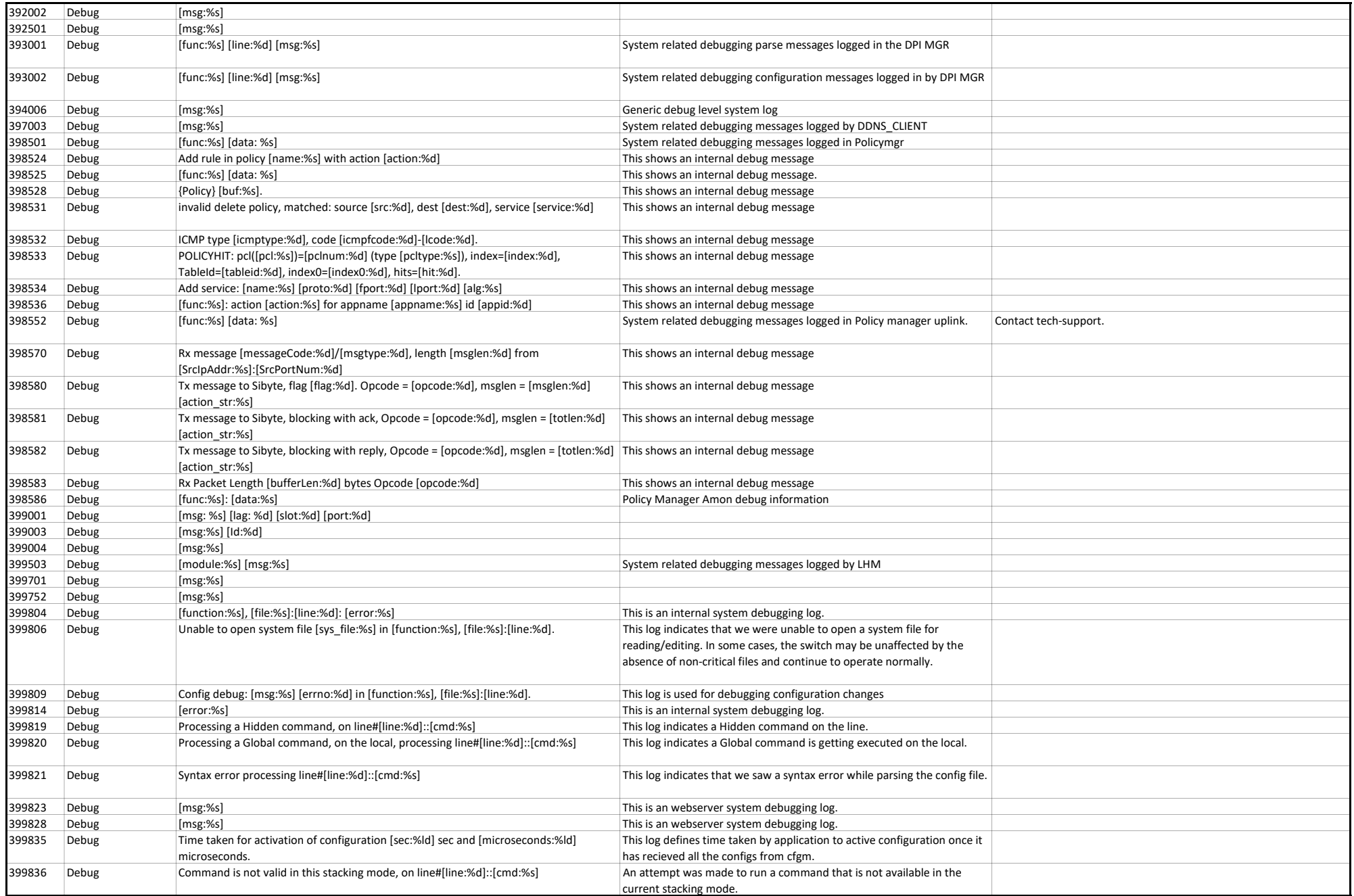

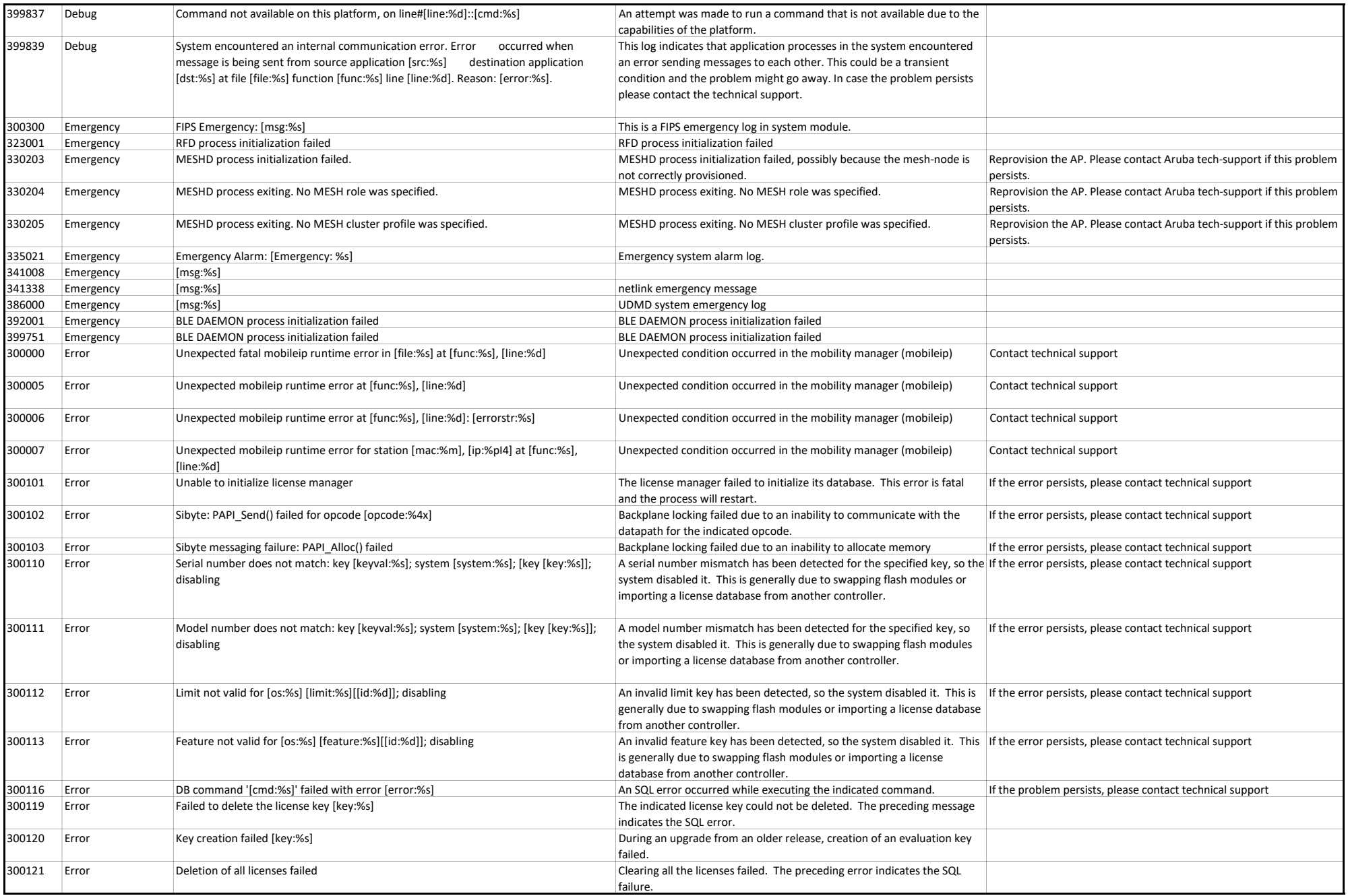

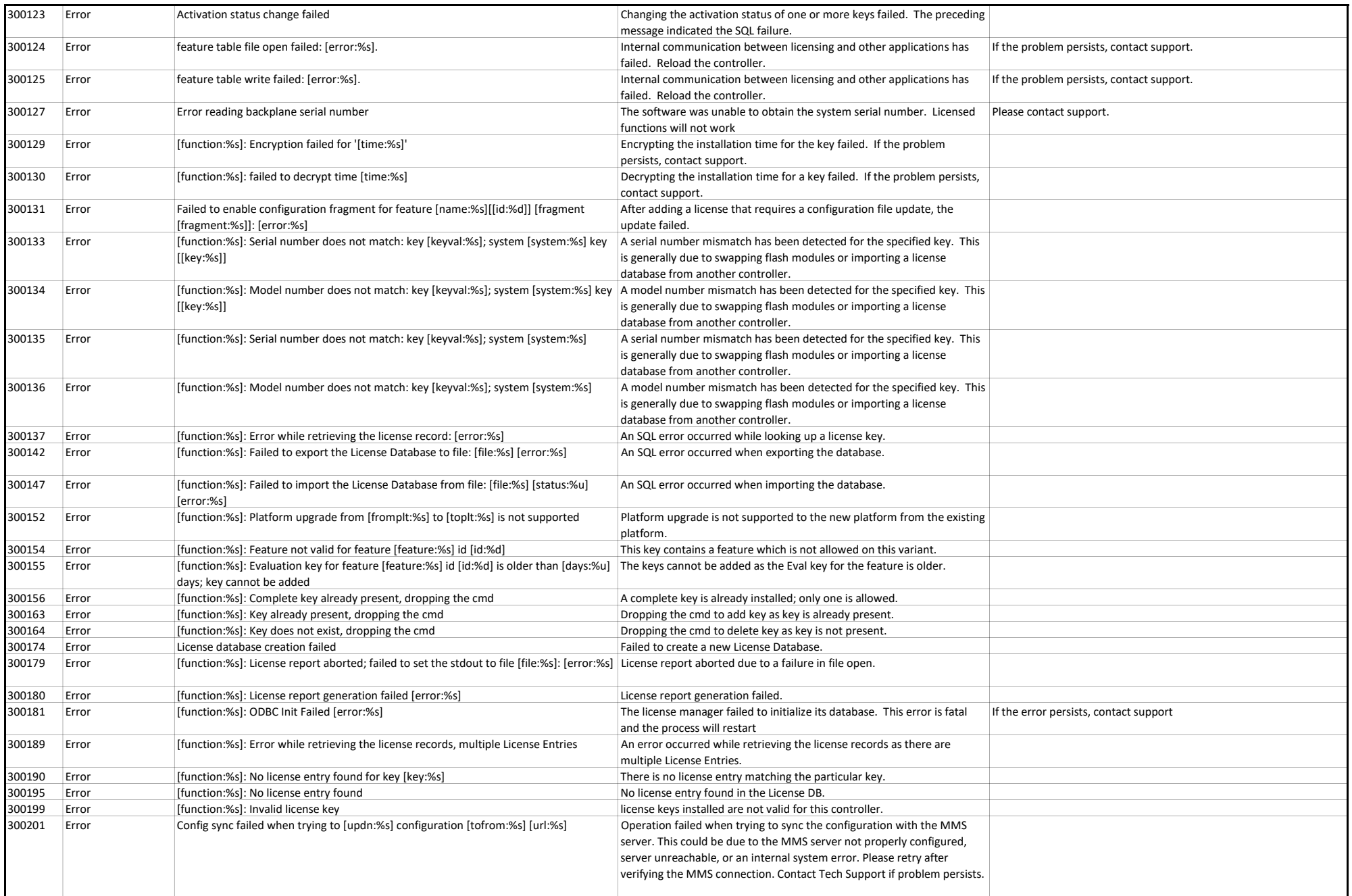

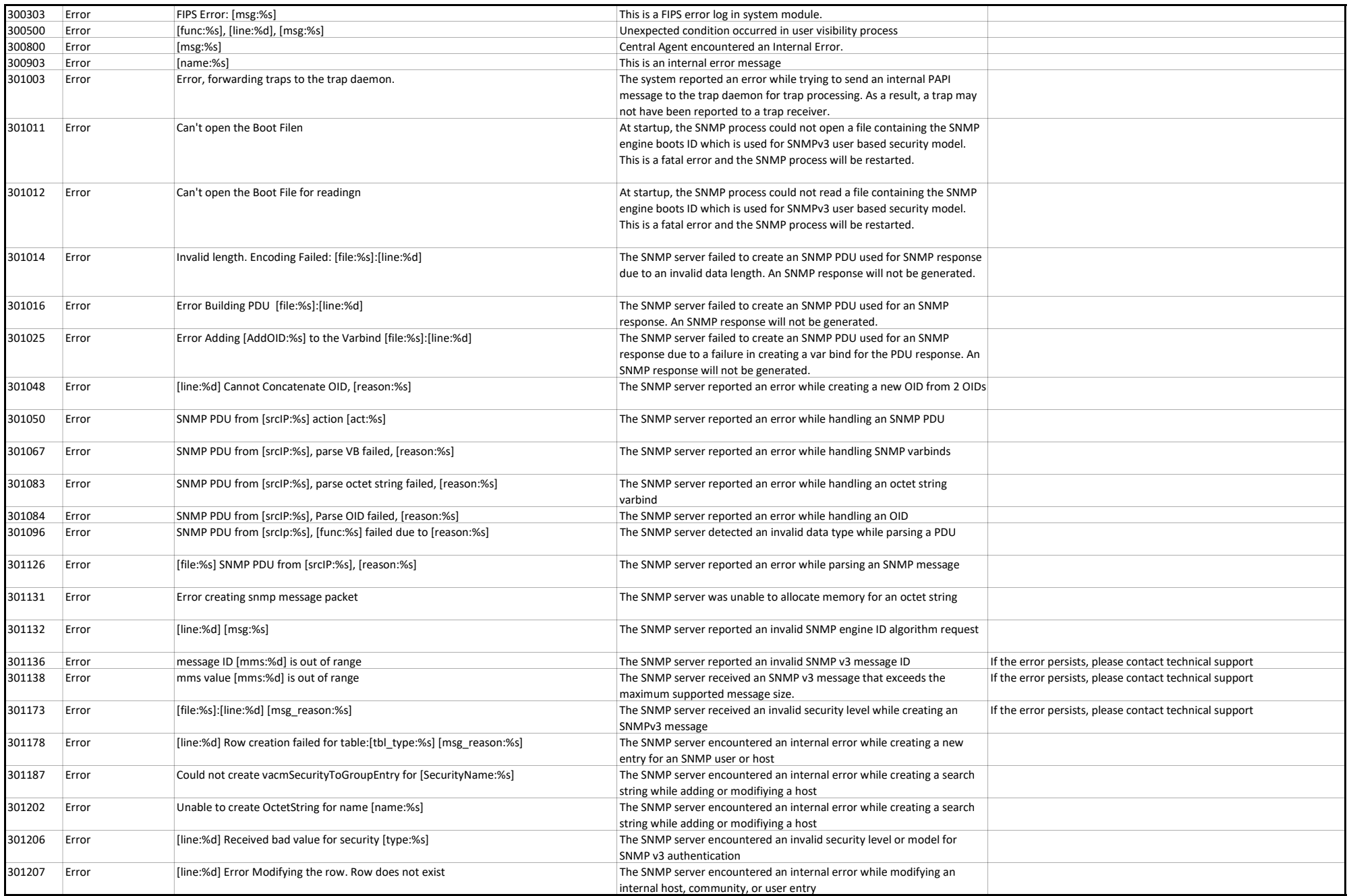

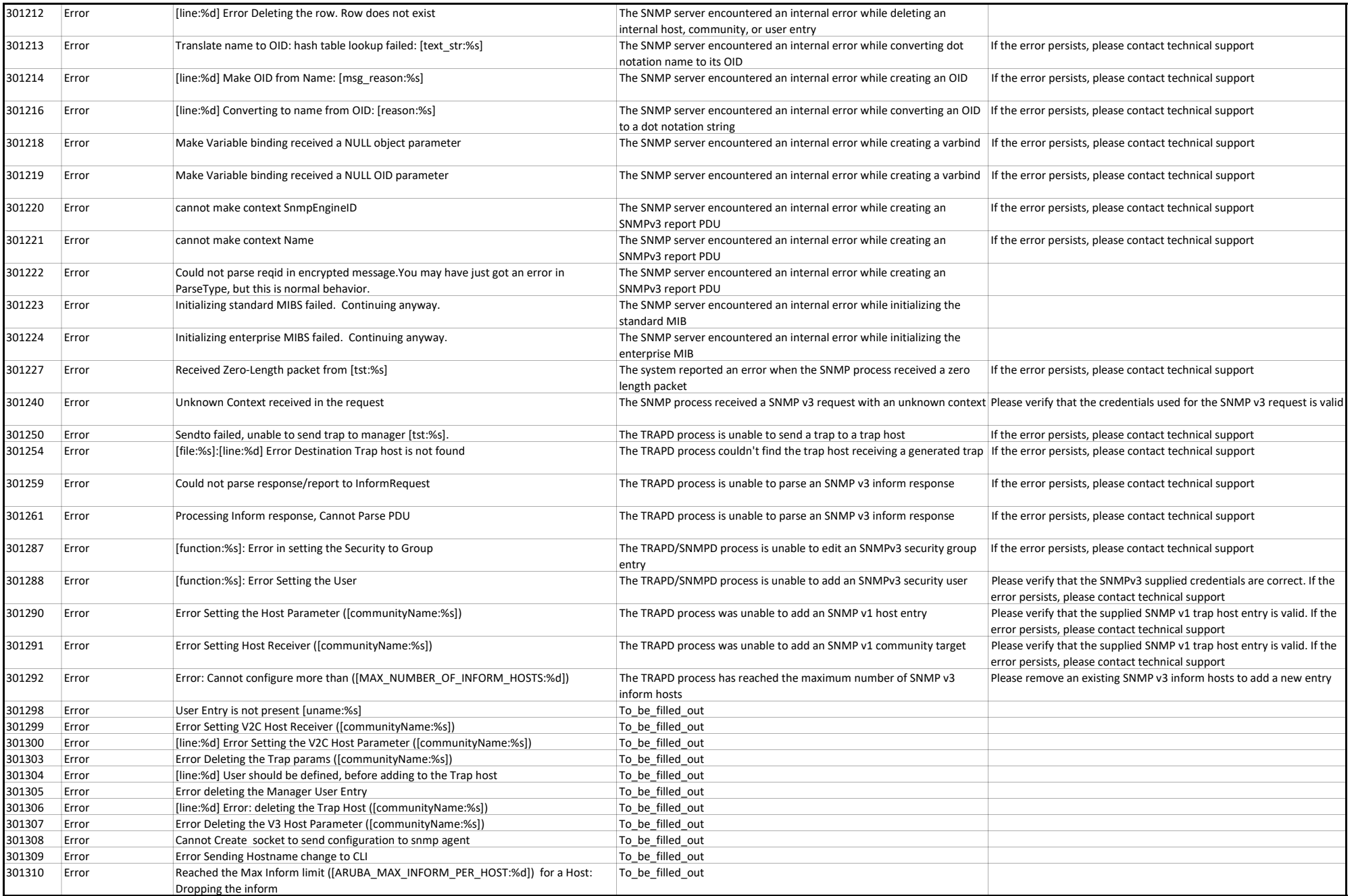

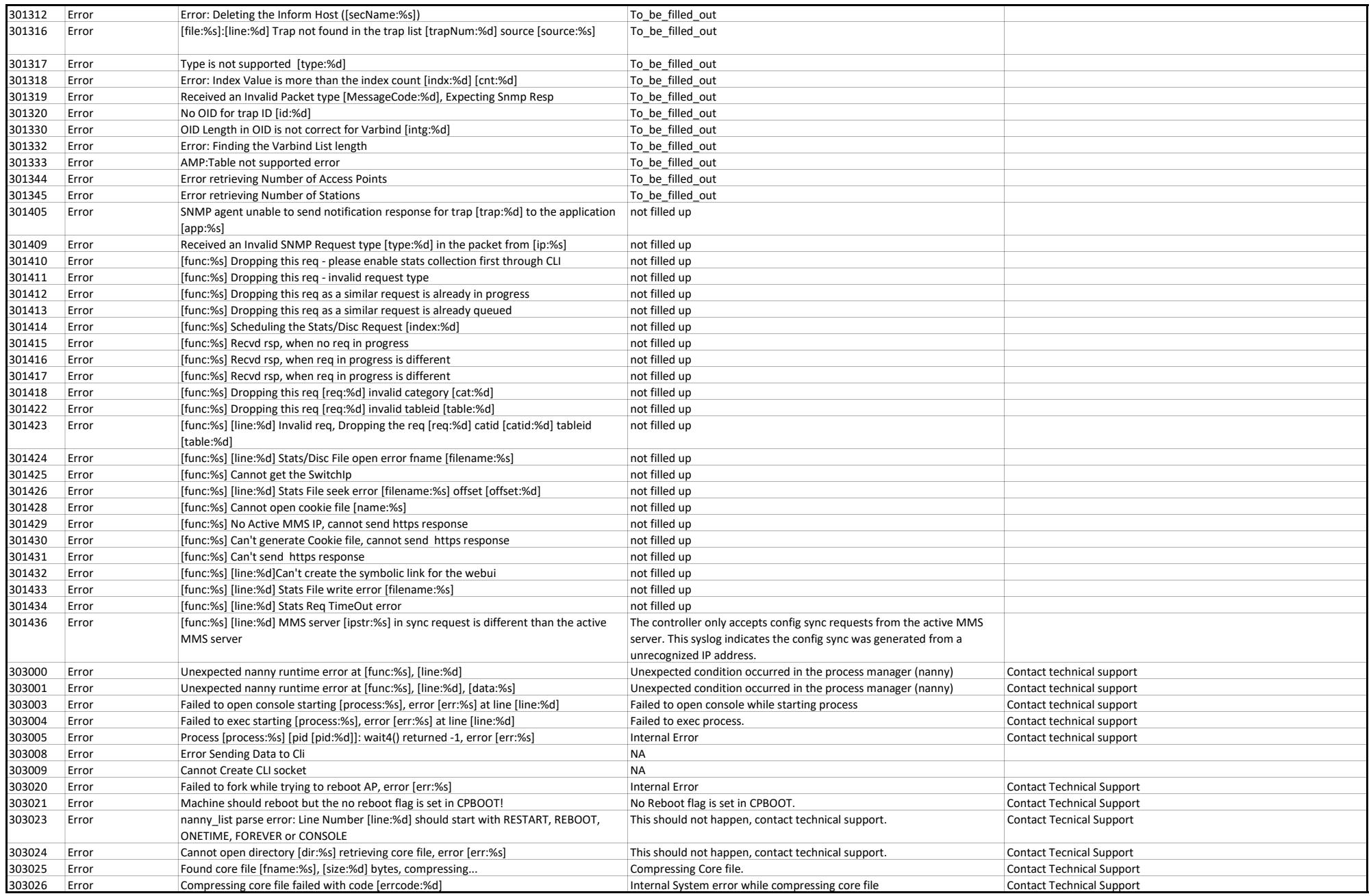

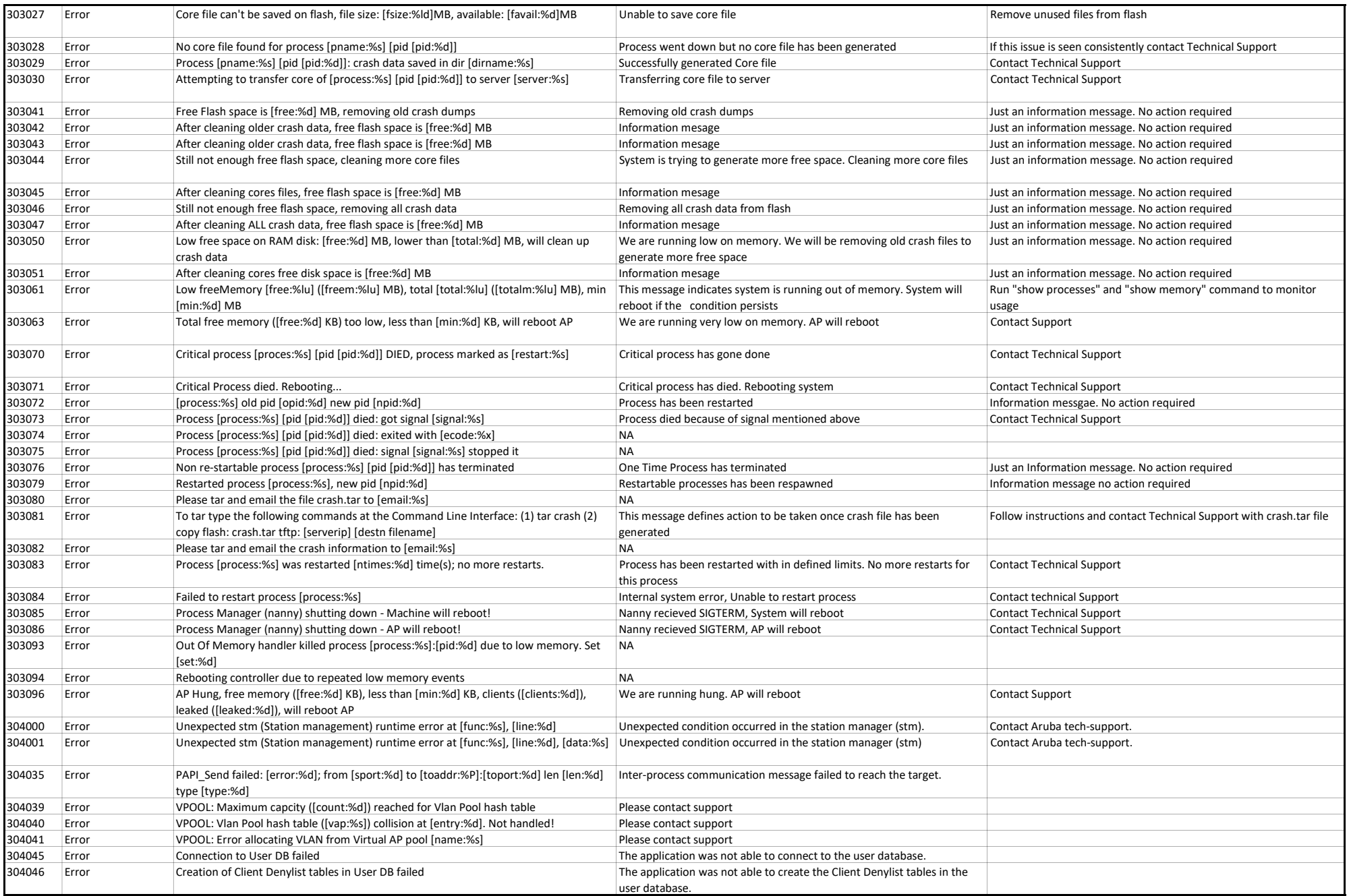

## System Messages

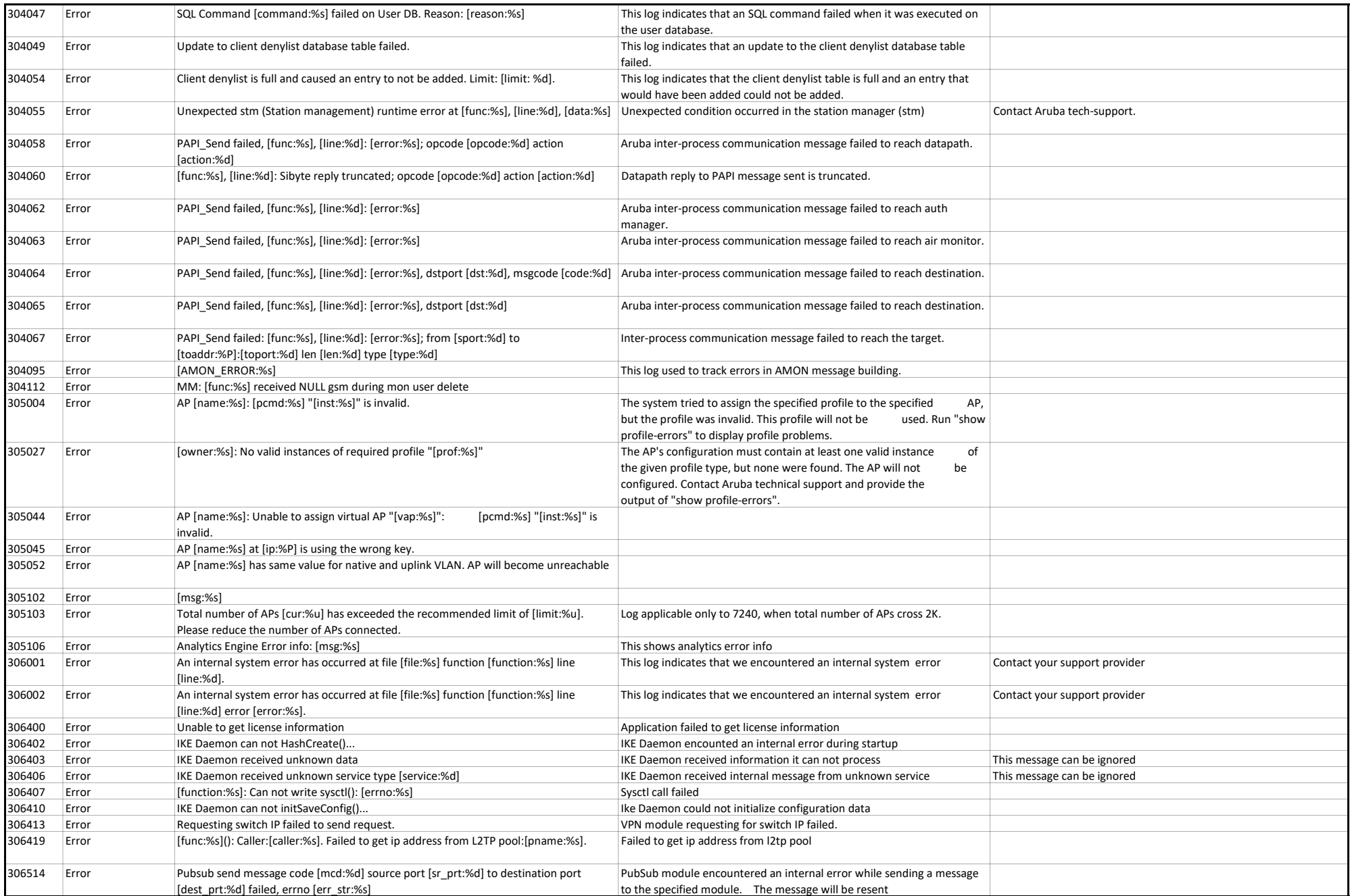

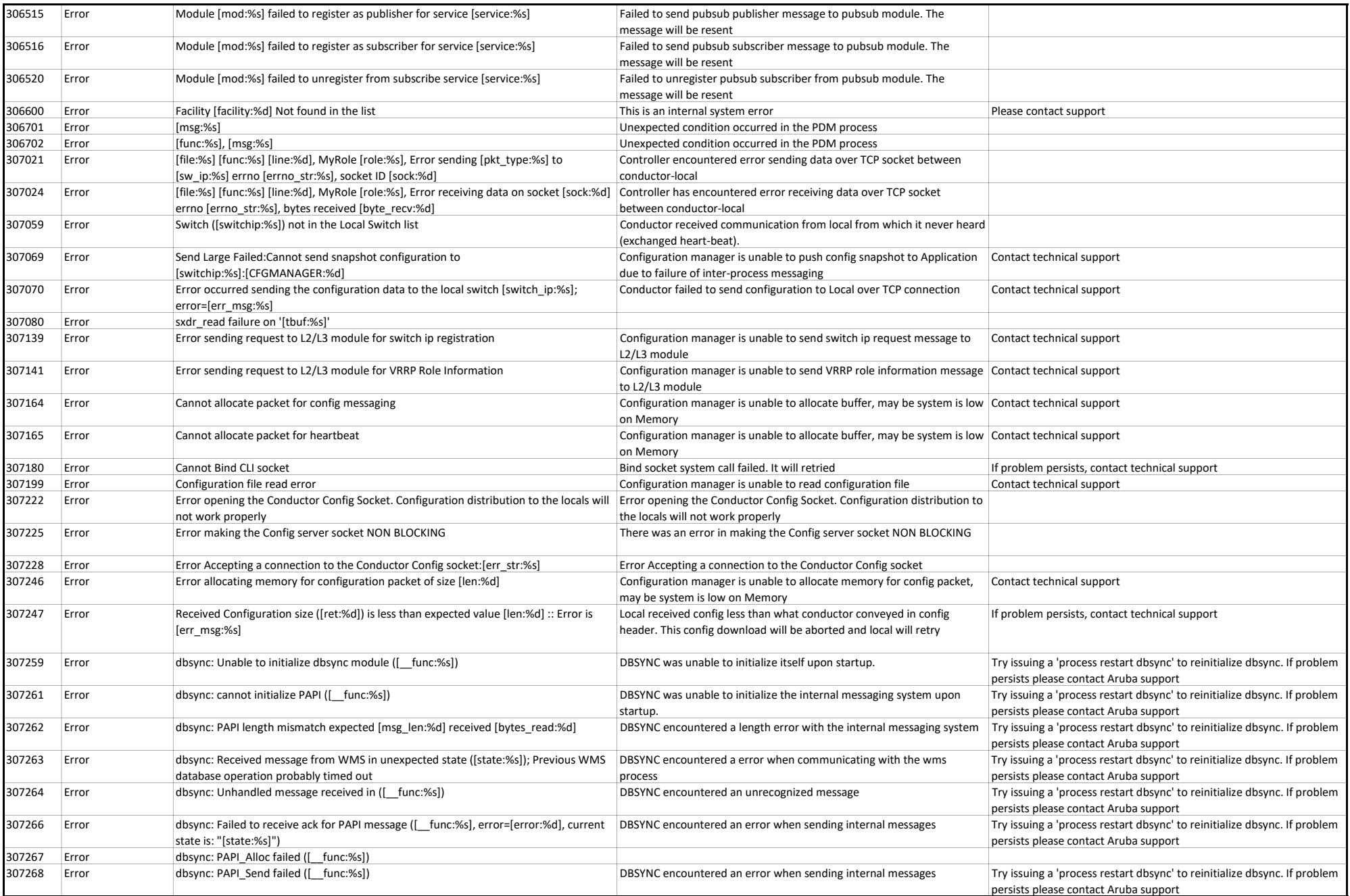

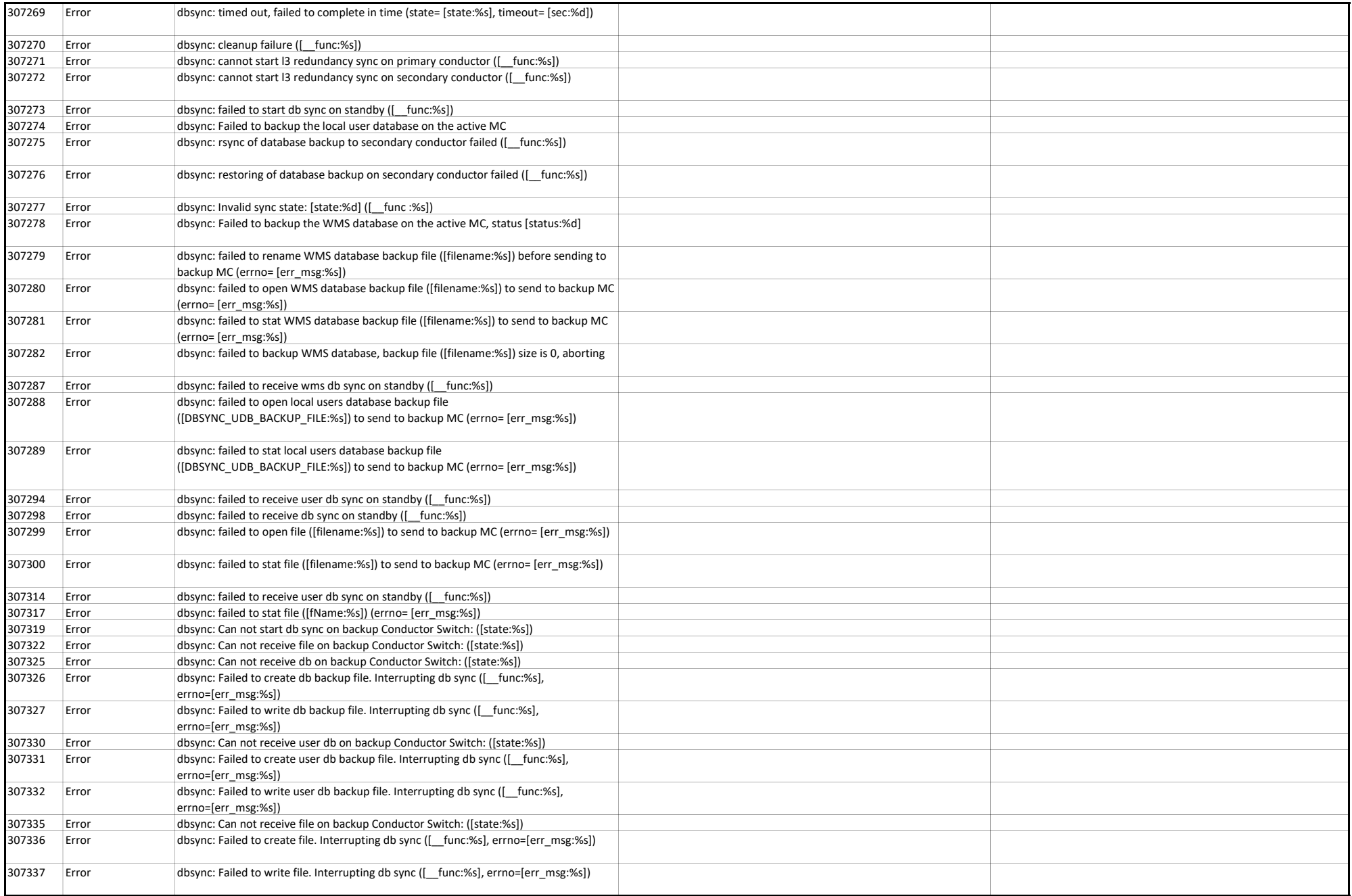

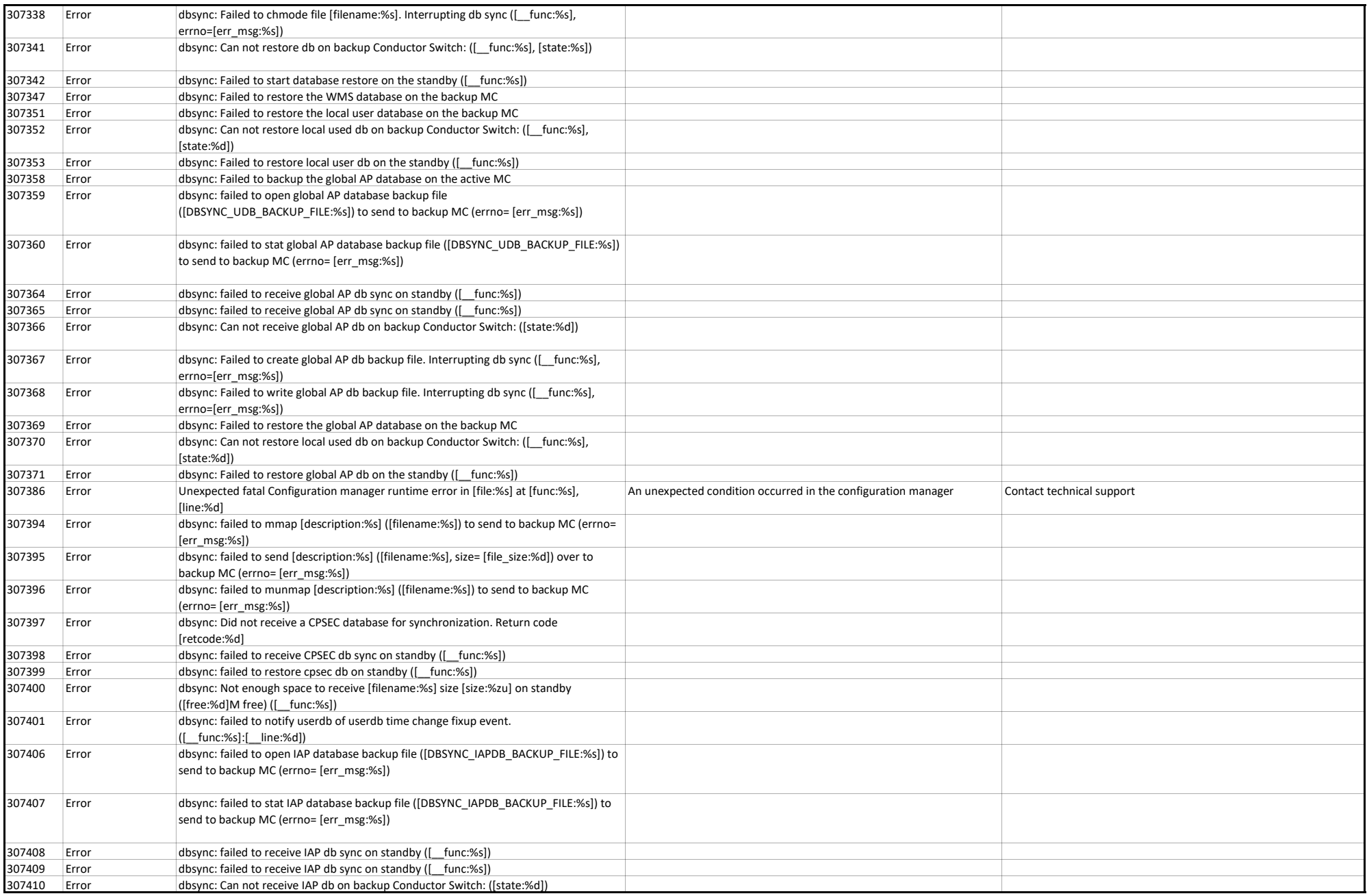

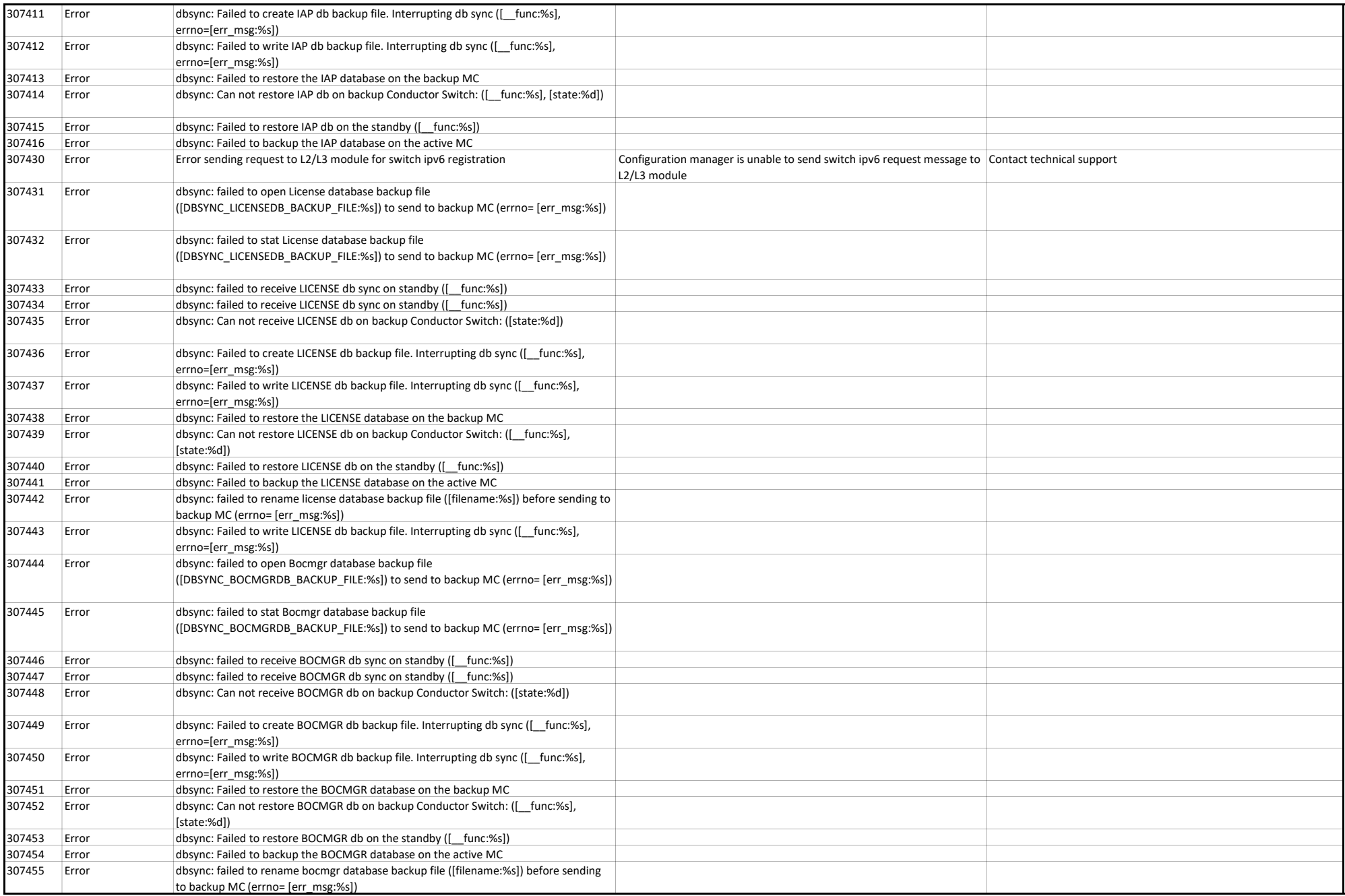

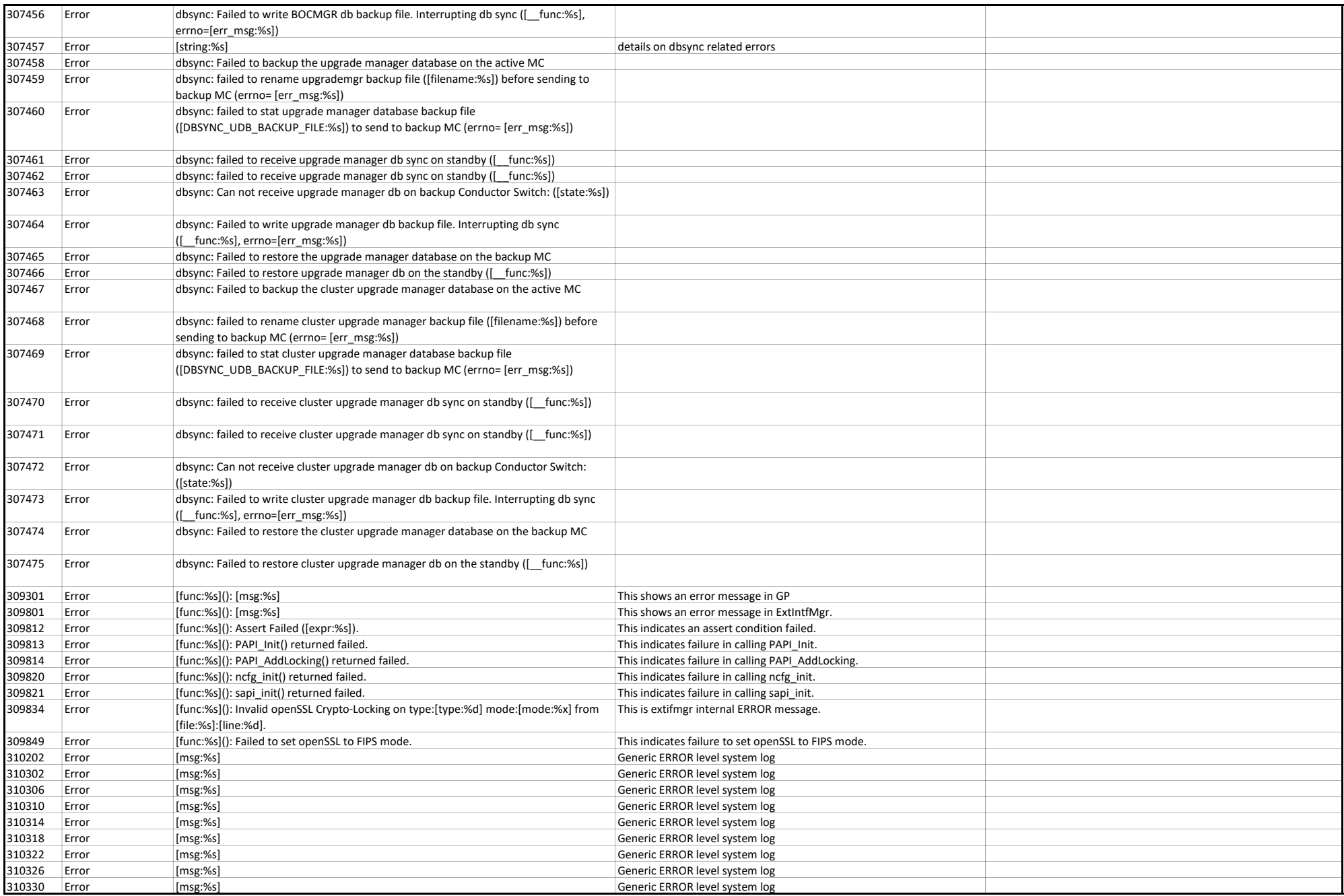

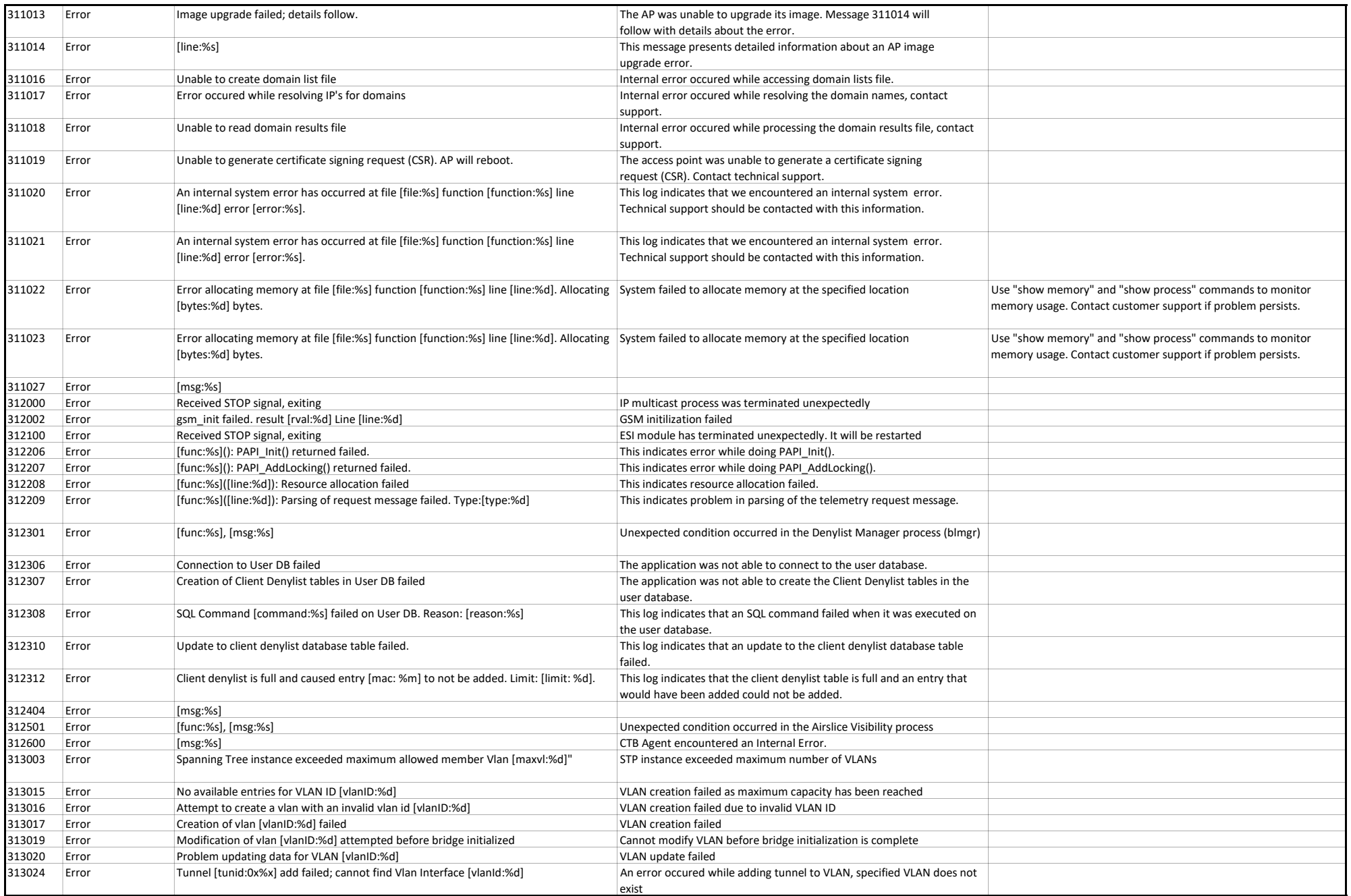

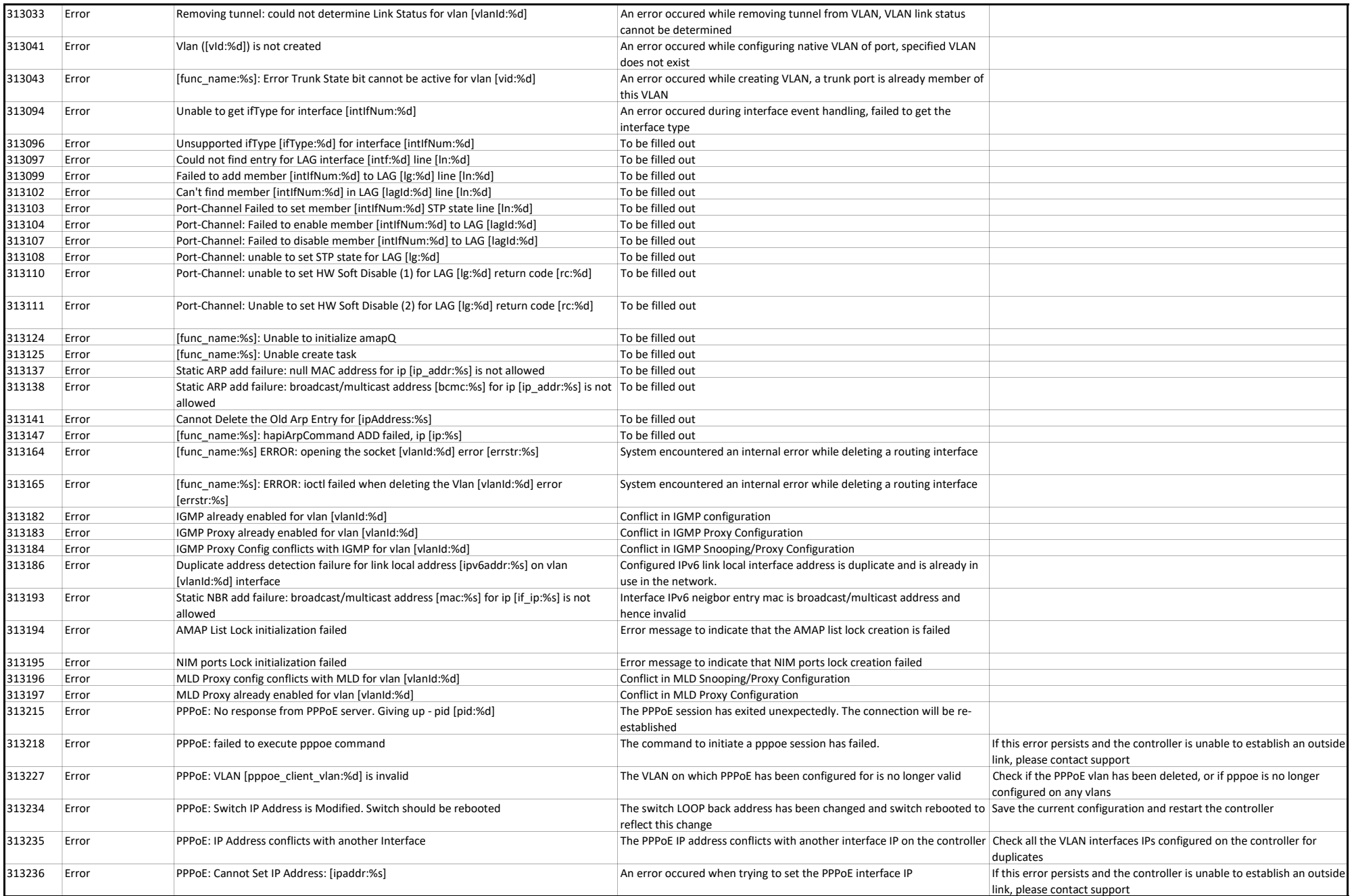

## System Messages

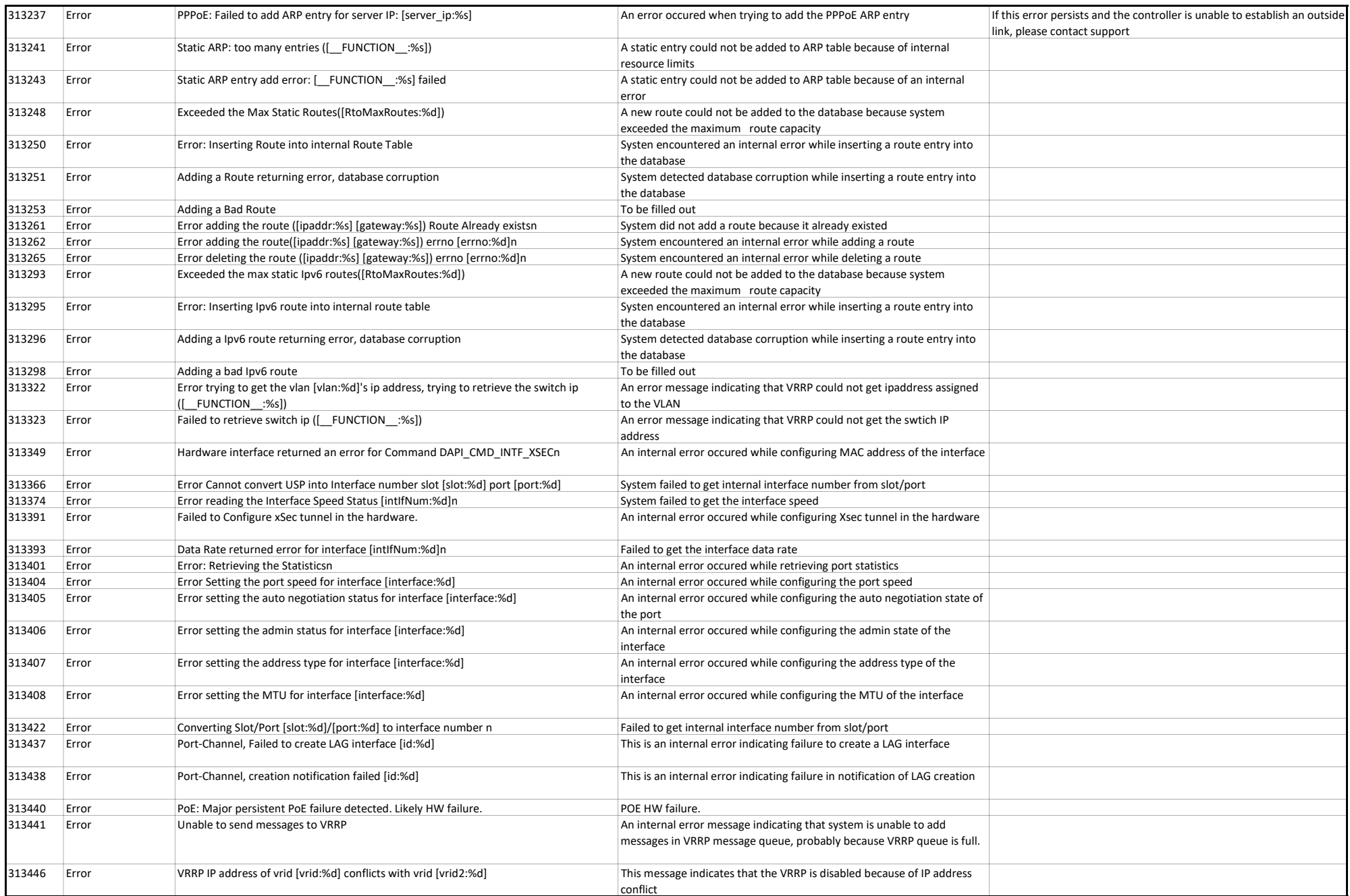

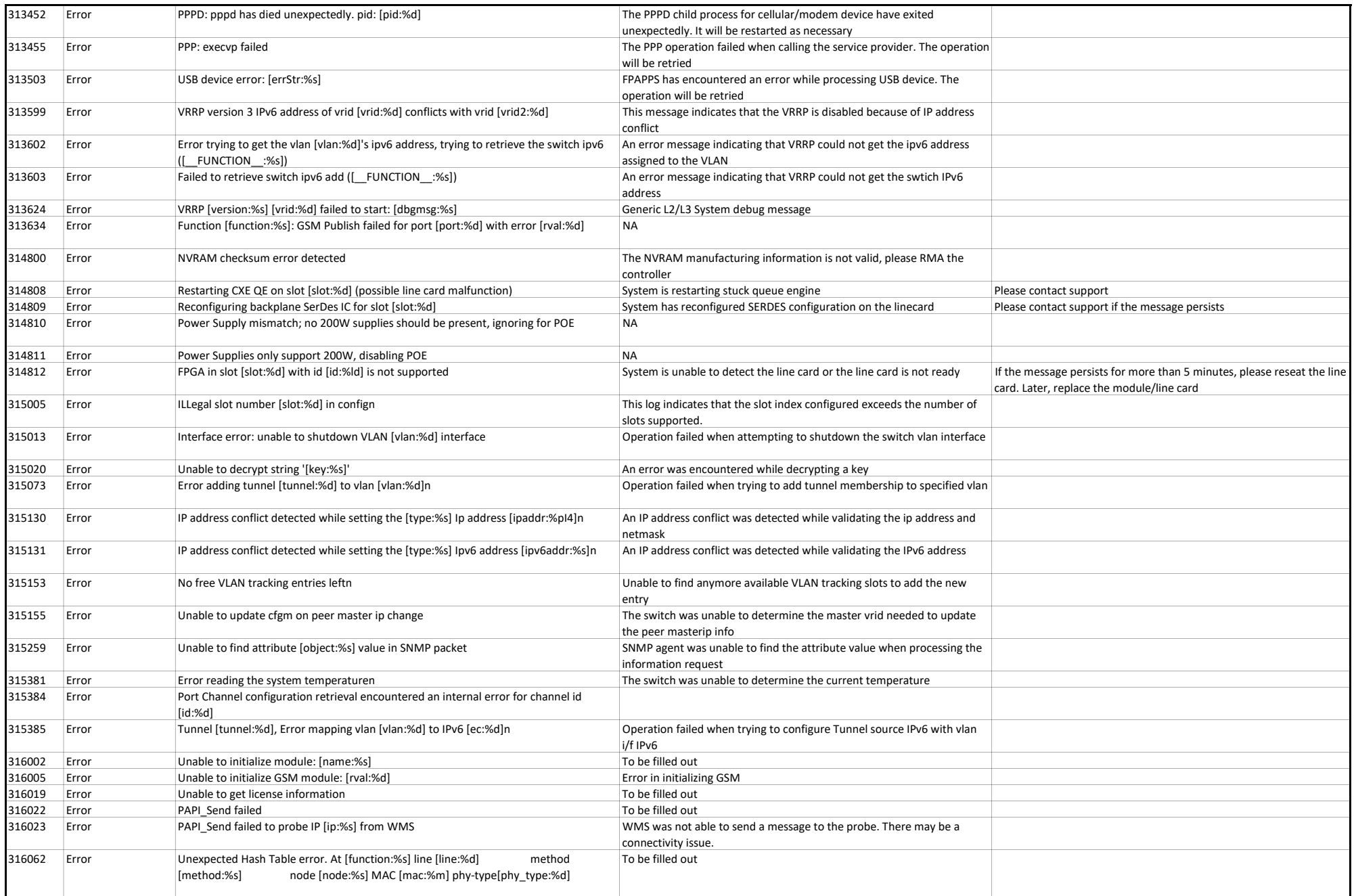

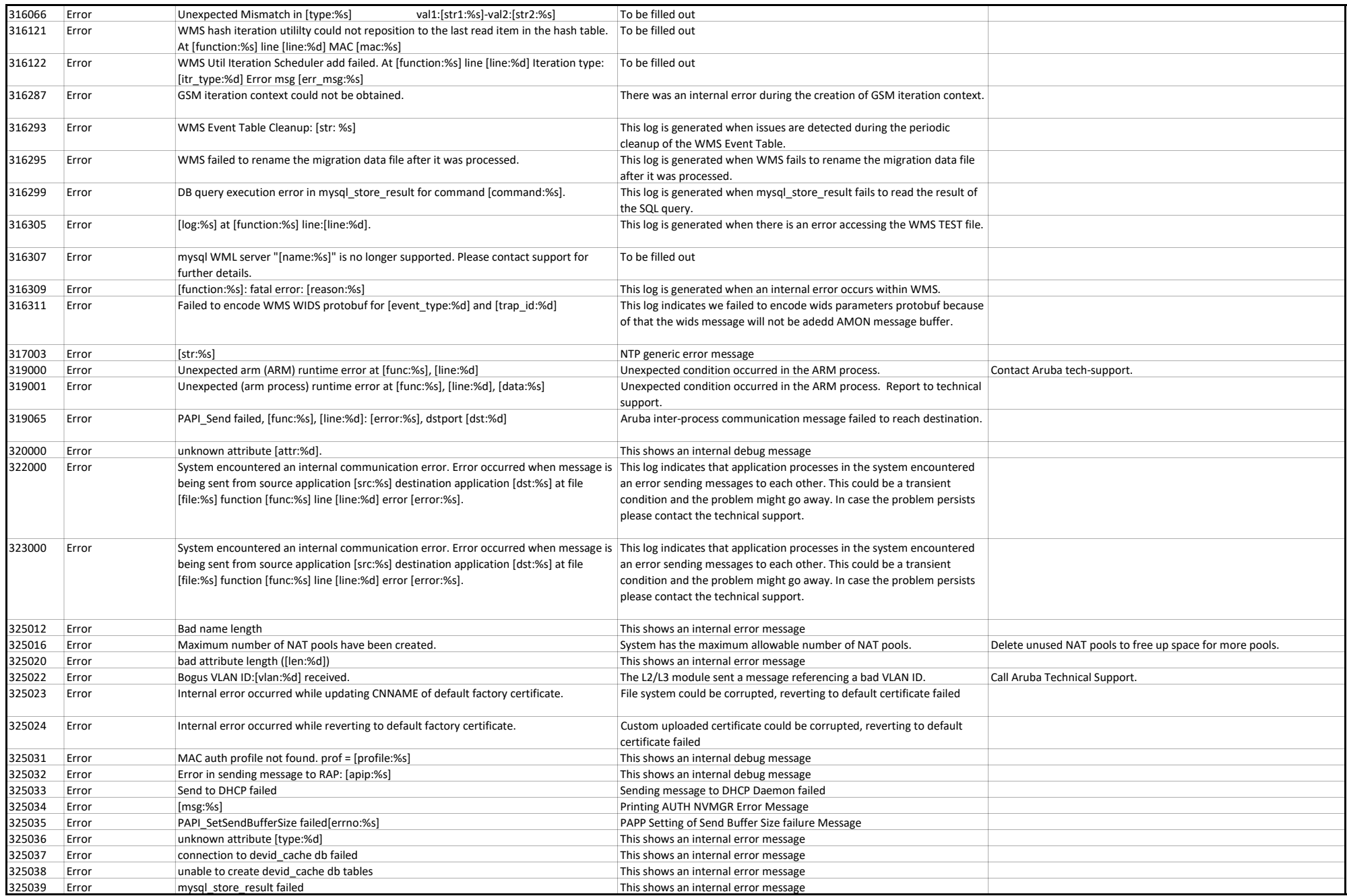

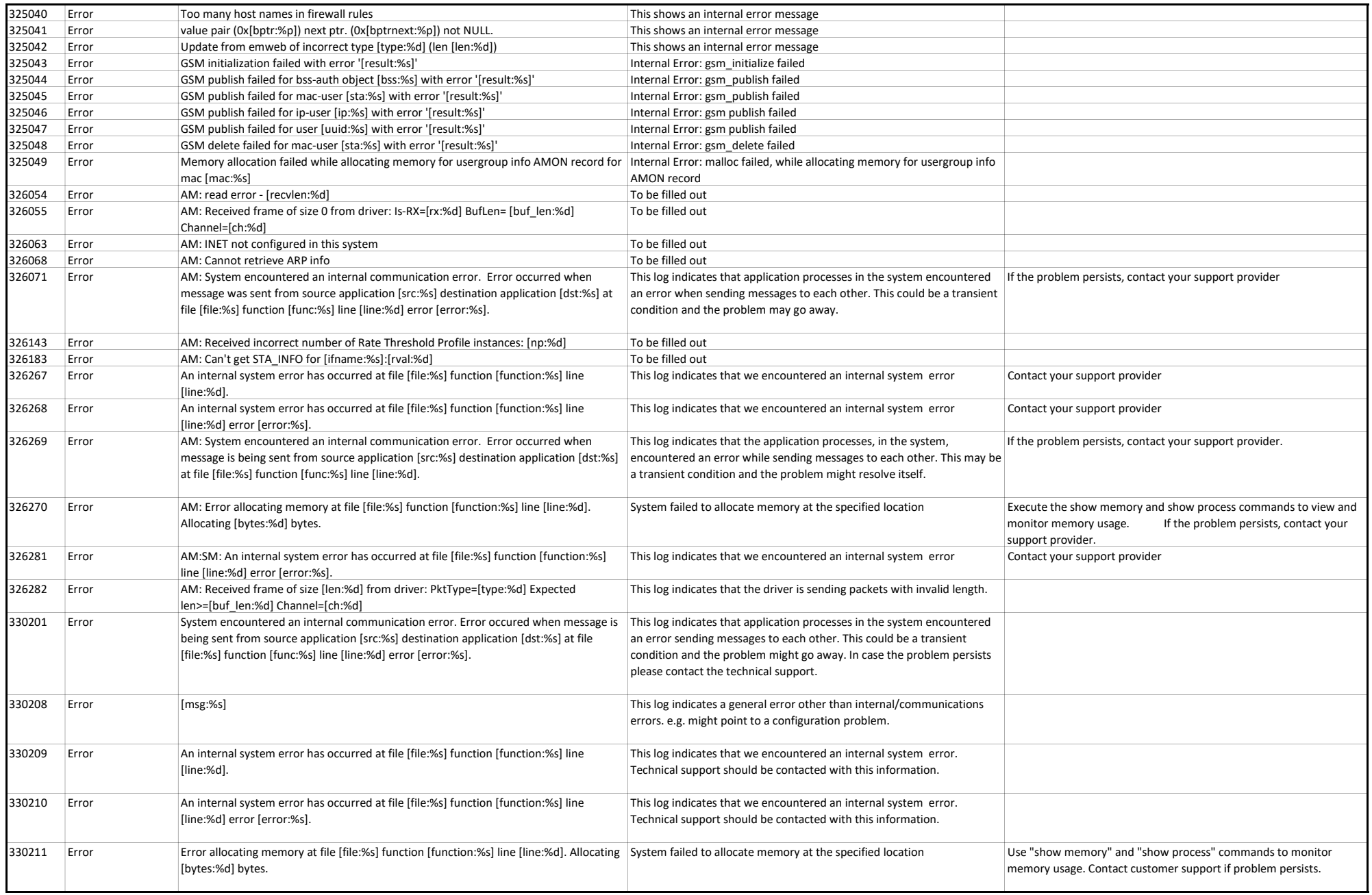

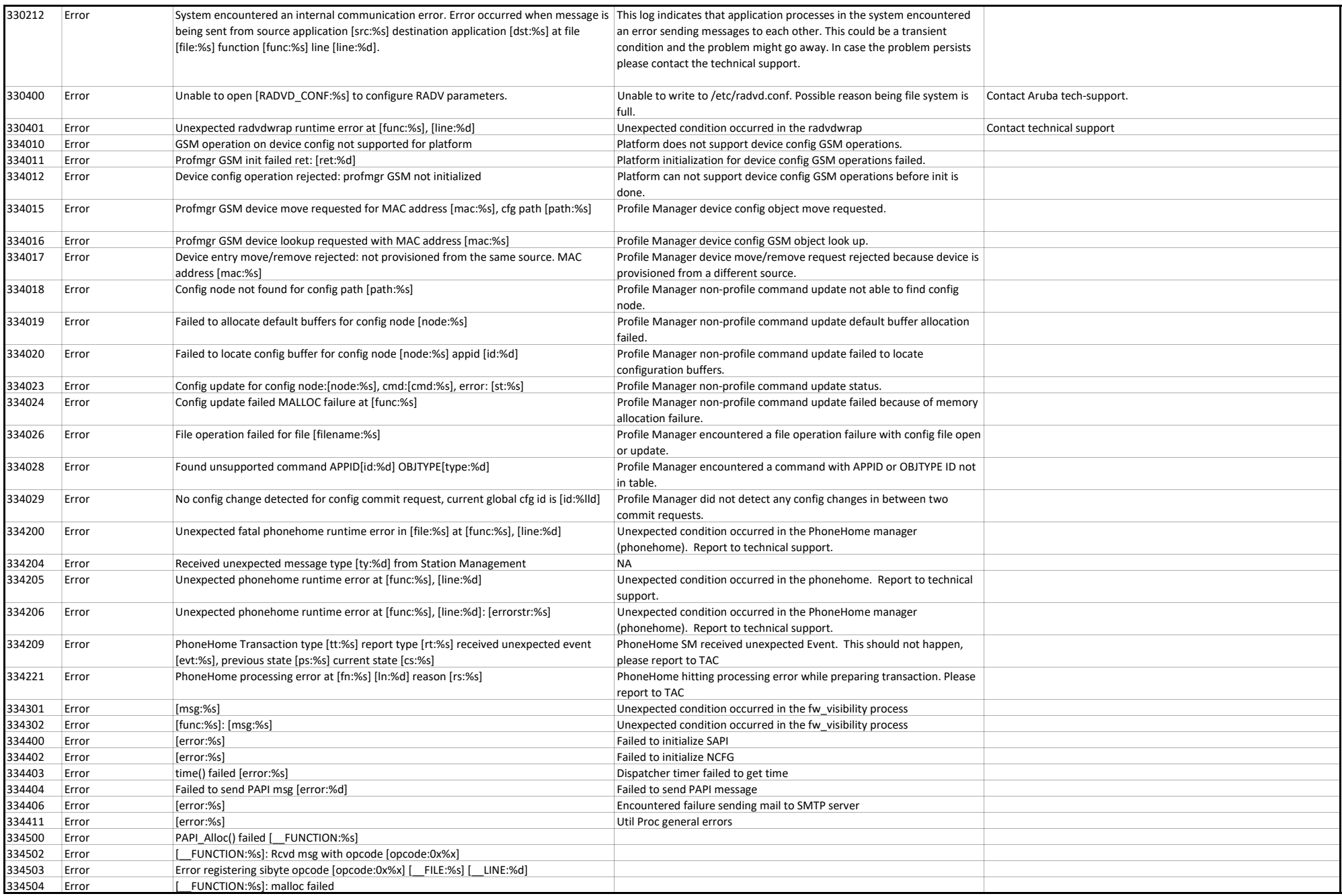

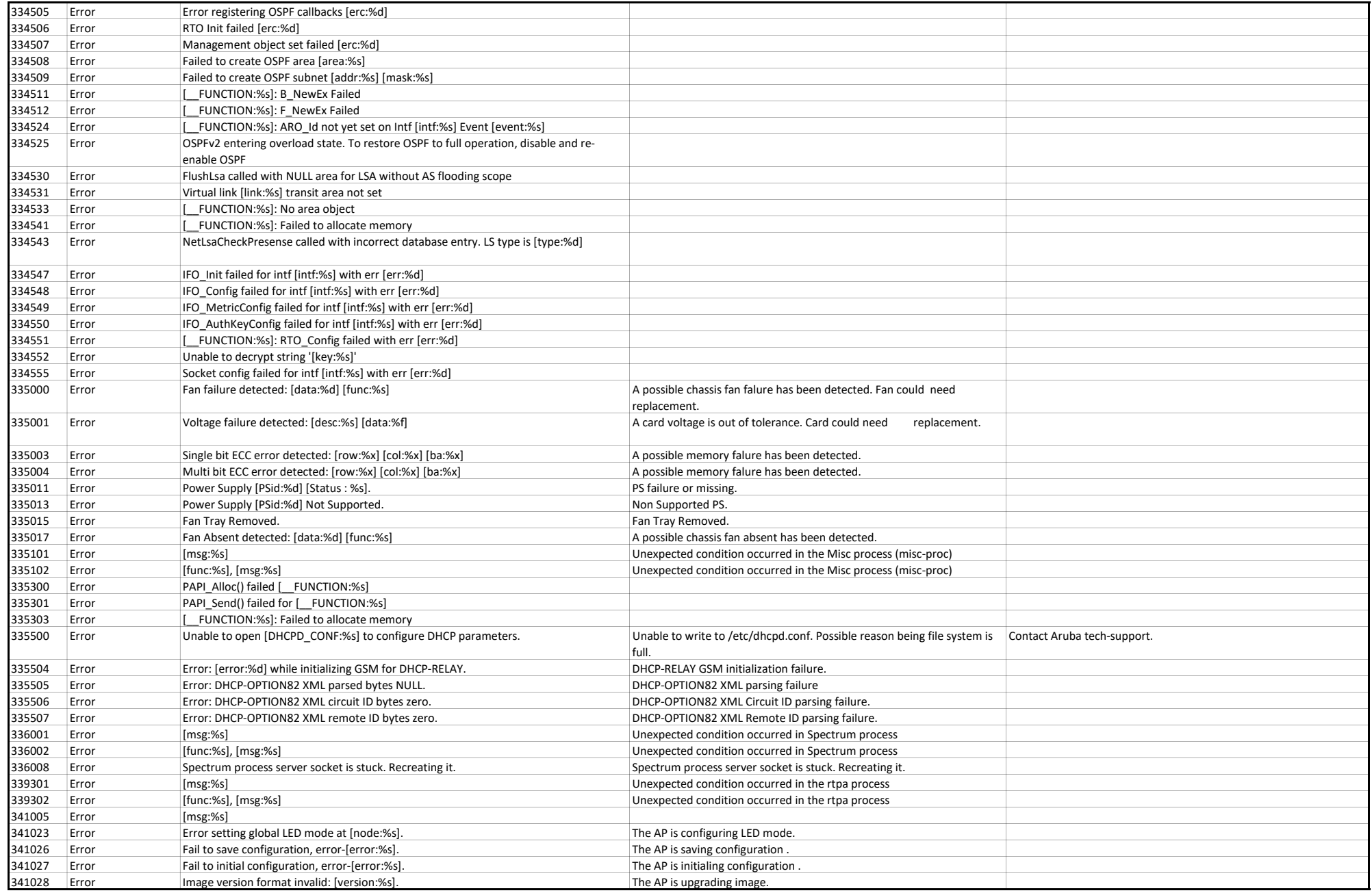

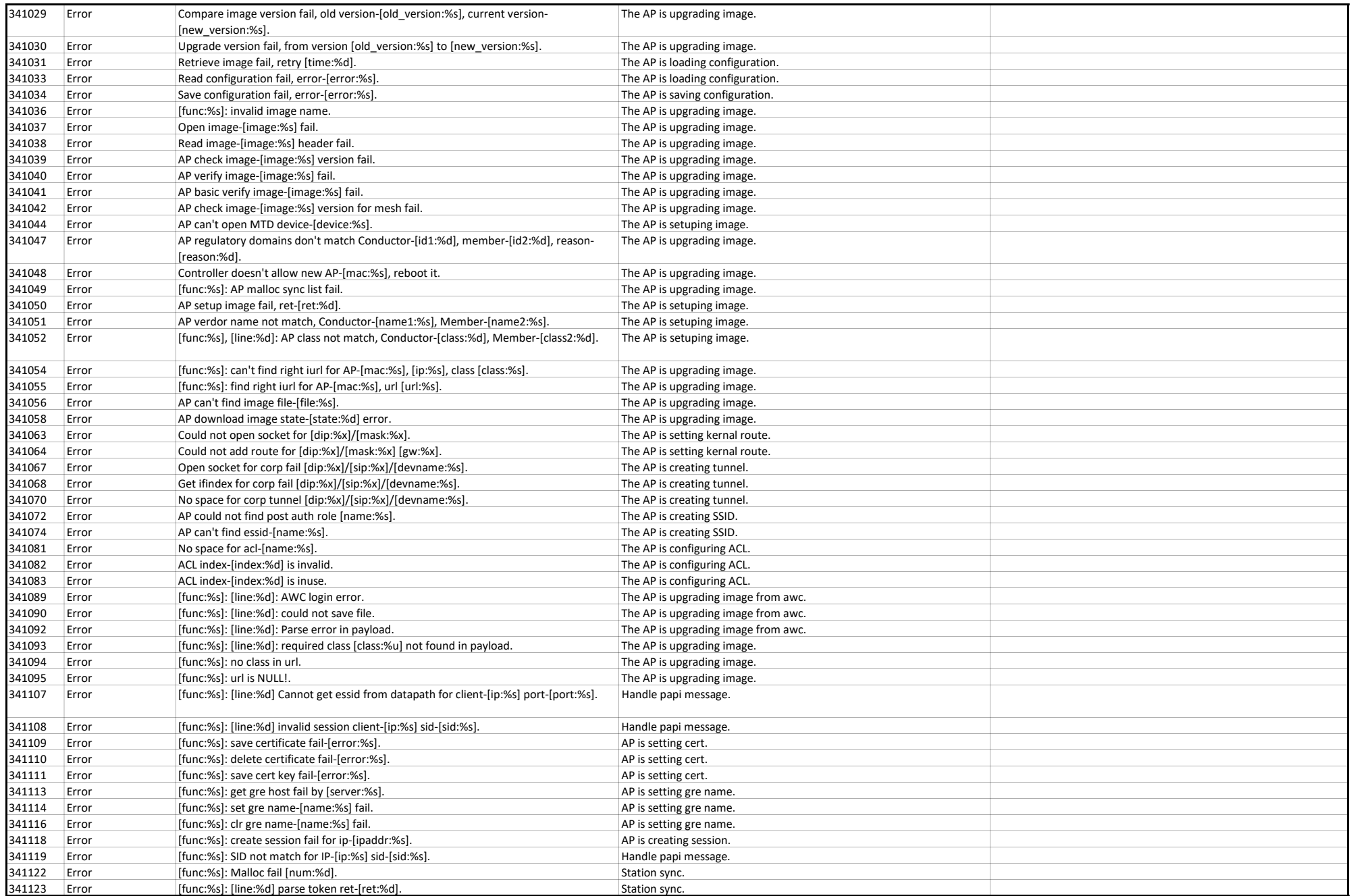

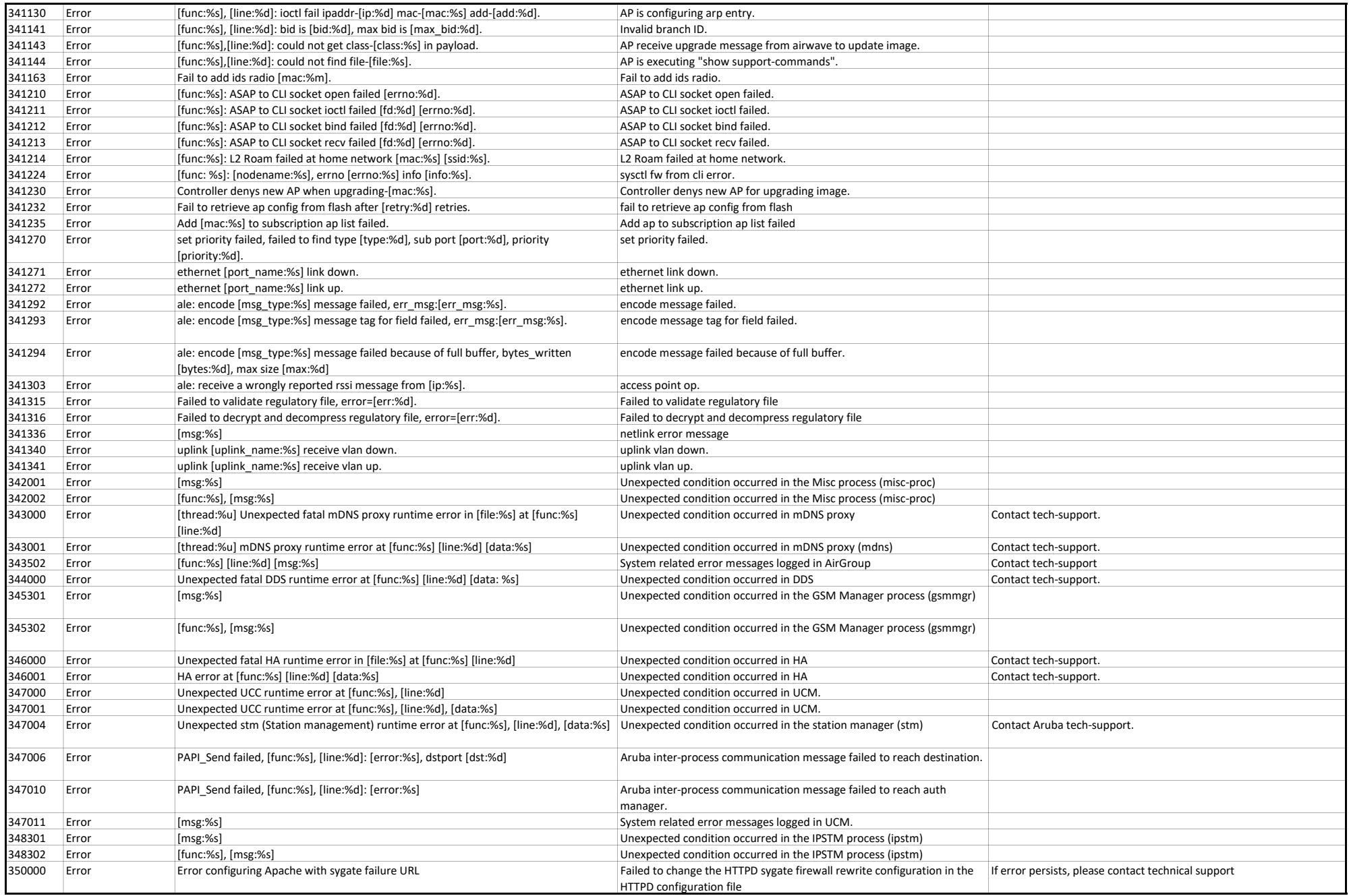

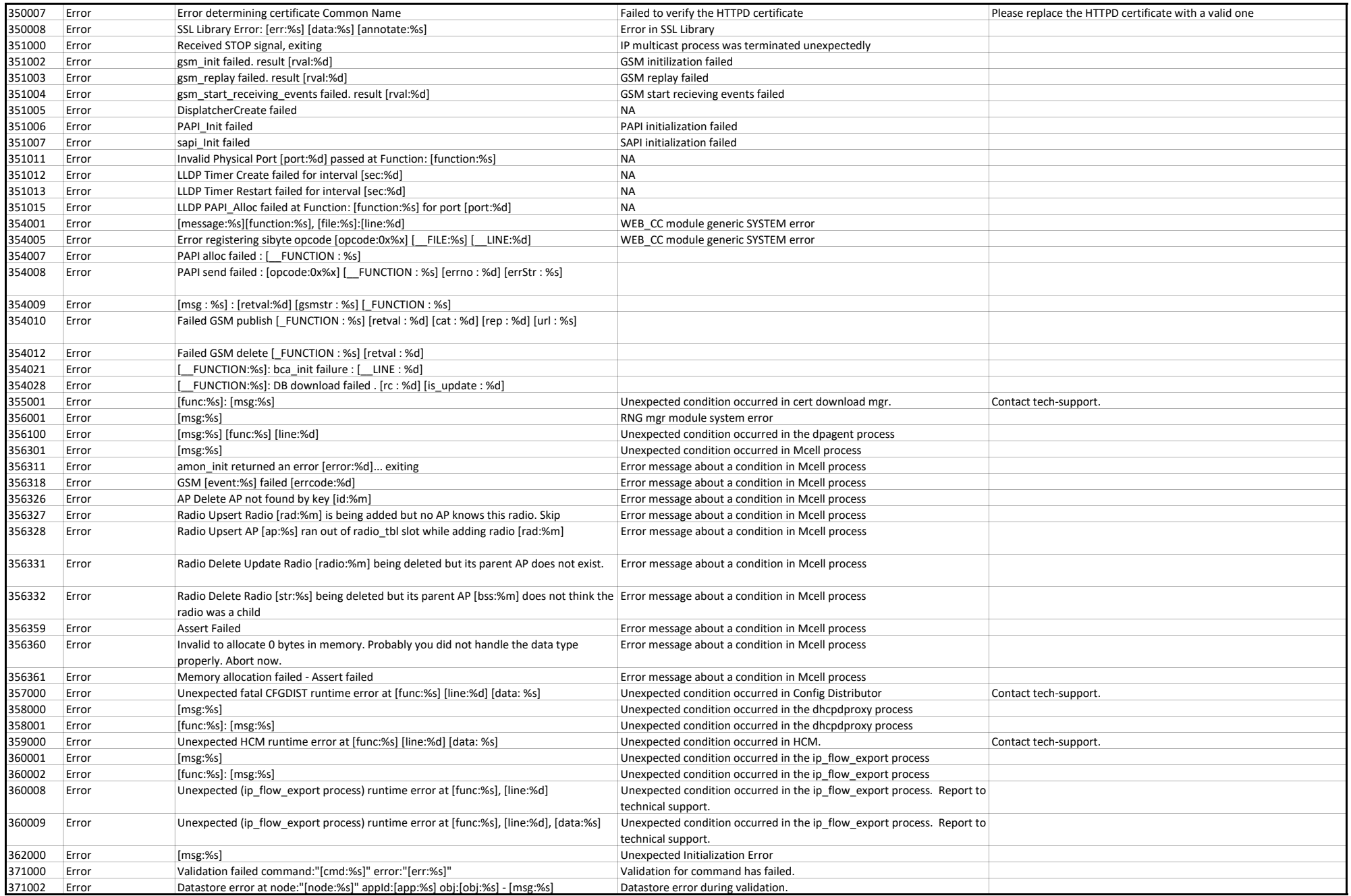

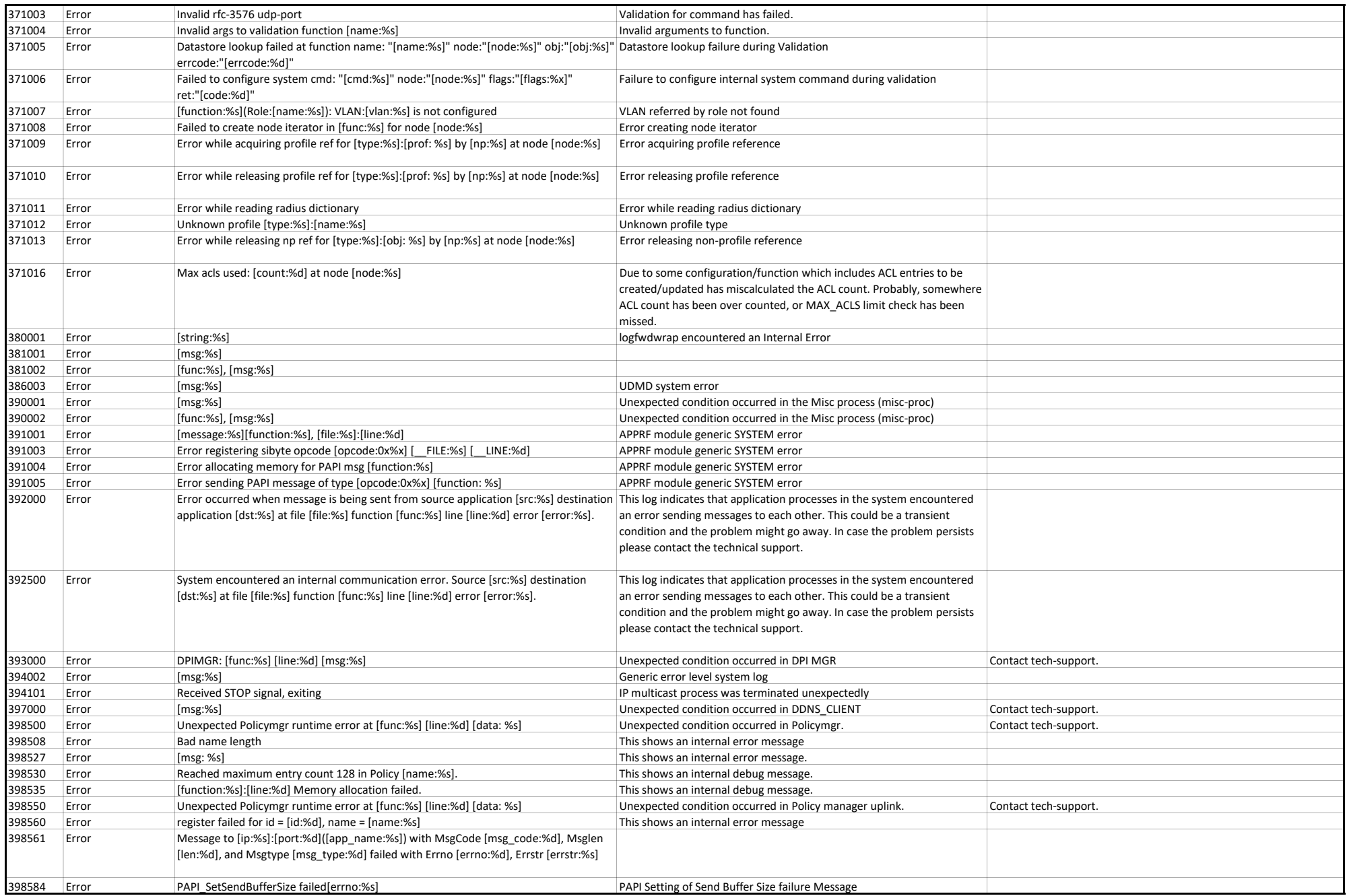

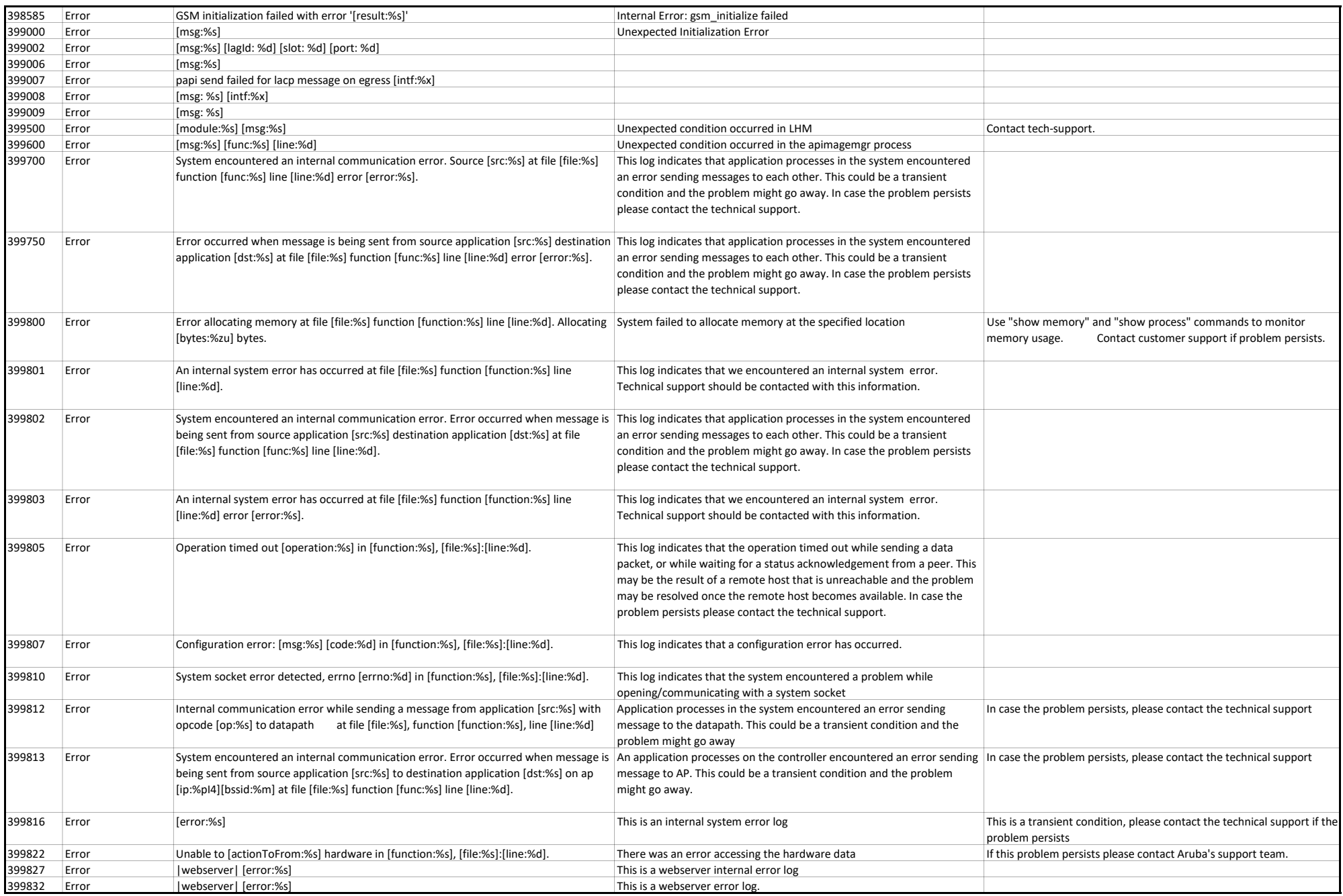
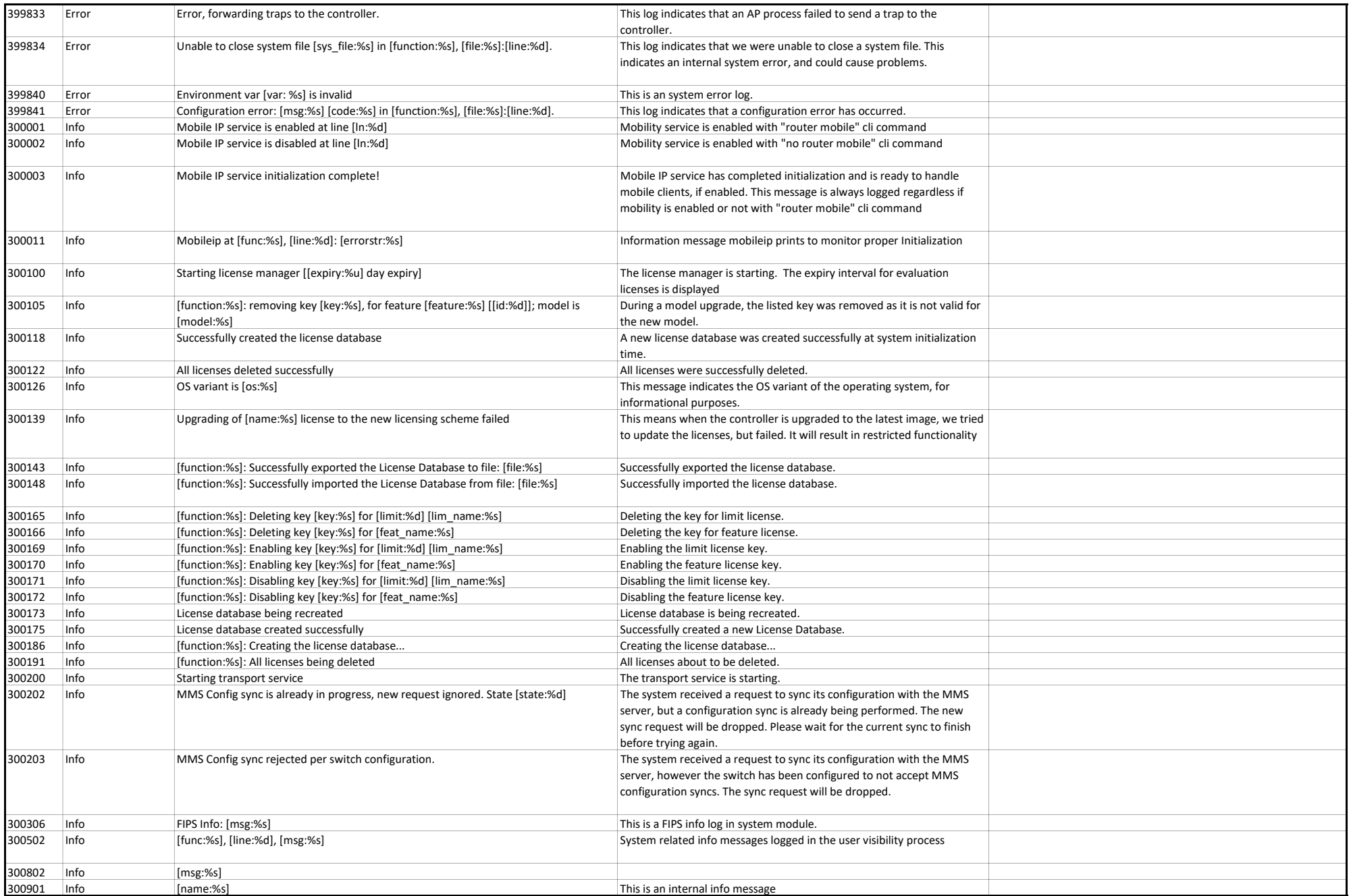

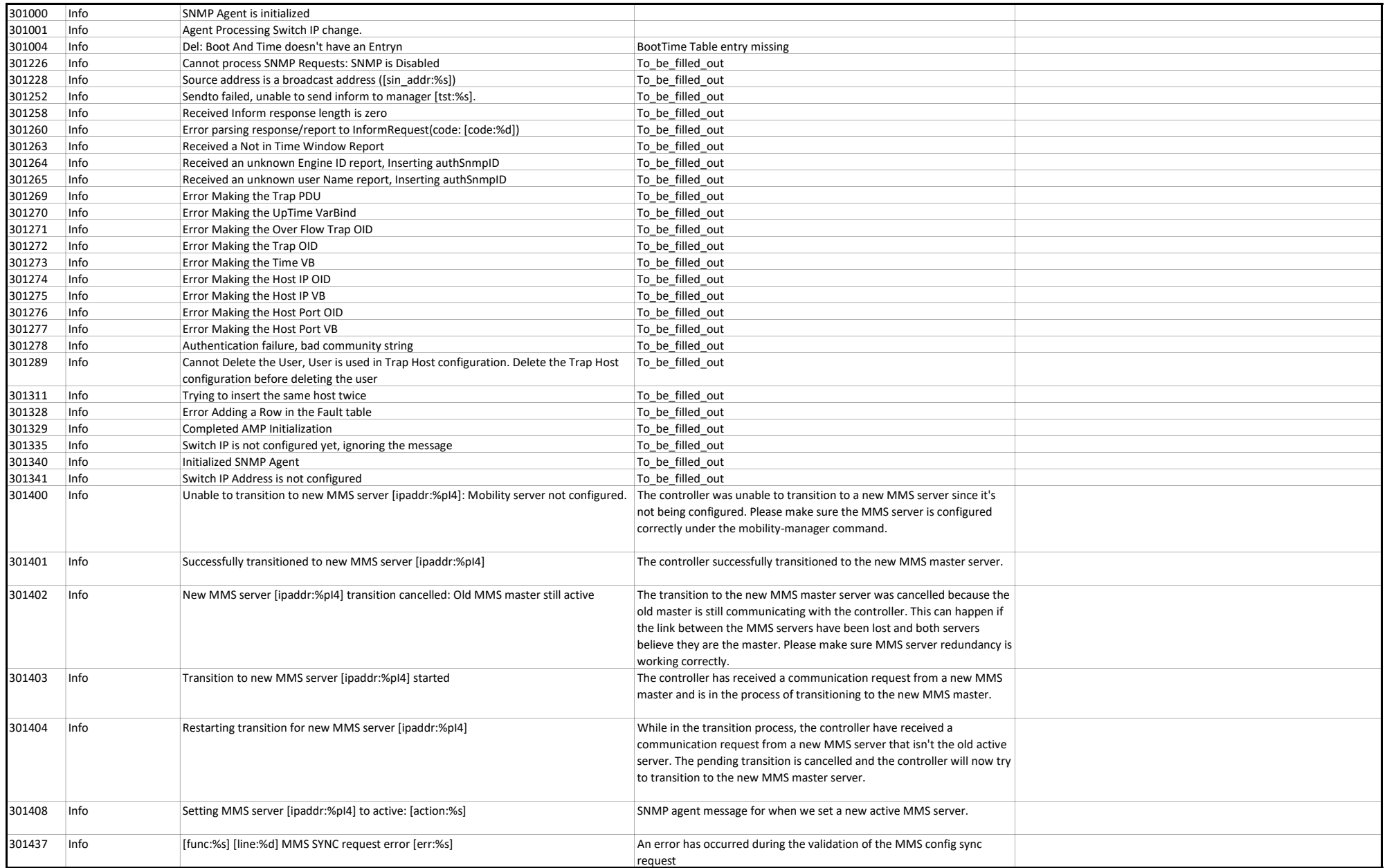

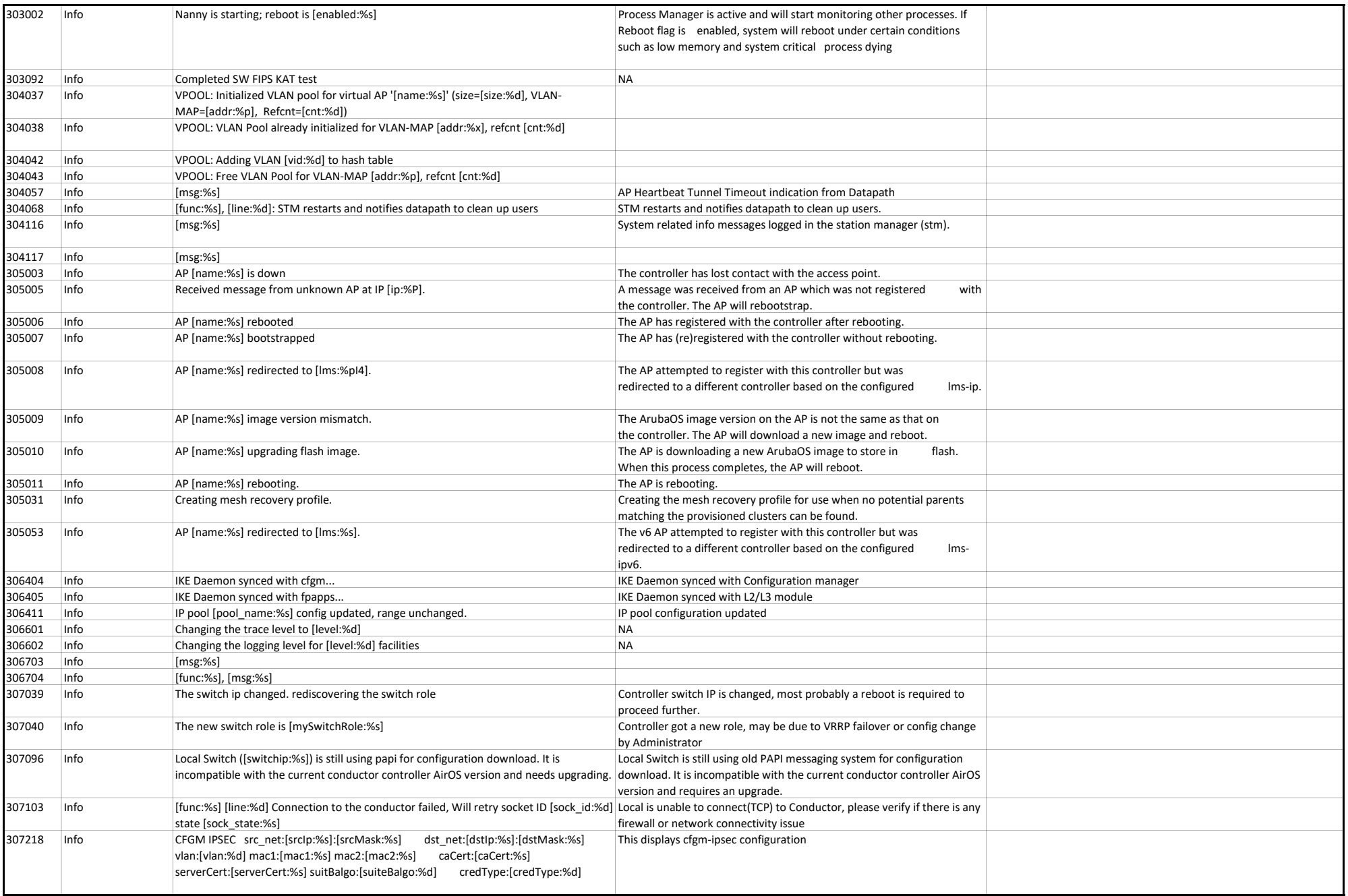

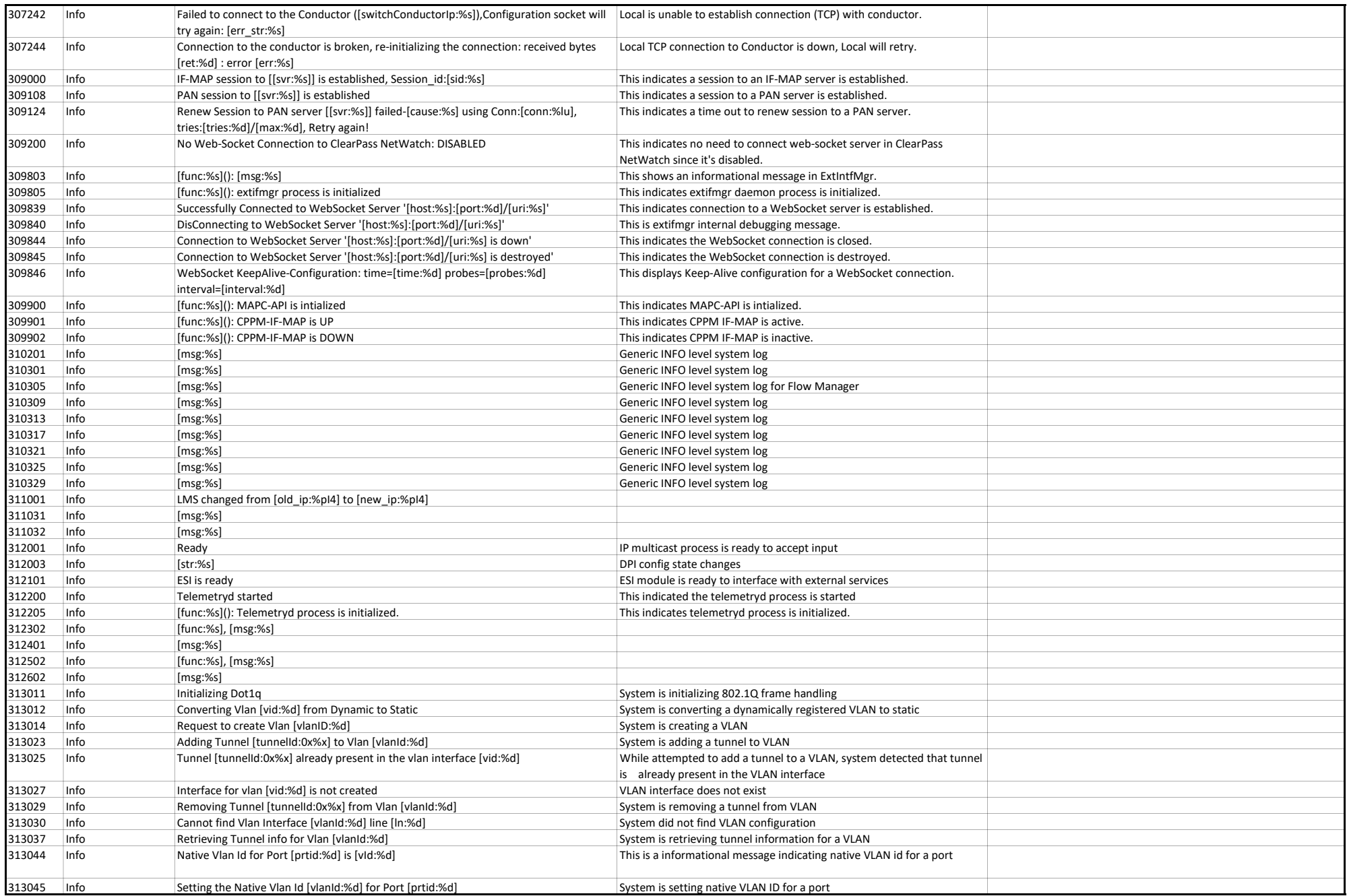

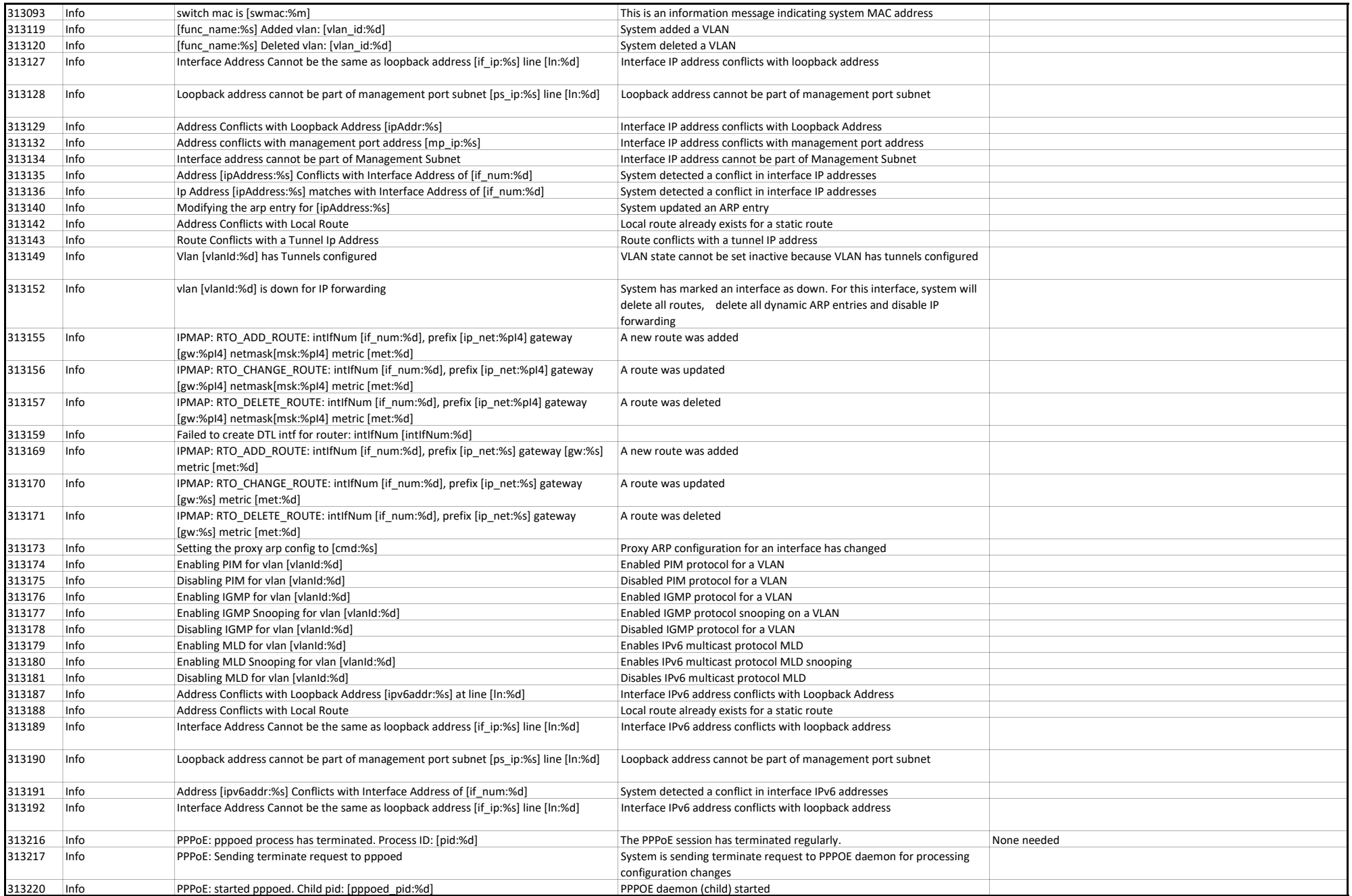

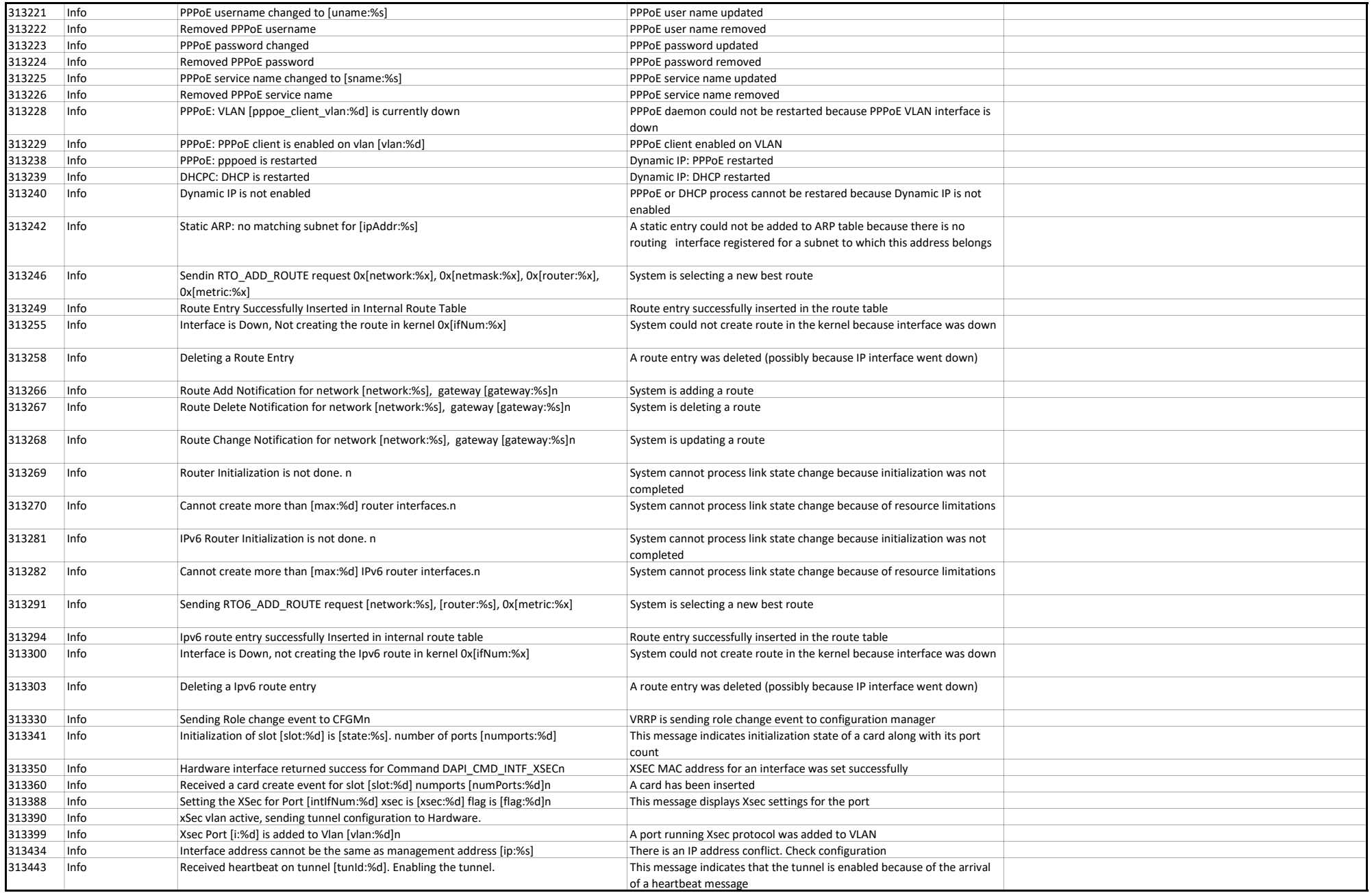

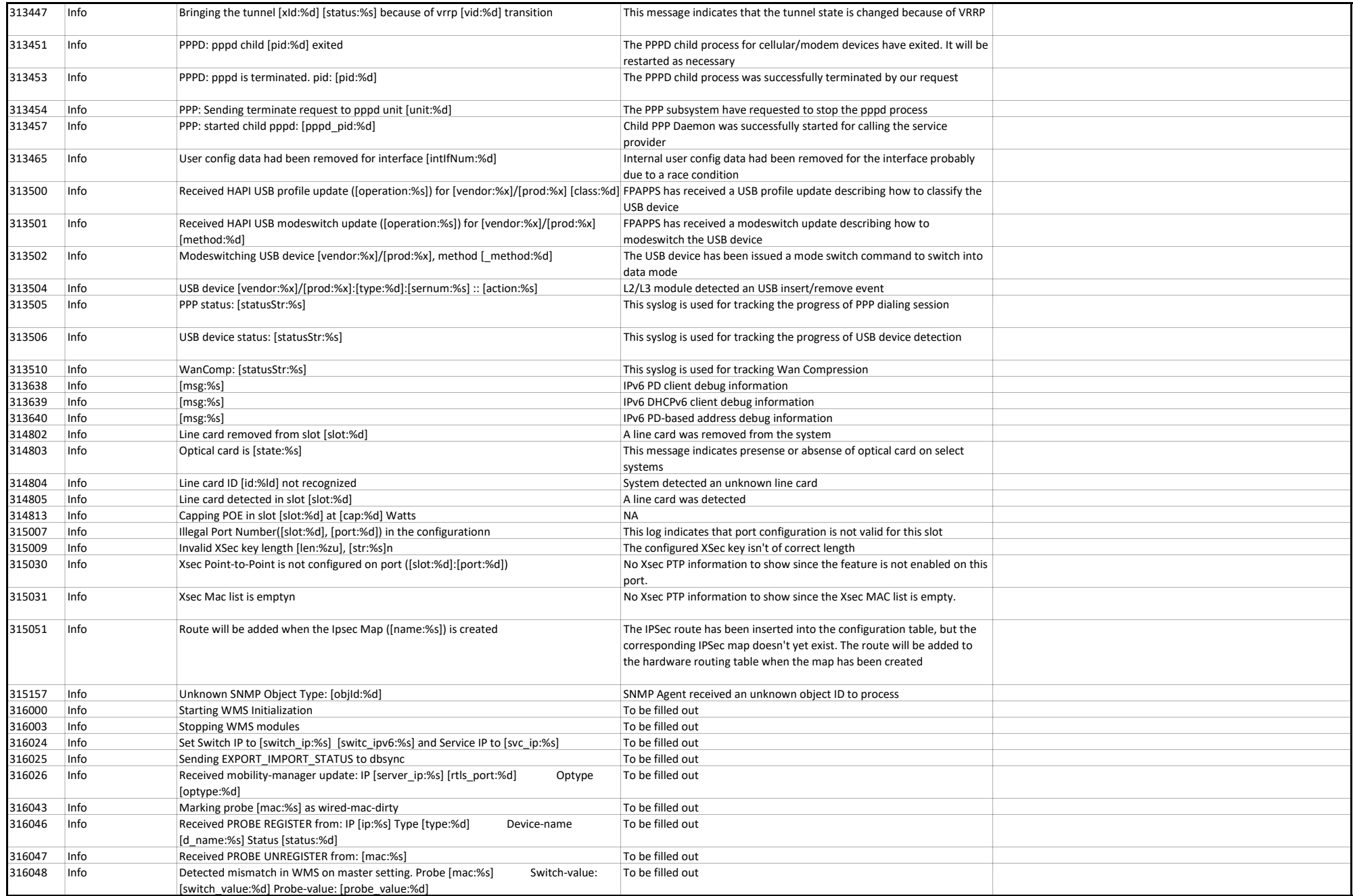

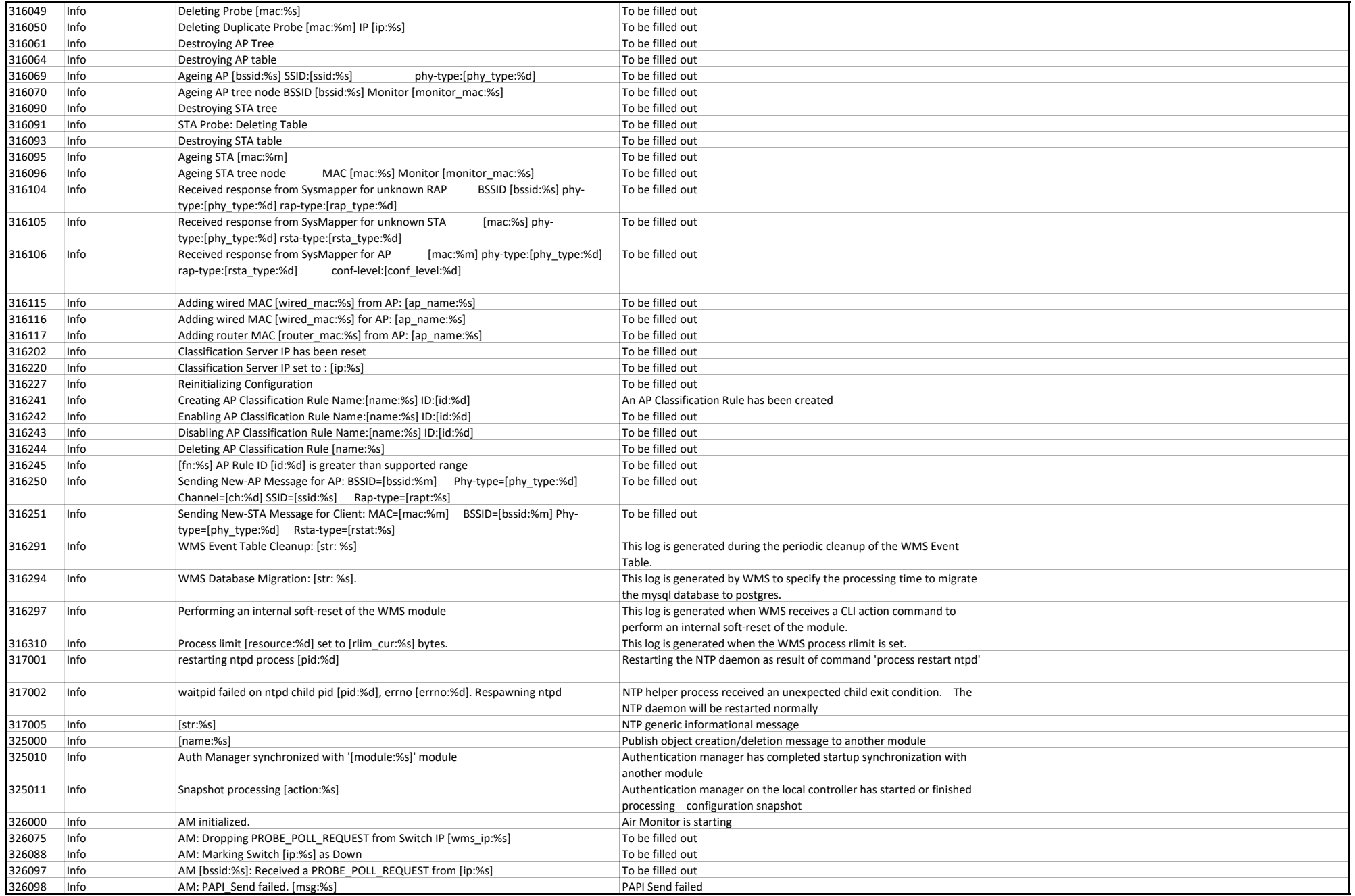

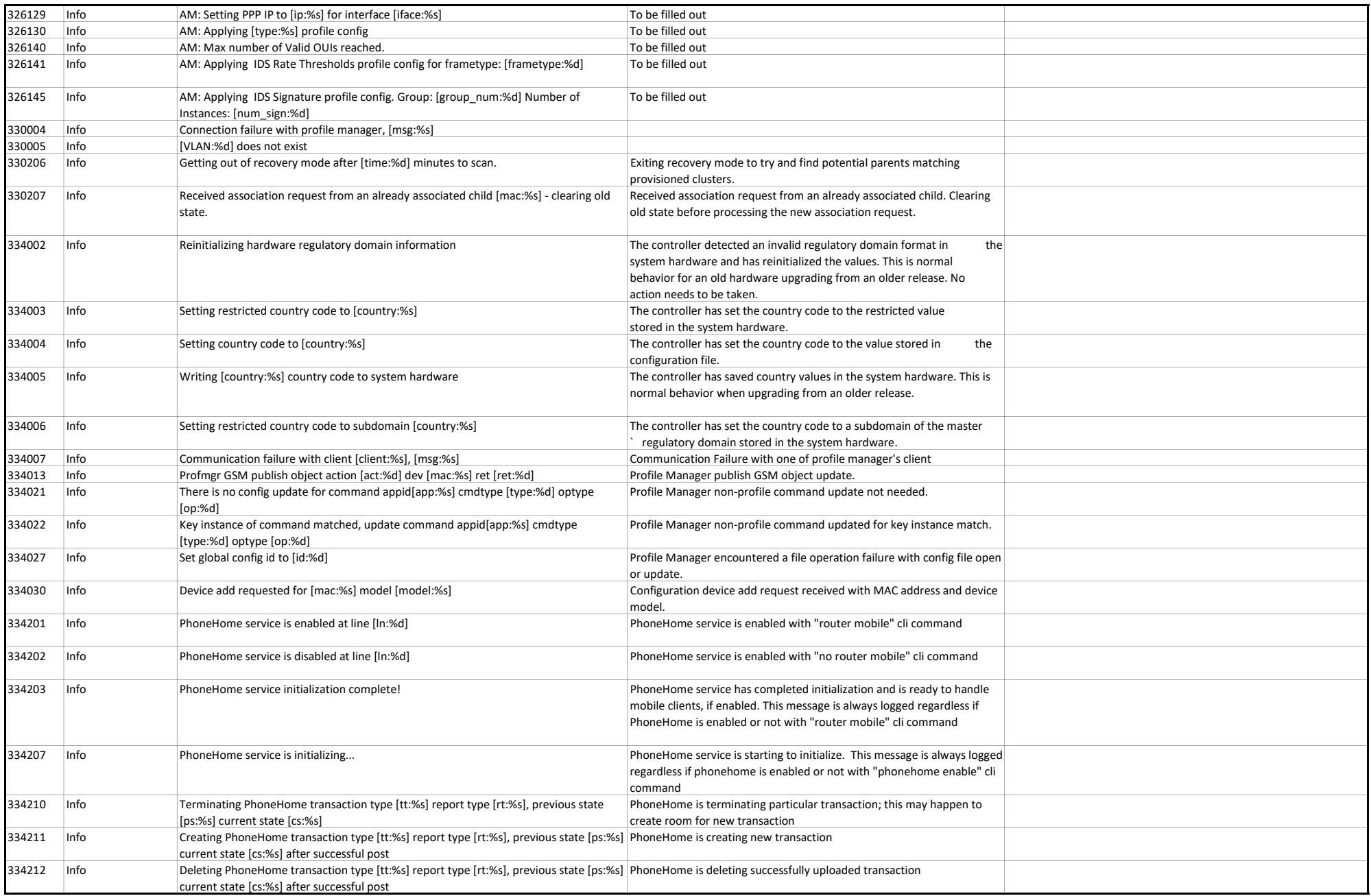

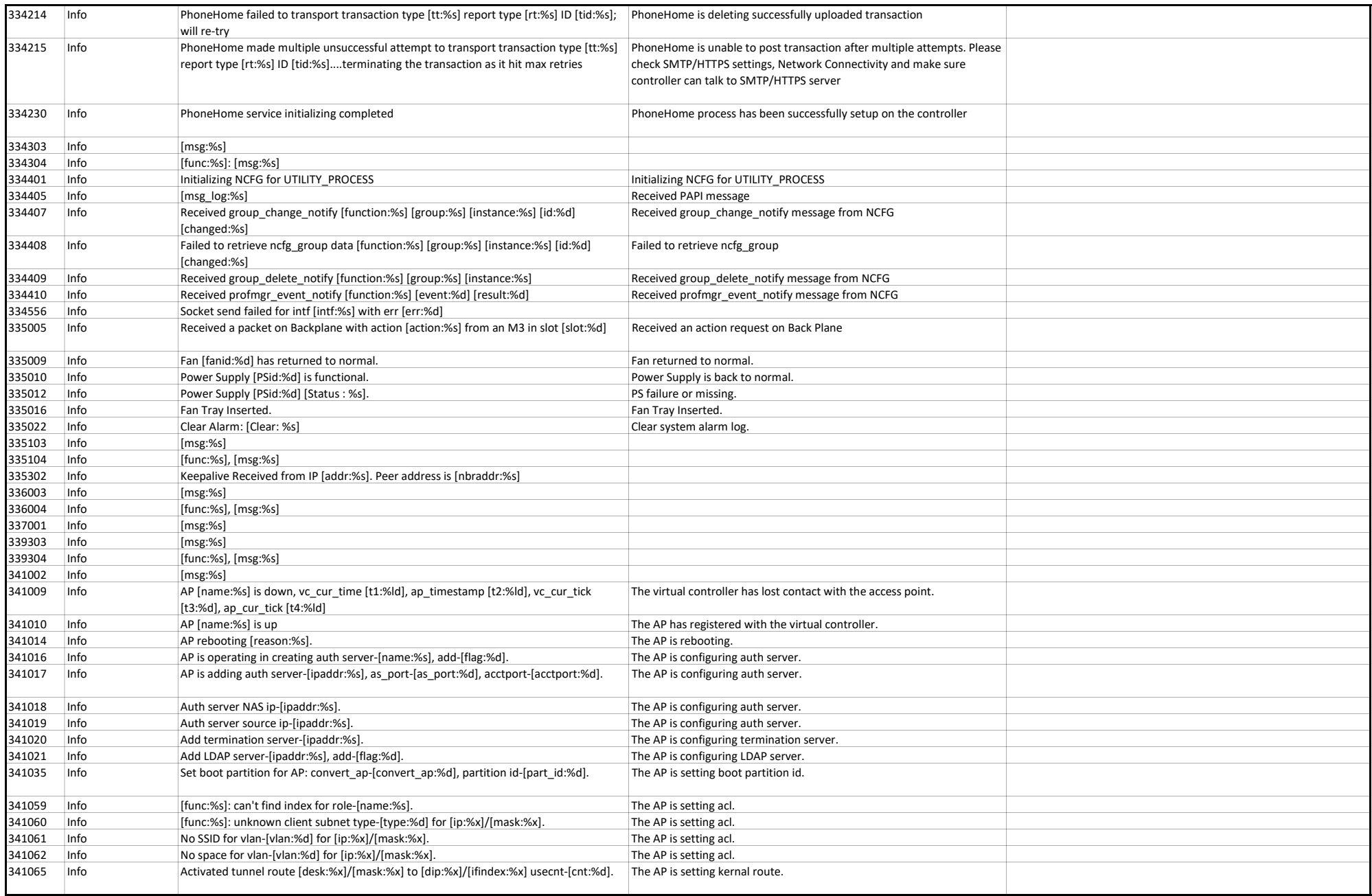

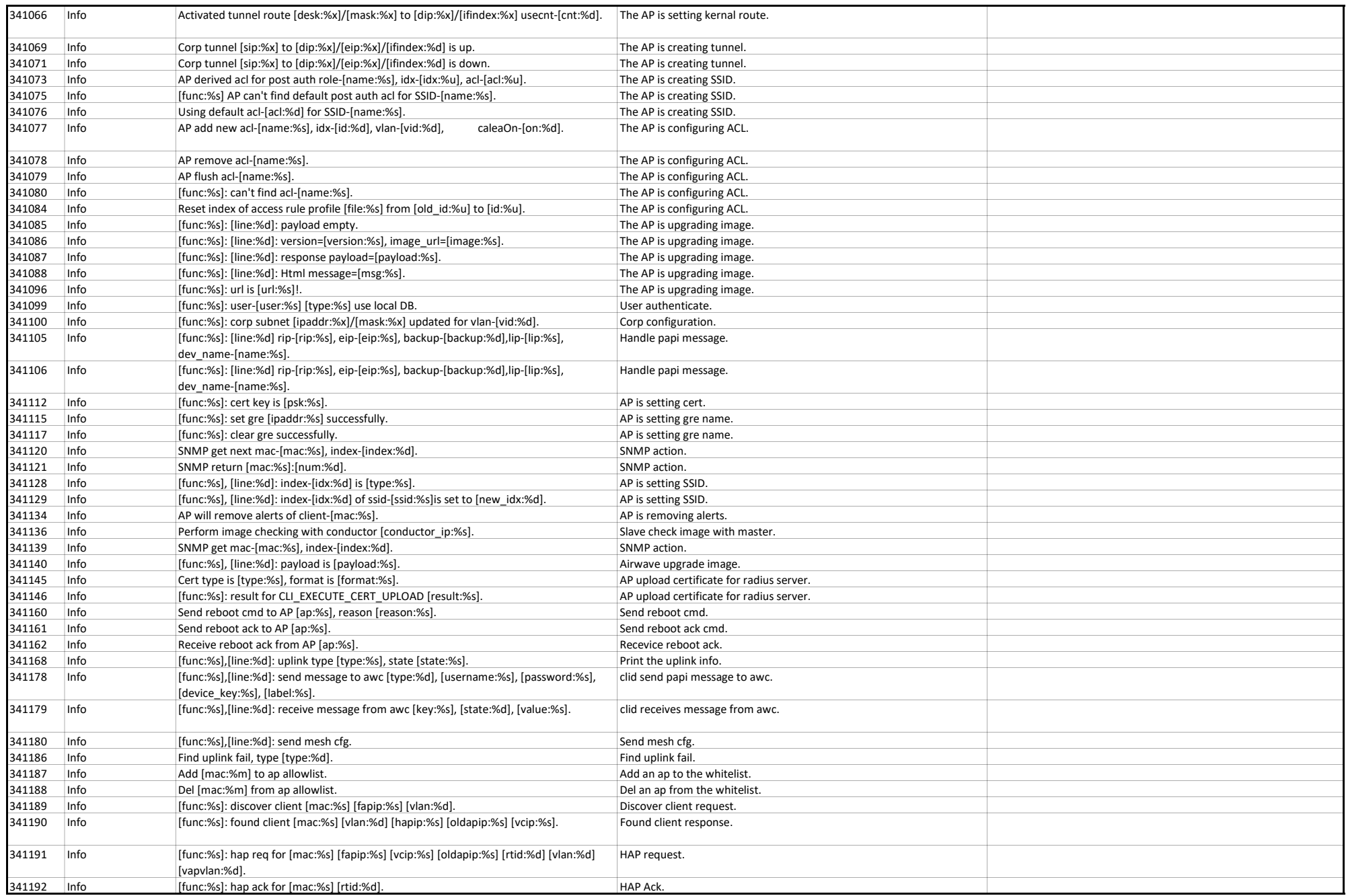

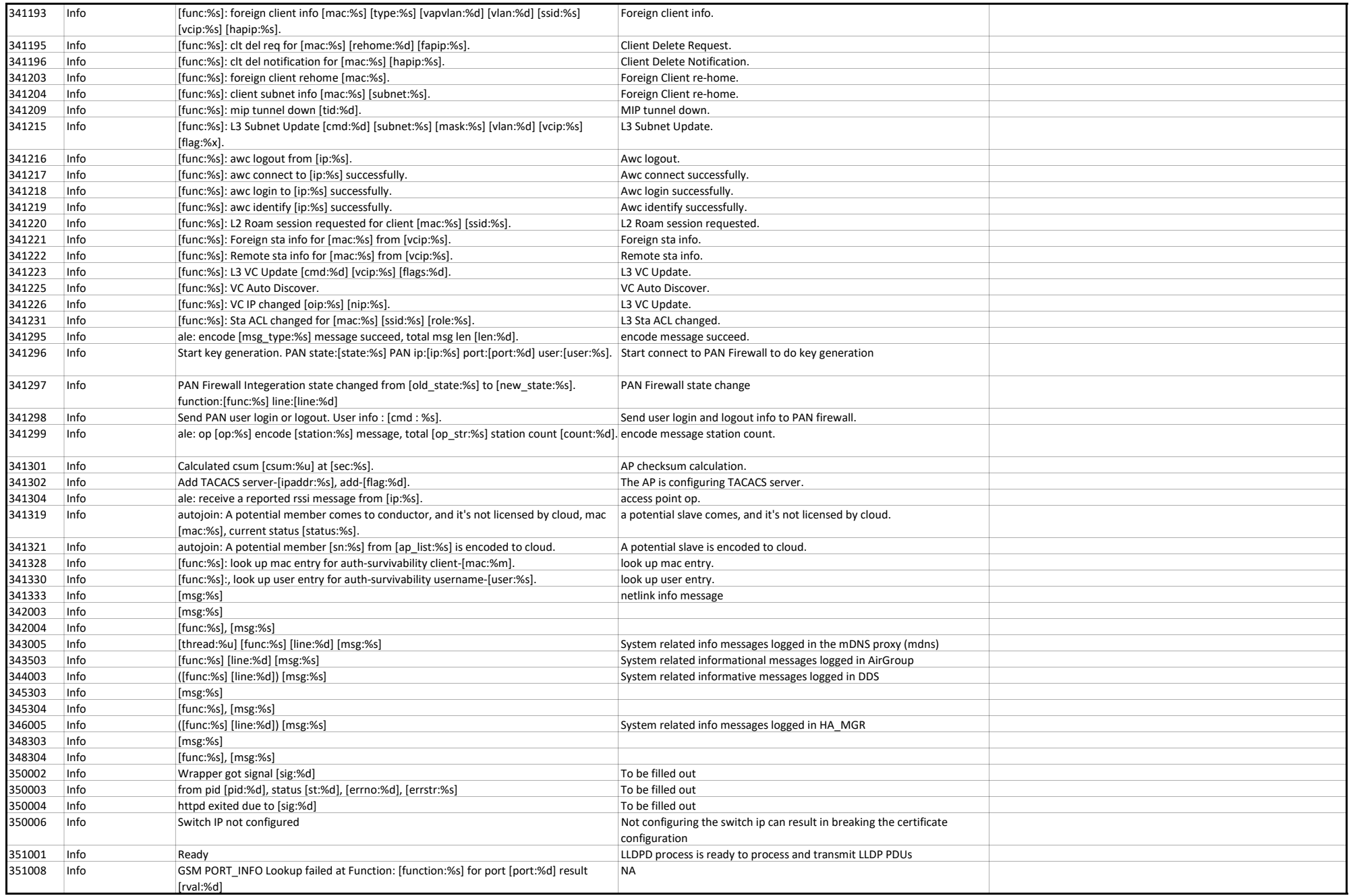

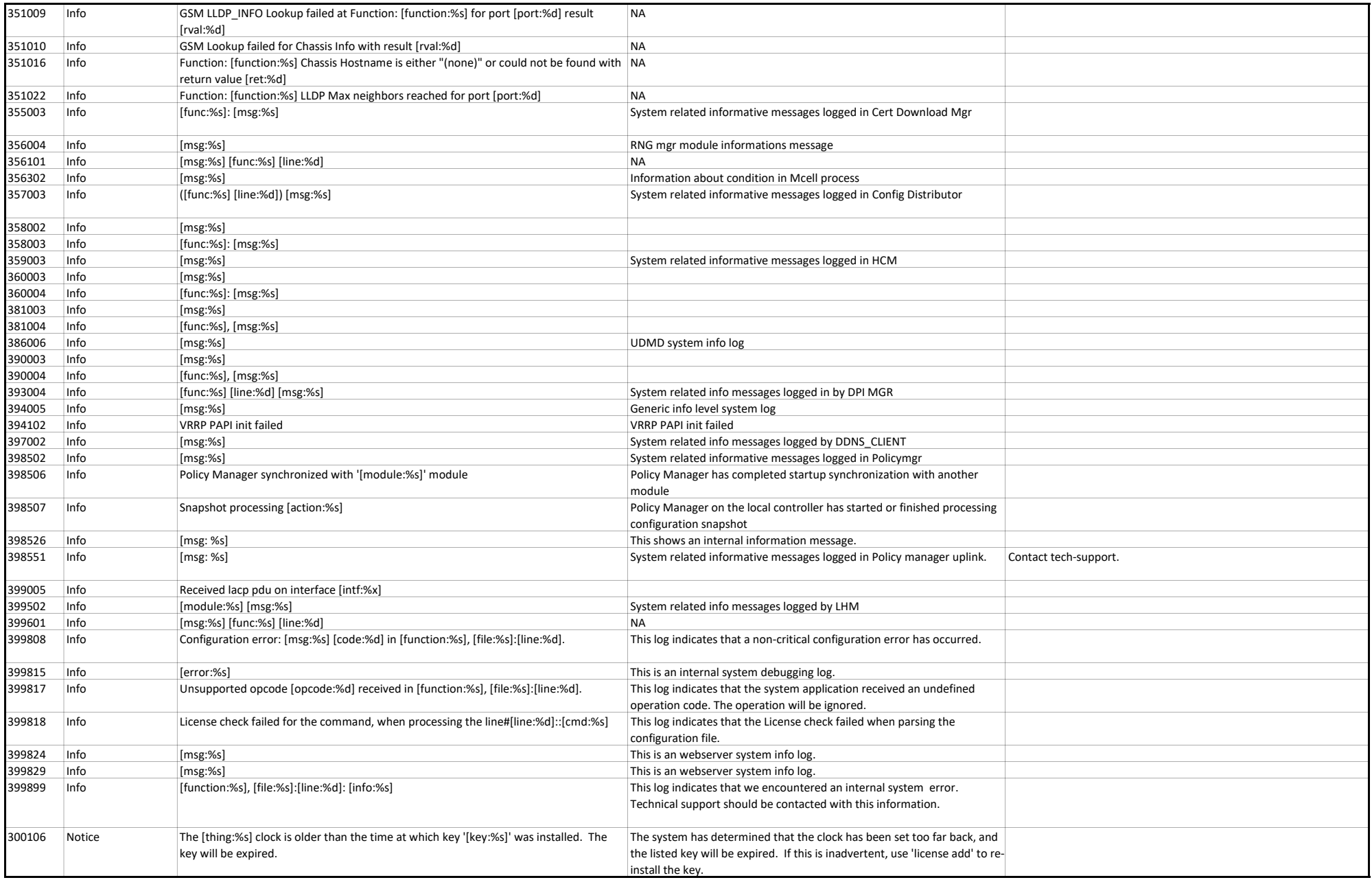

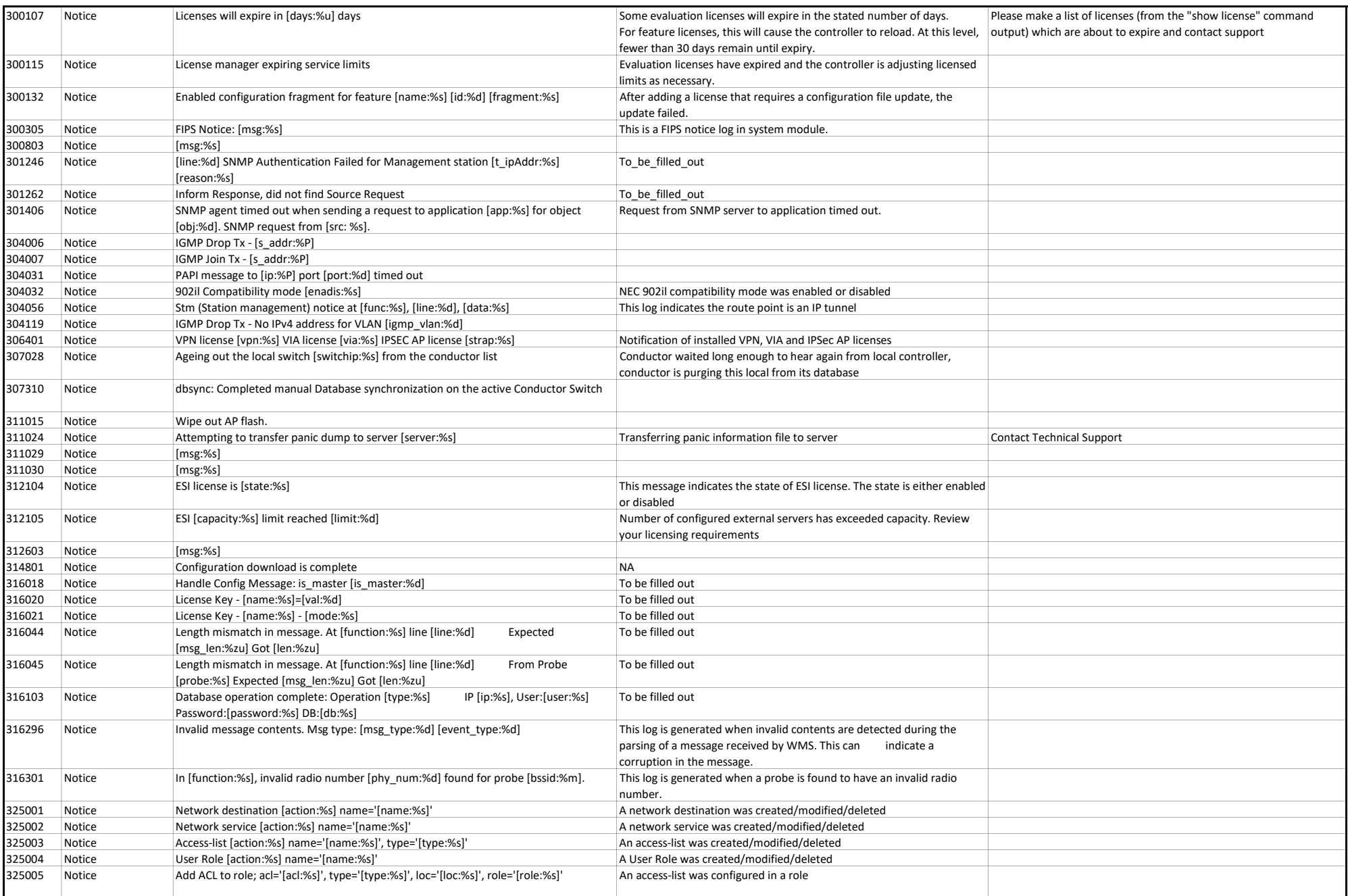

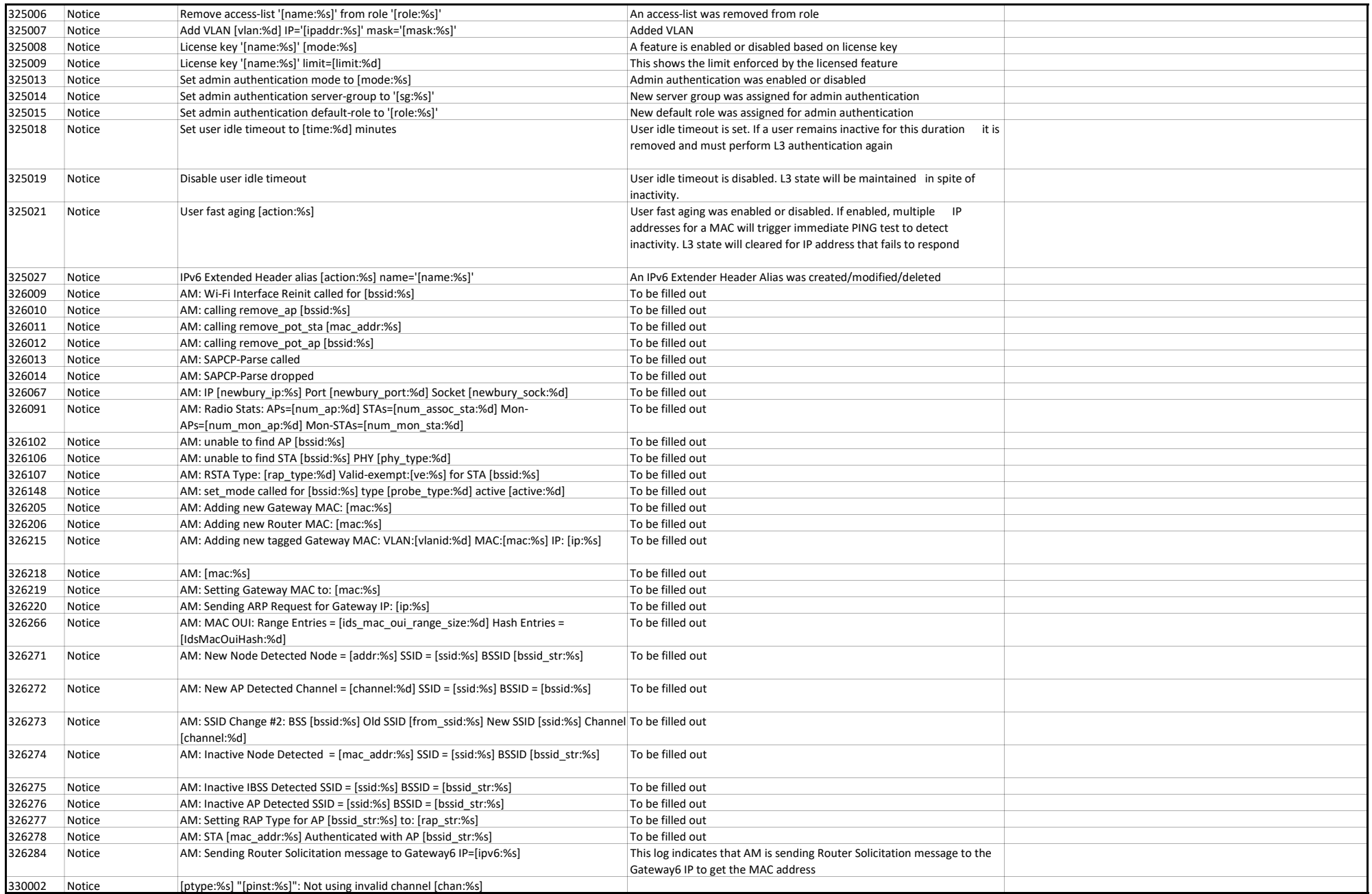

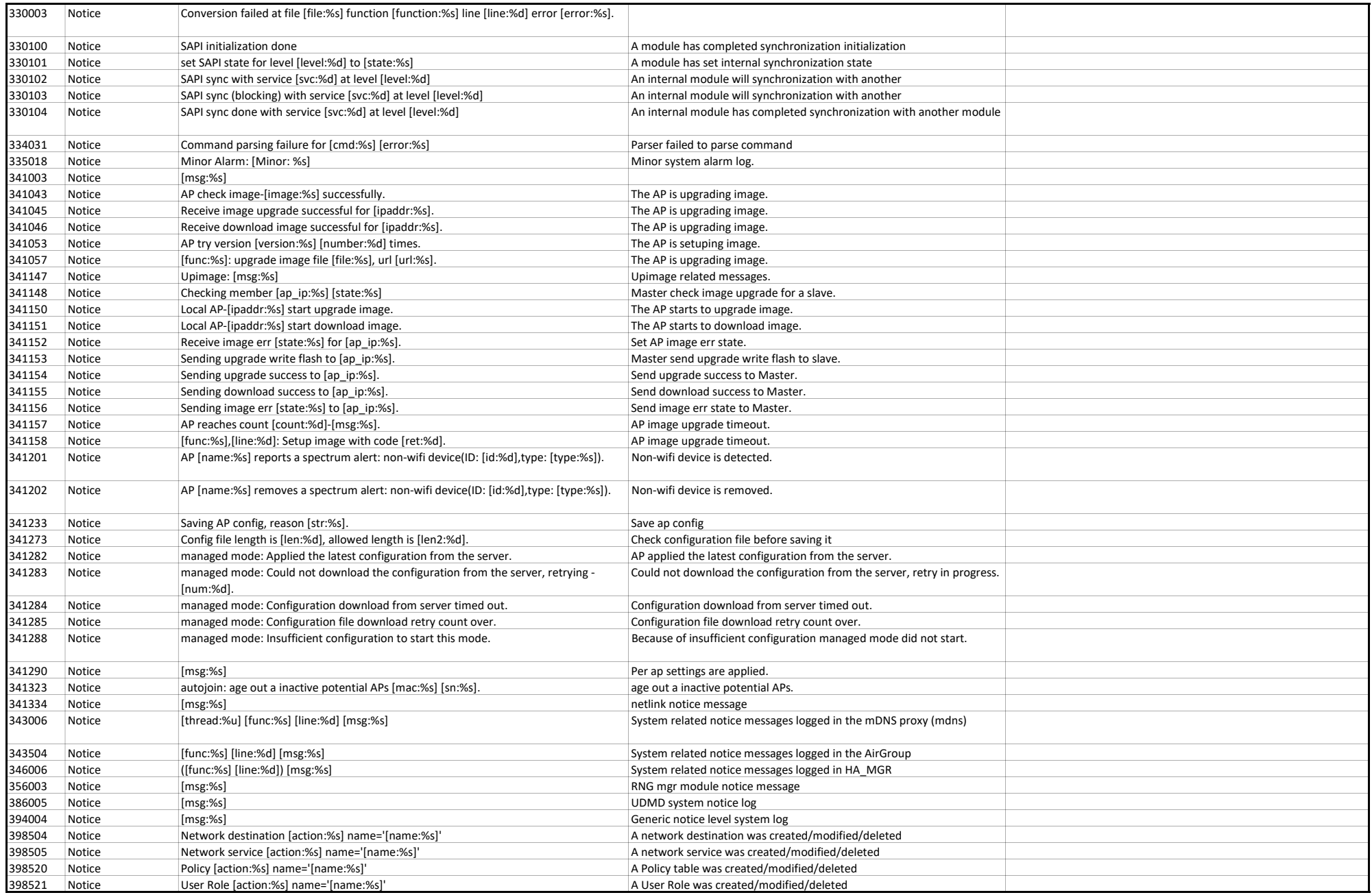

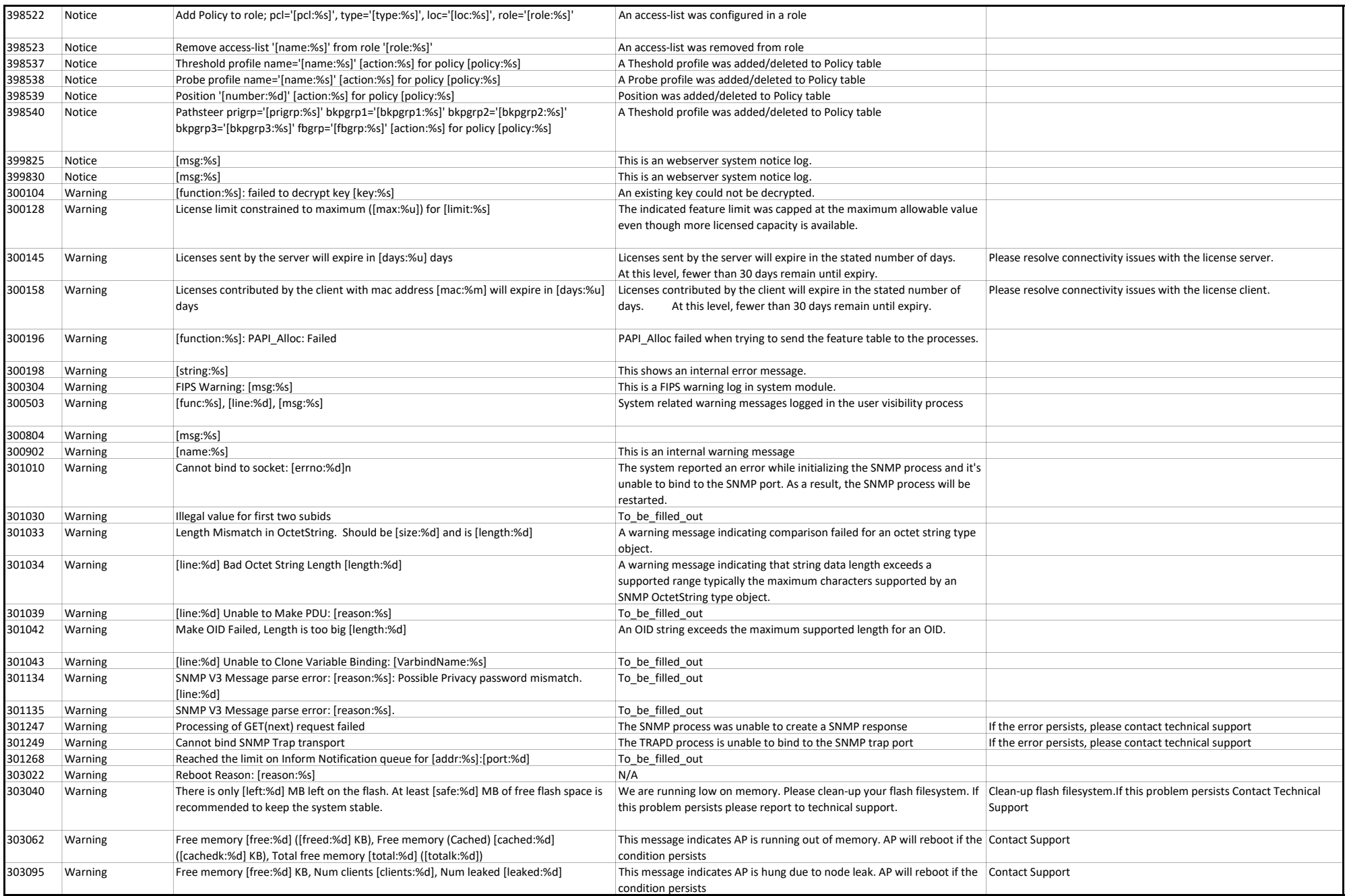

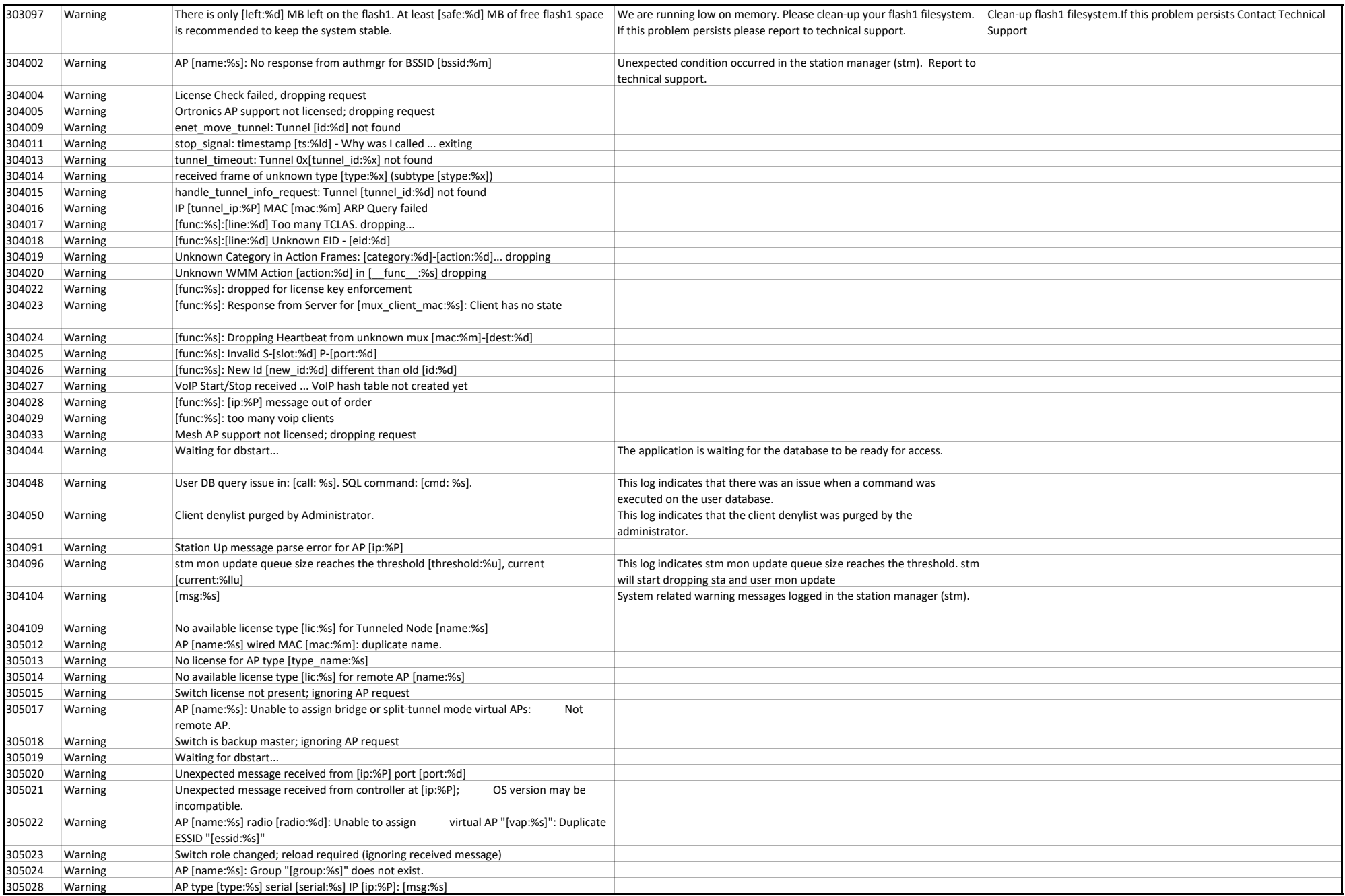

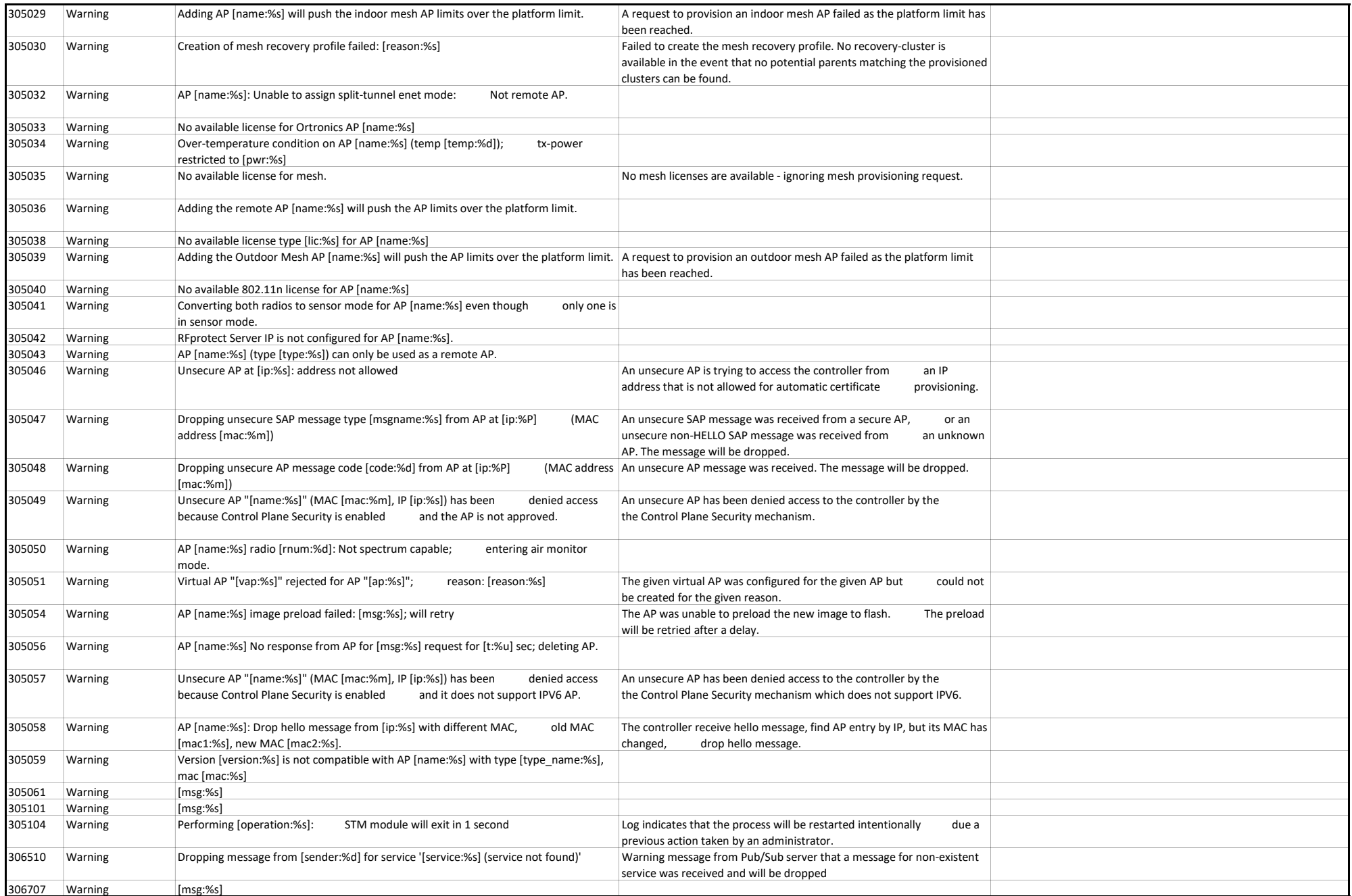

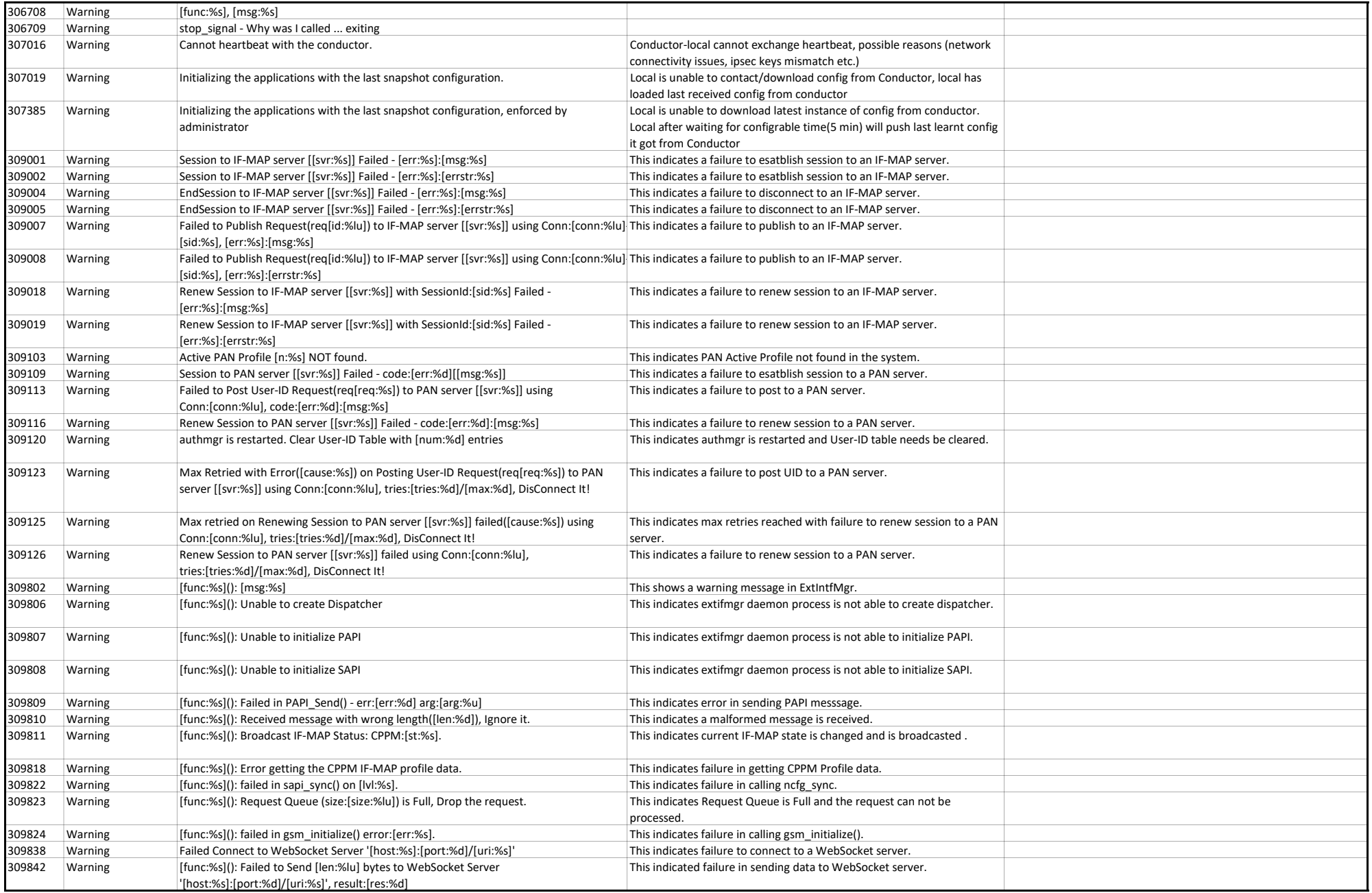

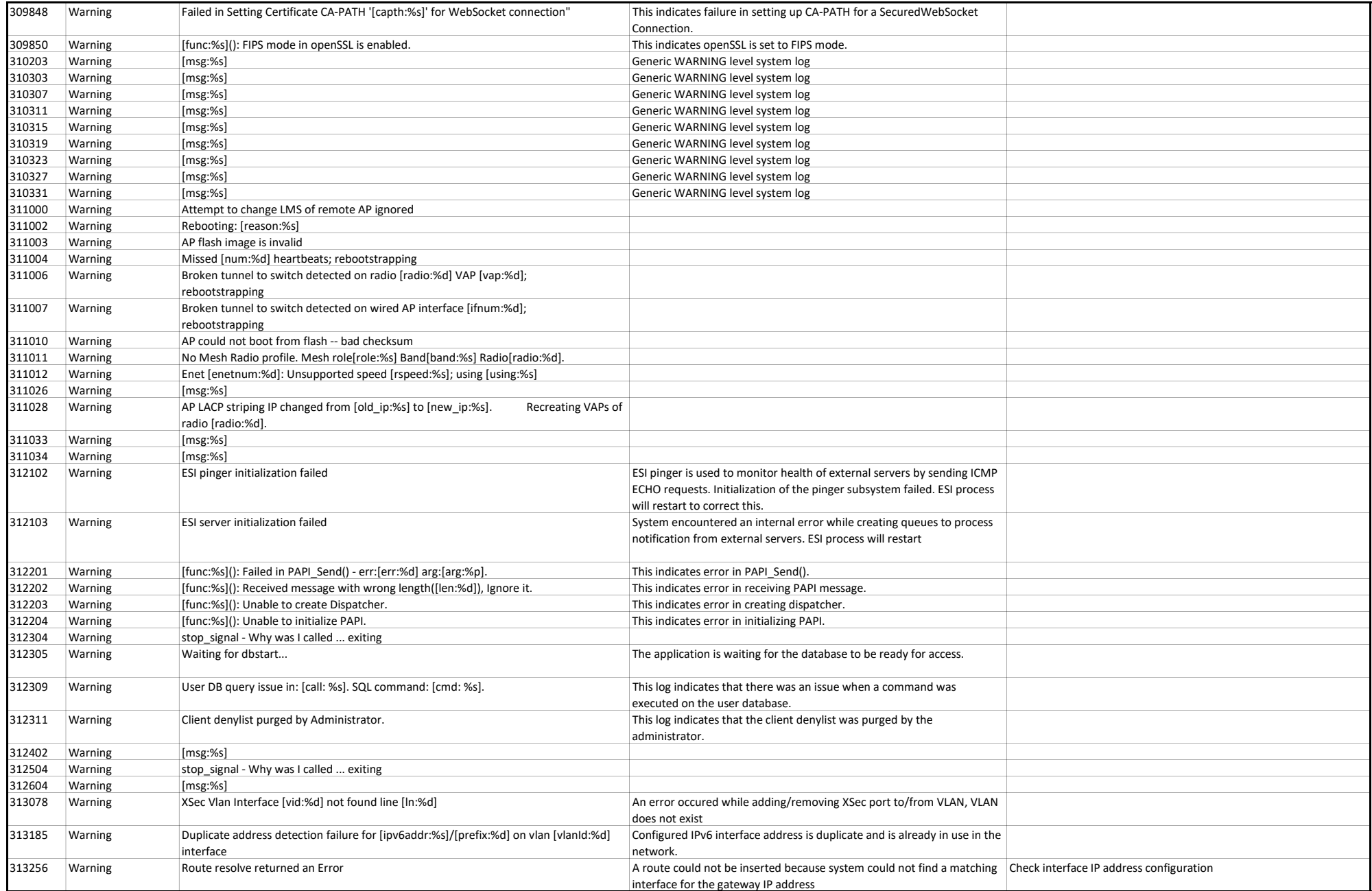

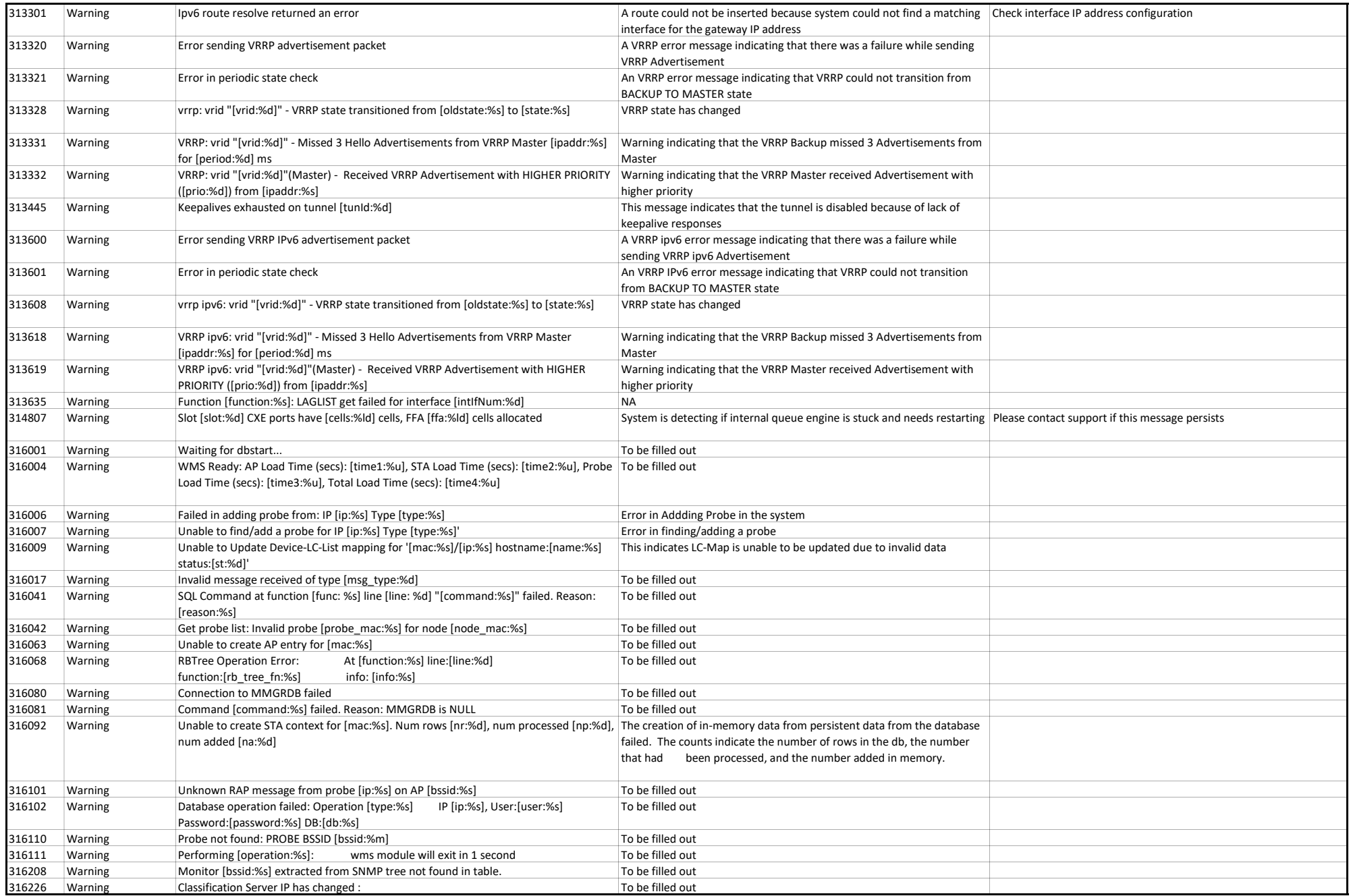

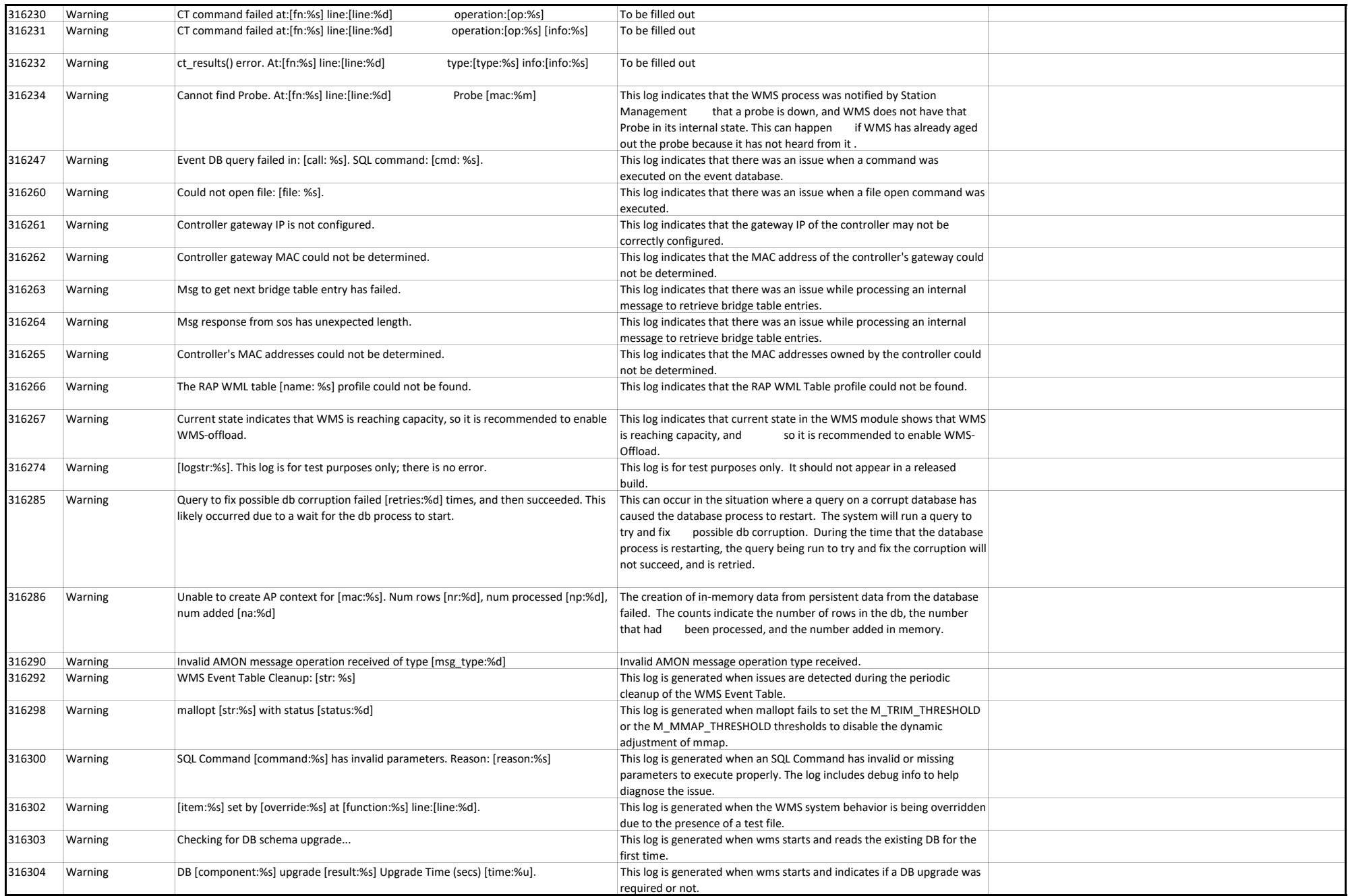

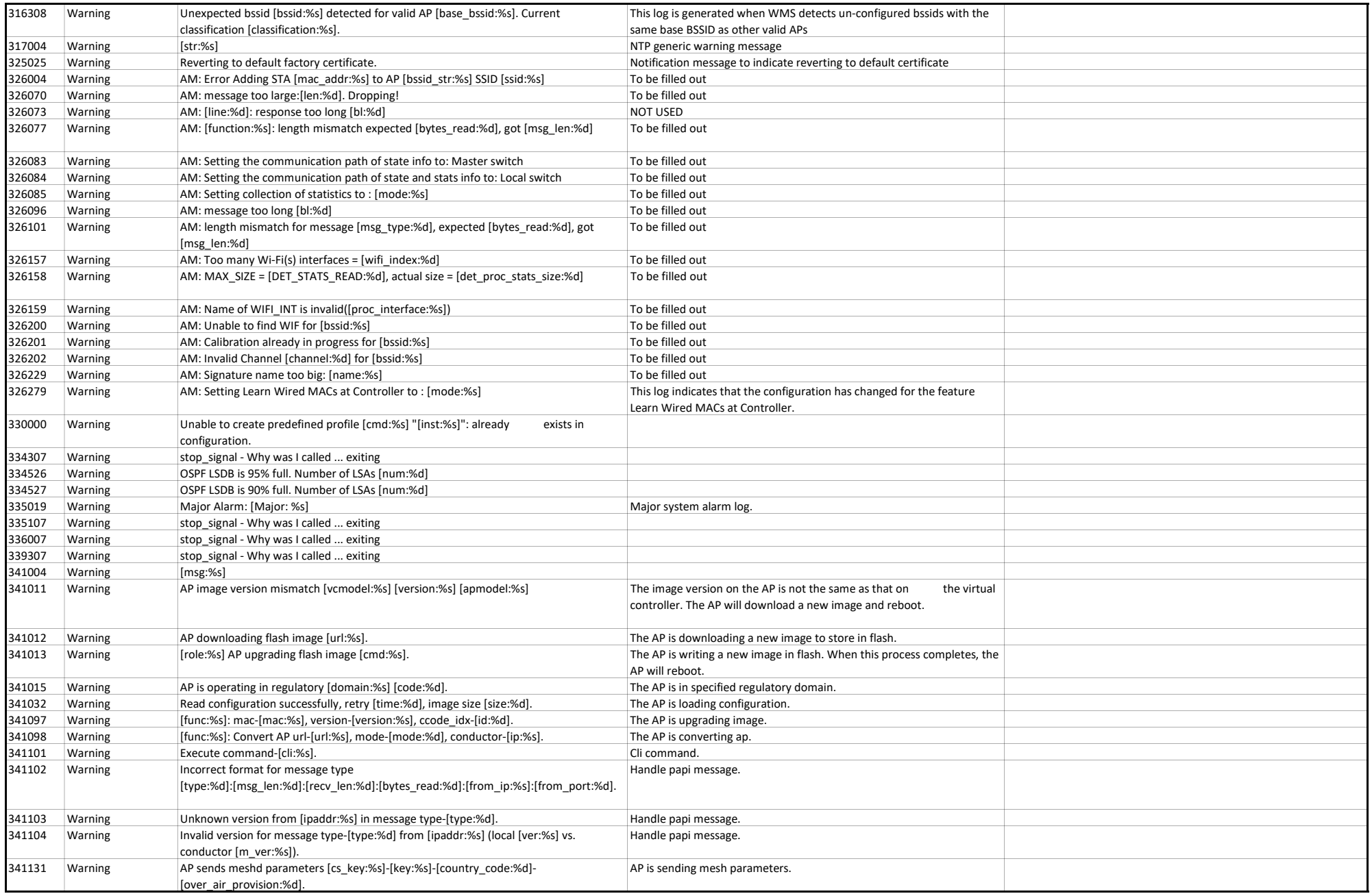

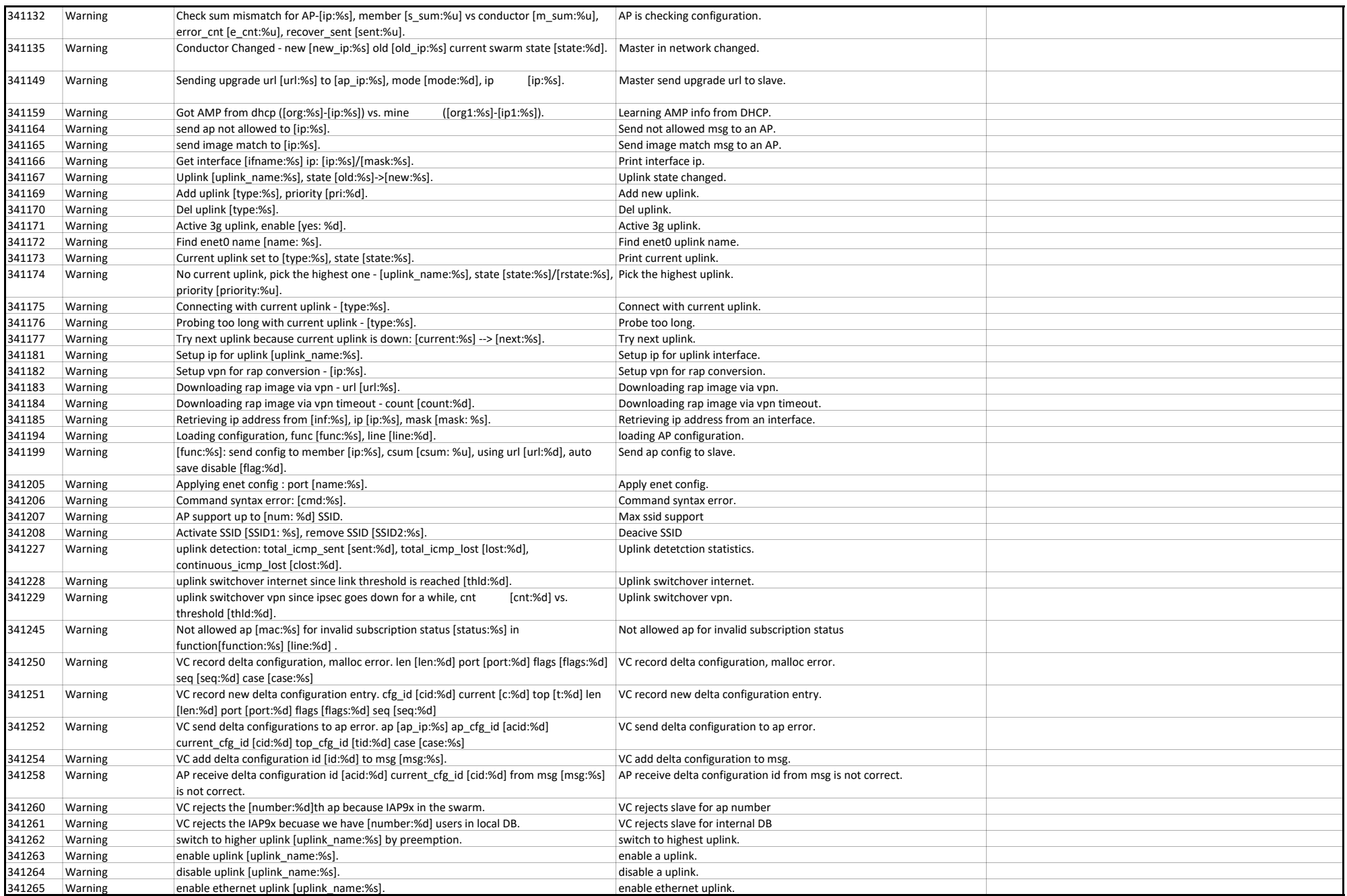

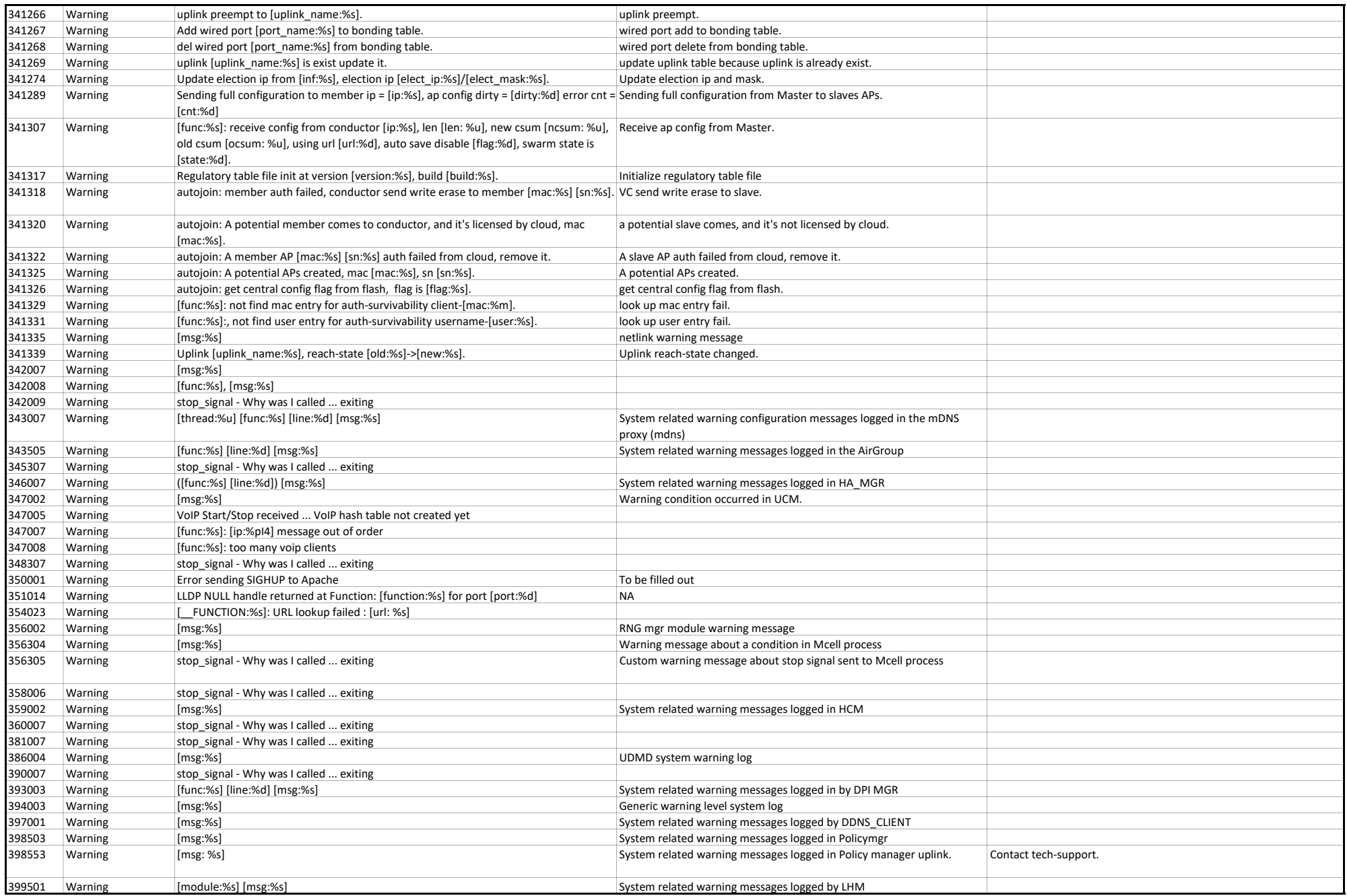

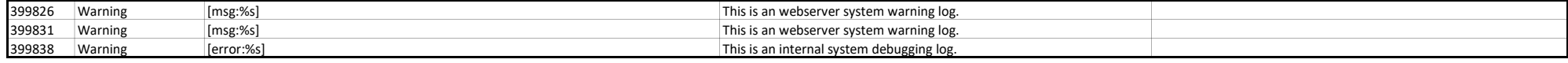

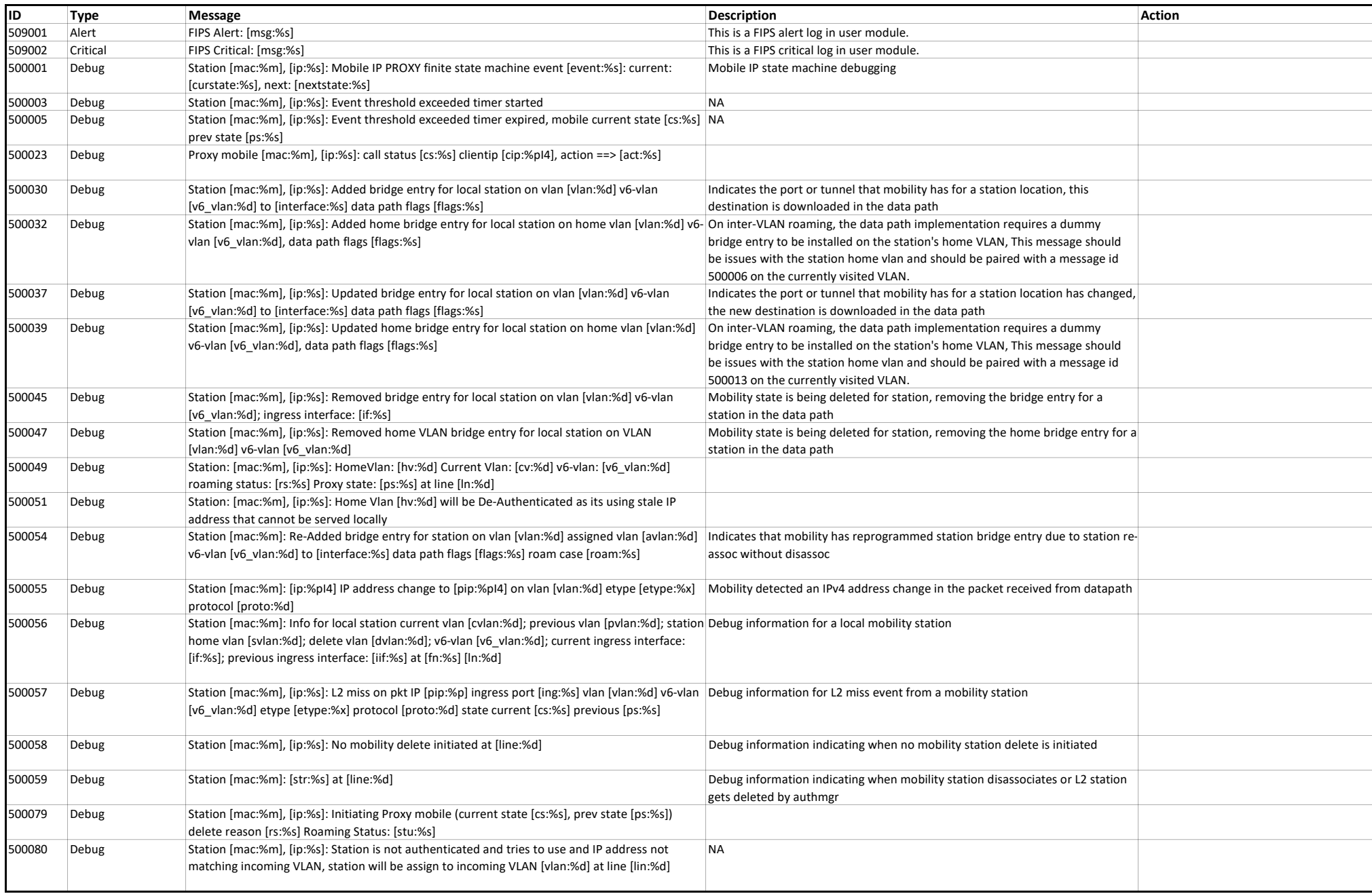

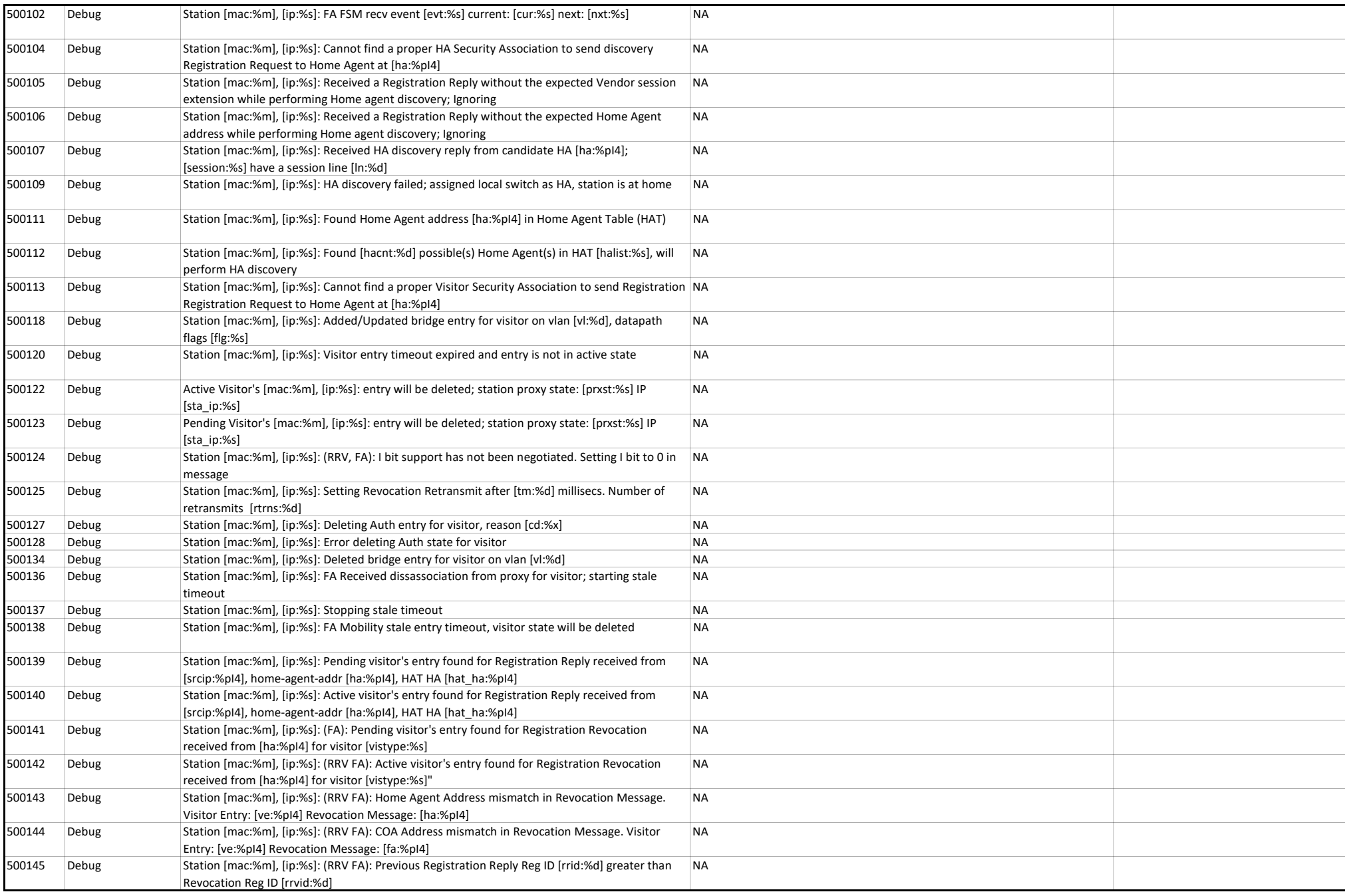

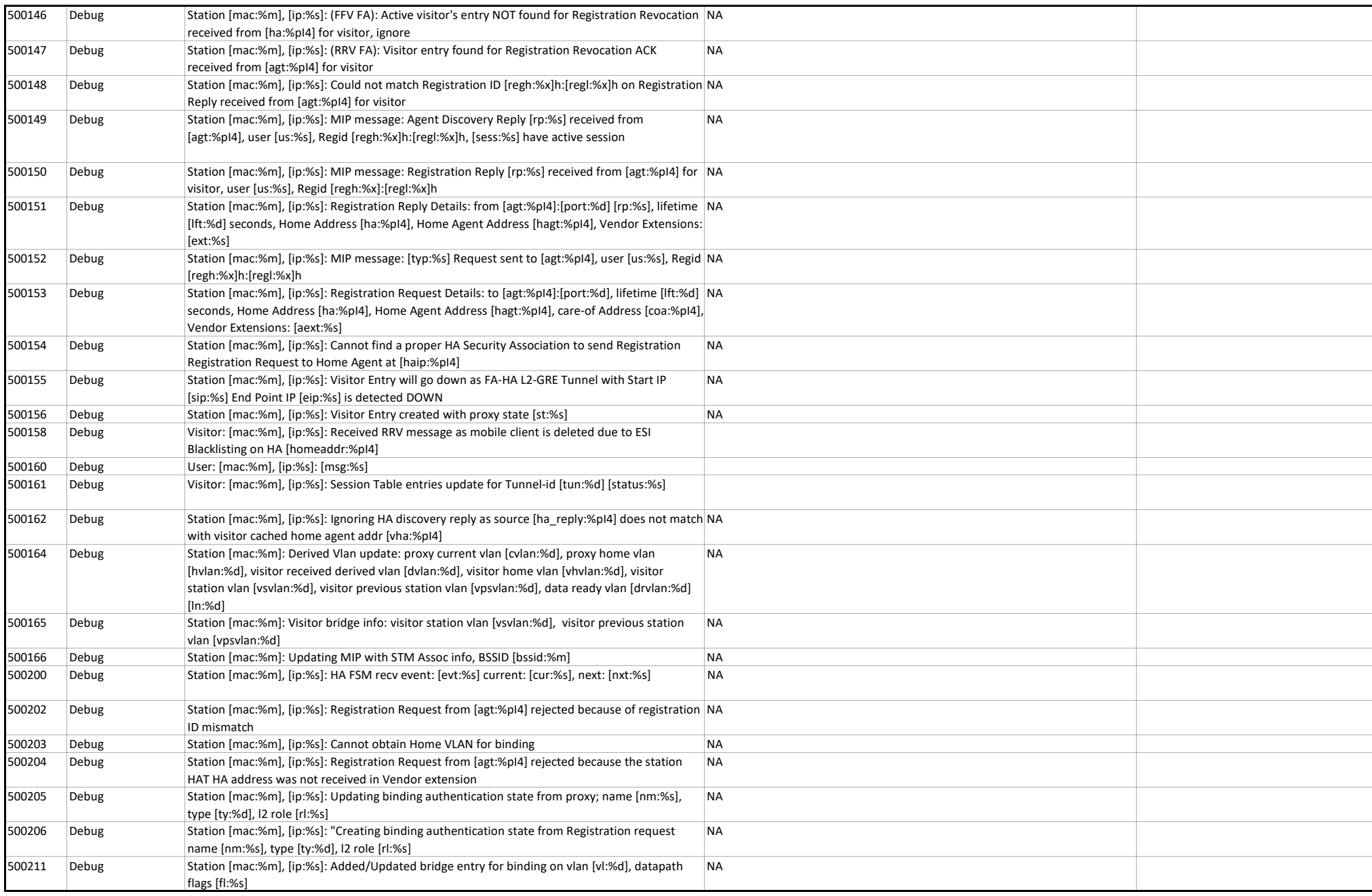

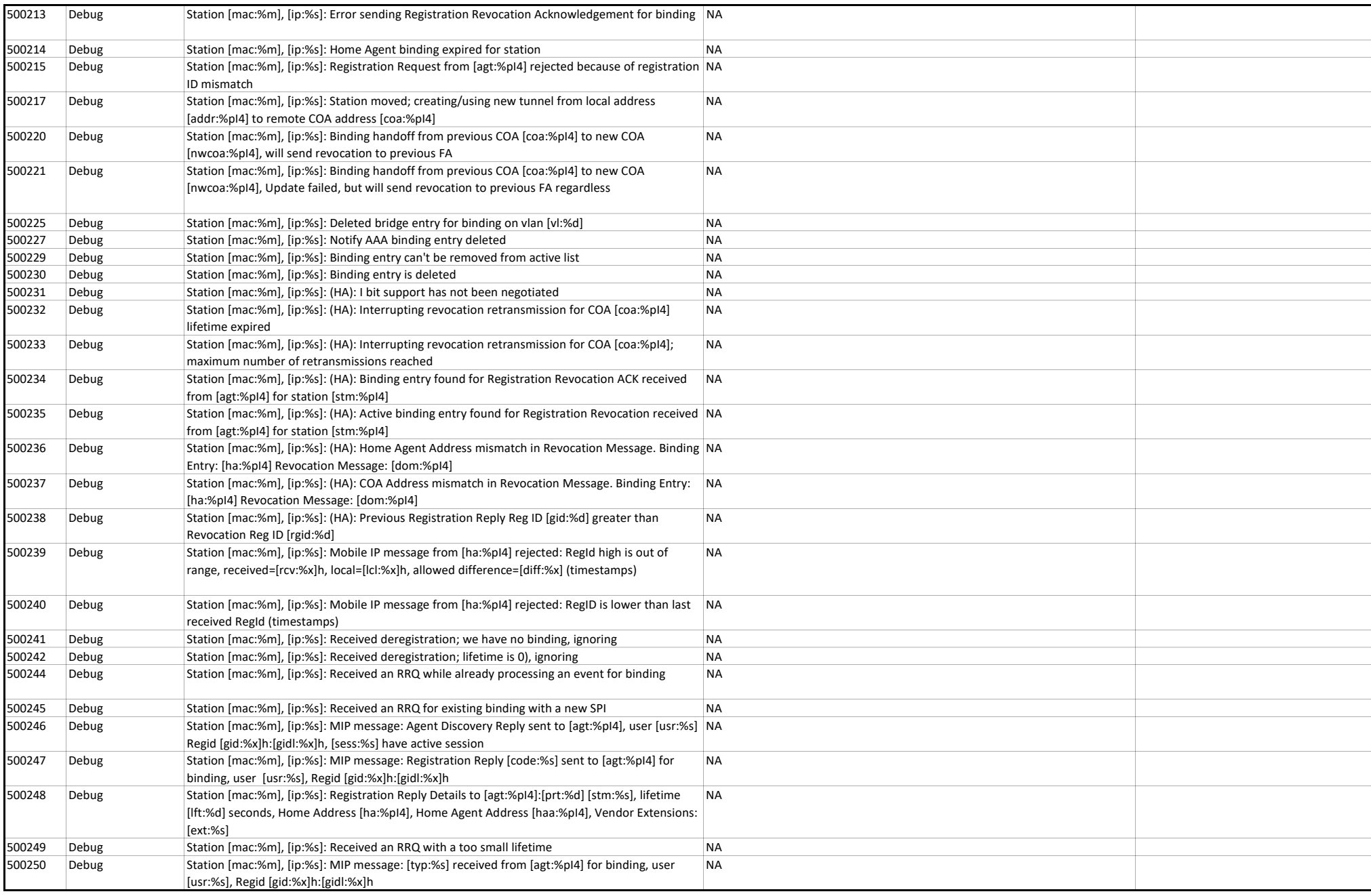

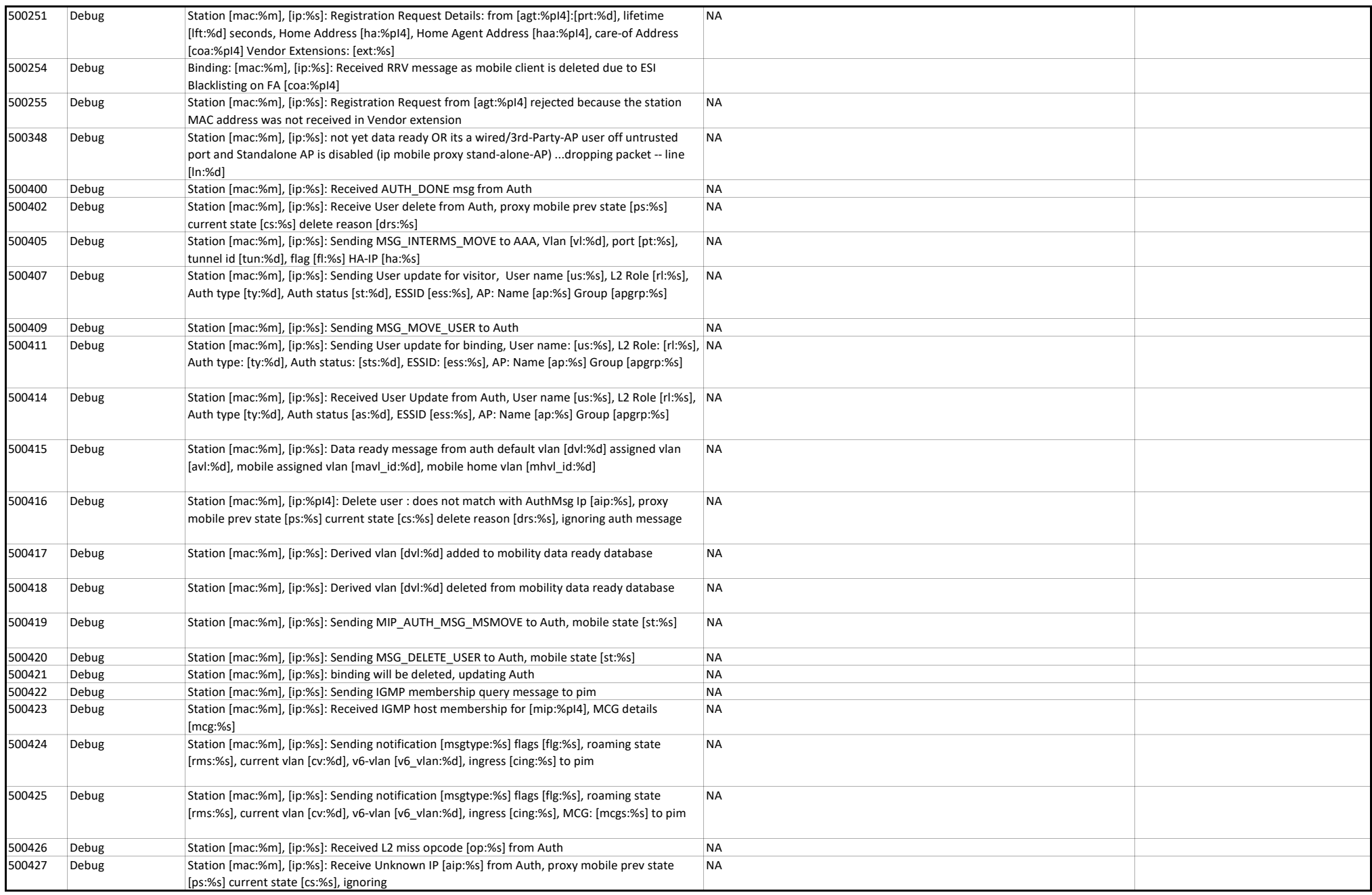

## User Messages

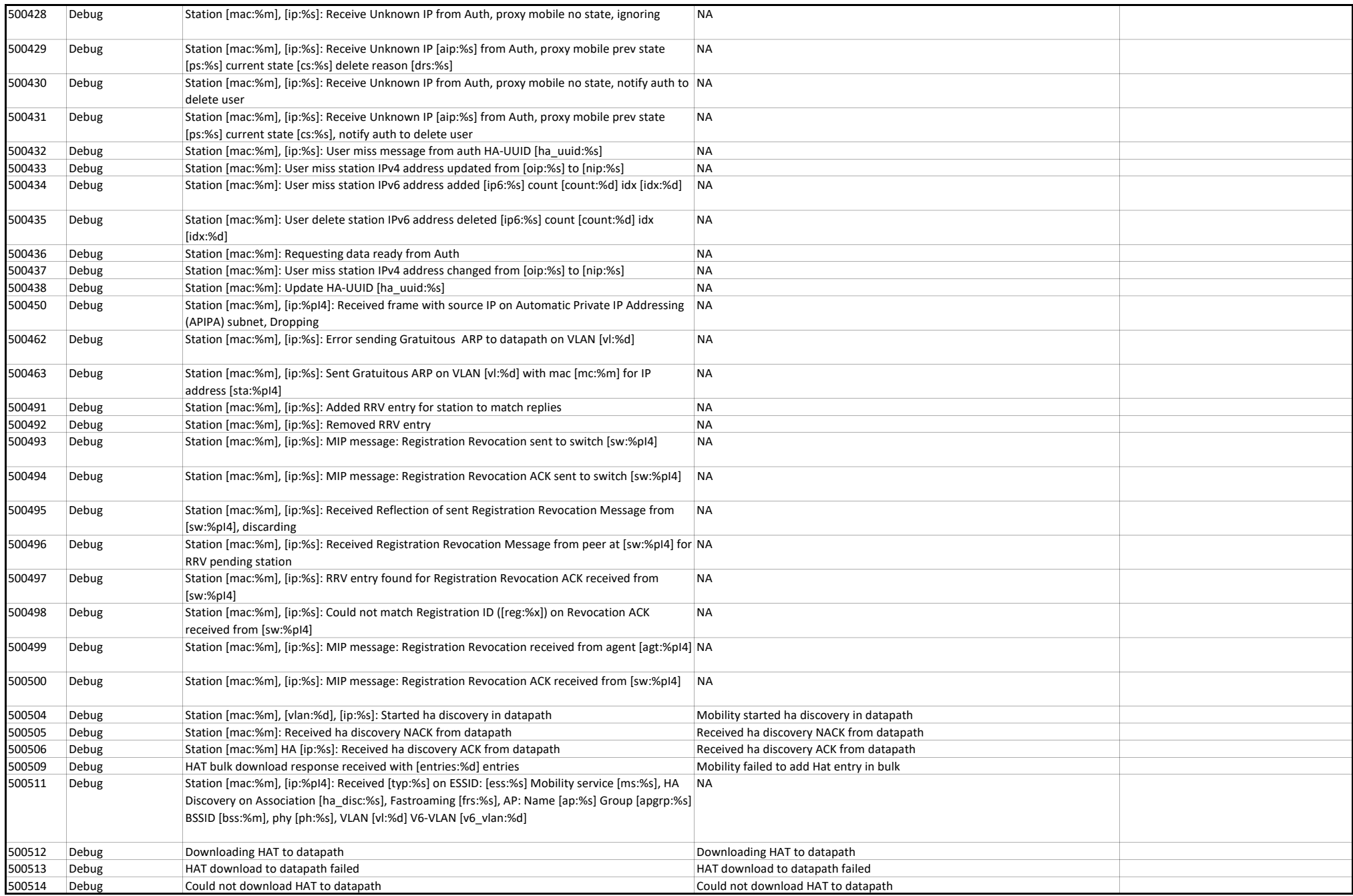

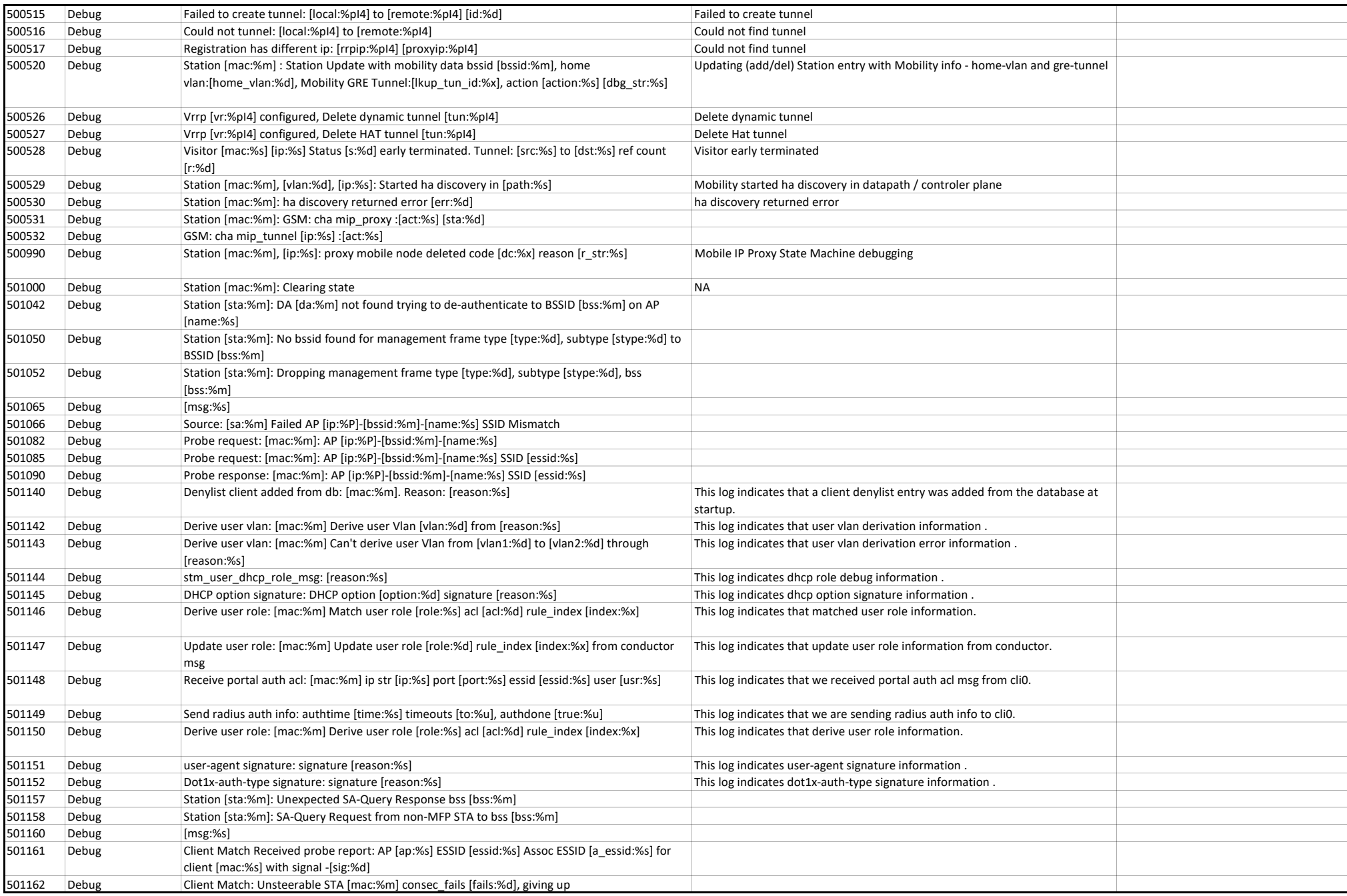

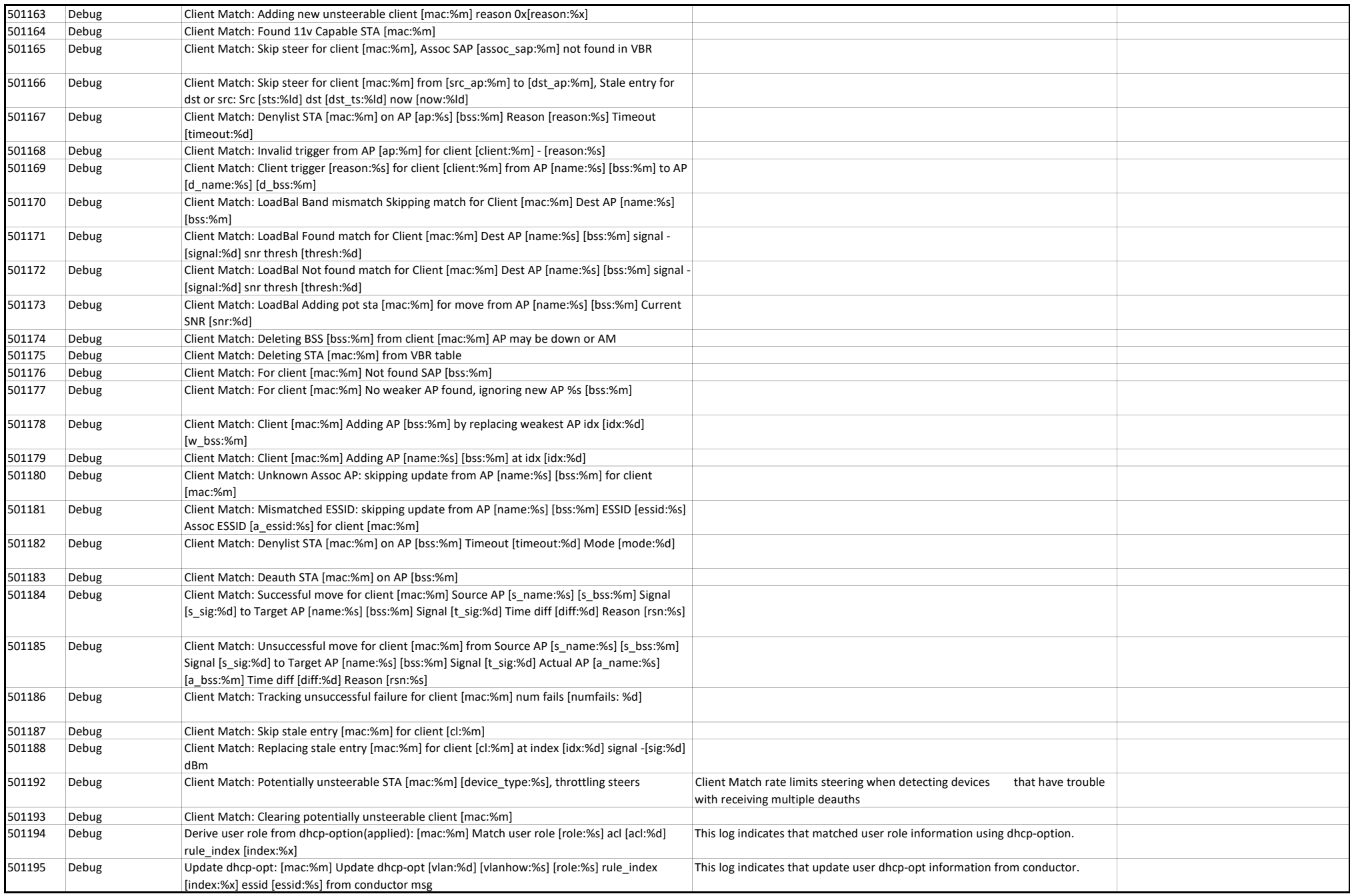

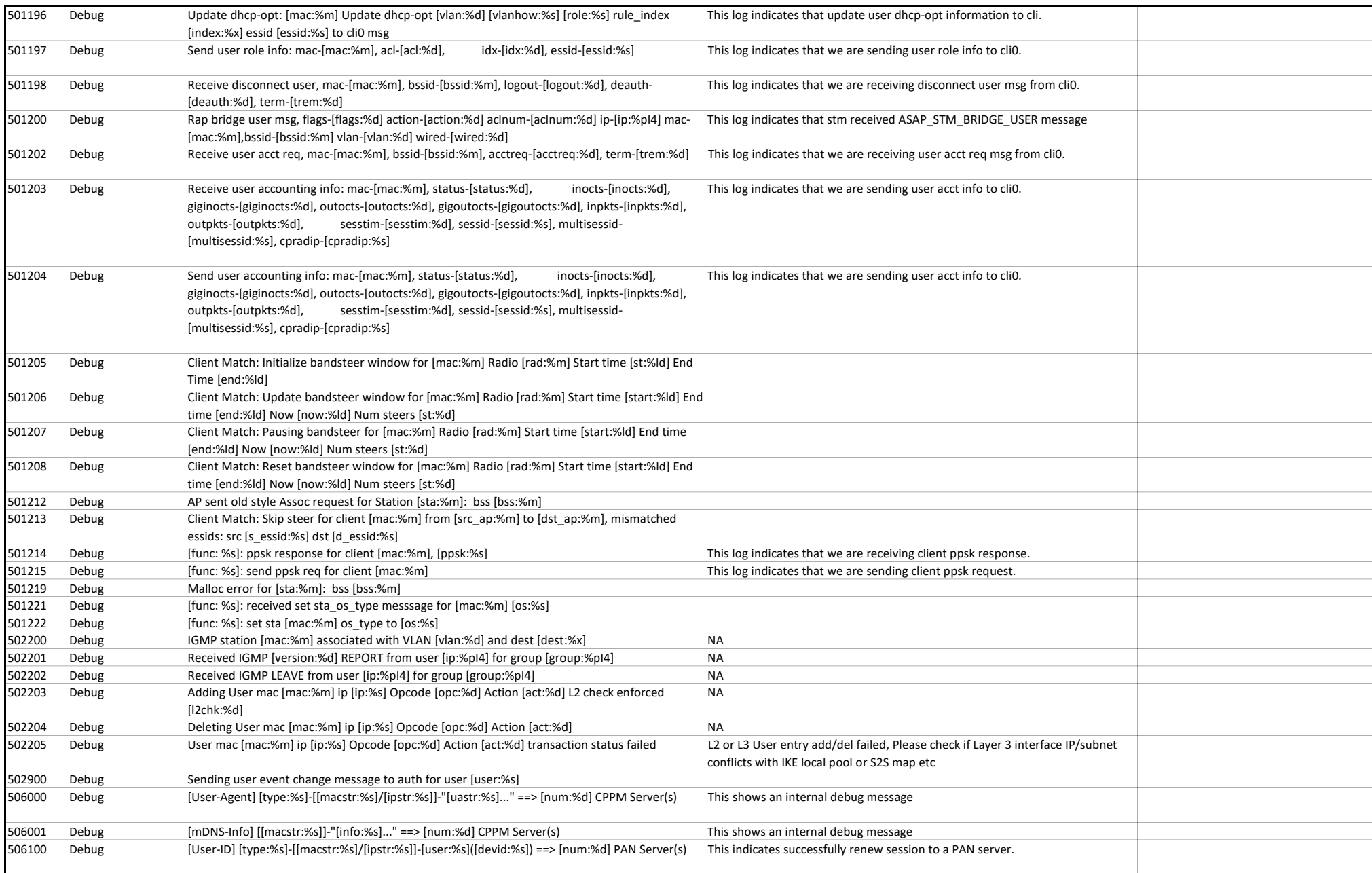
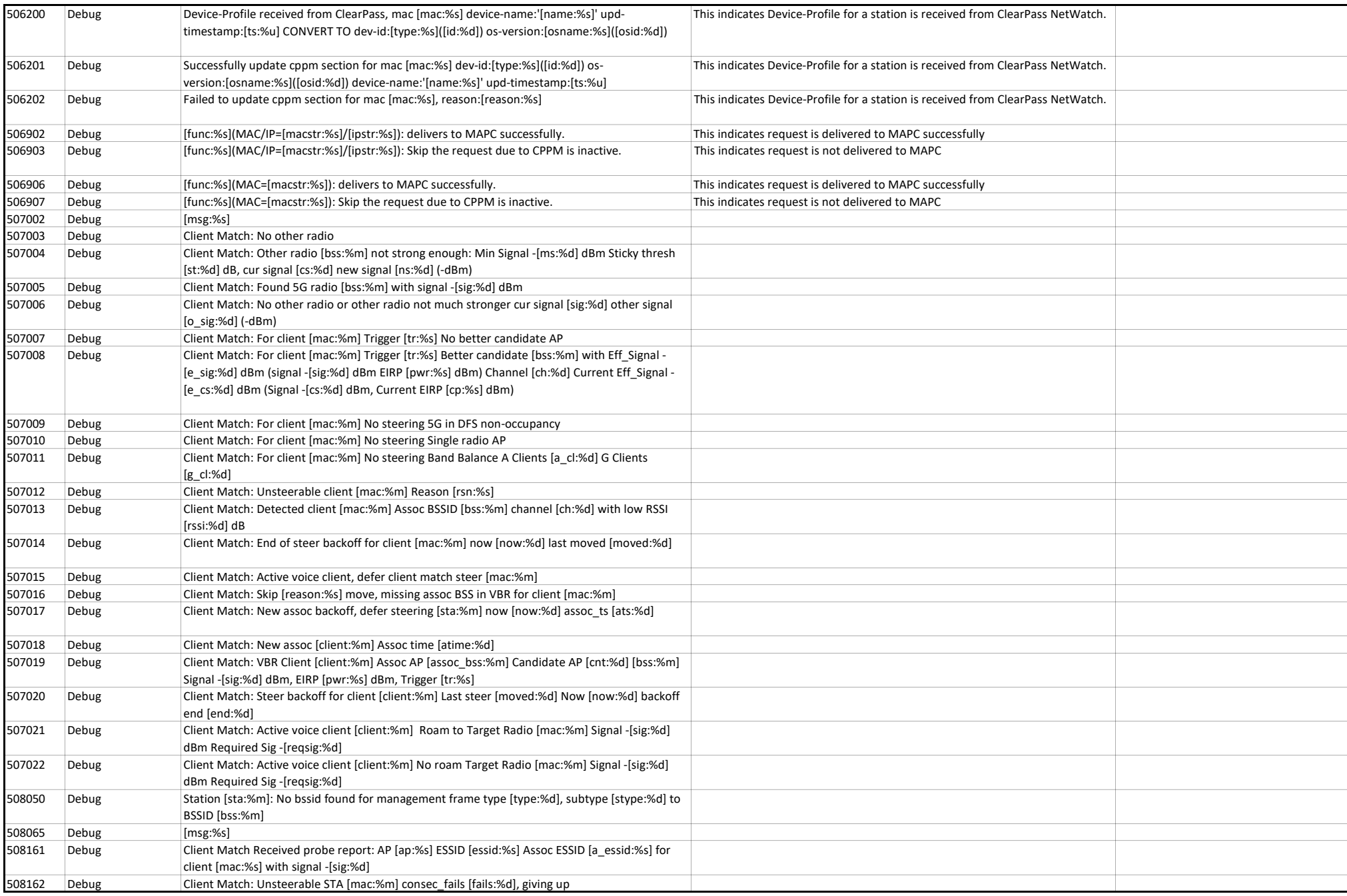

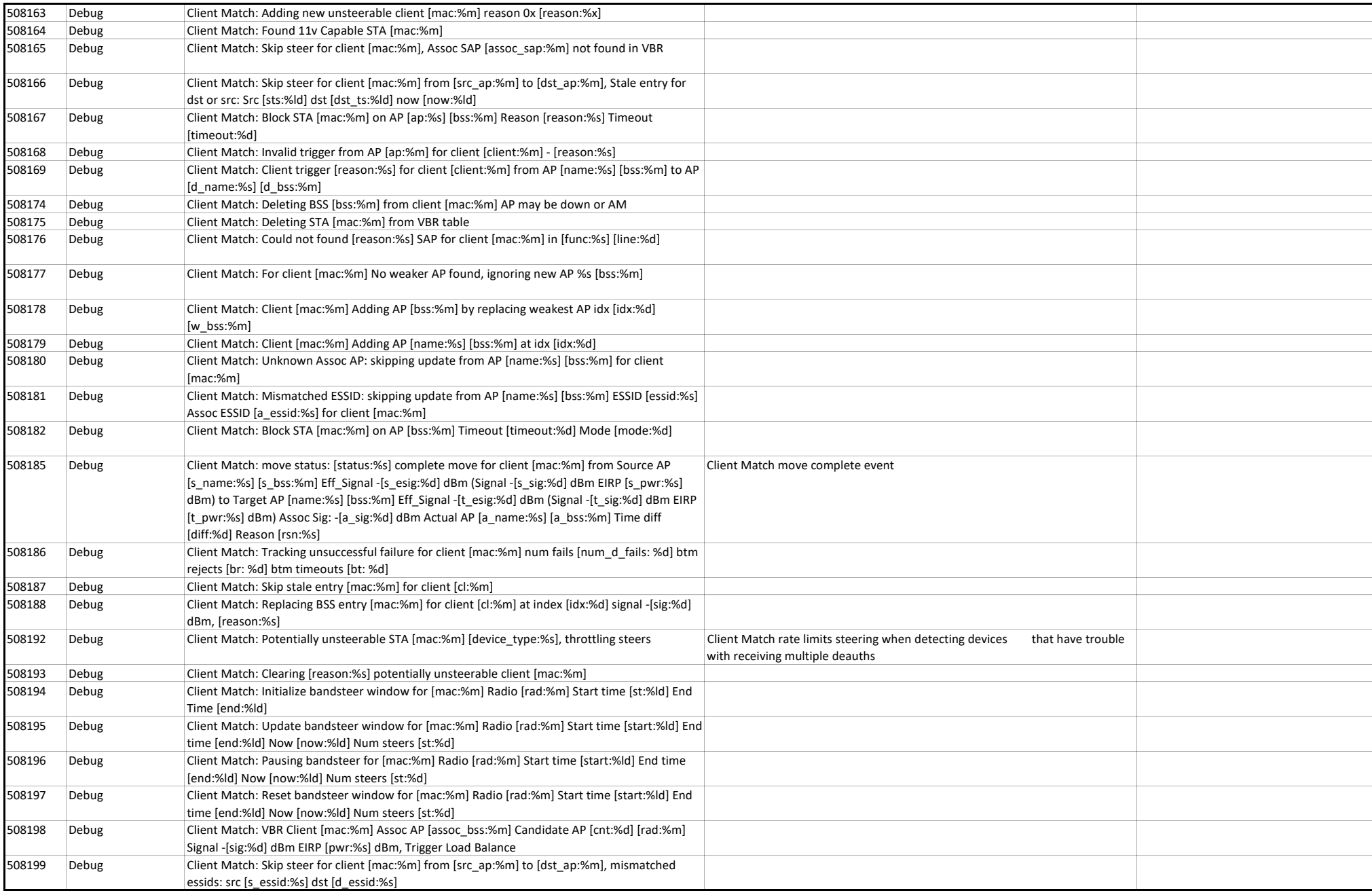

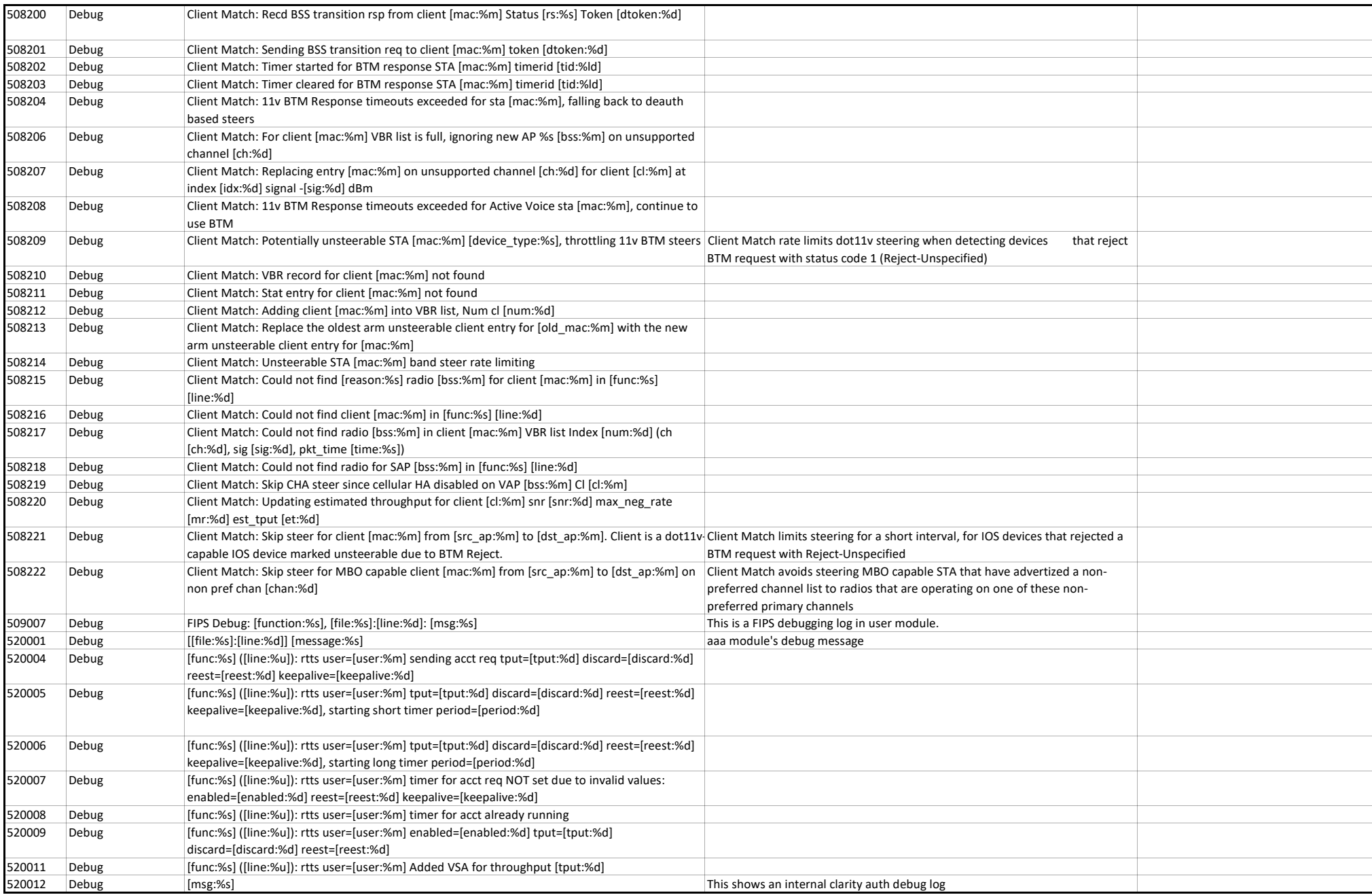

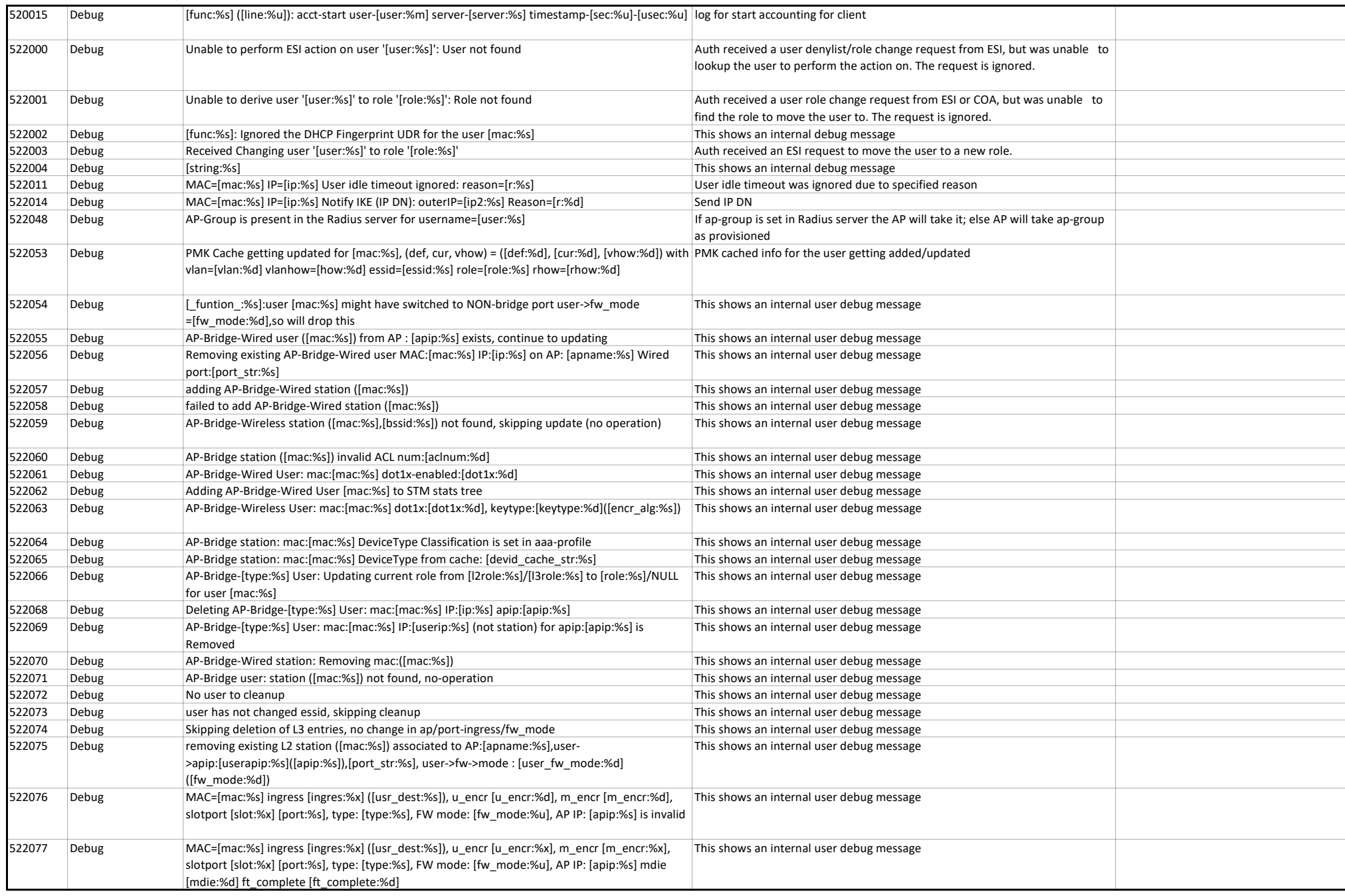

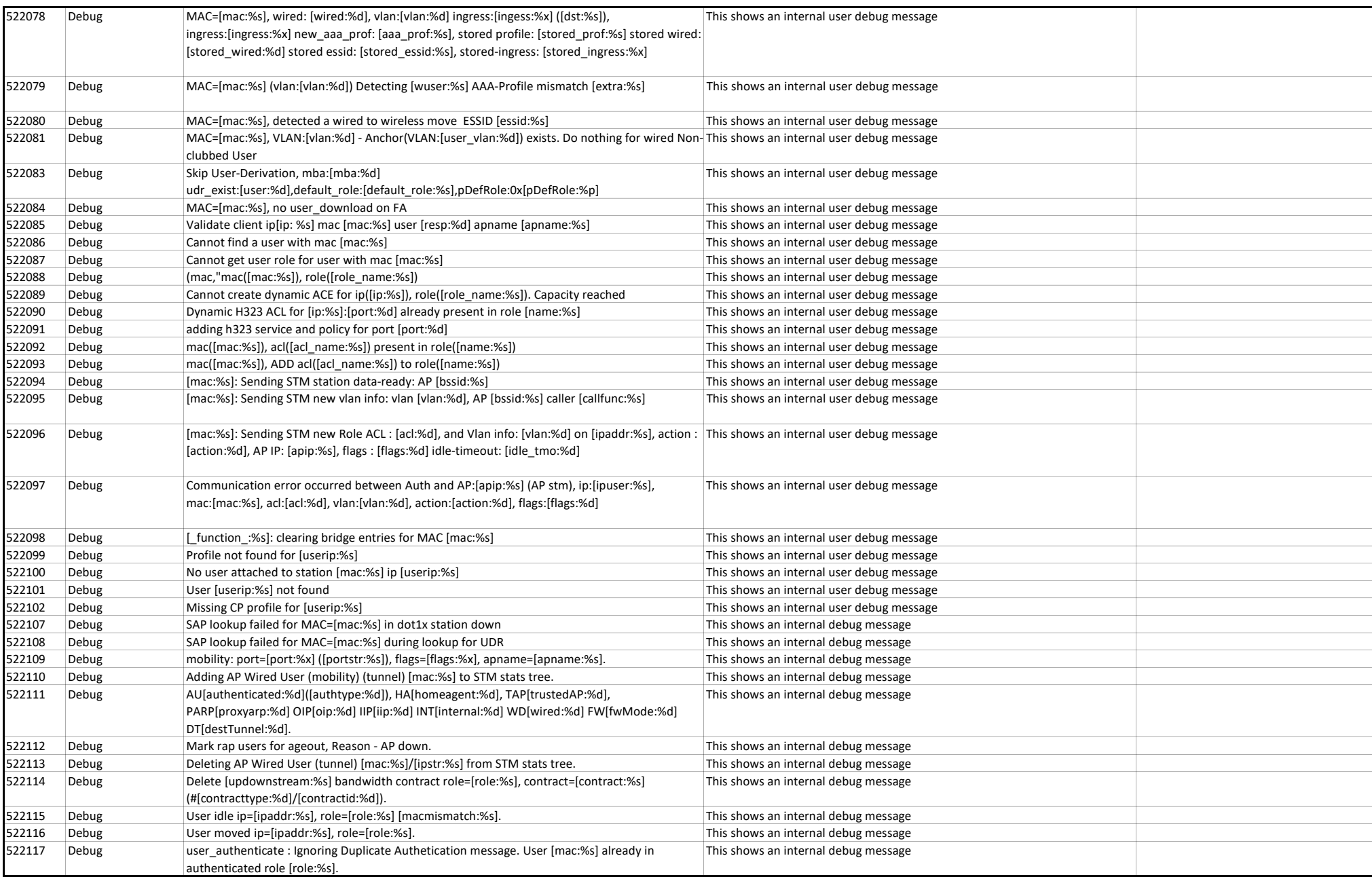

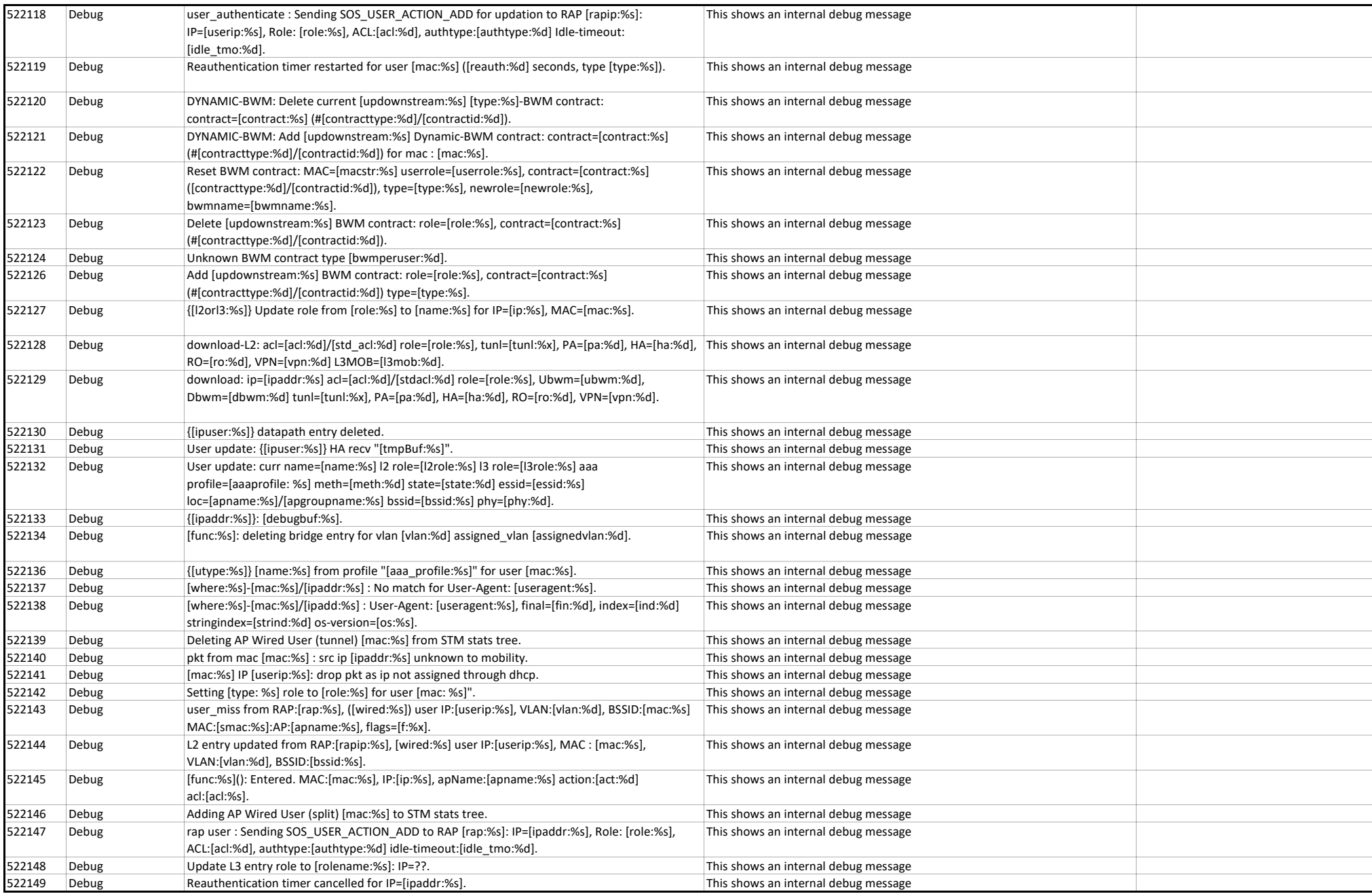

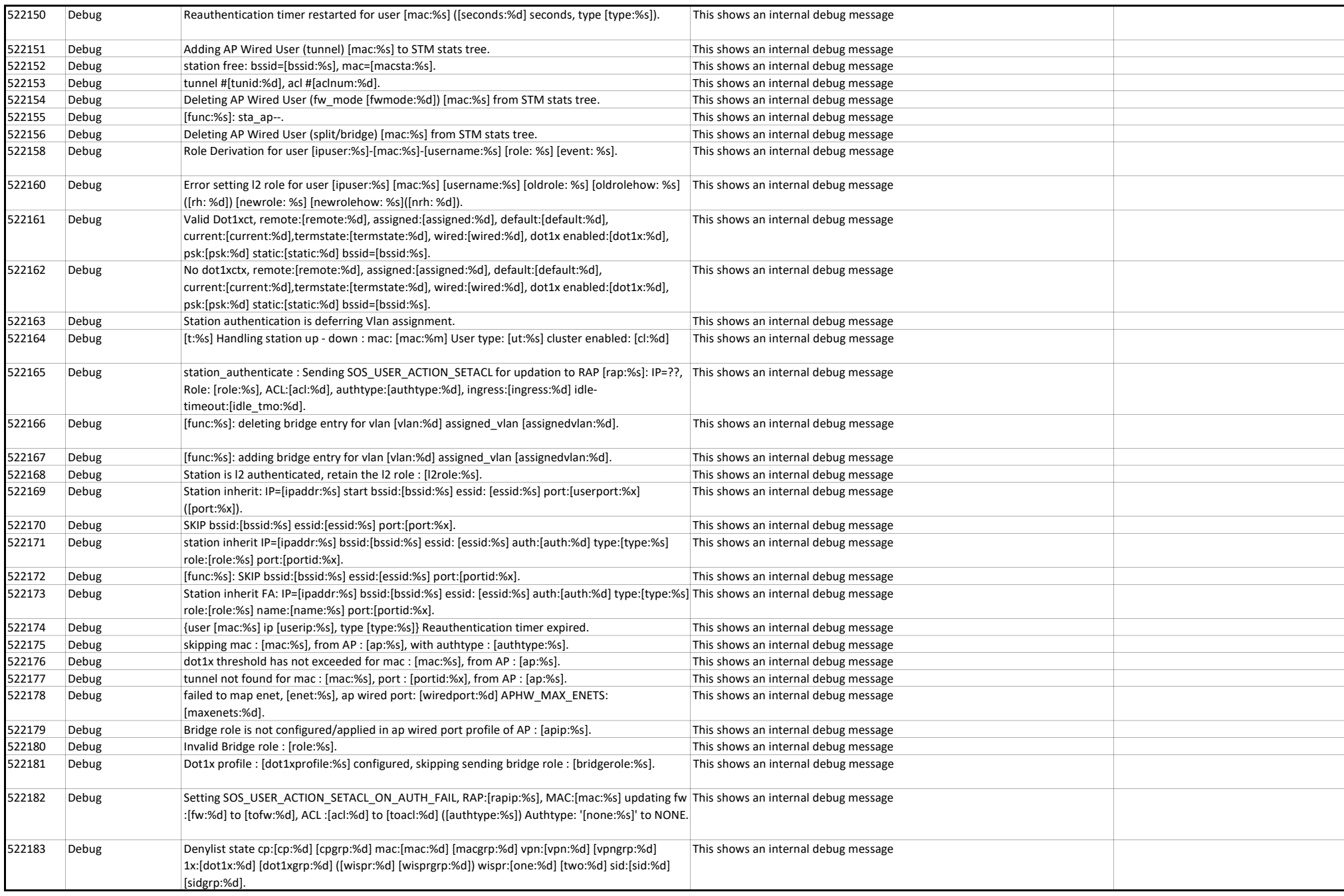

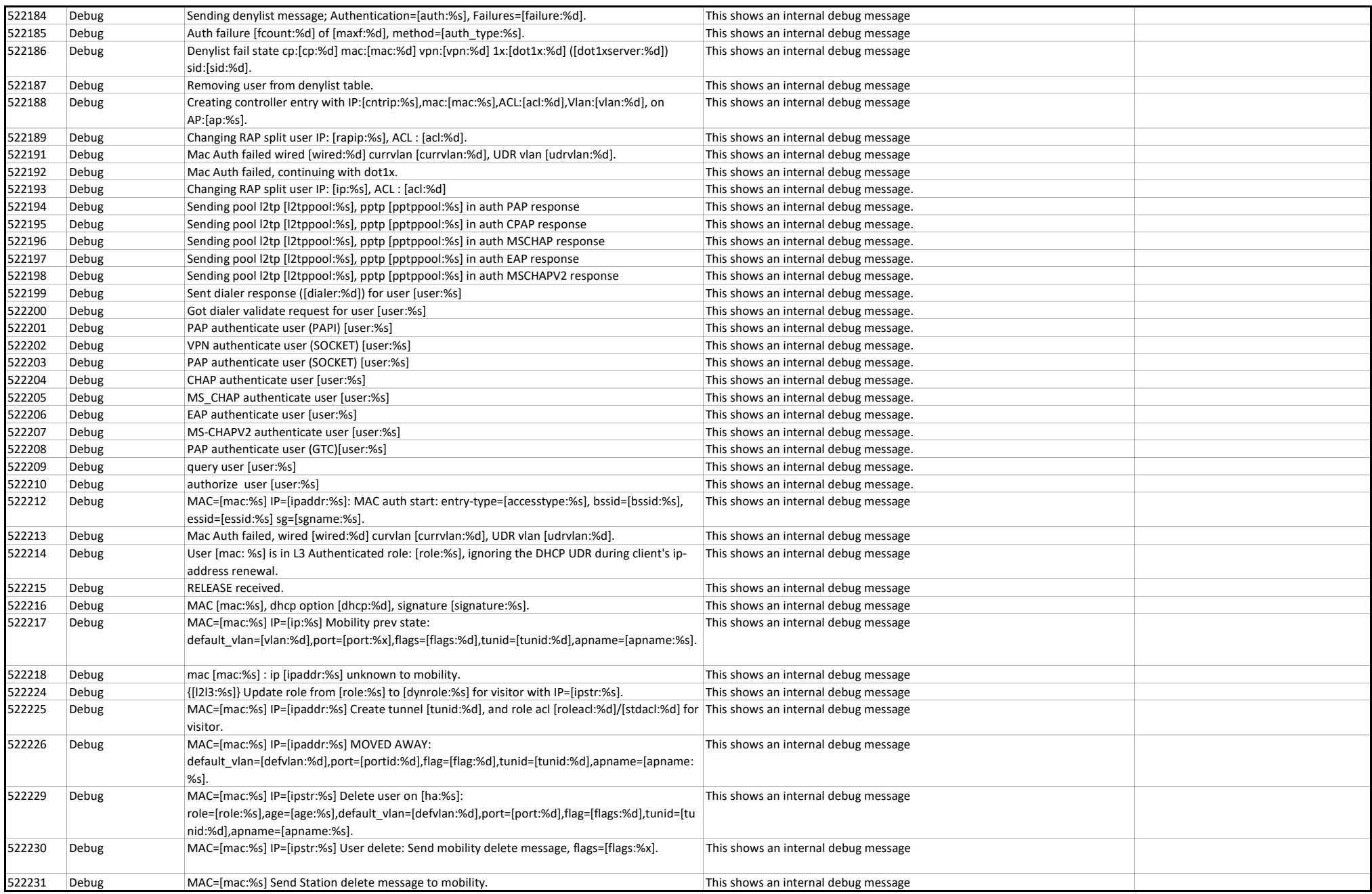

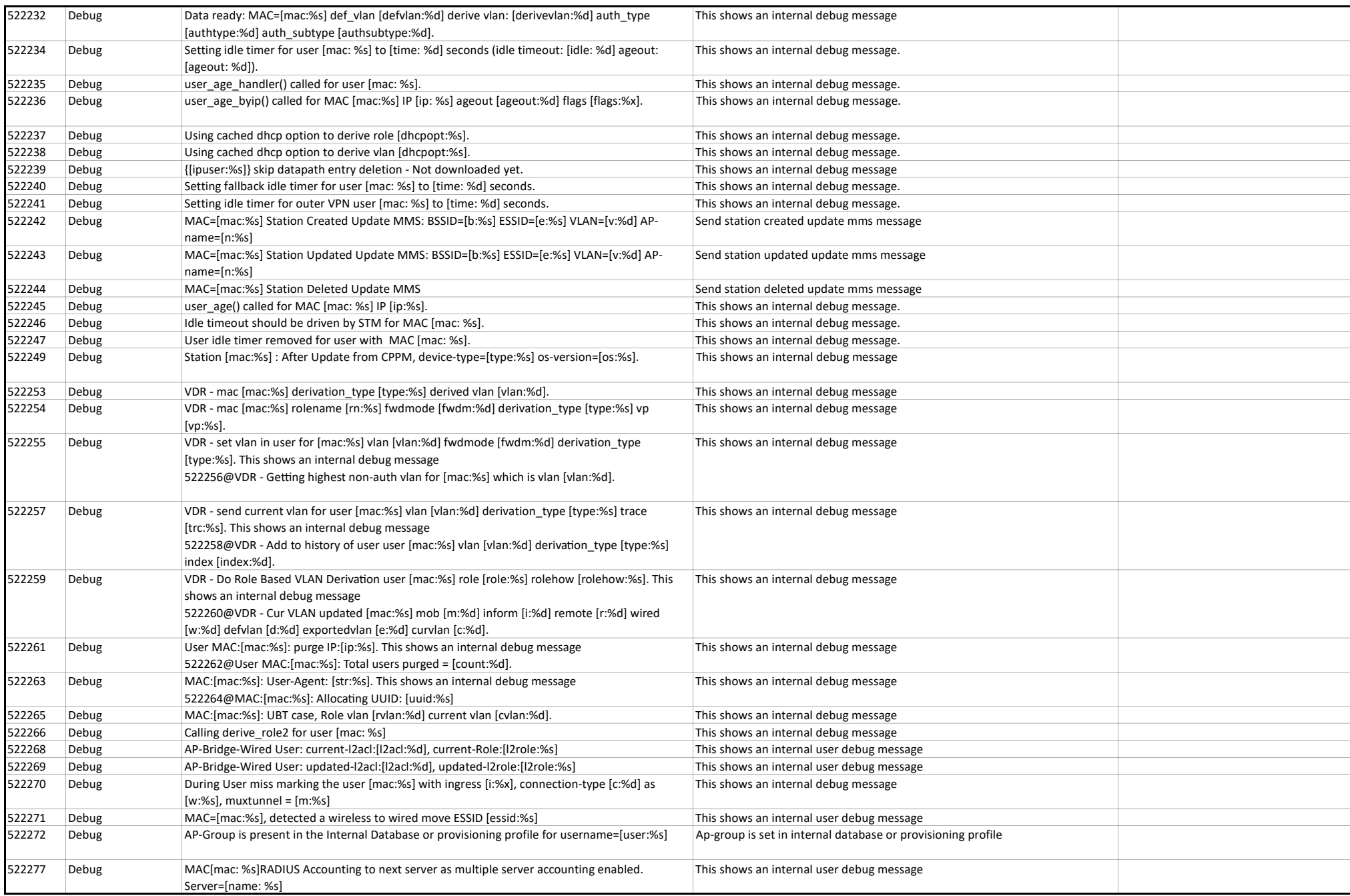

User Messages

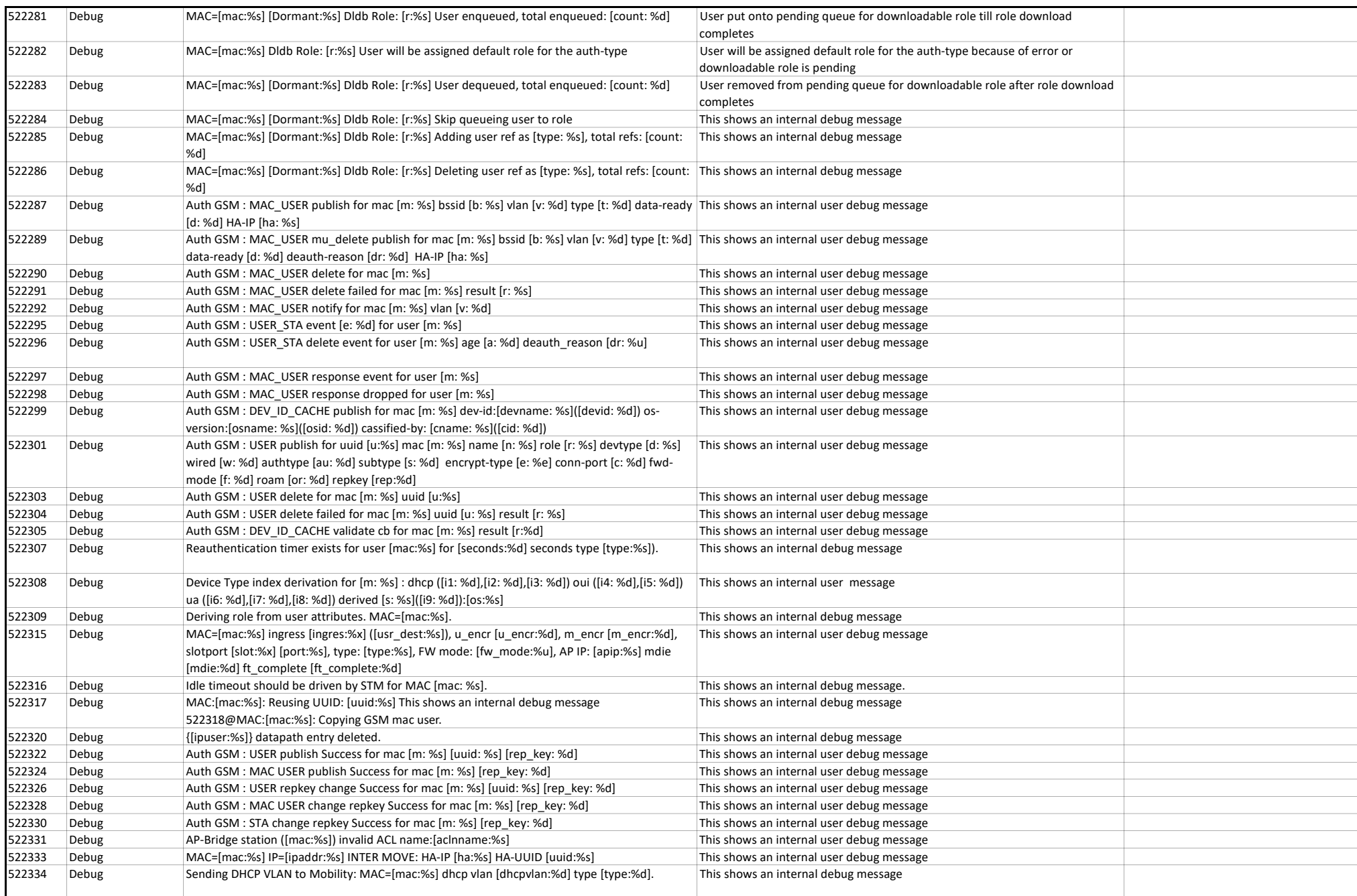

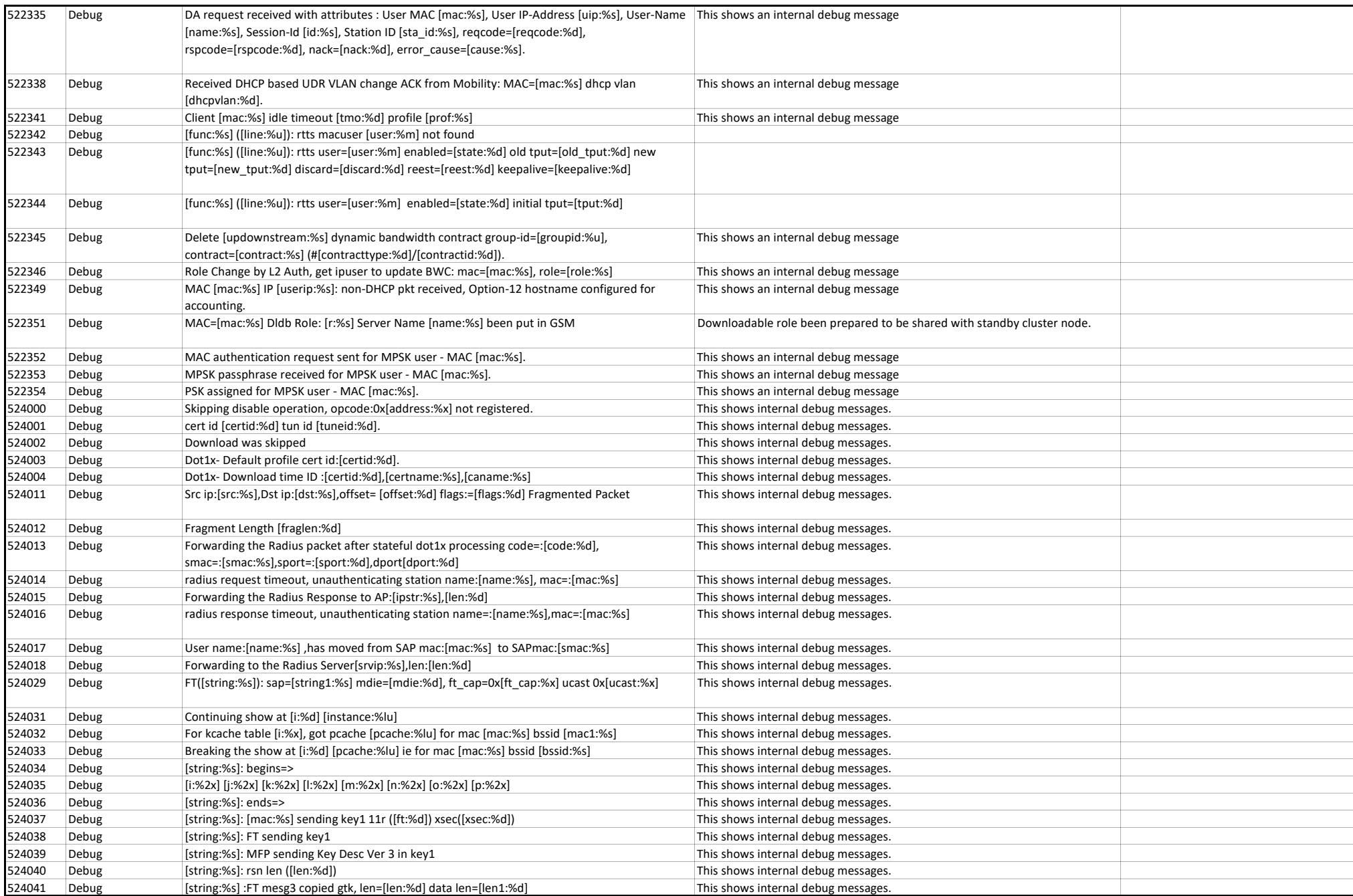

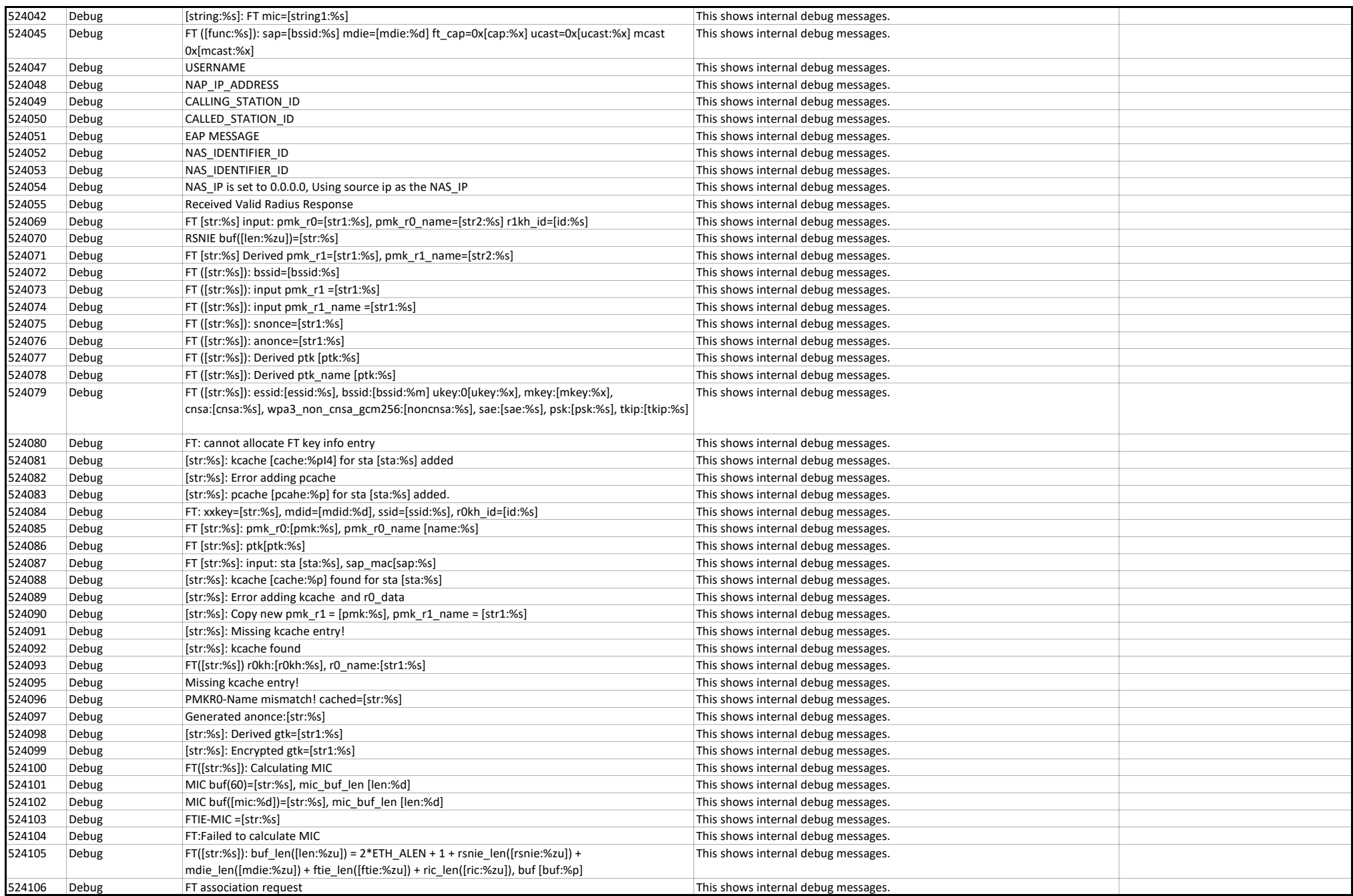

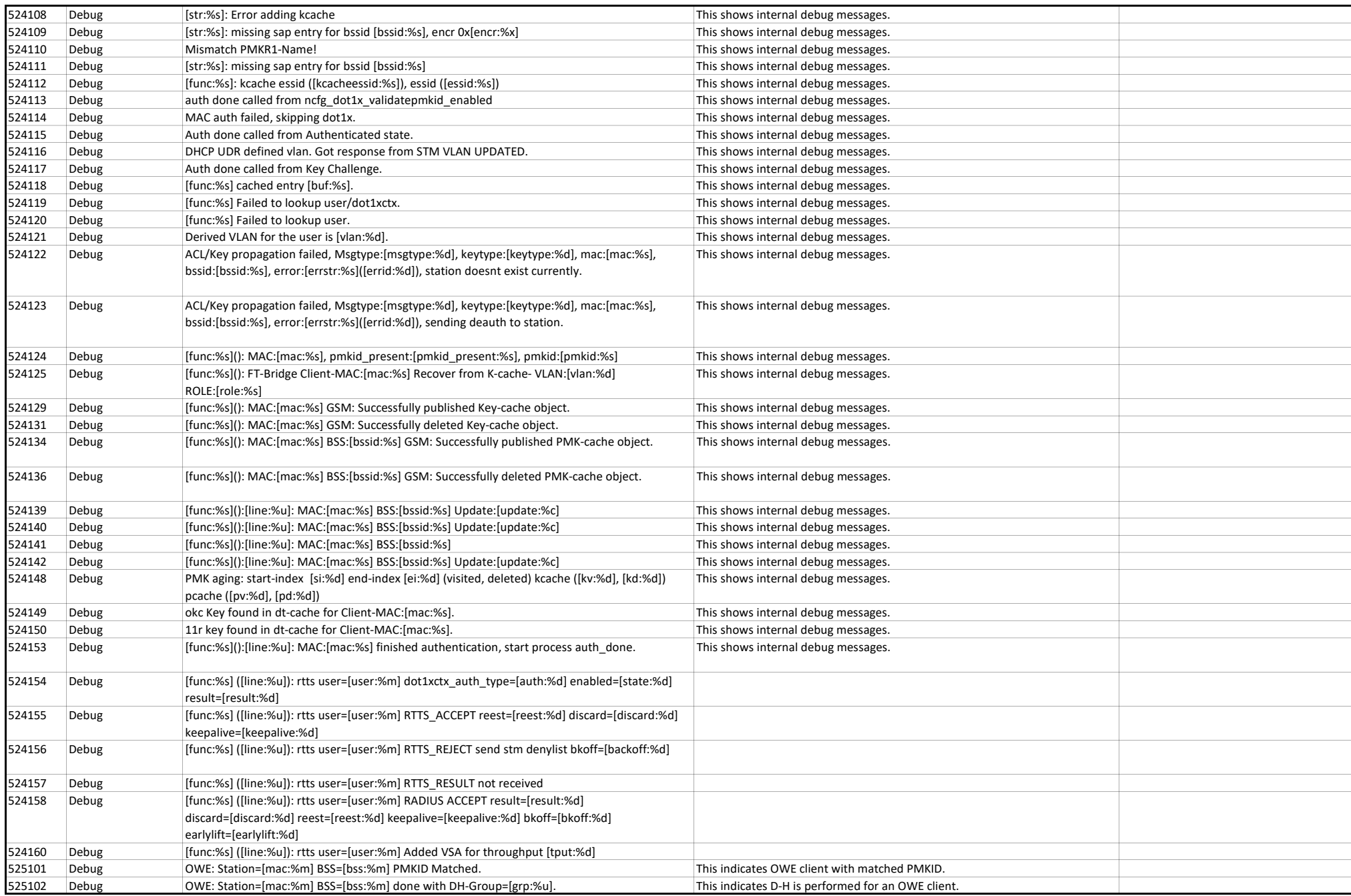

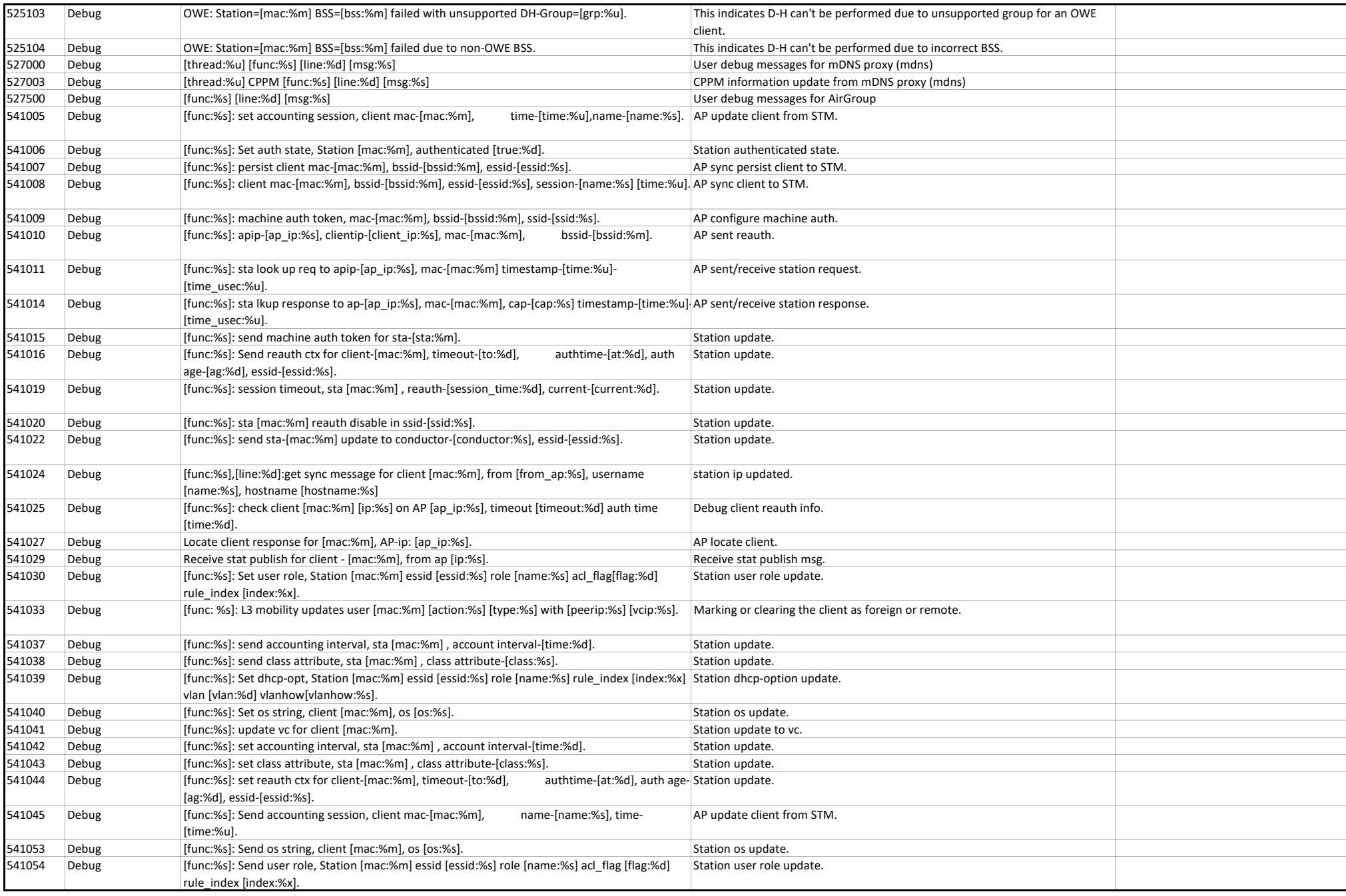

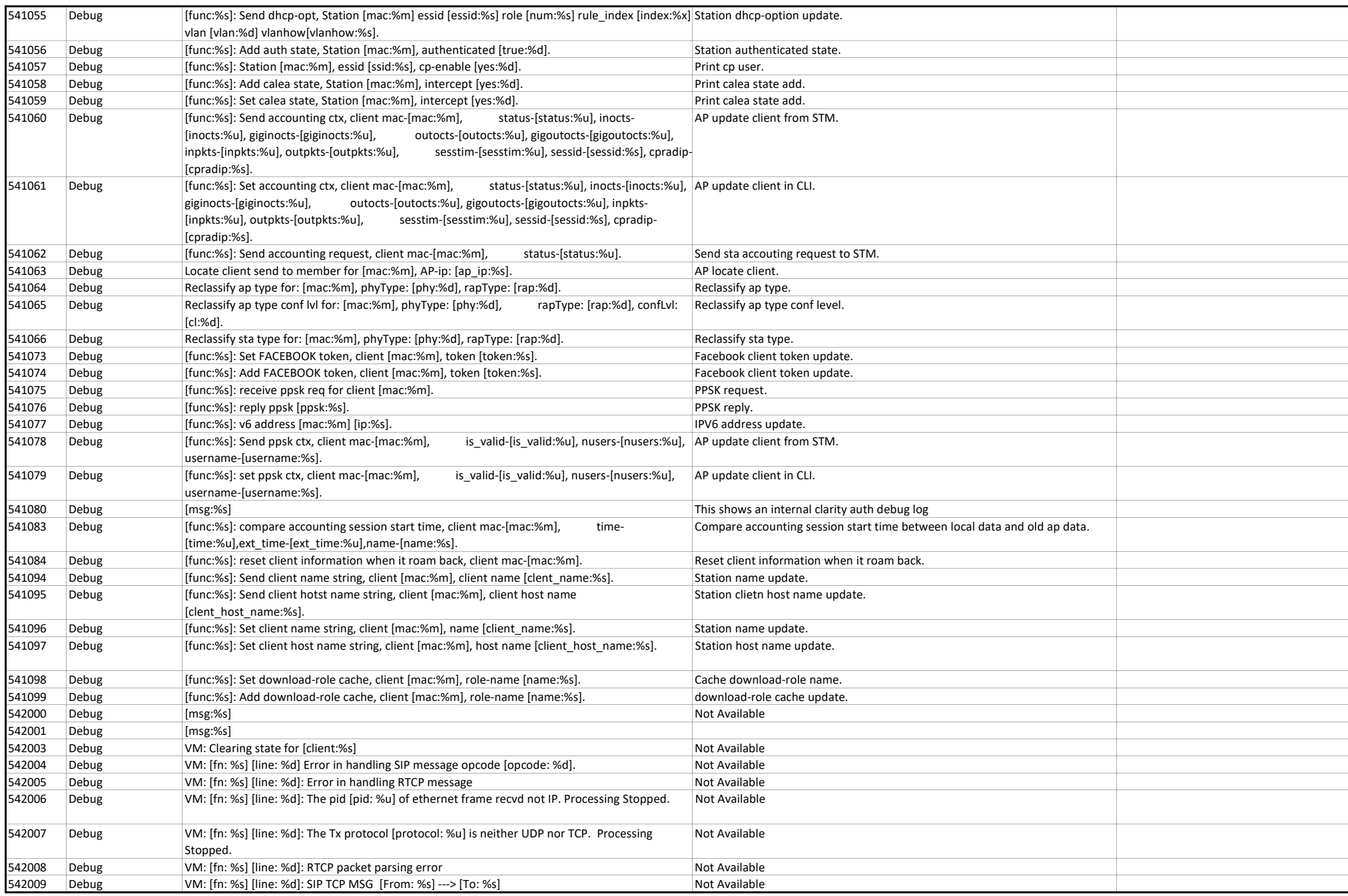

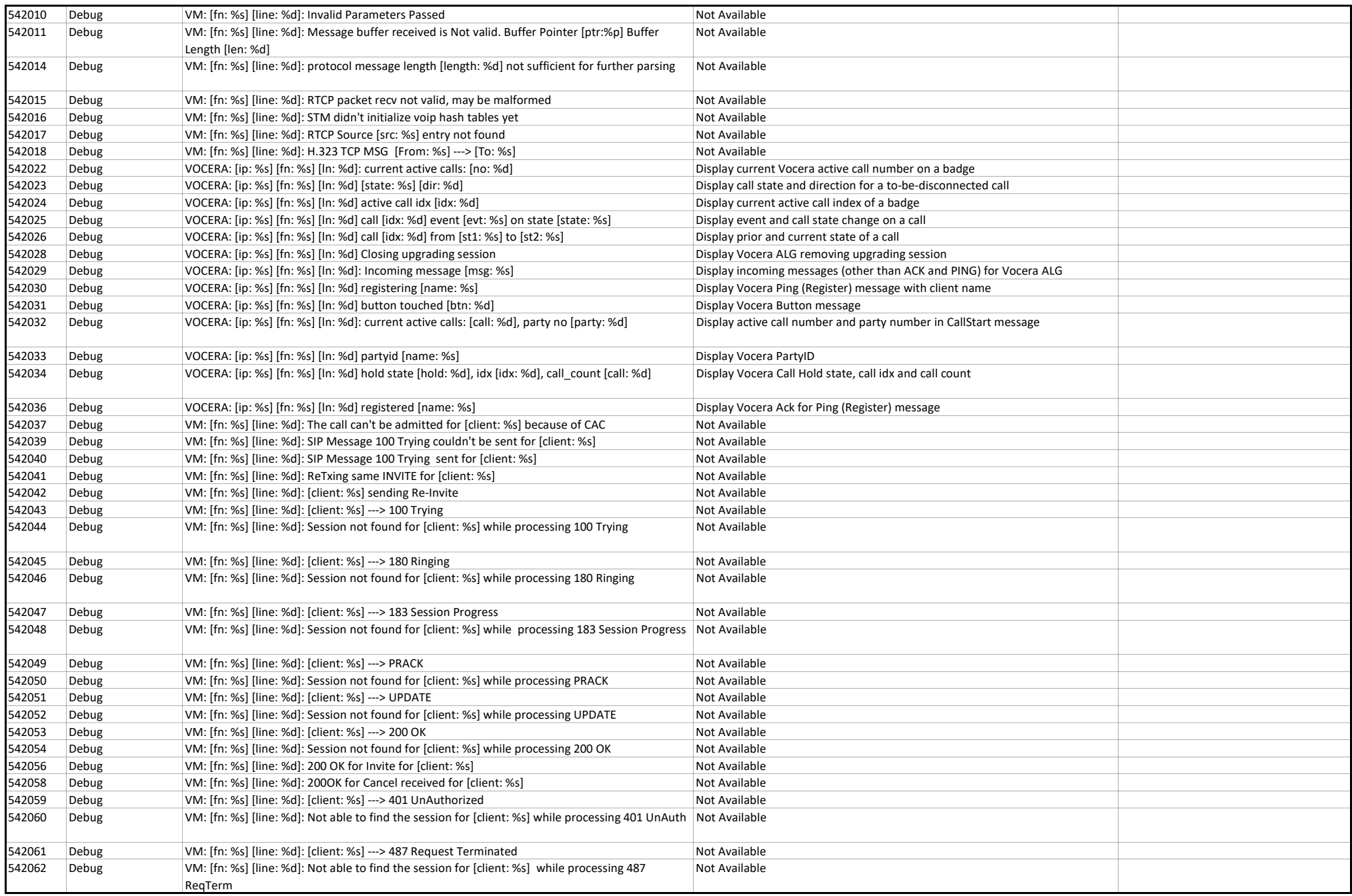

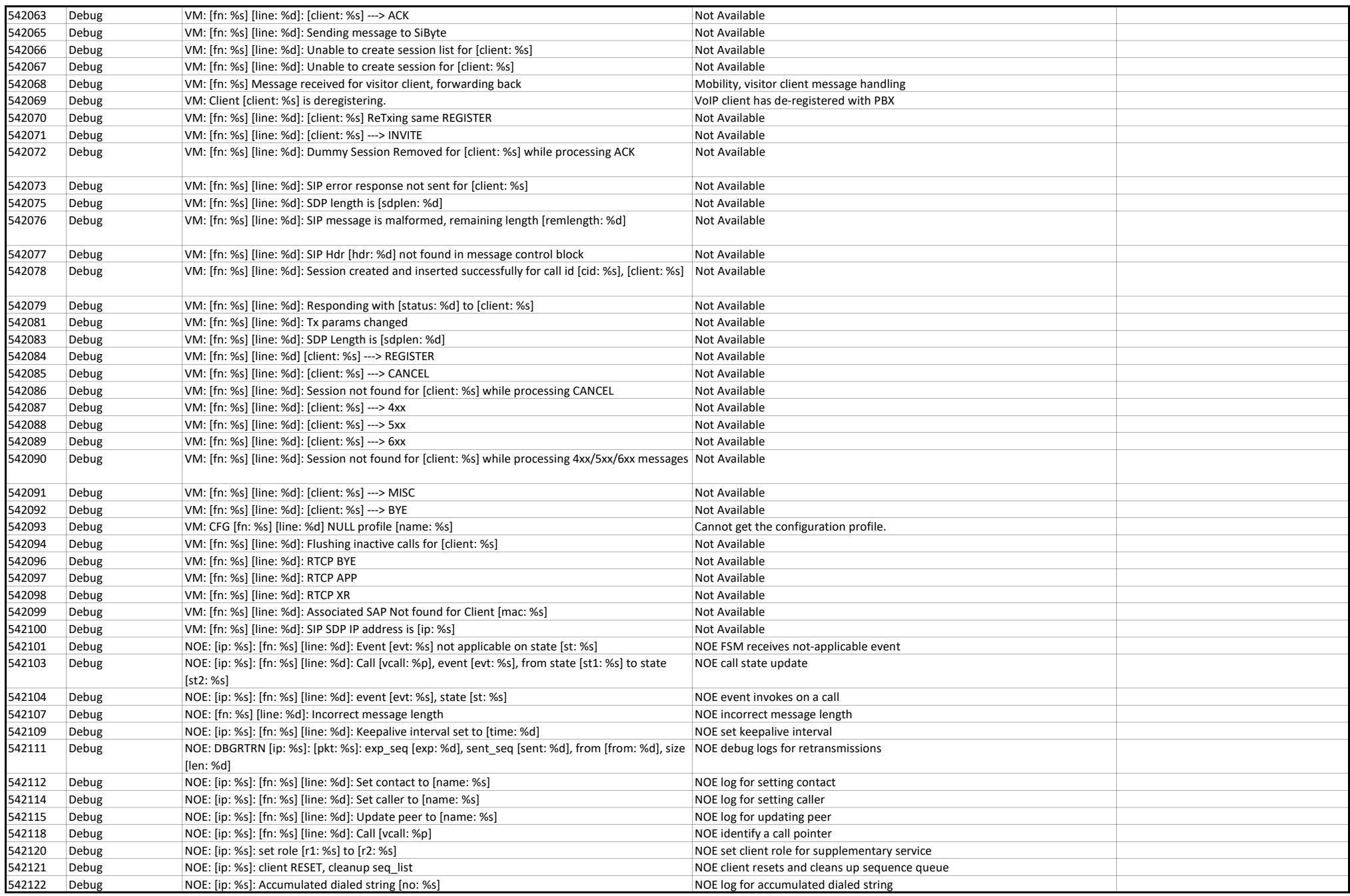

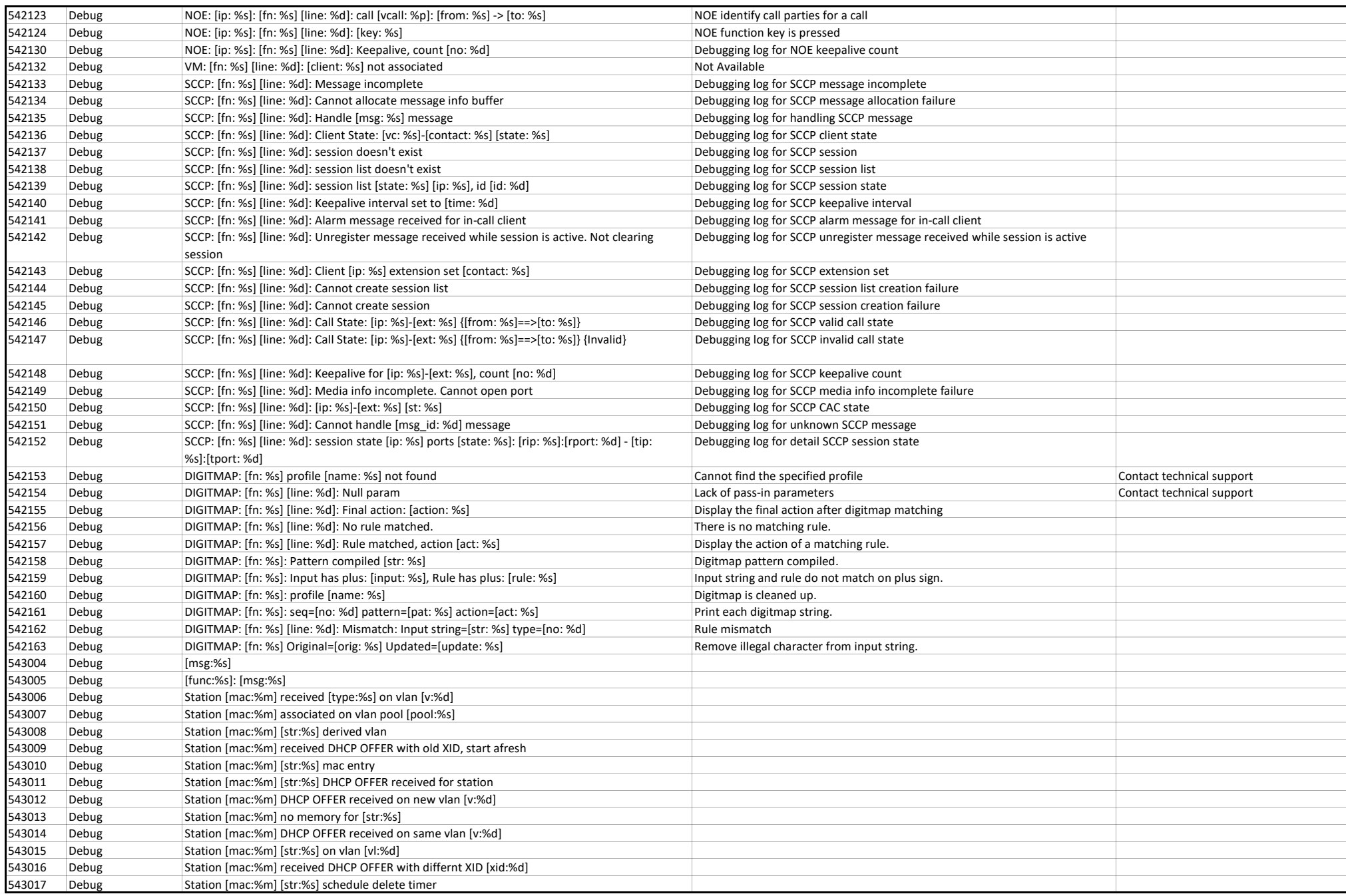

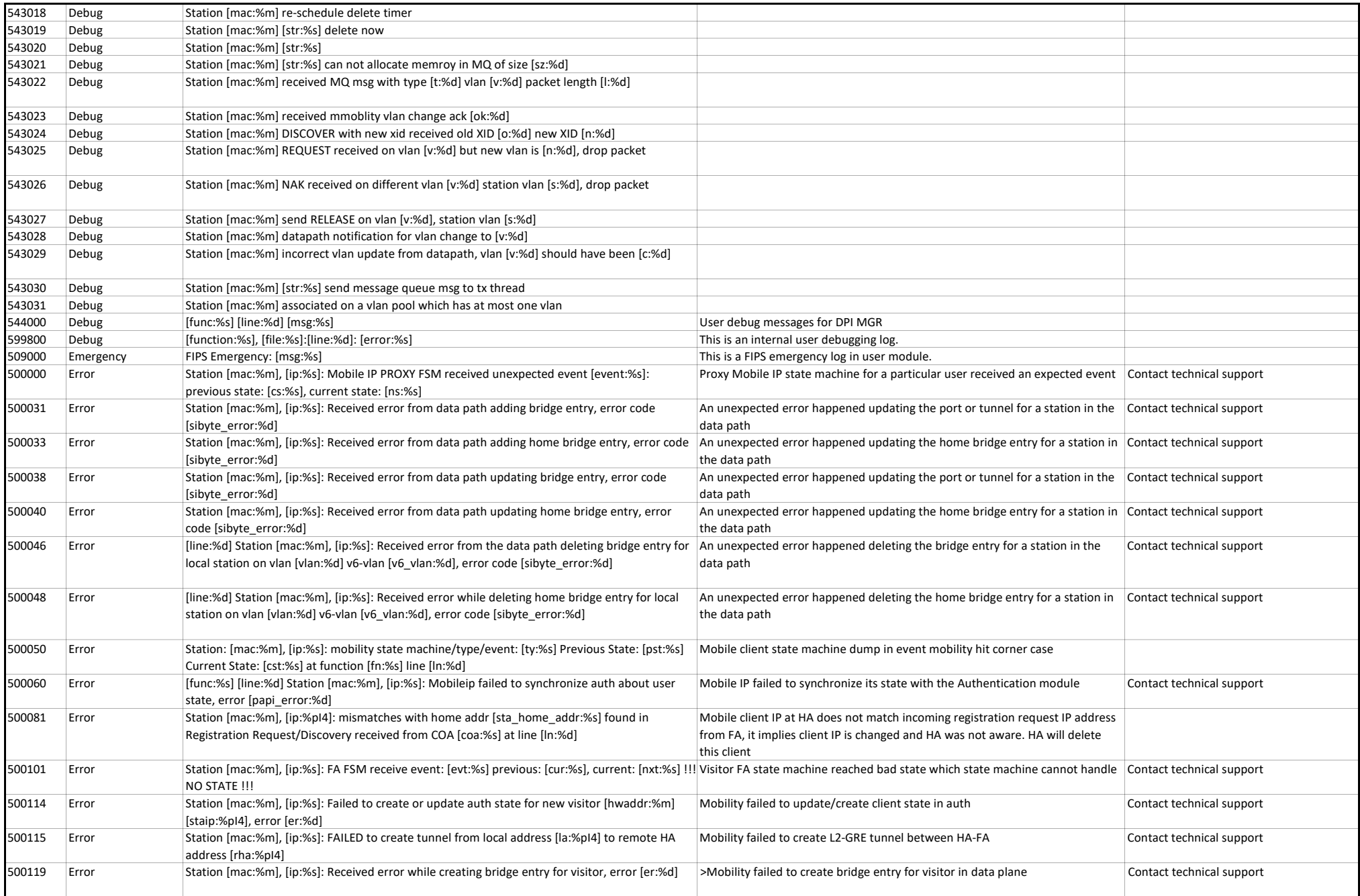

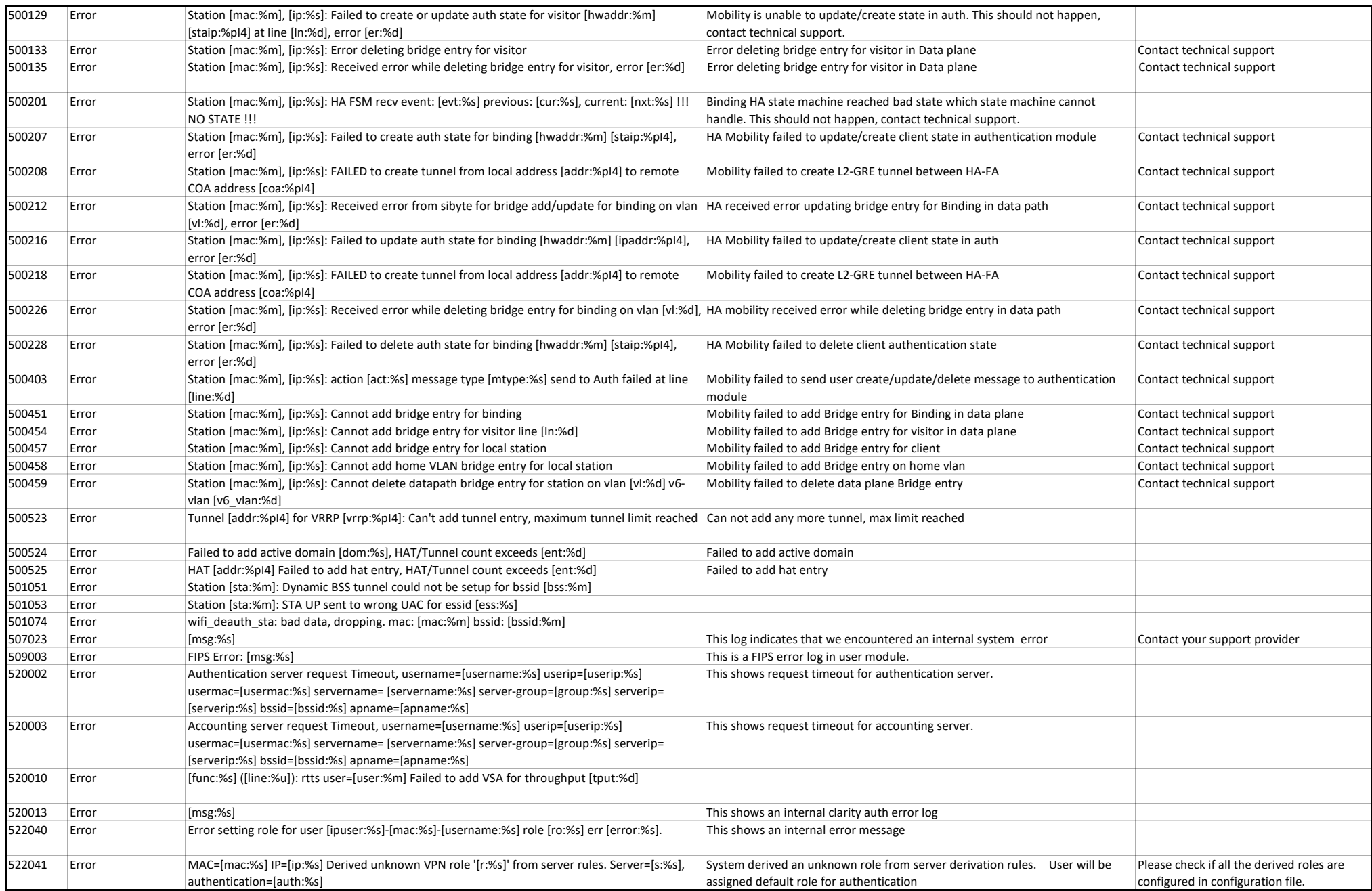

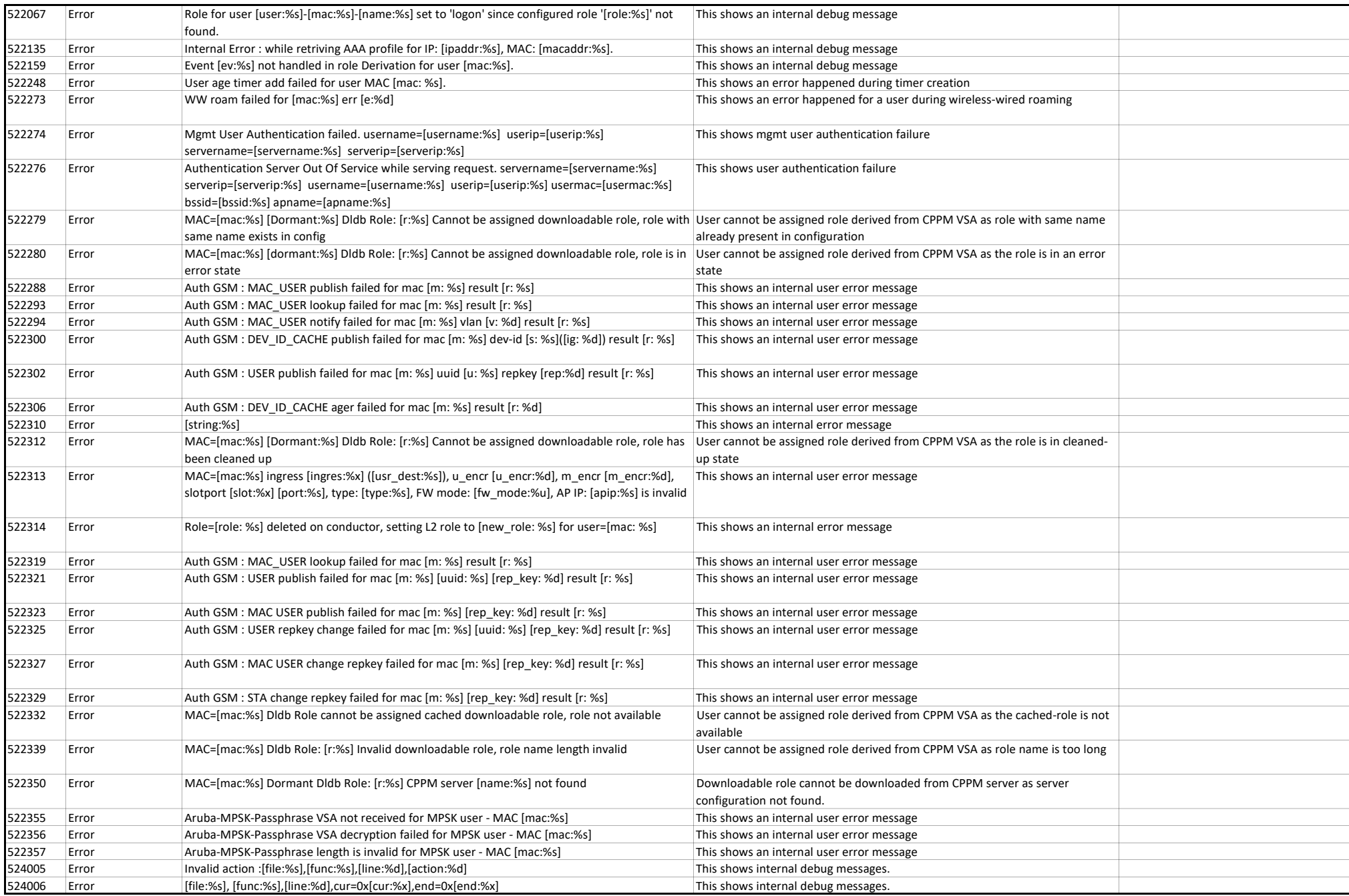

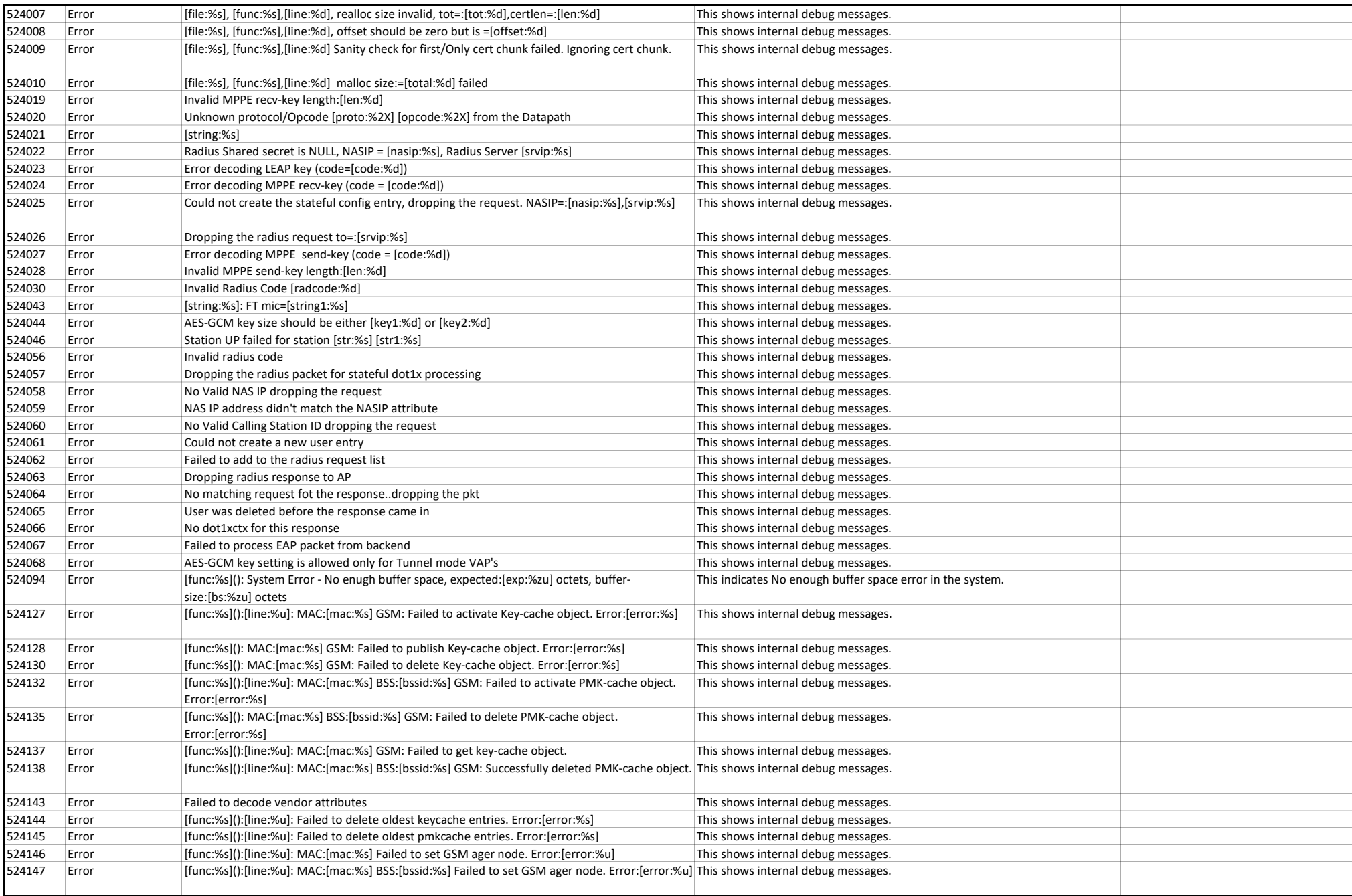

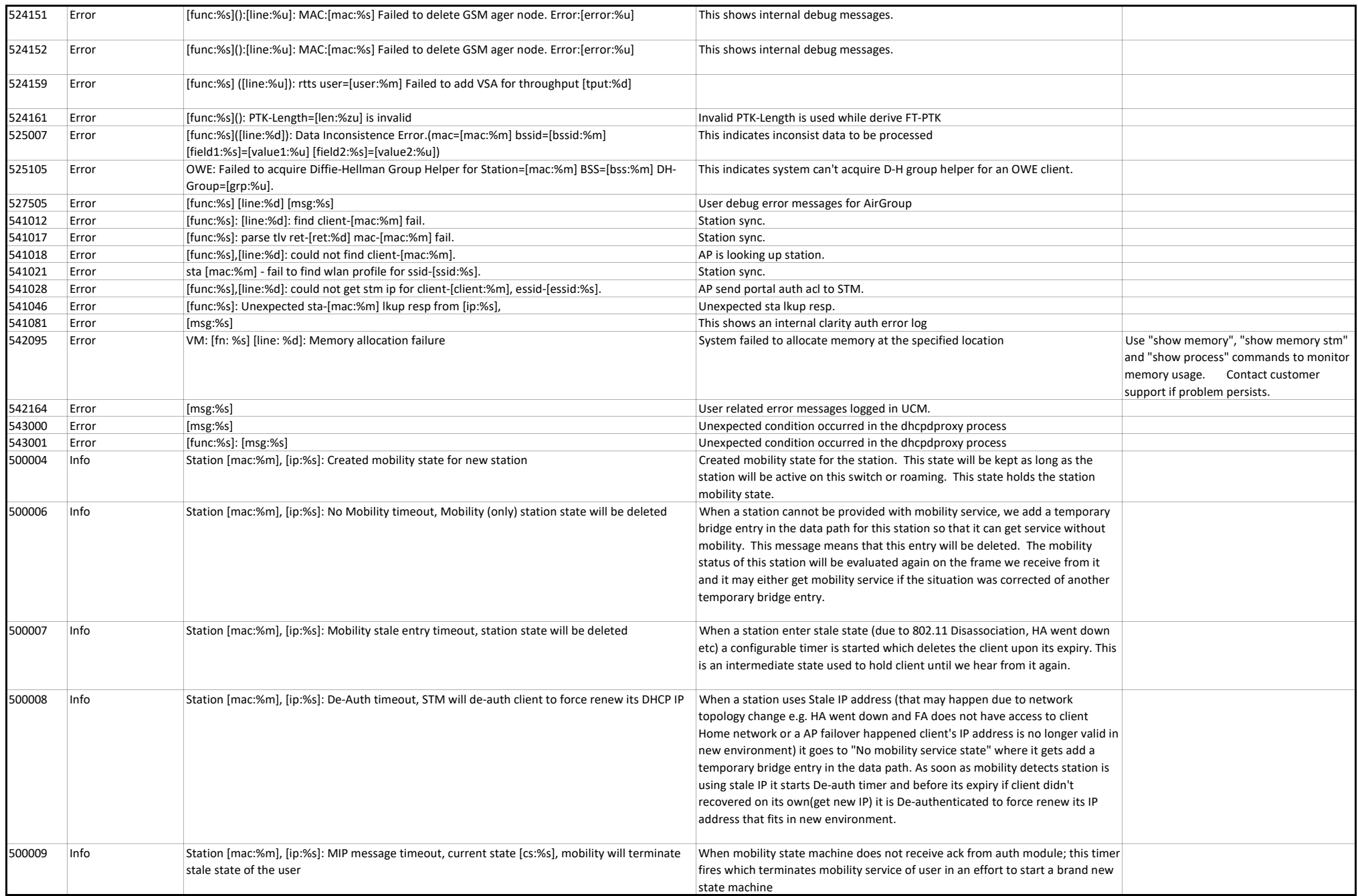

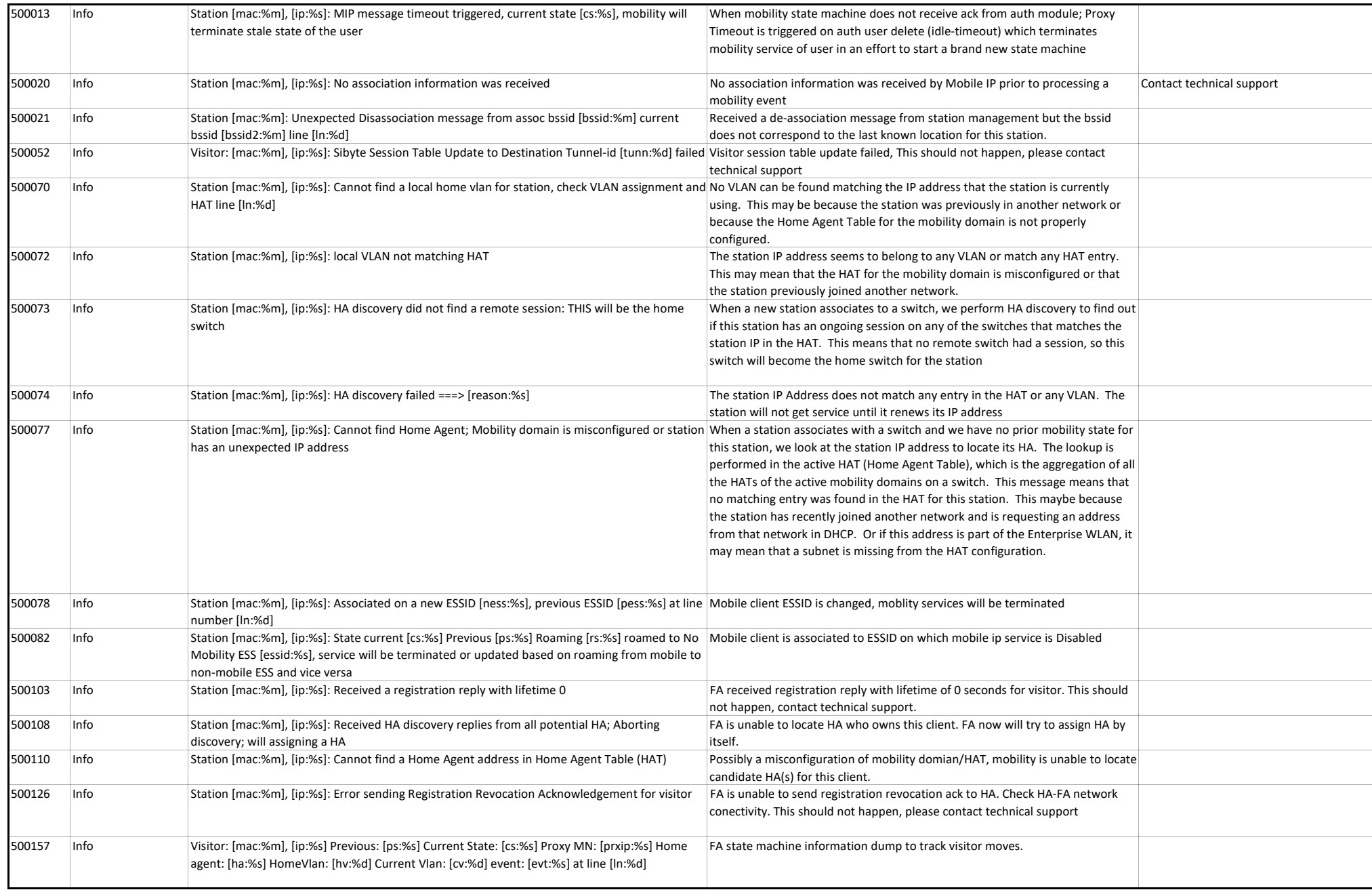

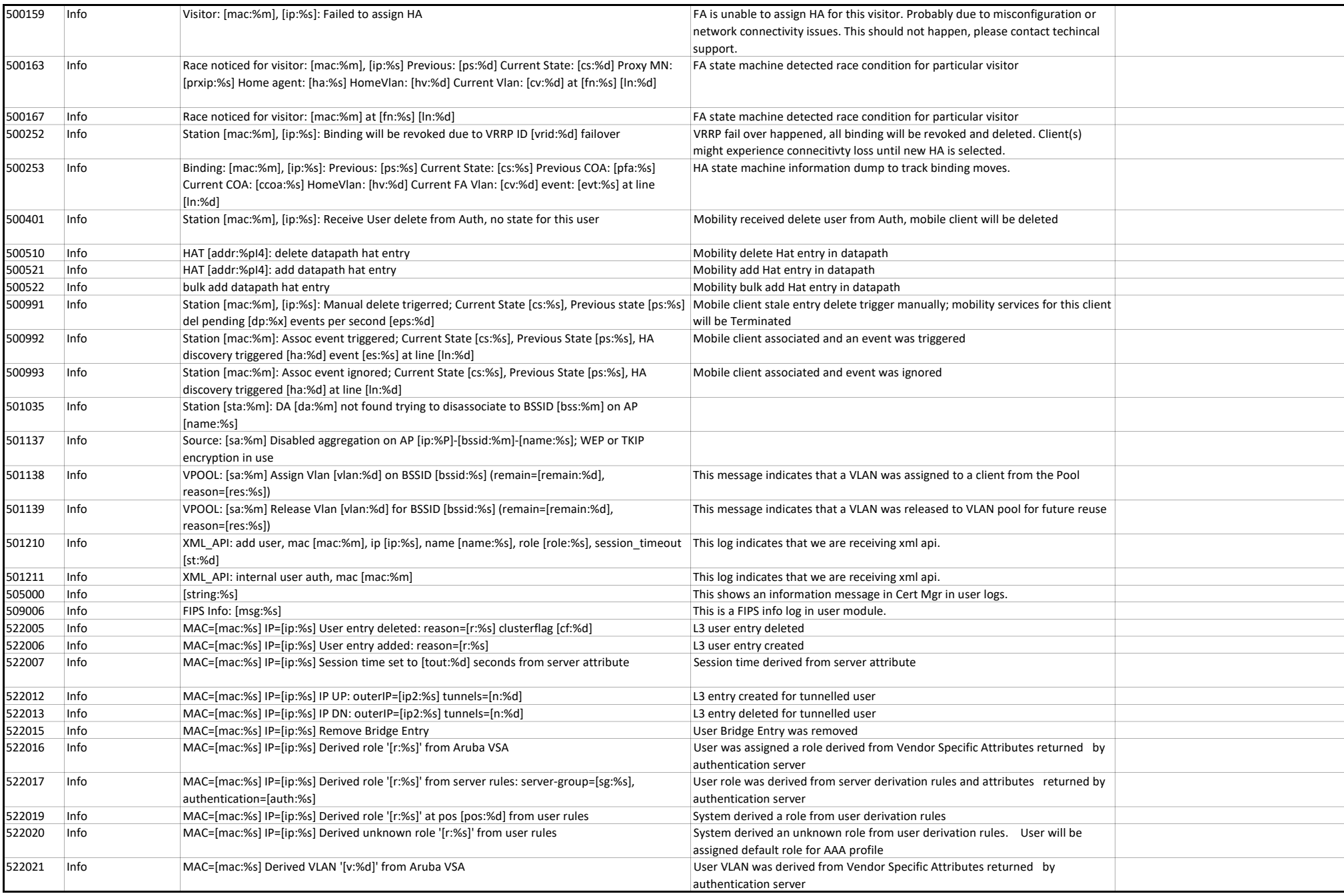

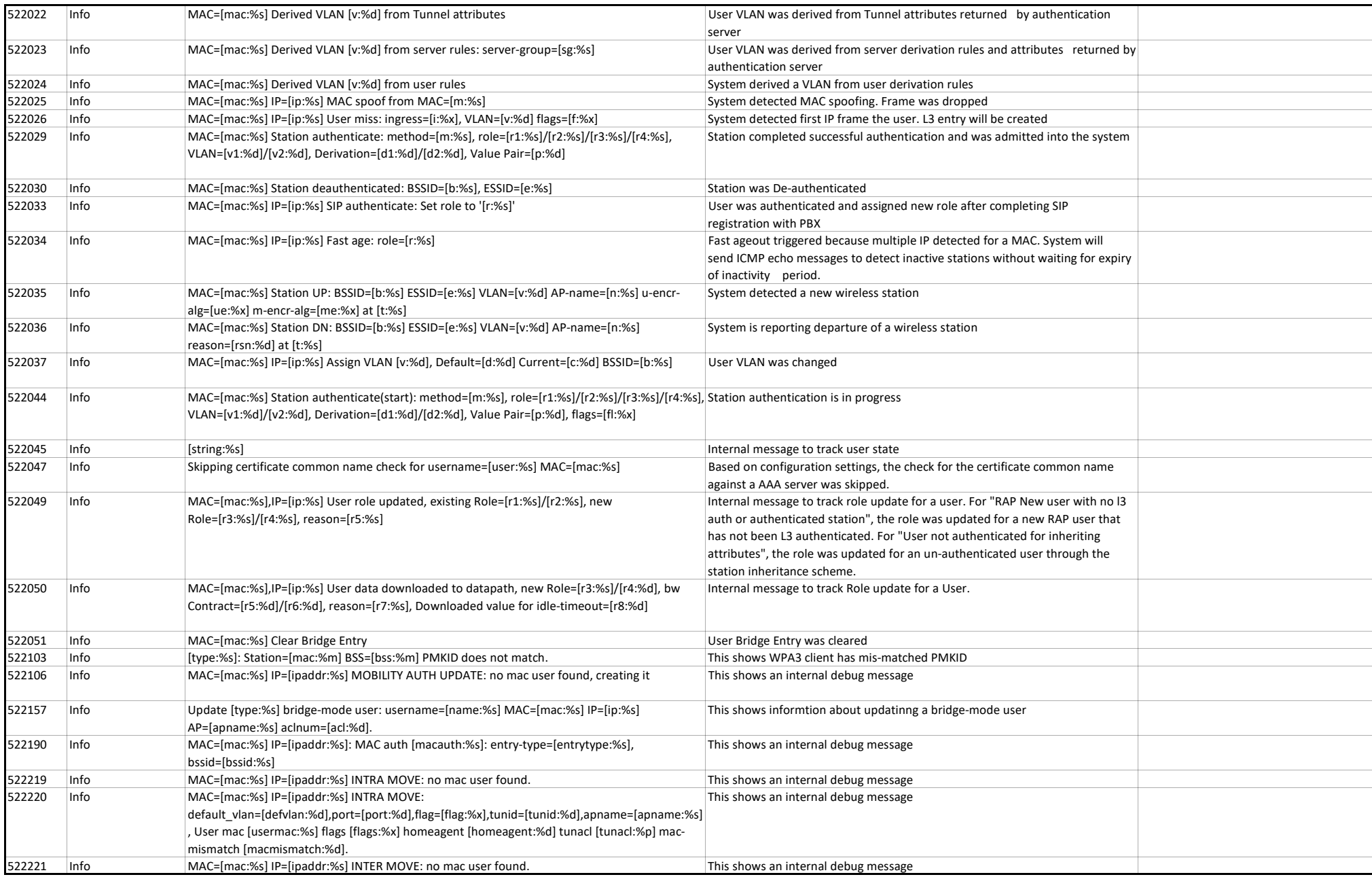

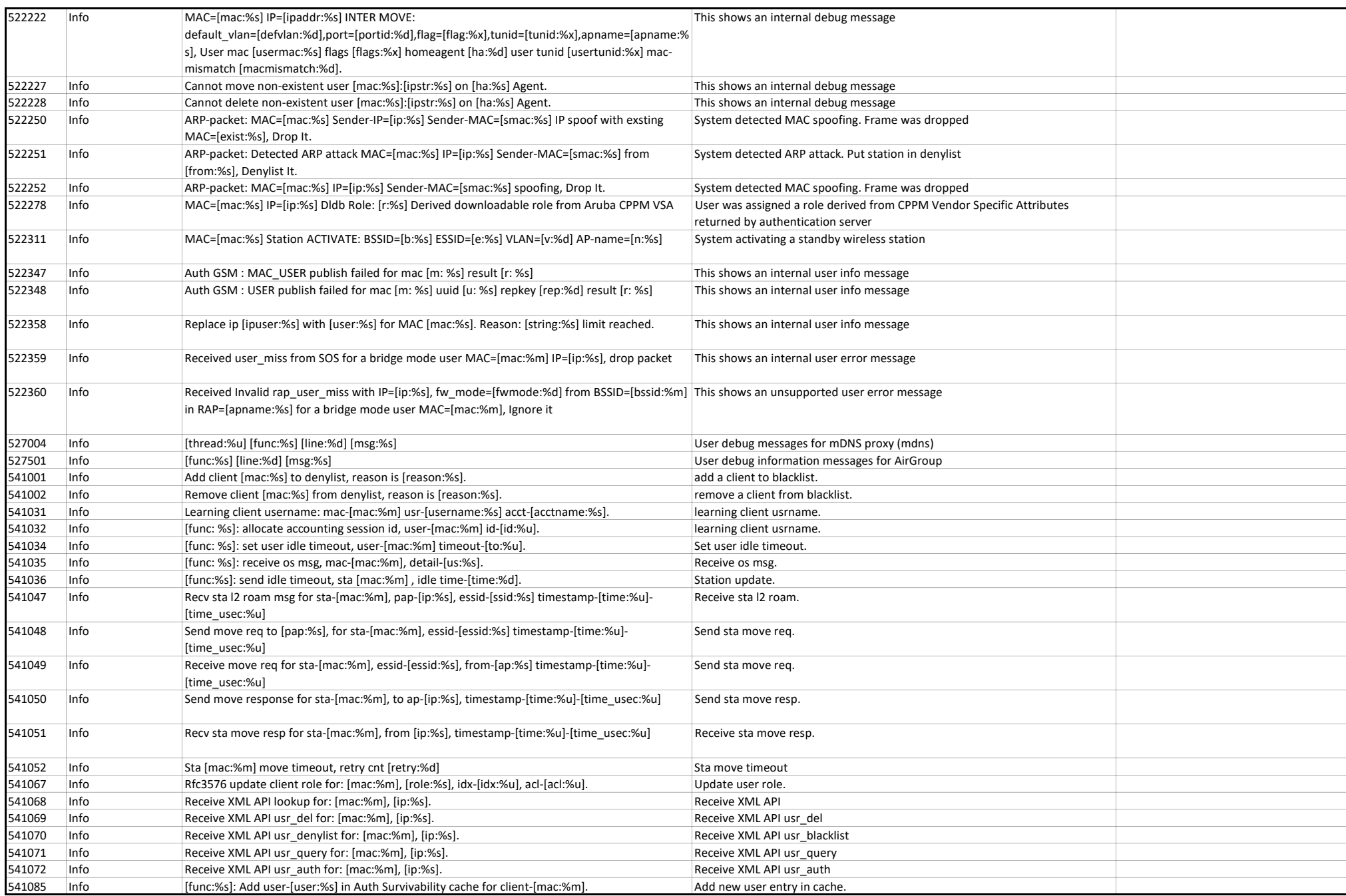

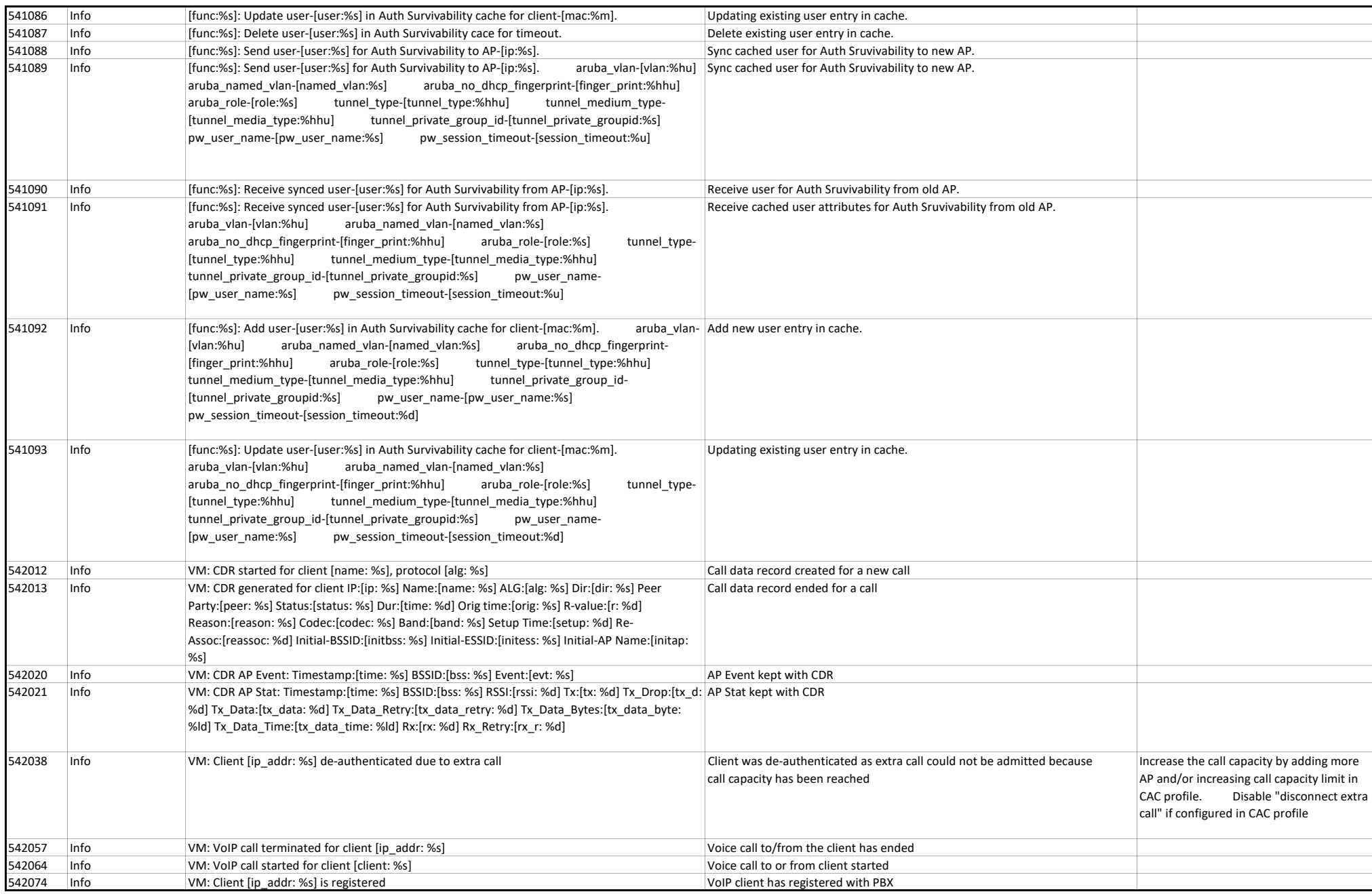

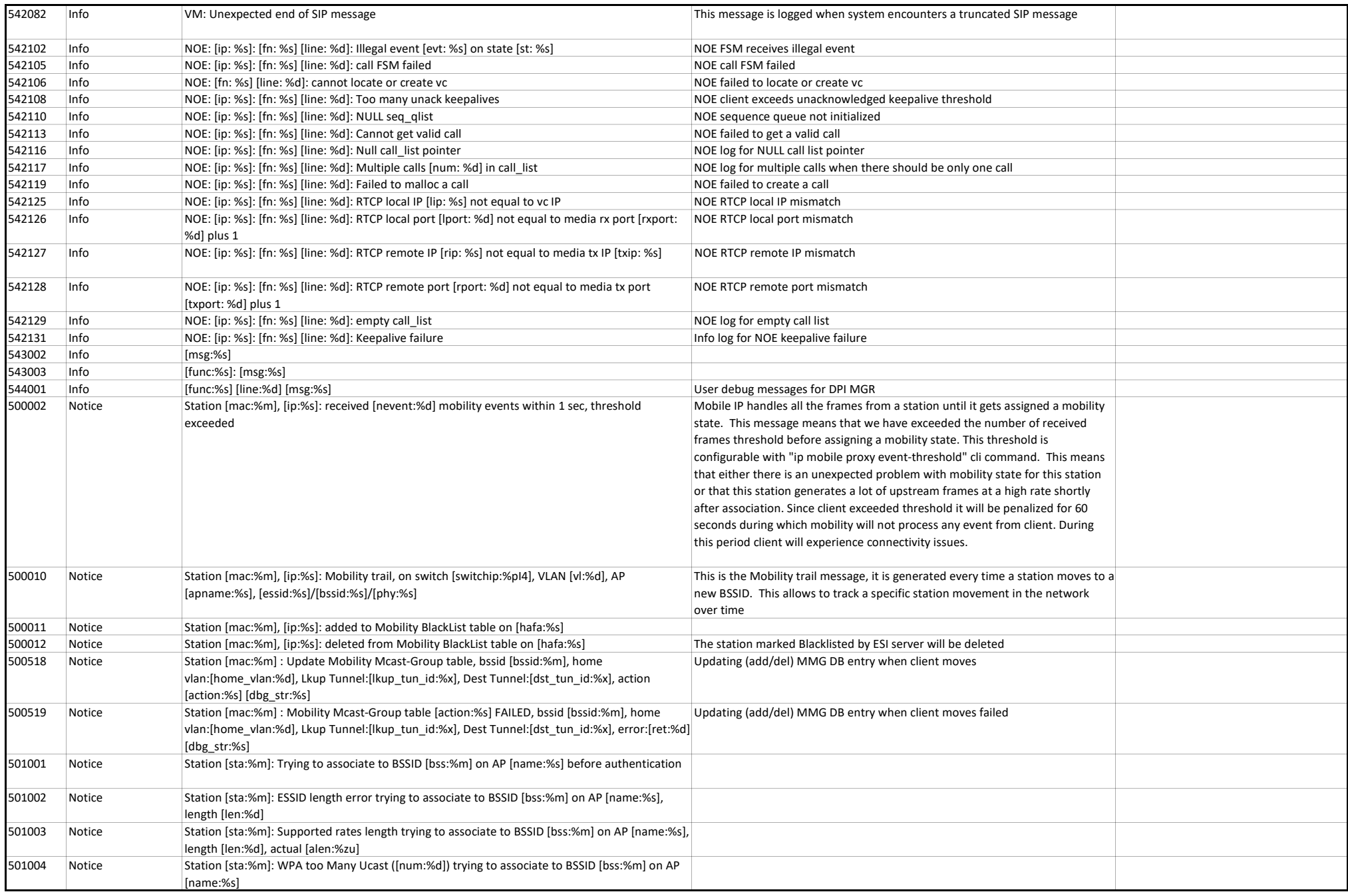

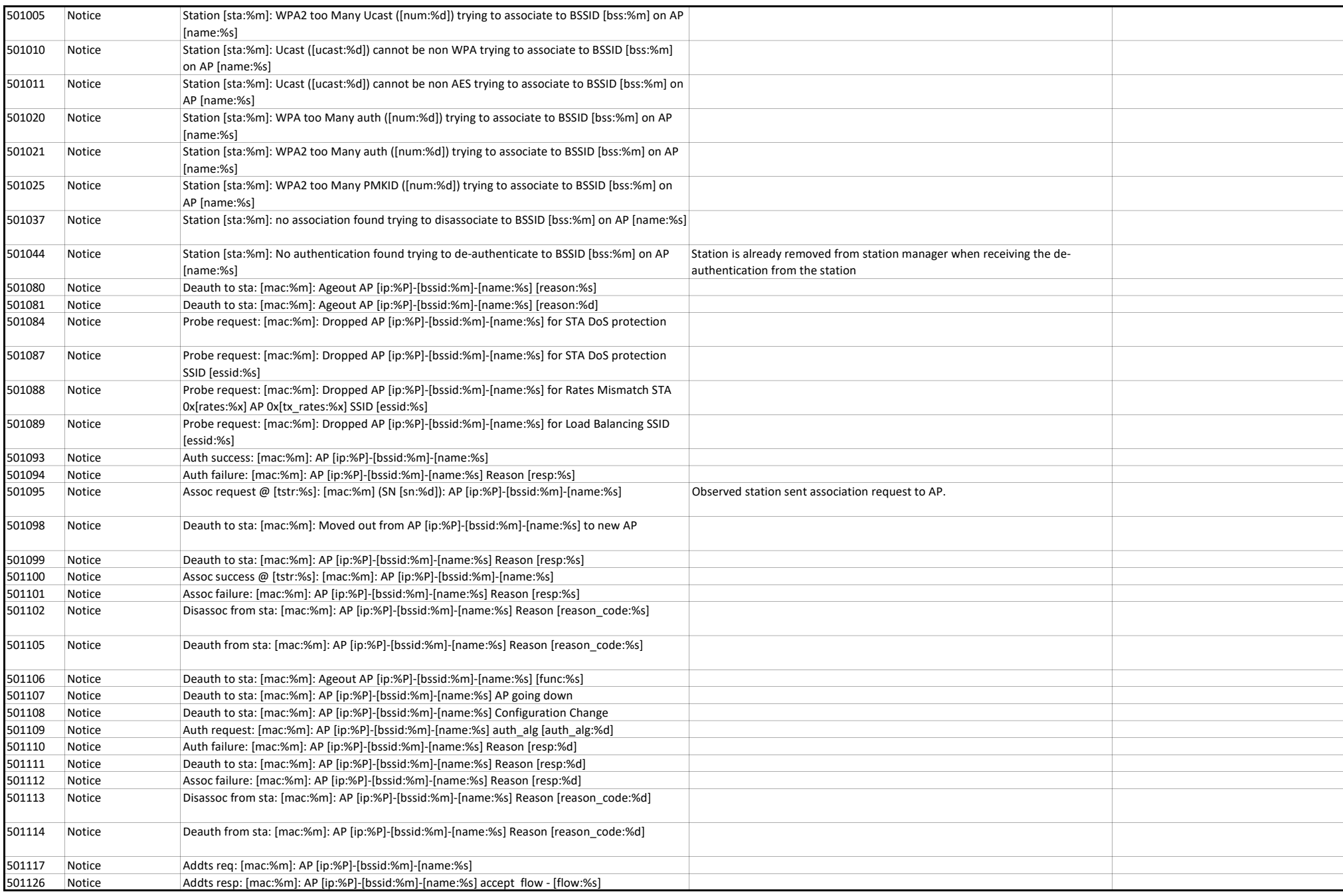

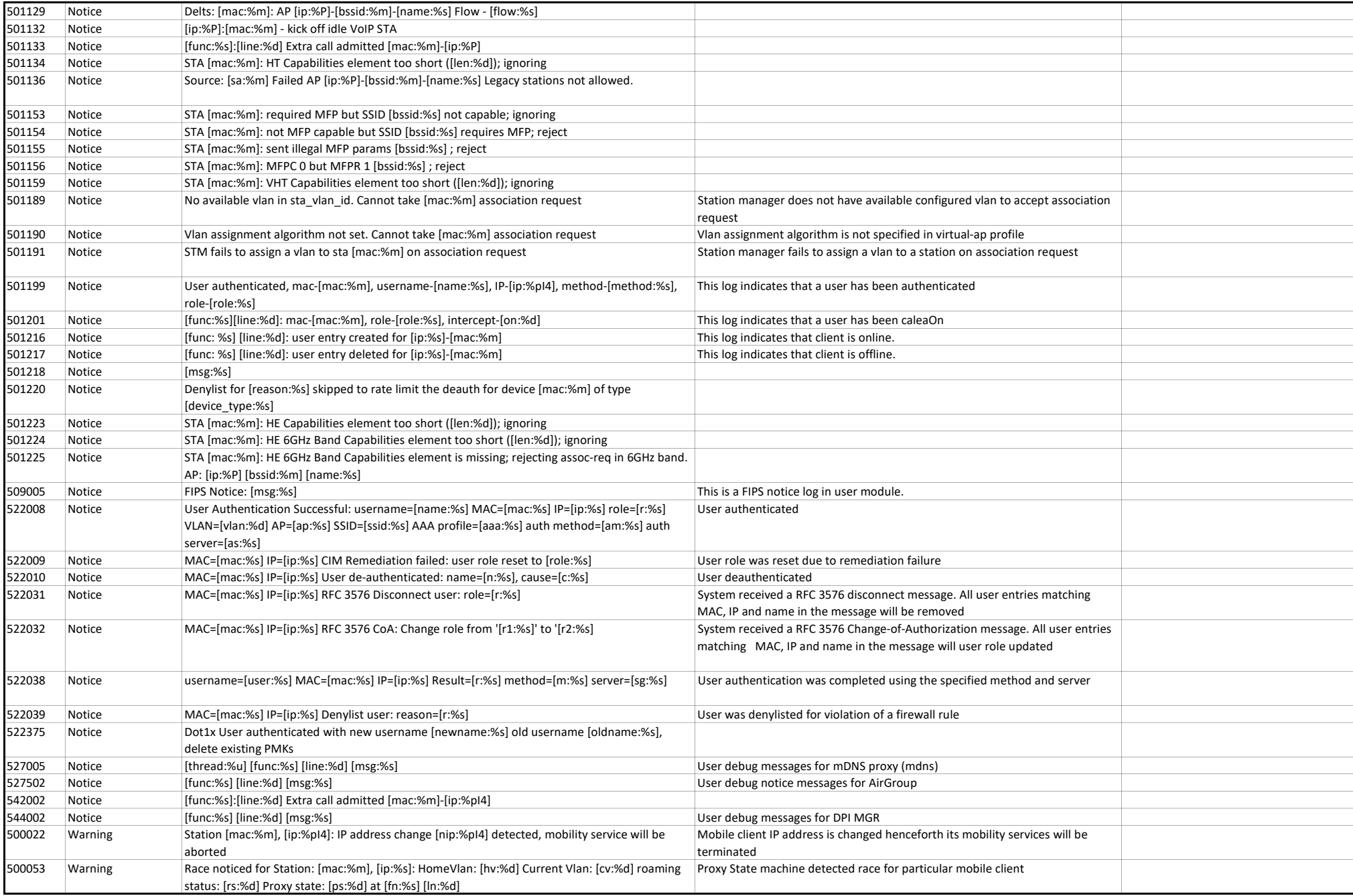

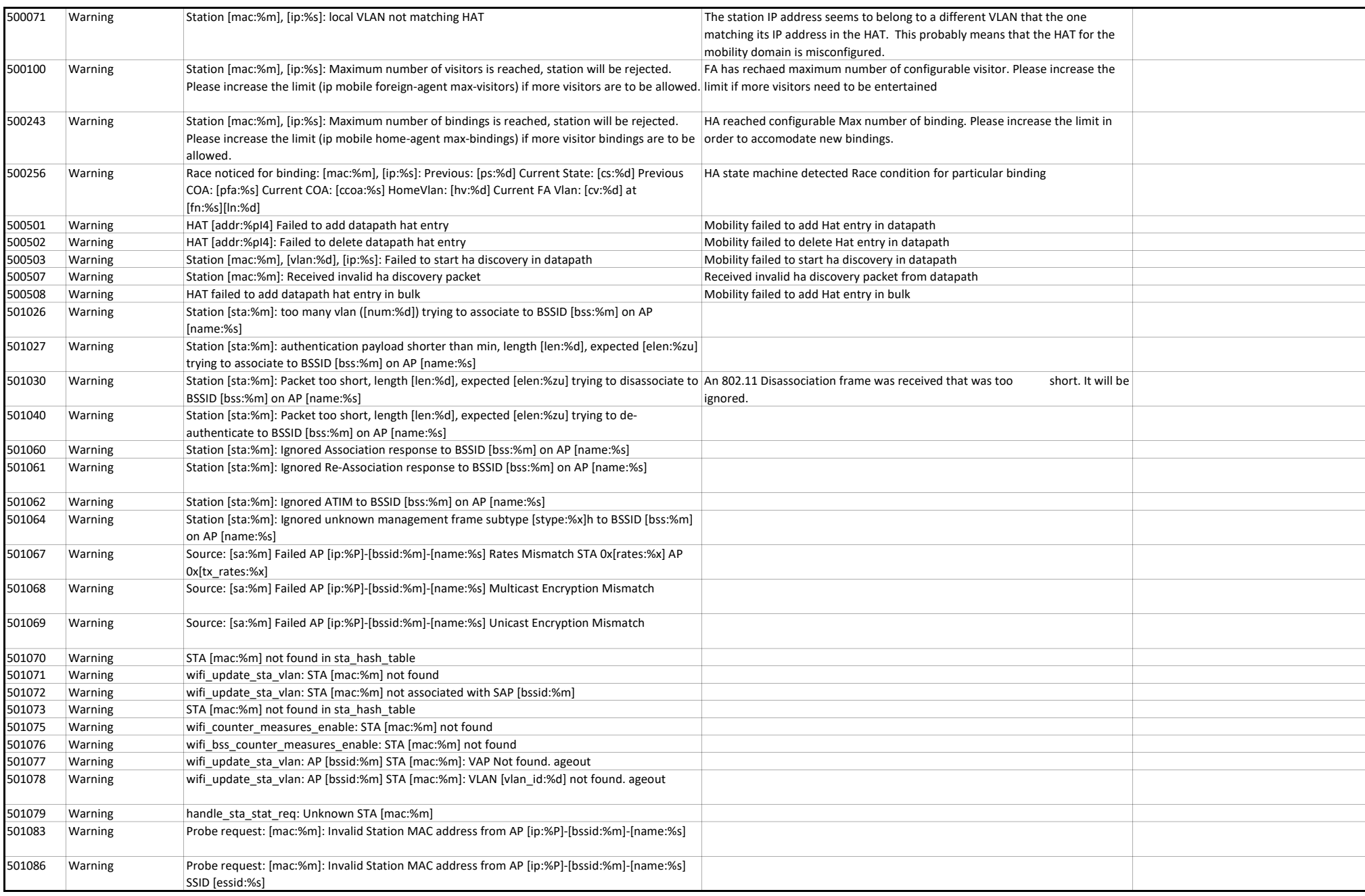

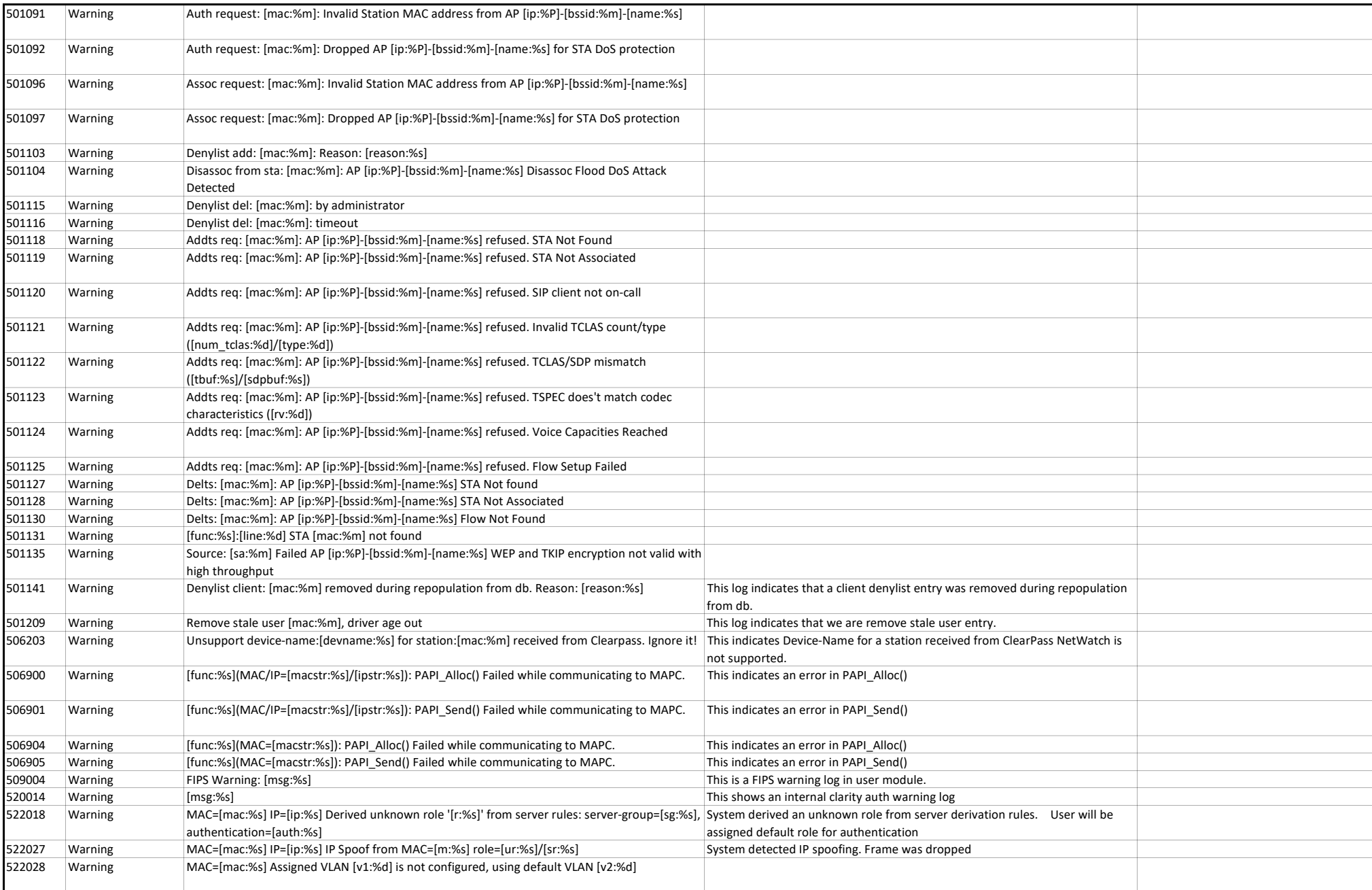

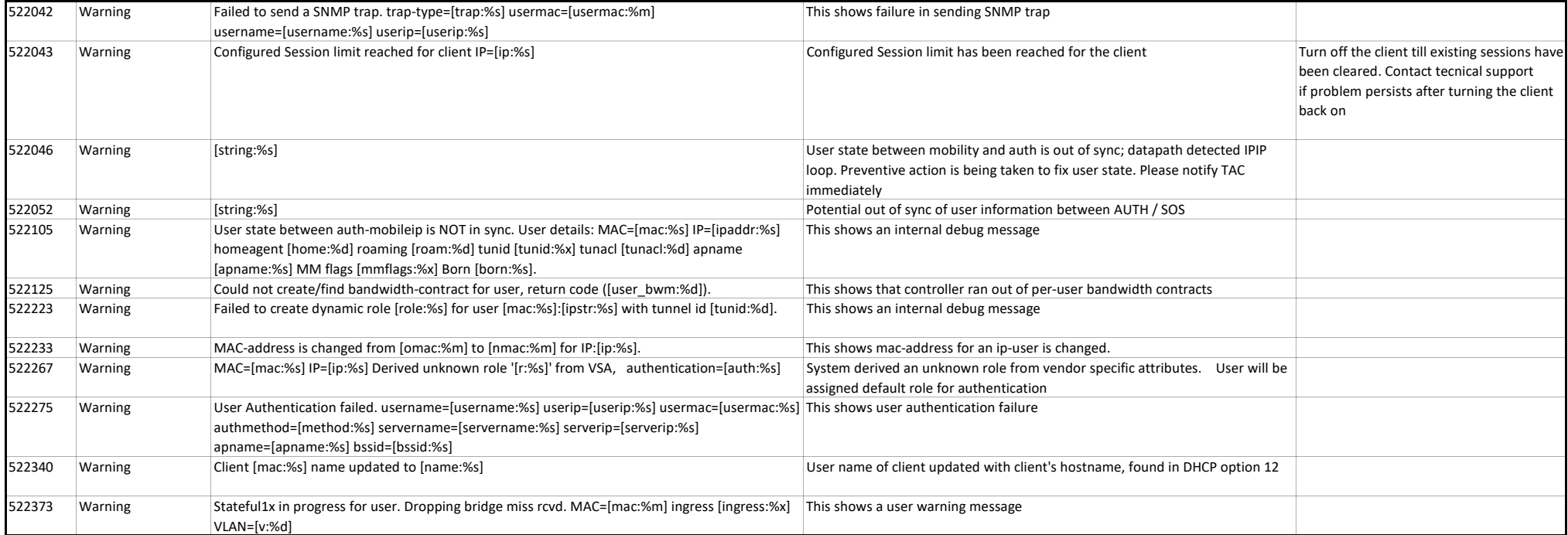

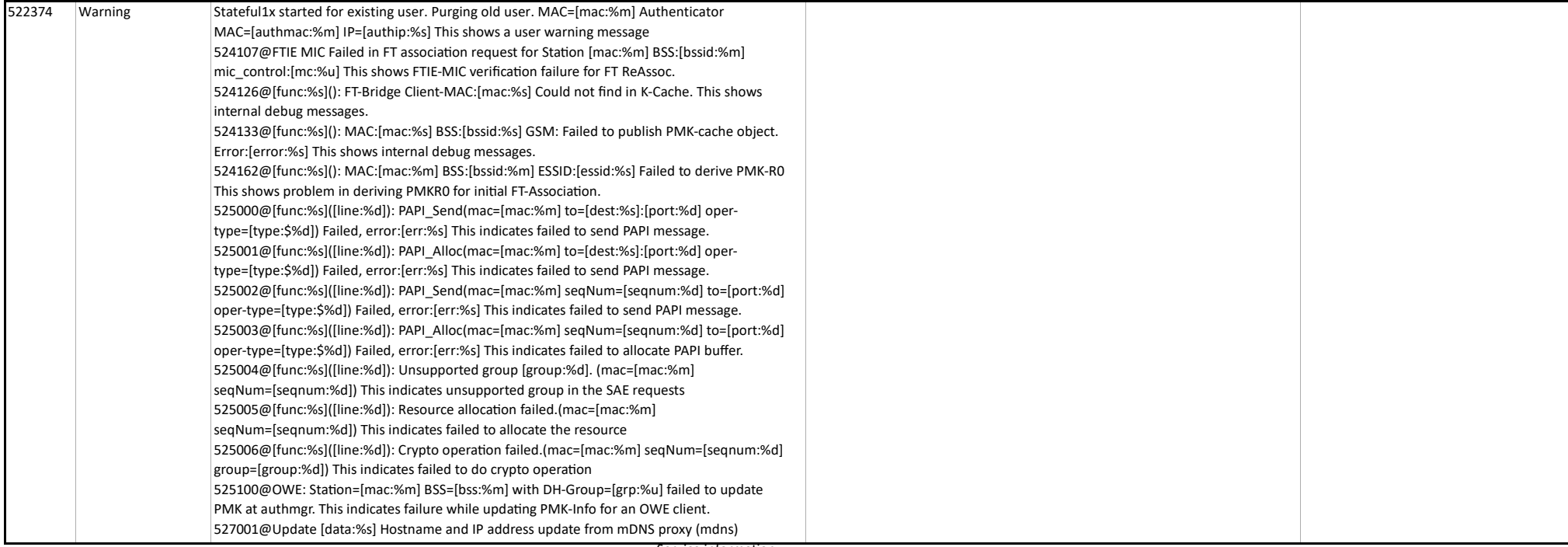

Service information

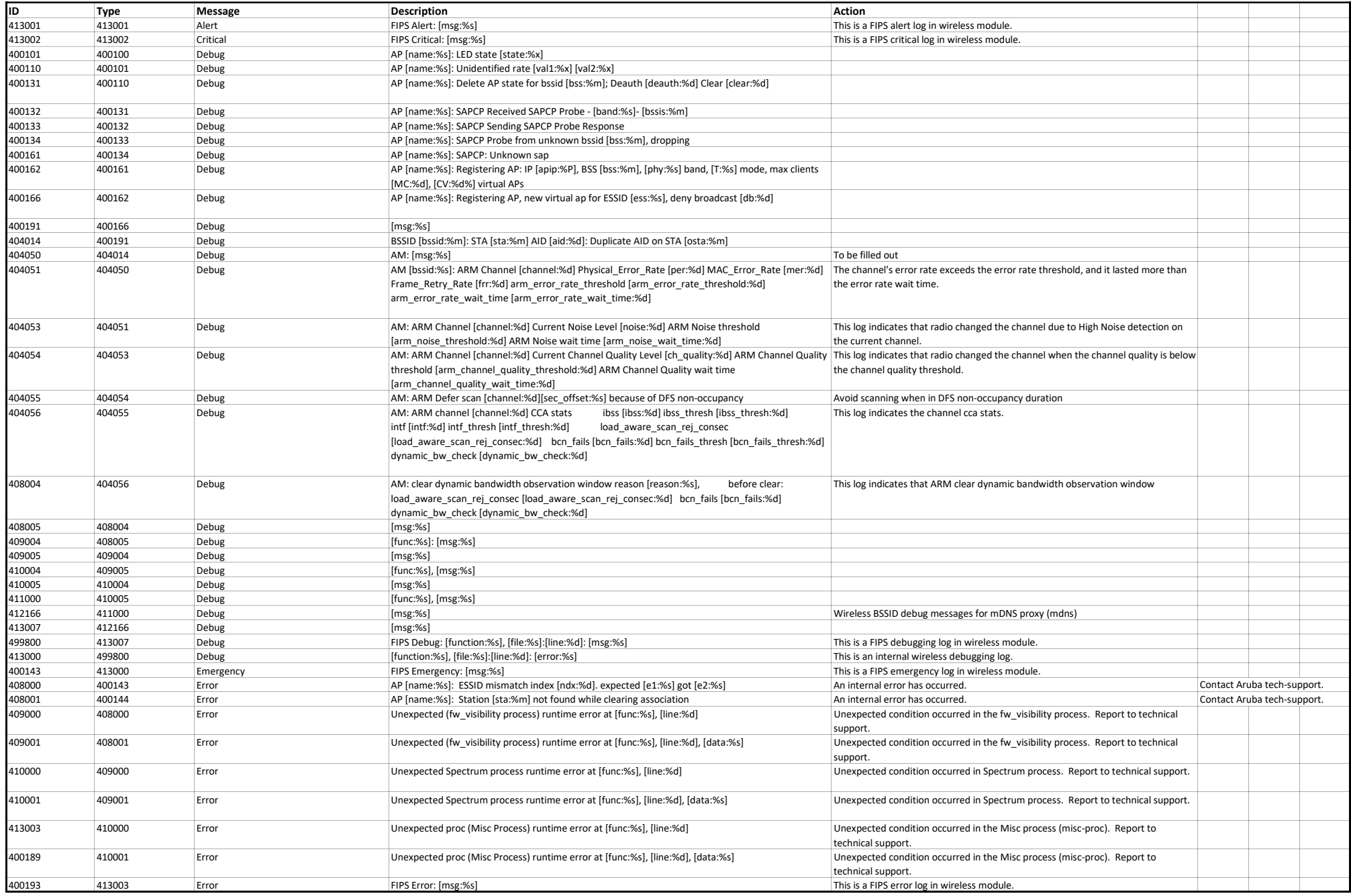
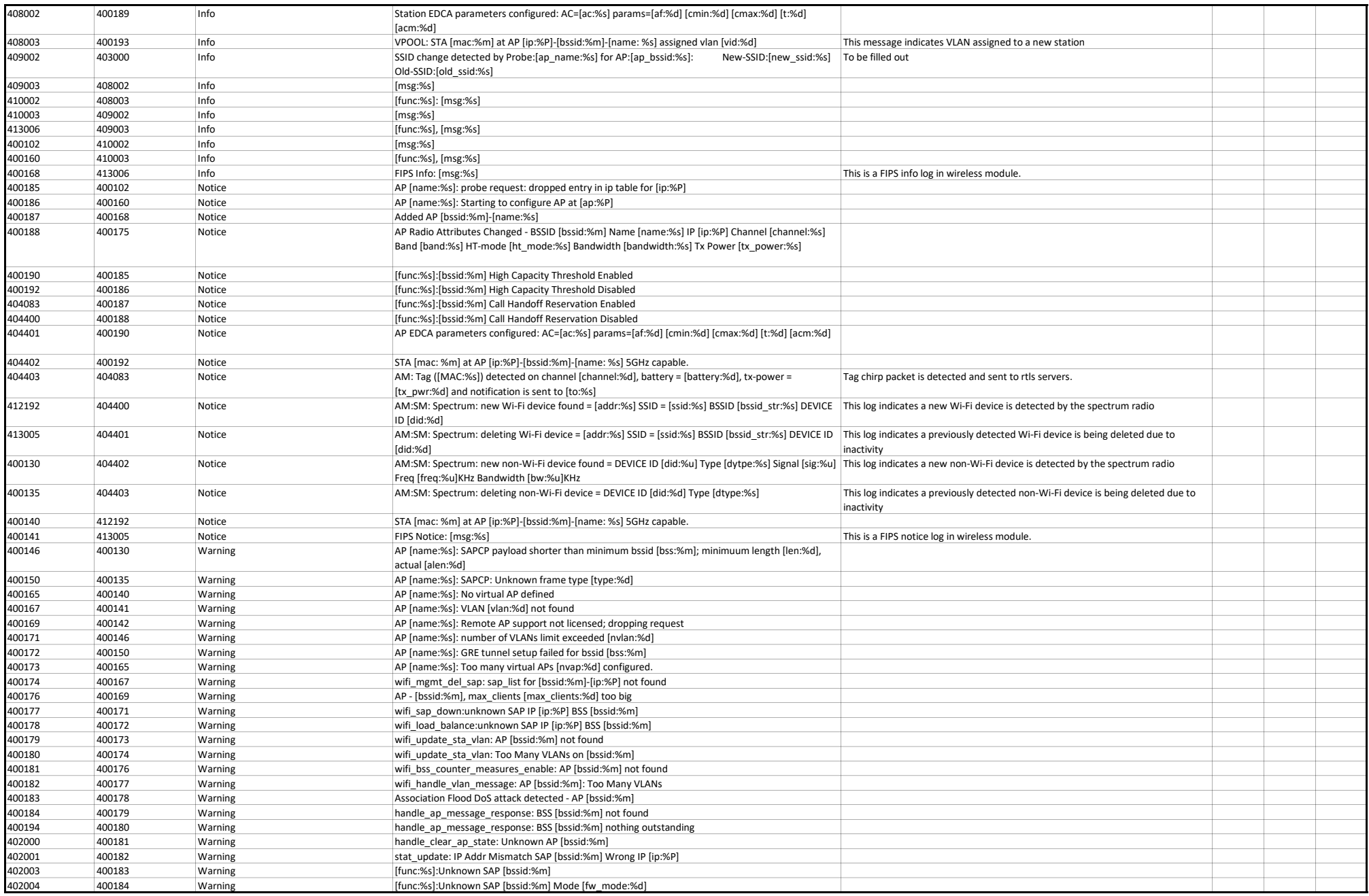

## Wireless Messages

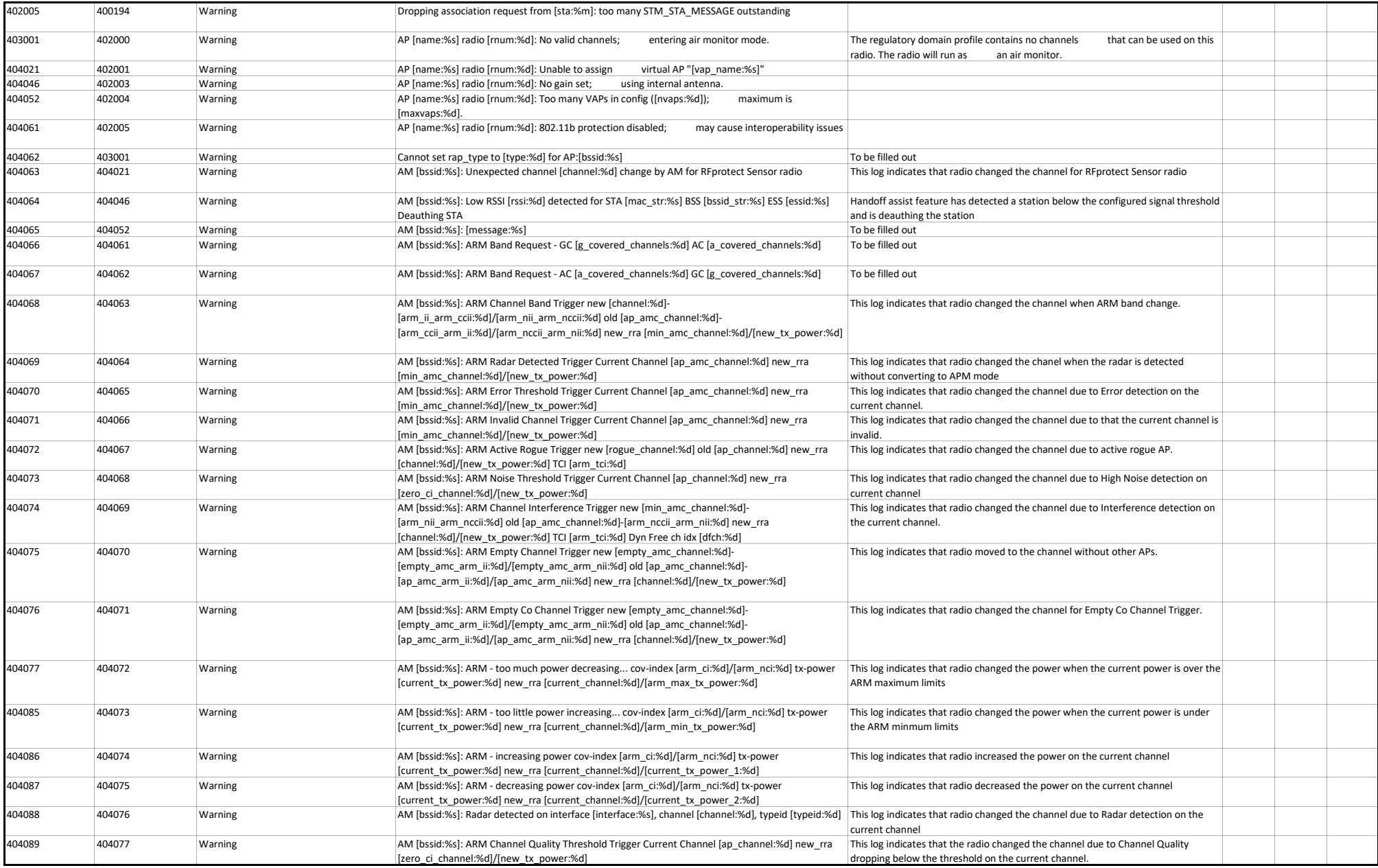

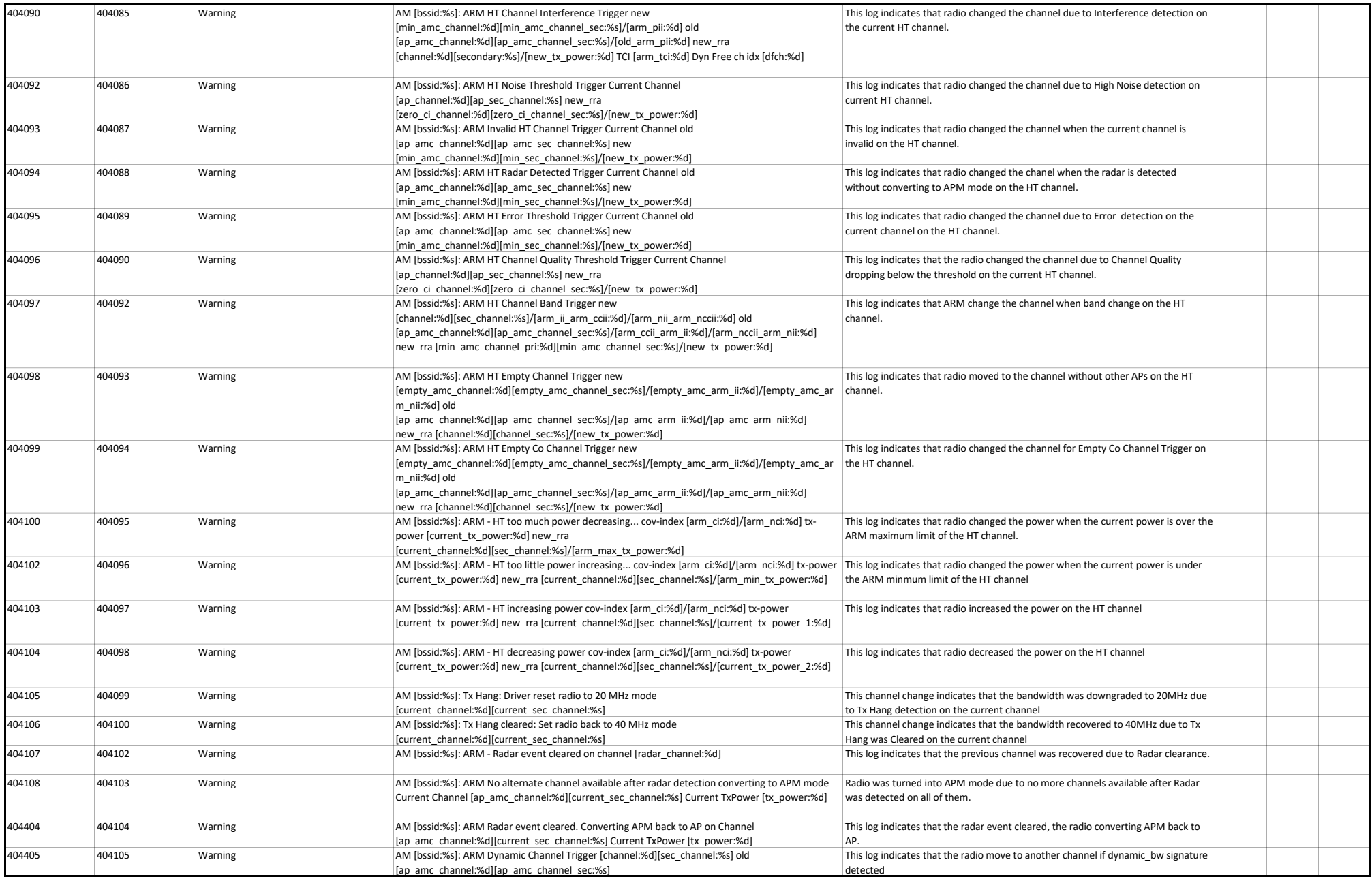

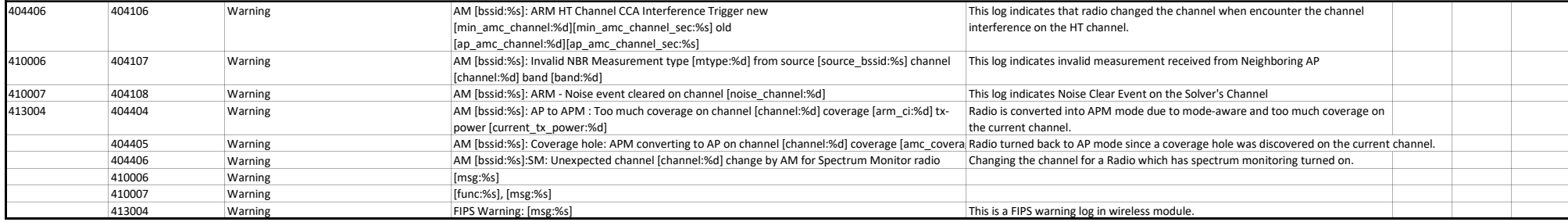